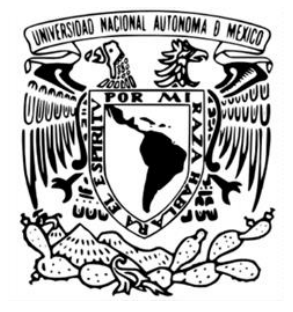

UNIVERSIDAD NACIONAL AUTÓNOMA DE MÉXICO FACULTAD DE ESTUDIOS SUPERIORES ACATLÁN

ANÁLISIS DE COSTOS CON BASE A REGLAMENTO DE LEY DE OBRAS PÚBLICAS Y SERVICIOS RELACIONADOS CON LAS MISMAS, EN PROYECTOS DE HOSPITALES CON UN ENFOQUE MULTIVARIADO

> **TESIS** QUE PARA OBTENER EL TÍTULO DE: INGENIERO CIVIL

PRESENTA ULISES EDUARDO GONZÁLEZ ROJAS

DIRECTOR DE TESIS DR. PABLO MIGUEL PAVÍA ORTIZ

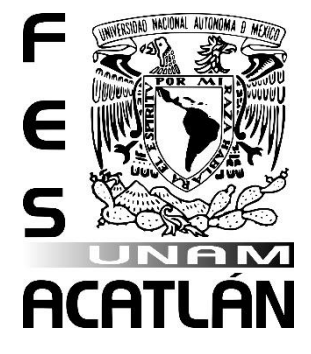

SANTA CRUZ ACATLÁN, NAUCALPAN, ESTADO DE MÉXICO 2024

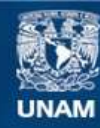

Universidad Nacional Autónoma de México

**UNAM – Dirección General de Bibliotecas Tesis Digitales Restricciones de uso**

#### **DERECHOS RESERVADOS © PROHIBIDA SU REPRODUCCIÓN TOTAL O PARCIAL**

Todo el material contenido en esta tesis esta protegido por la Ley Federal del Derecho de Autor (LFDA) de los Estados Unidos Mexicanos (México).

**Biblioteca Central** 

Dirección General de Bibliotecas de la UNAM

El uso de imágenes, fragmentos de videos, y demás material que sea objeto de protección de los derechos de autor, será exclusivamente para fines educativos e informativos y deberá citar la fuente donde la obtuvo mencionando el autor o autores. Cualquier uso distinto como el lucro, reproducción, edición o modificación, será perseguido y sancionado por el respectivo titular de los Derechos de Autor.

## **DEDICATORIAS**

Quiero dedicar este trabajo a mis padres, Martín y Catalina, y a mi hermano Jesús, ya que han estado a mi lado dándome su apoyo en cada etapa de mi vida.

Y también quiero hacer una dedicatoria especial a mi abuelo Guillermo González (Q.E.P.D.), ya que cuando yo era pequeño, le hice la promesa de que cuando concluyera mis estudios y fuera un profesional, no me olvidaría de él e iría a visitarlo para mostrarle mi título, así que, abuelo esto es para ti.

### AGRADECIMIENTOS

Quiero agradecer a toda mi familia y amigos, por su apoyo a lo largo de estos años, ya que sin el apoyo de todos ellos, no habría logrado llegar hasta este punto.

De forma particular agradezco a mis padres, Martín González y Catalina Rojas, por contar con su apoyo incondicional en todo momento, y por animarme a lo largo de todo este tiempo para no rendirme y concluir con este paso en mi vida.

Así mismo le doy las gracias al Dr. Pablo Miguel Pavía Ortiz por el apoyo y seguimiento que me proporcionó a lo largo del desarrollo de este trabajo, y también al Ing. José Armando Torres Ruperto por la atención que me brindó estos meses para poder concluir este escrito.

Le doy las gracias a la Dirección General de Asuntos del Personal Académico de la UNAM (DGAPA) por el apoyo recibido para el desarrollo de este trabajo de investigación como parte del proyecto PAPIIT IT101921 "Enfoque multivariado para mejorar la estimación del riesgo sísmico de las construcciones".

Por último, quiero hacer mención de algunas personas que fueron de apoyo o inspiración en alguna etapa de mi vida hasta este momento. Le doy las gracias a Laura González, Carlos González, Gabriel González, Alejandro García, Alfredo Pérez, Jesús Solís, Elisa Jiménez, Nancy Alcántara, Erick Nolasco, Humberto Meléndez, Vania Mozo, el Arq. Arturo Villanueva, la profesora Lupita, el Ing. Juan Padilla, el Dr. Saúl López, Antonio Oporto y Pascual Telésforo.

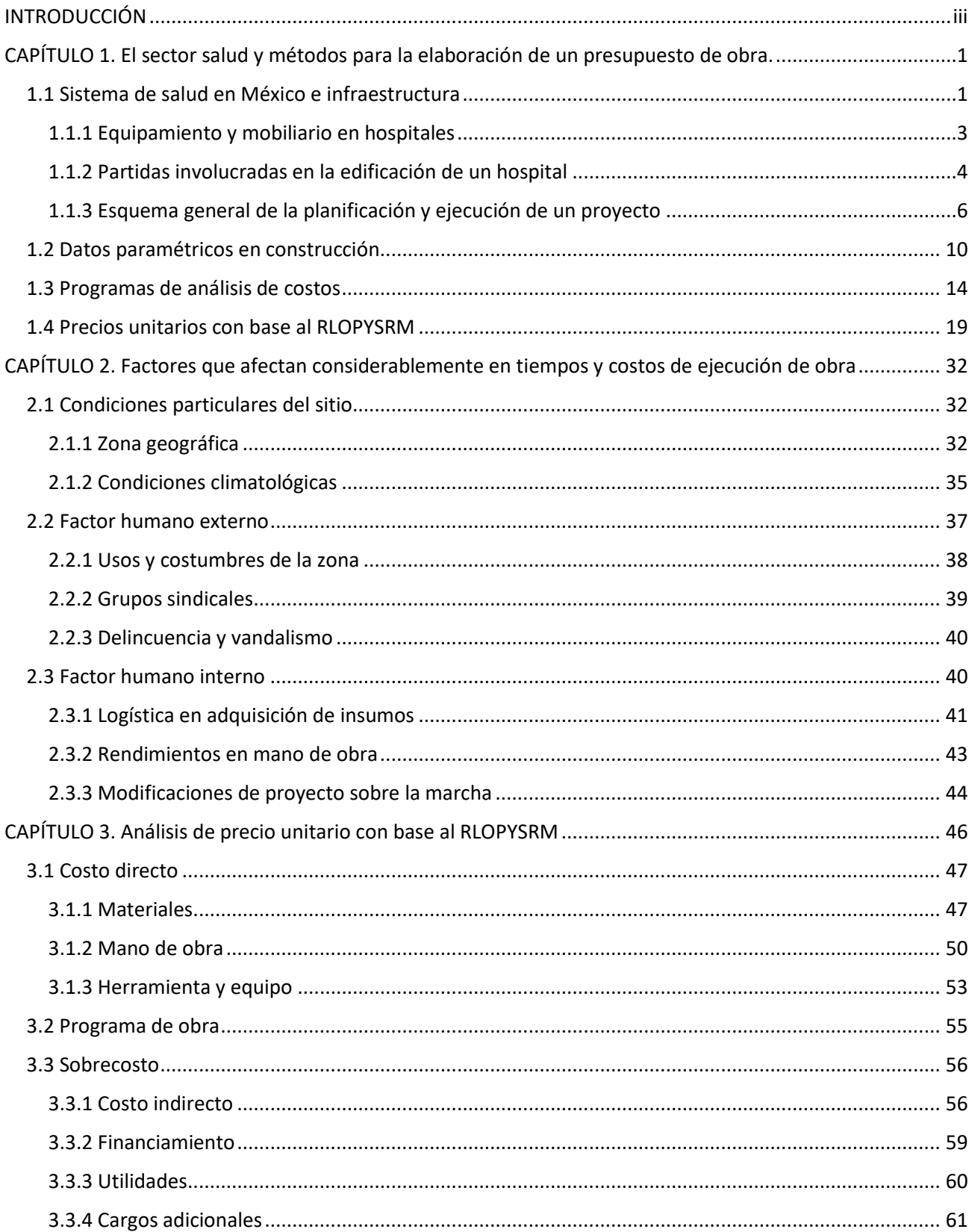

# ÍNDICE

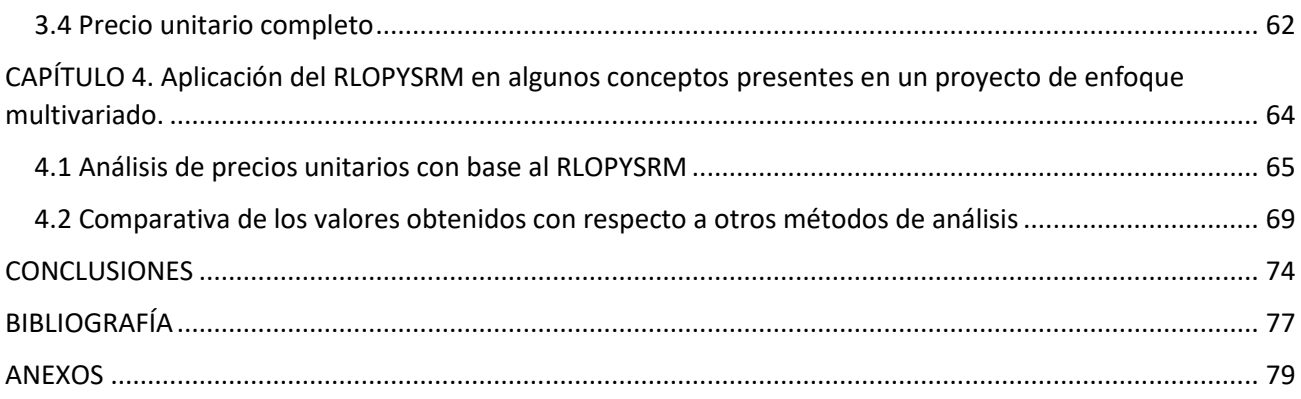

## <span id="page-6-0"></span>INTRODUCCIÓN

La elaboración de un presupuesto para la ejecución de un proyecto es una labor que el ingeniero civil realizar de forma frecuente en su día a día, para llevar a cabo esta tarea existen distintos métodos de análisis de costos con los cuales se puede apoyar y queda en el criterio de cada ingeniero decidir que herramientas utilizar con base a las características propias de cada proyecto que se le presente.

En este trabajo se hablarán algunas generalidades sobre el sector de la salud, y se describirá a detalle la metodología para llevar a cabo un análisis de precios unitarios con base al Reglamento de la Ley de Obras Públicas y Servicios Relacionados con las Mismas (RLOPYSRM) para distintos conceptos de trabajo que se llevan a cabo en la construcción de un hospital con un enfoque multivariado donde se busca mejorar la estimación del riesgo sísmico. Los resultados obtenidos de dicho análisis se compararán con respecto a valores calculados con programas de análisis de costos y con valores paramétricos existentes.

La finalidad de realizar este análisis y la comparativa es mostrar a todos aquellos que deban realizar un presupuesto, algunos de los distintos métodos que existen para elaborarlo, así como las ventajas y desventajas que presenta cada uno de los métodos con base en el tipo de proyecto en el que se vaya a trabajar, así como algunas situaciones particulares que pudieran presentarse y que sabiendo identificar esos puntos se pueda facilitar un poco la decisión del ingeniero civil para determinar de qué método hará uso.

La ingeniería civil está presente en todos y cada uno de los elementos que se ven día con día, desde el hogar donde habitan las familias mexicanas, las rutas de transporte que se utilizan para llegar al trabajo o escuela, en los centros deportivos, parques de diversiones, etc. Por tal motivo, la ingeniería civil es una disciplina que se encuentra en desarrollo constantemente. Dentro de todas esas áreas que abarca la ingeniería civil, una que tiene gran importancia en toda sociedad es el sector de la salud.

El sector de la salud, es un componente de la sociedad que está obligado a buscar siempre innovar por el bienestar de todas las personas. Los cambios pueden ir desde introducción de equipo y mobiliario nuevo, mejoras en las instalaciones de los centros médicos que hagan más agradable la estancia a pacientes y familiares, hasta investigación y desarrollo de nuevos medicamentos. A razón de estos constantes cambios, es importante analizar de forma constante como repercute todo eso de forma directa en el aspecto económico, ya sea en las modificaciones que se hacen en instalaciones ya existentes, o el desarrollo de un nuevo complejo.

En la elaboración de un presupuesto, ya sea para realizar solo trabajos de mantenimiento o para llevar a cabo todo un proyecto nuevo, se deben analizar todas las áreas que se verán involucradas. Dentro de las principales partidas que deben tomarse en cuenta se pueden encontrar algunas como: trabajos preliminares, cimentaciones, estructura principal, instalaciones eléctricas y de aire acondicionado, CCTV y alarmas, acabados en general, mobiliario y equipos de instalación permanente.

Para este trabajo se tomará como caso de estudio, el edificio de 20 niveles del proyecto PAPIIT IT101921, del cual uno de sus propósitos es mejorar la estimación del riesgo sísmico. Por lo que, adicional al propósito principal de este trabajo sobre aprender a determinar bajo qué condiciones es mejor el uso de uno u otro método de análisis de costos, se solicitará ayuda a un pequeño grupo de personal que labora dentro del sector de la salud (tanto público como privado) y se buscará identificar las áreas o puntos donde se presentan las mayores afectaciones o problemáticas una vez que un hospital entra en operación, ya sean a razón del uso normal del inmueble u ocasionadas por situaciones extraordinarias, como pudiera ser el caso de un sismo. La información obtenida de esa investigación será de vital ayuda para trabajar en mejores propuestas de diseños que permitan una mejor operación de un hospital, tanto en su día con día como posterior a presentarse una afectación extraordinaria de carácter natural.

# <span id="page-8-0"></span>CAPÍTULO 1. El sector salud y métodos para la elaboración de un presupuesto de obra.

#### <span id="page-8-1"></span>1.1 Sistema de salud en México e infraestructura

El sistema mexicano de salud se comprende de dos sectores, el público y el privado. Dentro del sector público se encuentran las instituciones de seguridad social [Instituto Mexicano del Seguro Social (IMSS), Instituto de Seguridad y Servicios Sociales de los Trabajadores del Estado (ISSSTE), Petróleos Mexicanos (PEMEX), Secretaría de la Defensa (SEDENA), Secretaría de Marina (SEMAR), y otros] y las instituciones y programas que atienden a la población sin seguridad social [Secretaría de Salud (SSa), Servicios Estatales de Salud (SESA), Programa IMSS-Oportunidades (IMSS-O), Seguro Popular de Salud (SPS)]. El sector privado comprende a las compañías aseguradoras y los prestadores de servicios que trabajan en consultorios, clínicas y hospitales privados, incluyendo a los prestadores de servicios de medicina alternativa.

Los trabajadores del sector formal de la economía, activos y jubilados, en conjunto con sus familias son los beneficiarios de las instituciones de seguridad social, que cubren a 48.3 millones de personas. El IMSS cubre a más de 80% de esta población y la atiende en sus propias unidades con sus propios médicos y enfermeras. El ISSSTE da cobertura a otro 18% de la población asegurada, también en unidades y con recursos humanos propios. Por su parte, los servicios médicos para los empleados de PEMEX, SEDENA y SEMAR en conjunto se encargan de proveer de servicios de salud a 1% de la población con seguridad social en clínicas y hospitales de PEMEX, inclusive las Fuerzas Armadas con médicos y enfermeras propios.<sup>1</sup>

El IMSS, gracias a su programa denominado IMSS-Bienestar, está presente a lo largo de toda la república mexicana, ofreciendo servicios que brindan atención de primer y segundo nivel. A finales del año 2022, se contaba con un número total de 3,983 unidades de salud y 80 hospitales a lo largo del territorio nacional. A continuación, en la tabla No. 1, se muestra la distribución de estas instalaciones en el país.<sup>2</sup>

<sup>1</sup> Gómez-Dantés O, Sesma S, Becerril VM, Knaul FM, Arreola H, Frenk J. (2011). Sistema de salud de México. Salud pública de México, (53), 220-232.

<sup>2</sup> Instituto Mexicano del Seguro Social. (2022). Informe de Labores y Programa de Actividades 2021-2022. Google Chrome. Instituto Mexicano del Seguro Social Recuperado de http://www.imss.gob.mx/conoce-alimss/informes-anteriores.

| <b>OOAD</b>                     | <b>TOTAL</b> | <b>HOSPITALES</b> | <b>UNIDAD DE</b><br><b>SALUD</b> |
|---------------------------------|--------------|-------------------|----------------------------------|
| Nacional                        | 4,063        | 80                | 3,983                            |
| Baja California                 | 16           | $\mathbb{I}$      | 15                               |
| Campeche                        | 45           | $\overline{2}$    | 43                               |
| Coahuila                        | 84           | 3                 | 81                               |
| Chiapas                         | 605          | 10 <sup>°</sup>   | 595                              |
| Chihuahua                       | 161          | 3                 | 158                              |
| Durango                         | 175          | 3                 | 172                              |
| Guerrero                        | 49           | ı                 | 48                               |
| Hidalgo                         | 242          | 4                 | 238                              |
| Estado de<br>México<br>Poniente | 32           | $\overline{2}$    | 30                               |
| Michoacán                       | 385          | 7                 | 378                              |
| Nayarit                         | 91           | ı                 | 90                               |
| Oaxaca                          | 525          | $\overline{9}$    | 516                              |
| Puebla                          | 338          | 7                 | 331                              |
| San Luis Potosí                 | 248          | 6                 | 242                              |
| Sinaloa                         | 118          | $\overline{2}$    | 116                              |
| Tamaulipas                      | 117          | 4                 | 113                              |
| Veracruz Norte                  | 324          | 3                 | 321                              |
| Veracruz Sur                    | 257          | 3                 | 254                              |
| Yucatán                         | 93           | 4                 | 89                               |
| Zacatecas                       | 158          | 5                 | 153                              |

Tabla 1. Distribución de unidades del IMSS en el país. Fuente: DOF (2022). 3

DISTRIBUCIÓN DE UNIDADES DE SALUD Y HOSPITALES DE IMSS-BIENESTAR

El IMSS brinda diversos servicios de atención médica en sus complejos, mismos que pueden ir desde orientación y atención médica general, distintas especialidades, urgencias, hasta rehabilitamiento y terapia intensiva. El número de servicios o especialidades disponibles varía de un centro de salud a otro, dependiendo no solamente de si es una unidad de salud o un hospital. Aunque el tamaño de la edificación si influye bastante en el número de servicios que se puede brindar ahí, puede ser el caso que dos hospitales de tamaños similares cuenten con distintos servicios disponibles.

Las especialidades y casos particulares que van más allá del alcance de un médico general, se atienden principalmente dentro de las Unidades Médicas de Alta Especialidad (UMAE). Algunas de las especialidades que ofrecen las UMAE son: cardiología, cirugía general, gastroenterología y nutrición pediátrica, ginecología y obstetricia, infectología, neurocirugía, ortopedia, pediatría, psiquiatría, urgencias, pediátricas, urología, entre otras.

El Seguro Social cuenta con 36 unidades de tercer nivel, conformadas por 25 UMAE y 11 Unidades Complementarias, donde en un día típico se otorgan 12 mil 308 consultas de especialidades, se atienden mil 556 urgencias, se llevan a cabo 683 cirugías, nacen 114 bebés y se realizan 218 sesiones de hemodinámica.

También se llevan a cabo 105 mil 119 estudios de laboratorio, mil 777 tomografías y 840 resonancias magnéticas, mil 406 estudios de medicina nuclear, se otorgan mil 485 sesiones de quimioterapia, mil 396 de radioterapia y 714 de hemodiálisis y se brindan cinco mil 950 consultas de terapia física.<sup>4</sup>

#### 1.1.1 Equipamiento y mobiliario en hospitales

<span id="page-10-0"></span>Para poder cubrir todas las demandas diarias, las instalaciones de todos los centros del IMSS, deben contar con el equipo y mobiliario adecuado, que faciliten al personal el proporcionar la atención adecuada a todos los pacientes y que también brinden comodidad a todos los usuarios que se encuentren dentro de cualquier centro de salud.

Las características y cantidad de mobiliario con el que deberá contar cada centro de salud dependerán de algunos factores como pueden ser, las especialidades que se atienden en esas instalaciones o el tamaño mismo y número de cuartos con los que cuenta la edificación. El mobiliario a su vez se encuentra clasificado de acuerdo a su uso o función que tendrá, la clasificación es la siguiente:

- Mobiliario administrativo: conformado por escritorios, archiveros, anaqueles, mesas con uso de oficina, sillas, percheros, tarjeteros, entre otros.
- Mobiliario médico: conformado por elementos como básculas, camillas, mesas con fregadero, sillas de ruedas, mesas altas, etc.
- Mobiliario de laboratorio: conformado por gabinetes para toma de muestras, campanas de extracción, mesas con cajoneras, vitrinas, sillones de extracciones, etc.
- Mobiliario para nutrición y dietética (cocina y comedor): integrado por alacenas, cocinetas, mesas calientes para conservación de comida, mesas y sillas de comedor, entre otros.
- Mobiliario de salas de espera, almacenes, lavandería y auditorios: integrado por bancas de varios lugares para áreas de espera y en vestidores, pizarrones, casilleros, tambos para basura y residuos, etc

En la Norma Oficial Mexicana, NOM-197-SSA1-2000<sup>5</sup>, se describen los requisitos mínimos con los que debe contar un hospital y consultorios que presten atención médica especializada. Esta norma aplica tanto para el sector público como para el privado.

4 IMMS. (Mayo de 2021). Contribuyen UMAE del IMSS a mejorar salud de derechohabientes con 69 especialidades médicas y quirúrgicas. IMSS. http://www.imss.gob.mx/prensa/

archivo/202105/219#:~:text=Algunas%20de%20las%20especialidades%20que,Pedi%C3%

A1tricas%2C%20Urolog%C3%ADa%2C%20entre%20otas

5 Diario Oficial de la Federación. (2000). NORMA Oficial Mexicana NOM-197-SSA1-2000, Que establece los requisitos mínimos de infraestructura y equipamiento de hospitales y consultorios de atención médica especializada.

En la norma se menciona de forma particular el mobiliario y equipo mínimo que debe estar presente para cada área o especialidad, se muestran algunos ejemplos en las siguientes tablas, No. 2 y No. 3.

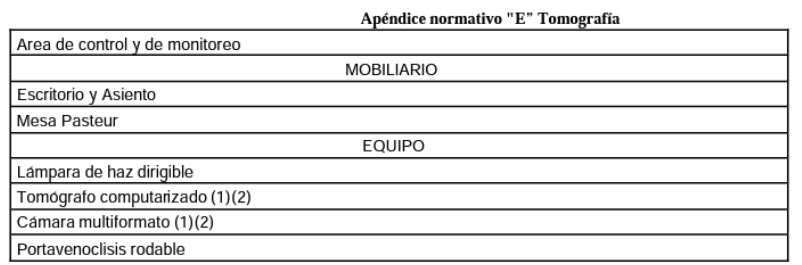

Tabla 2. Requisitos mínimos para área de tomografía. Fuente. NOM-197-SSA1-2000.<sup>5</sup>

Tabla 3. Requisitos mínimos para área de ultrasonido. Fuente. NOM-197-SSA1-2000.<sup>5</sup>

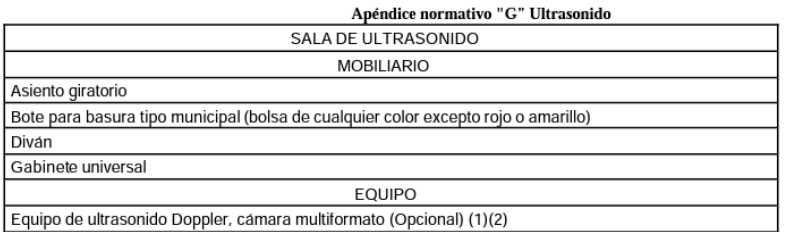

#### 1.1.2 Partidas involucradas en la edificación de un hospital

<span id="page-11-0"></span>El proceso de construcción de un hospital no es muy distinto con respecto a edificaciones con otro giro, la diferencia radica en que los estándares de calidad serán mayores, esto por obvias razones, ya que el propósito general de todo hospital o centro de salud es el brindar servicios de atención médica a la población, y lo que menos se quiere es que falle alguna instalación a la hora de una operación, o un caso más simple, como el que se llegue a caer un falso plafón sobre algún usuario.

En este trabajo se dividirá el proceso de construcción de forma general en las siguientes partidas.

- Estructura: que a su vez se subdividirá en trabajos preliminares, cimentación y elementos estructurales.
- Instalaciones: que estará conformado por instalaciones hidrosanitarias, eléctricas, aire acondicionado, seguridad y voz y datos.
- Acabados.
- Mobiliario.
- Equipos de instalación permanente.

Para entender de mejor forma que comprende cada partida, se mencionarán que trabajos conforman cada una de estas divisiones y subdivisiones.

Trabajos preliminares. Por trabajos preliminares estaremos considerando actividades como levantamiento del terreno, trazo y nivelación, deshierbe y limpieza del sitio.

Cimentación. Comprenderá la fabricación de los muros de contención que van en el área de sótanos, la colocación de pilas y losa de cimentación. En la imagen No. 1 se aprecia el armado del acero de una zapata de cimentación.

Elementos estructurales. Aquí se incluyen los elementos que, en lenguaje popular, se llama esqueleto del edificio, como son los castillos, trabes, losas y muros de carga.

Instalación hidrosanitaria. La conforman todos aquellos elementos que se encargan del suministro de agua en general en el edificio, así como aquellos que recolectan el agua ya utilizada, y la envían, ya sea a la red de drenaje de la zona o a algún sistema de tratamiento de aguas que pudiera tener el hospital. Aquí pueden entrar todos los muebles sanitarios, tales como WC, lavabos y mingitorios, en caso de no considerarse aquí, podrían considerarse en el apartado de mobiliario, o incluso en los acabados.

Instalación eléctrica. Se conforma por toda la canalización, cableado y accesorios necesarios para que todo el edificio cuente con iluminación, corriente en contactos y alimentación eléctrica para todos los equipos instalados. Comprende también el montaje de tableros, UPS, interruptores, reguladores, transformadores, y demás elementos que se puedan encontrar en el cuarto eléctrico o subestación, así como también la instalación y montaje de la planta de emergencia y transferencia.

Instalación de aire acondicionado. Se comprende por la ducteria, equipos de aire acondicionado, canalización de refrigeración, accesorios y dispositivos de control de temperatura. Así como a su vez, puede incluirse también aquí, la canalización y equipos de extracción de olores. En la imagen No. 2 se aprecia la ducteria de una unidad paquete en azotea.

Instalación de seguridad. Se integra por la canalización, cableado e instalación de dispositivos, que tienen como fin el tener monitoreo y control de las distintas zonas del hospital. Para dejarlo un poco más claro, aquí se integra la instalación de sistemas de cámaras y alarmas, y demás dispositivos de seguridad del edificio.

Instalación de voz y datos. Aquí se considera toda la canalización, cableado e instalación de dispositivos necesarios para la comunicación entre áreas dentro del hospital. También comprenderá la canalización hasta el punto donde la empresa que brinda el servicio de internet, telefonía y cable conecta su servicio.

Acabados. Aquí se integran todos los trabajos que, por decirlo de forma coloquial, son la parte bonita, o lo que ven los usuarios. Por mencionar algunos, se tiene: fabricación de muros y plafones con tablaroca, colocación de pisos y zoclos, instalación de puertas de carpintería y cancelería, y pintura en general de todo el edificio.

Mobiliario. Esta partida ya se describió un poco más a detalle en el capítulo anterior, es de forma general todo el equipo no permanente que se encuentra dentro del edificio.

Equipos de instalación permanente. Aquí se pueden incluir equipos como pueden ser elevadores y escaleras eléctricas.

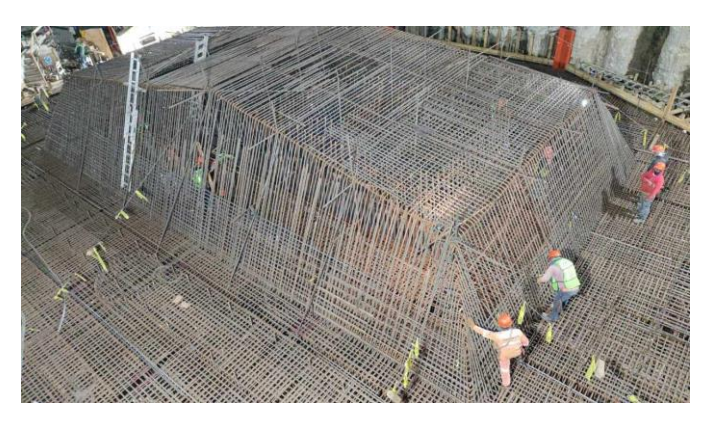

Imagen 1. Armado de acero para zapata de cimentación.

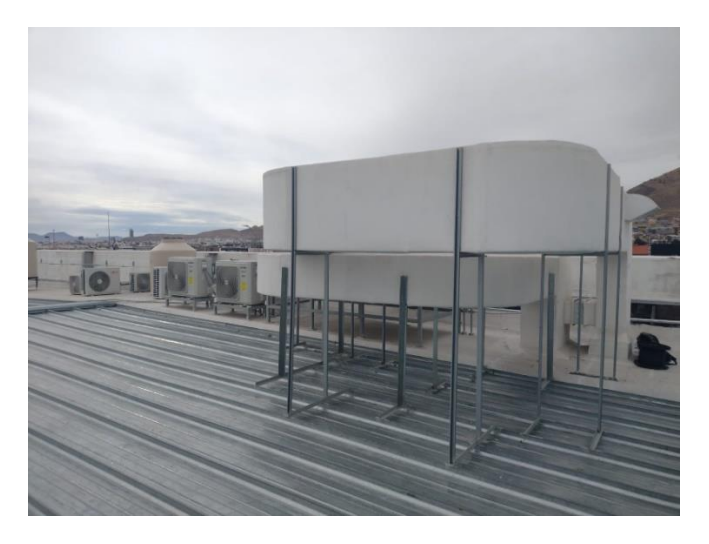

Imagen 2. Instalaciones de HVAC en azotea.

### <span id="page-13-0"></span>1.1.3 Esquema general de la planificación y ejecución de un proyecto

La realización de un proyecto es un proceso complejo que va más allá de la ejecución de obra civil. Previo, y posterior a este paso, hay más etapas que son igual de importantes, ya que sin ellas no podría ser llevada a cabo la construcción del edificio, ni podría seguir con una operación óptima, posterior a la entrega del mismo.

La logística del desarrollo del proyecto podrá presentar variaciones dependiendo de diversos factores, tales como si se trata de obra pública o privada, el tamaño mismo de la obra, incluso hasta la zona donde se va a ejecutar la obra puede implicar variaciones a lo largo del proceso. Existen libros y artículos que describen los pasos para llevar a cabo un proyecto, el número de etapas u orden puede variar de un autor a otro, esto se debe a lo que se menciona anteriormente en este párrafo, y también puede influir la experiencia

misma del autor que redacta la metodología. Por tal motivo, las etapas que se mencionan en este trabajo serán aquellas que, con base a mi experiencia en campo y oficina, he identificado que están presentes en la mayoría de los casos.

- Todo proyecto parte siempre de la **identificación de un problema o necesidad**. Puede que el problema sea muy evidente y se requiera acción lo antes posible, por ejemplo, avenidas que se inunden cada que es época de lluvias donde una posible solución sería la implementación de un sistema de drenaje complementario. O puede que sea necesario realizar un estudio de zona para identificar alguna posible necesidad.

Para el caso del edificio analizado en este trabajo se estaría hablando del segundo caso. Constantemente se hacen encuestas en las localidades, preguntando, por ejemplo, que tanto acceso tienen a atención médica general, si en caso de requerir atención especializada se tiene el servicio cerca o qué tan lejos deben desplazarse para encontrar la atención, también estudios socioeconómicos son necesarios para saber si pudiera ser rentable, o no, un hospital particular.

En pocas palabras, se puede resumir que en esta etapa se identifica una necesidad y se propone una posible solución de forma general.

- Una vez ya identificada la necesidad y con la idea general del proyecto que dará la solución, sigue la fase del **diseño del proyecto**. En esta etapa se trabaja más a fondo los detalles del proyecto; siguiendo con el caso de estudio, en el primer paso ya se definió que es necesaria la edificación de un hospital, ahora bien, sigue definir las características que tendrá el mismo. Algunas de las características a definir pueden ser: tamaño de la edificación, número de habitaciones, que servicios y especialidades va a brindar, así como la ubicación exacta. Una vez teniendo eso, se continúa con el diseño arquitectónico, seguido del diseño de ingenierías (como son el dimensionamiento de elementos estructurales, cálculo de instalaciones eléctricas, aire acondicionado, hidrosanitarias, seguridad, voz y datos, etc.).

Aquí se comprende la elaboración de todo el material del que va a requerir la empresa contratista que va a ejecutar la obra para poder llevar a cabo la ejecución de forma correcta. Cabe mencionar que los diseños siempre pueden sufrir modificaciones previo al inicio de la construcción, e inclusive a lo largo del proceso constructivo, por lo que el primer diseño no tiene por qué ser el definitivo.

Ya teniendo el proyecto base con especificaciones y todos los detalles necesarios para poder ejecutar la obra, viene el proceso de **definir quién va a ejecutar el proyecto**. Este paso puede variar dependiendo de si se trata de obra pública o privada. Cuando se trata de obra privada, por lo general se otorga por adjudicación directa, esto quiere decir, que, por ejemplo, una persona cuenta con el monto económico para construir un hospital privado y desea que un conocido que tiene su propia empresa constructora sea quien realice la obra, entonces directamente le comenta a su conocido que si quiere realizar la ejecución del trabajo y así sin más se le comparte el proyecto para que sea él quien lo lleve a cabo, es decir, se le asigna directamente a una empresa o contratista la ejecución del proyecto. Para el caso de obra pública, puede llegar a ocurrir el caso anterior, sin embargo, lo más común es que se lleve a cabo una licitación, este es un proceso donde se abre una convocatoria, en donde las empresas que cumplan con ciertos requisitos mínimos (que podrán variar dependiendo de la magnitud o giro de la obra) podrán ser candidatos para que se les otorgue la ejecución del proyecto, cabe mencionar que el número de participantes en la licitación deberán ser como mínimo tres.

Posterior a que se abre la convocatoria, y tener a las empresas que cumplen con los requisitos, se les hace llegar la información del proyecto para que puedan comenzar a elaborar su presupuesto. Se da un plazo a los concursantes para revisar planos, especificaciones, boletines, y toda la información que se les comparta, y que puedan expresar las dudas o comentarios que pudieran llegar a tener, se podría decir que es una sesión de preguntas y respuestas. Adicional a esta sesión, también se puede programar una visita al sitio donde será la obra, para identificar posibles dudas o situaciones que no son visibles en planos o condiciones particulares del sitio puedan representar alguna dificultad. Después de dar respuesta a todas las dudas, se da un tiempo a los concursantes para entregar su propuesta económica. Una vez recibidas se evalúan, y se decide a quien se le otorga la obra, no siempre se le da a quien presenta el presupuesto más barato, quien evalúa las propuestas debe ser alguien con experiencia que sabe cuánto va a costar el proyecto aproximadamente, y le asignará el trabajo a quien esté más cercano a ese monto.

- Una vez ya se tiene definido al contratista que va a ejecutar la obra, toca realizar el **trámite de permisos y licencias**, así como todo documento adicional que sea necesario para que la empresa constructora pueda iniciar trabajos sin tener problemas legales.

El número de permisos y trámites dependerá de la magnitud de la obra y el giro de la misma, no es lo mismo llevar a cabo una remodelación de algún local comercial a construir un hospital de 20 niveles. Algunos de los trámites que se deben sacar pueden ser: el permiso para ejecutar como tal de forma general la obra, si se van a realizar trabajos en avenidas o calles particulares se debe solicitar un permiso adicional, para proyectos que vayan a requerir de suministro de agua potable se debe solicitar la contratación del servicio con SAPASAC, o la entidad que realice el suministro en la zona, lo mismo para la conexión eléctrica, se debe revisar el proyecto para que sea aprobado por CFE y doten la energía eléctrica. Estos ejemplos, y otros más, son requisitos que se deben cumplir previo al inicio de la construcción, para evitar posibles multas, suspensiones temporales o incluso definitivas de la obra.

La solicitud e inicio de estos trámites en ocasiones empieza a la par que la etapa anterior, cuando se está definiendo quien ejecutará el proyecto, ya que algunos de los permisos llevan algo de tiempo para conseguirse. Lo importante es que ya se tenga listo y en orden todo lo que se requiera para cuando se dé inicio el proceso constructivo.

Ya teniendo el diseño del proyecto completo y con todos los papeles en regla, viene la etapa que posiblemente sea la más conocida, ya que es la más visual de todo el proceso, se trata de la **ejecución del proyecto**. Aquí se llevan a cabo todos los trabajos físicos necesarios para volver algo tangible lo que se tiene plasmado en los planos. En esta etapa se ejecutan todas las partidas que se mencionan anteriormente en este trabajo.

Cabe mencionar que los trabajos a realizar que se mencionan anteriormente, no son conceptos que estarán siempre presentes en todos los proyectos, ni son limitante para los mismos. Al igual que en las otras etapas, los conceptos de trabajo a considerar dependen del tipo de obra, tamaño, condiciones particulares, entre otras cosas más.

El punto clave para llevar a cabo una correcta ejecución de proyecto, es prestar mucha atención a todos los detalles del proyecto para no cometer alguna omisión o error, dichos detalles constructivos suelen estar en ocasiones en notas a pie de plano, puede que estén en varios planos, o inclusive en documentos adicionales como boletines o especificaciones técnicas, por lo que es de suma importancia revisar a detalle toda la información disponible relacionada al proyecto, antes y durante la ejecución.

- Algunos pueden pensar que una vez concluida la obra y haciendo entrega del inmueble al cliente se da por terminado el proyecto, si bien es verdad que ya se llevó a cabo la mayor parte de todo el proceso, aún queda la última etapa que viene siendo la **operación y mantenimiento de las instalaciones**.

Esta etapa es la última de todo proyecto, y en pocas palabras, se trata de la ocupación y uso del inmueble, así como el mantenimiento a las instalaciones del mismo. Siguiendo con el ejemplo del caso de estudio de este trabajo, se estaría hablando de la apertura del hospital para atender a la población, y por mantenimiento no se referirá nada más a la limpieza y parte estética, también va incluido el servicio que se le debe dar a todos los equipos existentes así como reparaciones o cambios de piezas, y todo lo necesario para que todo en conjunto siga operando de forma óptima.

Las etapas mencionadas anteriormente podrían representarse mediante el diagrama mostrado en la figura No. 1.

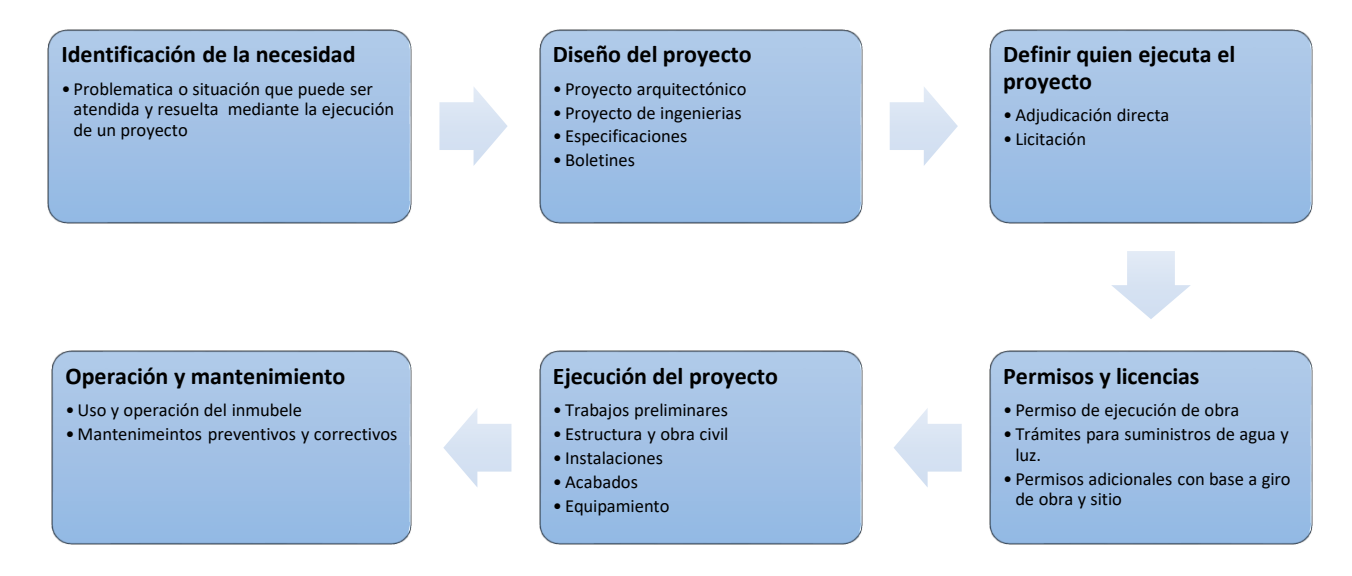

Figura 1. Diagrama del proceso de las etapas de un proyecto.

Se hace hincapié en que estos pasos están basados en mi experiencia, y podrán ser de utilidad para alguien que este empezando a ejercer en el área de la construcción, pero para aquellos que ya poseen experiencia en el medio, con base en su criterio tal vez podrán decir que hace falta algún paso o que haya que modificar y agregar detalles a alguno de los aquí mencionados, por lo que se repite que lo mencionado aquí no es limitativo y cada proyecto podrá presentar variaciones en su proceso.

#### <span id="page-17-0"></span>1.2 Datos paramétricos en construcción

Un valor paramétrico se podría definir como un valor usado como referencia, tal vez una estadística promedio, que sirve para obtener un aproximado de forma rápida para una cuantificación. Los valores paramétricos se obtienen de analizar repetidos eventos que guardan cierta similitud o se dan bajo condiciones parecidas.

Un ejemplo para entender de mejor forma lo que es un dato paramétrico podría ser que, tras observar a 20 colocadores de piso distintos en 5 diferentes obras cada uno respectivamente, se logra determinar que en promedio avanzan de 8 a 10 metros cuadrados por jornada laboral de 8 horas, este valor sería el dato paramétrico obtenido.

Existen valores paramétricos para muchos conceptos que se utilizan en el día con día en la rama de la construcción, y en la ingeniería civil en general, que son de mucha ayuda para distintas áreas. Por ejemplo, para los que se encuentran directamente en obra hay valores sobre cuanto avanzan por día las cuadrillas para determinado concepto de trabajo, esta información es de utilidad para el residente a cargo, ya que con eso puede saber cuánto se tardarán aproximadamente en ejecutar un volumen de cierto concepto de

trabajo, también a su vez saber cuánto deberá ir comprando de materiales para no almacenar demasiado en bodega, que se pueda ir deteriorando, ni tampoco quedarse escaso de material a mitad de semana.

También existen valores que son de utilidad para aquellos que laboran en oficina,  $como$  pueden ser aquellos que indican cuánto vale por  $m<sup>2</sup>$  la construcción de determinado tipo de edificación (por ejemplo, cuánto cuesta el  $m<sup>2</sup>$  de construcción para casas de interés social), con dichos valores se puede conocer el valor aproximado que costaría el llevar a cabo un proyecto sabiendo únicamente el tipo de uso que va a tener la edificación y el área total de construcción.

Los datos paramétricos presentan la ventaja de que son muy fáciles de usar y son muy prácticos para cuando se requiere sacar cantidades, determinar tiempos o dar un presupuesto de forma rápida, pero solo de manera aproximada. No se debe perder de vista que dichos valores provienen de diversas estadísticas y no ajustan a la perfección a ningún proyecto, aun cuando aparentemente las condiciones y características del proyecto analizado sean similares a las de los proyectos con los cuales se obtuvo el valor paramétrico que se esté utilizando, siempre existirán condiciones que no se pueden controlar y que pueden llegar a significar una variación considerable. Por mencionar un ejemplo de esto, supóngase el caso de la construcción de dos conjuntos habitacionales, uno a lado del otro, usando al mismo personal y la misma maquinaria, pero las condiciones climatológicas pueden no favorecen tanto a la construcción de un complejo como al otro, puede que en la construcción del segundo complejo haya muchos días con lluvia que no permita realizar ciertas labores, también puede que algunos trabajadores se ausenten por enfermedad o hasta casos extremos de desastres naturales, que sabemos que son frecuentes en el país. Así que como se puede notar, existen bastantes condiciones que no dependen de nadie y no pueden ser previstas bajo ninguna circunstancia.

El que se mencionen las deficiencias que existen de utilizar datos paramétricos para determinar volúmenes de obra, rendimientos y presupuestos, no significa que estos datos no sean útiles para el ingeniero civil. Existen circunstancias, bajo las cuales es una buena alternativa hacer uso de este recurso. Como se menciona, este método indica cantidades aproximadas, que si bien lo correcto es complementar con análisis más detallados, las cifras que se obtienen con los datos paramétricos son de mucha utilidad cuando el cliente pide una cuantificación rápida o un precio aproximado, para darse la idea de si cuentan con el capital necesario para invertir. Así que el uso de este método es útil para dar los primeros números e ir dejando una idea a los clientes o inversionistas que participarán en el proyecto, mientras se lleva a cabo un análisis más fondo de todo el proyecto. Otro caso donde estos valores pueden ser de mucha ayuda, es para trabajos pequeños o informales, donde no se requiera un análisis a detalle de lo que se va a realizar, por ejemplo, alguna remodelación de un local o alguna adecuación de una casa, como se trataría de trabajos simples, sería más sencillo encontrar algún dato paramétrico que se adapte a lo que sea solicitado.

El Instituto Mexicano del Seguro Social tiene sus propios datos paramétricos que ha ido obteniendo con todos los años de trayectoria que lleva. Poseen parámetros de construcción para los distintos centros de salud que tienen, mismos que subdividen dependiendo el número de camas, que a su vez guarda relación con el tamaño del complejo.

También dividen el monto total por metro cuadrado en algunas partidas, para mostrar de forma general algunos conceptos que conforman ese parámetro de costo.

A continuación, se muestra en las tablas No. 4 y No. 5 algunos datos paramétricos publicados por el IMSS, para el periodo de mayo-junio del 2021.<sup>6</sup>

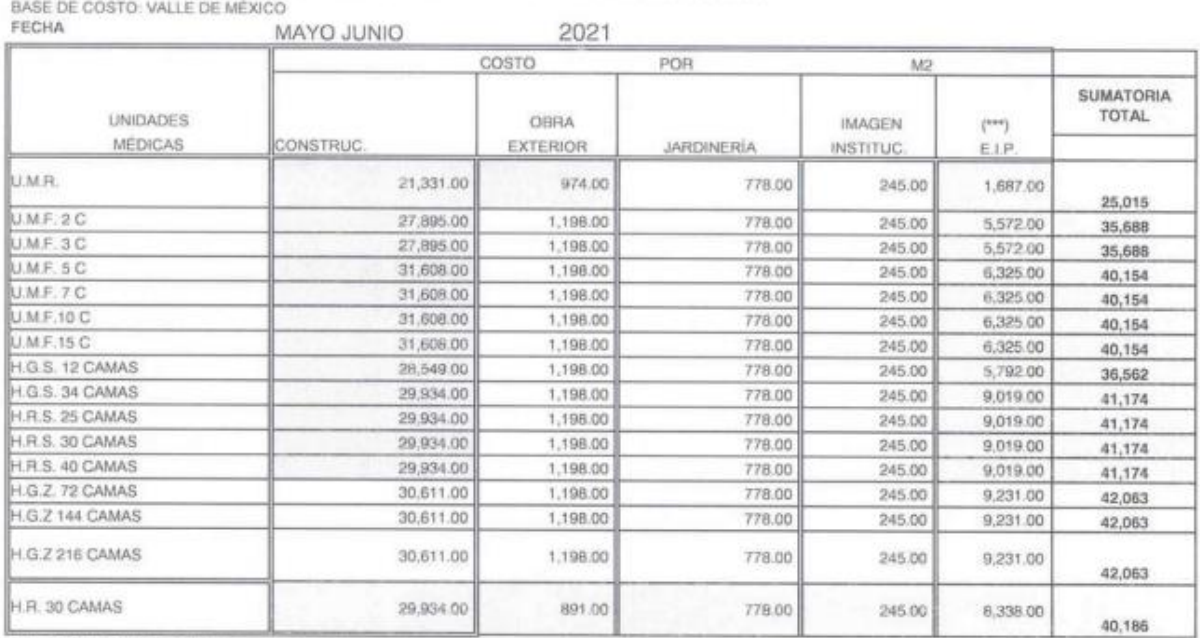

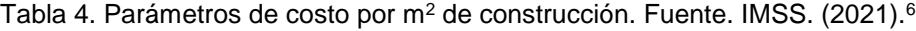

PARÁMETROS DE COSTO POR M2 DE CONSTRUCCIÓN

#### Tabla 5. Parámetros de costo por m<sup>2</sup> de remodelación. Fuente. IMSS. (2021).<sup>6</sup>

PARÁMETROS DE COSTO POR M2 DE REMODELACIÓN BASE DE COSTO VALLE DE MÉXICO

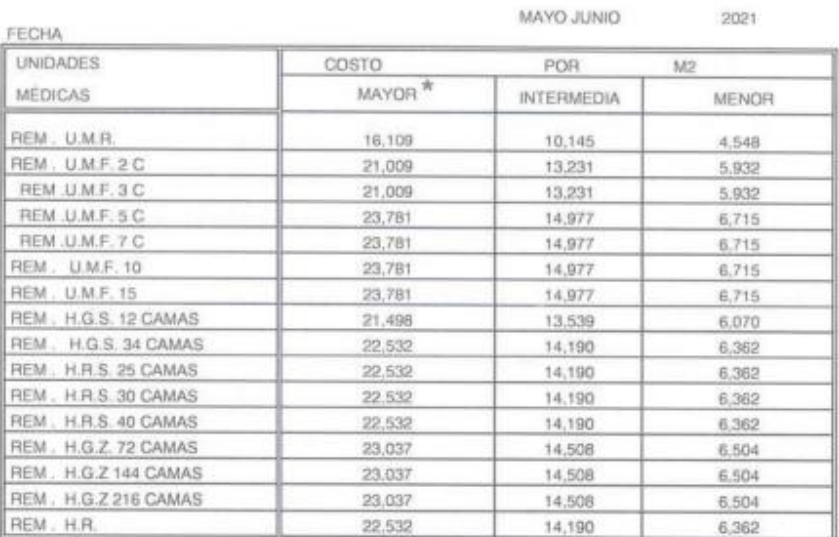

6 Arq. Rodríguez Monti, L. B. (2021). Parámetros de costo por m<sup>2</sup> de construcción. Instituto Mexicano del Seguro Social.

Hoy en día es muy fácil encontrar algún valor que se esté buscando, solo se requiere poner el navegador que es lo que se quiere saber, y al instante aparecerán distintas opciones, como pueden ser libros digitales, artículos o páginas de aplicaciones o programas que calculan de forma rápida lo que se necesite, de estos últimos se hablará a mayor detalle en el siguiente subtema.

En la tabla No. 6, emitida por el Diario Oficial de la Federación en una nota en el año 2023, se muestran costos para distintos conceptos de trabajo, pero solo considerando la mano de obra.<sup>7</sup>

Tabla 6. Costos de mano de obra por m<sup>2</sup>. Fuente. DOF. (2023).<sup>7</sup>

Primero.- Costos de mano de obra por metro cuadrado para obra privada vigentes a partir del 1° de febrero del 2023:

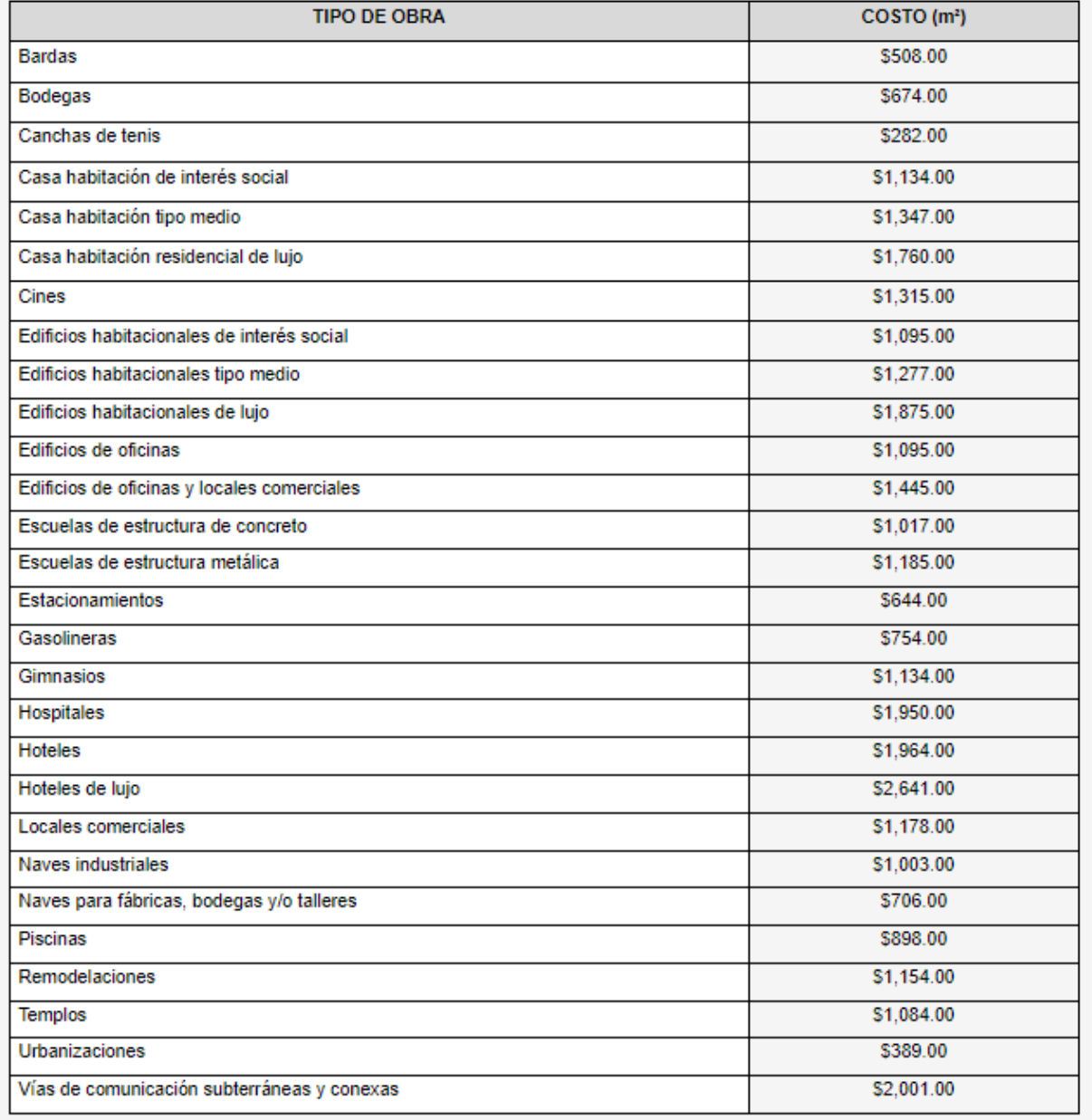

7 Diario Oficial de la Federación. (2023). Costos de mano de obra por metro cuadrado para la obra privada, así como los factores (porcentajes) de mano de obra de los contratos regidos por la Ley de Obras Públicas y Servicios Relacionados con las Mismas. (ACUERDO número ACDO.AS2.HCT.240123/6.P.DIR).

Con esto se puede ver que los valores paramétricos no se limitan solo a costos totales de construcción, pueden ser obtenidos para conceptos en particular como puede ser solo la mano de obra, los rendimientos del personal, desperdicios en materiales, entre otros más.

#### <span id="page-21-0"></span>1.3 Programas de análisis de costos

El uso de los datos paramétricos, de los cuales se habló en el subtema anterior, ha sido de mucha utilidad a lo largo de los años para hacer cálculos rápidos, aunque no tan precisos. Hoy en día, gracias a la tecnología y la facilidad de acceso a ella, se cuenta con diversos programas y herramientas que ayudan a realizar análisis de forma rápida y precisa.

Los programas de análisis de costos son una herramienta que ayuda al ingeniero civil para realizar las matrices de precios unitarios e integrarlas al formato de presupuesto, algunos de los programas incluso calculan una propuesta de programa de obra para llevar a cabo la ejecución de los trabajos y los volúmenes que se tengan.

En la actualidad existen muchas opciones de programas que pueden ser de utilidad, la mayoría son programas que se debe pagar la licencia para hacer uso completo de ellos, pero también algunos cuentan con versiones gratuitas o de prueba, que pueden no tener todas las funciones completas o limitan los análisis a un número reducido de conceptos. Para los estudiantes o ingenieros que recién van introduciéndose al campo del análisis de precios puede que las versiones gratuitas sean más que suficientes, pero ya para los analistas que se dedican formalmente a la elaboración de presupuestos y análisis de precios en general, si es necesario contar con la versión completa del programa o aplicación.

Algunos de los programas más utilizados son Opus y Neodata, pero no son los únicos existentes, personalmente, solo he trabajado con la plataforma llamada Prisma Master. Como todo, cada programa o aplicación presenta sus ventajas y desventajas con respecto a sus similares, con base en mi experiencia puedo decir que la plataforma Prisma Master tiene como ventaja que no se requiere de ninguna instalación en algún equipo, es una plataforma totalmente en línea, así que se puede estar trabajando en casa, luego ir, por ejemplo, a un café internet y continuar el trabajo desde otro equipo sin ningún problema, se presta para poder dar continuidad al trabajo sin importar que no sea en el mismo equipo, la desventaja, como ya se puede suponer, es que se necesita una conexión a internet continua para poder hacer uso de la plataforma, situación que no afecta con otros programas descargables, donde se puede trabajar sin necesidad de conexión a internet.

A pesar de que cada programa tenga sus particularidades y diferencias con respecto a los otros, el funcionamiento básico y los procesos de análisis son similares en todos. A continuación, se describe la operación y funciones en general que poseen este tipo de programas.

En la tabla No. 7 mostrada a continuación se puede apreciar el resultado al que se busca llegar cuando se realiza un análisis de precio unitario, el formato y estructura de la matriz puede variar, pero la información comprendida dentro de ella deberá ser muy similar

sea cual sea el programa que se utilice. Se muestra como ejemplo el caso de la matriz de precio unitario del concepto de colocación de piso de porcelanato.

| Empresa:                    |                                                                                                    |               |                |          |                   |          |  |
|-----------------------------|----------------------------------------------------------------------------------------------------|---------------|----------------|----------|-------------------|----------|--|
| Obra:                       |                                                                                                    |               |                |          |                   |          |  |
| Lugar:                      |                                                                                                    | Fecha:        |                |          |                   |          |  |
| Partida:                    | <b>ACABADOS</b>                                                                                                    | Análisis No.: | $\mathbf{1}$   |          |                   |          |  |
| Análisis:                   | <b>ACA-001</b>                                                                                                    | Unidad        | M <sub>2</sub> |          |                   |          |  |
|                             | Suministro y colocación de piso porcelanato colo blanco, de 60x60 cm, asentado con adhesivo para porcelanato y boquillas de 2mm. El precio incluye: suministro de<br>materiales, fletes, limpieza previa de la superficie, cortes, ajustes, desperdicios, acarreos, colocación, equipo, herramienta y mano de obra calificada. |               |                |          |                   |          |  |
| Código                      | Concepto                                                                                                    | <b>Unidad</b> | Importe        |          | Cantidad          | Importe  |  |
| <b>MATERIAL</b>             |                                                                                                    |               |                |          |                   |          |  |
|                             | Loseta de porcelanato 60 x 60 Daltile Malta<br>Grey (Caja con 1.80 m2)                                                                                                    | Caja          | \$578.17       | $\star$  | 0.700000          | \$404.72 |  |
|                             | Adhesivo para porcelanato (saco 20 kg)                                                                                                    | Saco          | \$208.28       | $\star$  | 0.250000          | \$52.07  |  |
|                             | Boquilla sin arena gris (bolsa 5 kg)                                                                                                    | <b>Bolsa</b>  | \$141.43       | $^\star$ | 0.200000          | \$28.29  |  |
|                             | Limpiador para piso                                                                                                    | Galón         | \$84.00        | $\star$  | 0.100000          | \$8.40   |  |
|                             | Separador 2mm (bolsa 300 piezas)                                                                                                    | <b>Bolsa</b>  | \$55.00        | $^\star$ | 0.100000          | \$5.50   |  |
| <b>SUBTOTAL MATERIAL:</b>   |                                                                                                    |               |                |          |                   | \$498.98 |  |
|                             |                                                                                                    |               |                |          |                   |          |  |
| <b>MANO DE OBRA</b>         |                                                                                                    |               |                |          |                   |          |  |
|                             |                                                                                                    |               |                |          | Rendimiento x jor |          |  |
| 1C1A                        | CUADRILLA No 3 (1 COLOCADOR+1<br>AYUDANTE)                                                                                                    | <b>JOR</b>    | \$1,989.83     | $\star$  | 10.000000         | \$198.98 |  |
|                             | SUBTOTAL MANO DE OBRA:                                                                                                    |               |                |          |                   | \$198.98 |  |
|                             |                                                                                                    |               |                |          |                   |          |  |
| <b>EQUIPO Y HERRAMIENTA</b> |                                                                                                    |               |                |          |                   |          |  |
| %MO-03                      | Herramienta menor                                                                                                    | %MO           | \$198.98       | $\star$  | 0.050000          | \$9.95   |  |
| %MO-02                      | Equipo de seguridad                                                                                                    | %MO           | \$198.98       | $^\star$ | 0.030000          | \$5.97   |  |
| %MO-04                      | Equipamiento covid                                                                                                    | %MO           | \$198.98       | $^\star$ | 0.050000          | \$9.95   |  |
|                             |                                                                                                    |               |                |          |                   |          |  |
|                             | SUBTOTAL EQUIPO Y HERRAMIENTA:                                                                                                    |               |                |          |                   | \$25.87  |  |
|                             | <b>Costo Directo:</b>                                                                                                    |               |                |          |                   | \$723.83 |  |
|                             | Sobrecosto                                                                                                    | $\frac{9}{6}$ | 23%            |          |                   | \$166.48 |  |
|                             |                                                                                                    |               |                |          |                   |          |  |
|                             | <b>PRECIO UNITARIO</b>                                                                                                    |               |                |          |                   | \$890.31 |  |

Tabla 7. Matriz de precio unitario para colocación de piso de porcelanato.

Para llegar a este resultado, hay datos que se tiene que brindar al programa, y otros cuantos que ya se encuentran por defecto dentro del mismo.

Se parte primero de definir el concepto que se va a ejecutar, prestando mucha atención a los detalles o especificaciones que indique la descripción, ya que de ese enunciado es de donde se debe determinar que tantos insumos, mano de obra y equipo se van a requerir. Con esa información ya se puede empezar a llenar la primera parte de la matriz, como se puede observar, los primeros datos son meramente descriptivos, se debe colocar el nombre de la empresa que está realizando el análisis, el nombre y ubicación de la obra, así como la fecha en que se elabora la matriz, posteriormente se coloca la descripción del concepto de trabajo y se indica en que unidad se considera, además de indicar a que partida pertenece y la clave que se le va a asignar, estos datos son para darle una clasificación al concepto y que pueda ser buscado e identificado fácilmente.

Ya definido el concepto de trabajo a analizar, sigue detallar los materiales que serán requeridos para poder completar el trabajo. En ese apartado se deben enlistar todos los insumos que serán requeridos directamente, tanto materiales permanentes, como no permanentes. Se entenderá como material permanente a aquel que se quedará dentro de la obra durante el tiempo de vida que está posea, o hasta que sea cambiado, y por material no permanente, a aquel que solo se use por un corto periodo de tiempo para llevar a cabo el concepto de trabajo (para el ejemplo ilustrado en la figura, serían los separadores, ya que solo se utilizan para colocar de forma uniforme la loseta, pero se retiran para poder colocar la boquilla). Cada material se apuntará con el precio de la presentación en que se compra regularmente, y se especificará que porción de esa cantidad será necesaria para ejecutar una unidad de la medida indicada para el concepto de trabajo (aquí se puede agregar un porcentaje de desperdicio o la parte proporcional correspondiente del flete y maniobras necesarias para tener ese material en obra), para el caso de materiales no permanentes que puedan tener varios usos, se debe considerar la parte proporcional a la vida útil del mismo. Con esa información de cuánto vale un insumo y la cantidad que se utiliza del mismo, el programa calcula el precio de todos los materiales, necesarios para ejecutar la unidad del concepto, y los suma para obtener el subtotal de la partida de materiales.

Para el apartado de la mano de obra, la mayoría de los programas ya viene con información de algunas de las cuadrillas más ocupadas en la construcción, así que lo único que se debe hacer es buscar la cuadrilla que corresponda al concepto de trabajo y seleccionarla, en caso no encontrar la que se busca, se tiene la opción de armar cuadrillas de trabajo adicionales, donde solo se va indicando que personal y qué cantidad del mismo va a conformar ese equipo (por decir 1 oficial albañil y 3 ayudantes generales). Los programas muestran el salario real total de la cuadrilla de trabajo por jornada laboral, pero cabe mencionar que todo programa cuando determina los salarios reales del personal debe estarse basando en alguna ley o norma vigente. Ya sabiendo lo que cuesta la jornada de la cuadrilla de trabajo, se debe indicar el rendimiento que tendrá la misma para llevar a cabo el concepto de trabajo, es decir, cuántas unidades serán capaces de concluir totalmente en una jornada laboral. Y lo que hace el programa es dividir el costo de la cuadrilla entre el rendimiento, para determinar cuánto será el subtotal por mano de obra para ejecutar una unidad del concepto de trabajo.

Posteriormente se tiene la sección de herramienta y equipo, en este apartado se debe anotar todo equipo o maquinaría que será requerida para ejecutar el trabajo, la herramienta menor o de mano no se enlistan de forma particular, sino que se consideran como un porcentaje del subtotal de la mano de obra, solo se anotarán equipo y maquinaria especializada o que represente algún gasto significativo. El precio para estos conceptos se apuntará en costo por hora efectiva de trabajo, y al igual que para el caso de la mano de obra, se determina la relación para saber cuánto es el monto que corresponde al uso de equipo o maquinaria para completar una unidad del concepto de trabajo. La herramienta menor y equipo de seguridad se consideran como un porcentaje de la mano de obra, ya que son conceptos que están presentes o se usan para todos los conceptos de trabajo y es por eso que no se pueden adjudicar a un solo trabajo en especial, solo para casos de herramienta que se usa particularmente para un solo trabajo si se puede enlistar, como podría ser, por ejemplo un probador de continuidad de cables que se usa para las pruebas en cableado de voz y datos, al solo usarse para conceptos específicos si puede considerarse como concepto particular en el apartado de herramienta y equipo. Al final, nuevamente el programa suma todos los valores y obtiene el subtotal de herramienta y equipo que corresponde para ejecutar una unidad del concepto de trabajo.

Si se suman los subtotales hasta este momento se tiene lo que se llama "costo directo", que viene siendo lo que va a costar la ejecución física del trabajo que se está analizando, incluyendo materiales, mano de obra (únicamente aquellos que intervienen directamente en la ejecución de la actividad), herramienta y equipo.

Para el cálculo del sobrecosto también se le tienen que dar algunos valores al programa para que calcule el valor que van a representar con respecto al precio unitario. El cálculo de cada una de estas partes de igual forma las debe realizar el programa con base en alguna ley o norma vigente, se mencionará de forma muy general que datos se requieren y como es el cálculo de forma muy superficial, ya se describirá a mayor detalle el análisis de los mismos en el subtema de análisis con base al Reglamento de Ley de Obras Públicas y Servicios Relacionados con las Mismas.

La primera parte que conforma al sobrecosto vienen siendo los costos indirectos, que se comprenden por todos aquellos gastos de operación, tanto de campo como de oficina, que se llevan a cabo para poder ejecutar la totalidad de la obra y no es otra cosa más que dividir la suma de todos estos gastos, entre el total del costo directo de la obra. Dentro de los conceptos que se consideran dentro de los gastos para el cálculo del costo indirecto son: los salarios de los residentes, superintendentes, seguristas, supervisores y todo el personal que participa en la obra pero que no ejecuta directamente alguno de los trabajos físicos; la parte proporcional del personal de oficina que sirve de apoyo al personal de obra como pueden ser analistas de precios, secretarias y el mismo director de la empresa; gastos por operación de vehículos para compra de materiales y transporte de personal; la renta de bodegas o locales para almacenaje de materiales; gastos de oficina como pueden ser equipos de cómputo, papelería y servicios; capacitaciones o certificaciones solicitadas por el cliente, entre otras cosas más.

Posteriormente se determina el porcentaje correspondiente al financiamiento, el cuál es un interés que se va a cobrar al cliente, con base al dinero que se pone de la bolsa del contratista en lo que se cobran las primeras estimaciones. Este porcentaje podrá subir o bajar dependiendo de factores como cuanto se tarden en pagar la primera estimación, si se da o no anticipo, si el contratista tuvo que solicitar algún préstamo al banco para financiar los primeros meses de obra y aunque en menor parte, también el tiempo de duración de la obra.

Cuando se trata de obra privada, el último paso es el cálculo de las utilidades, que viene siendo el porcentaje de ganancia que espera quedarse como tal el contratista al final de la obra. Este porcentaje se propone por parte del contratista, se revisa y se determina si se acepta o debe ajustarse.

El porcentaje por cargos adicionales solo se considerará para casos donde se esté participando en obra pública, ya que este porcentaje es un cargo que se hace derivado de servicios que presta el gobierno, como pueden ser impuestos, revisiones o supervisiones periódicas.

Los porcentajes de sobrecosto no se deben sumar directamente y luego aplicar el total al costo directo, primero se aplica el porcentaje por indirectos al costo directo y se suman los dos subtotales, posteriormente se aplica el porcentaje por financiamiento al subtotal de los indirectos más el costo directo y se suma nuevamente ese subtotal al que ya se tenía, de igual forma, el porcentaje por utilidad se aplica al último subtotal obtenido y nuevamente se suman los subtotales, si se llega a tener porcentaje por cargos adicionales, de la misma manera que las veces anteriores y la suma final ahora si será el precio unitario final para ese concepto de trabajo.

Puede que para aquellos que apenas inician en el campo de análisis de costos pueda parecer que es mucha la información que hay que dar al programa para que pueda realizar los análisis, pero la realidad es que estos programas ya tienen por defecto mucha información y cálculos que son los que realmente quitan tiempo de todo este proceso, con la información base y catálogos que vienen incluidos se está ahorrando todo el trabajo del cálculo de factores de salario real, los rendimientos mismos de las cuadrillas de trabajo, la iteración para obtener el financiamiento y demás procesos que se tocarán a detalle en el siguiente subtema.

En conclusión, el uso de estos software es de gran ayuda cuando se requiere un análisis más detallado y completo de todos los conceptos de trabajo que van a conformar la obra, ya que de forma general lo único que se le tiene que dar al programa son volúmenes de obra y algunos costos de material o recurso humano, y con los datos que estos poseen en sus memorias de cálculo, pueden determinar de forma rápida un presupuesto total de algún proyecto.

Como comentario adicional, algunos de estos programas, poseen también dentro de sus memorias, datos paramétricos para ciertos tipos de construcciones. Los datos comprendidos dentro de estos programas son más precisos que los obtenidos mediante la experiencia o sondeos, ya que, si bien, también son producto de estadísticas promedio, provienen de estadísticas de análisis realizados con el programa mismo. En la figura No. 2 se muestra un ejemplo de los datos paramétricos que contiene la base de datos del programa Neodata.8

|                                                                                                    | <b>ConstruBASE.com.mx</b>                                                                                                    |           |                         |                                                                                                    |    |                                                                                                    |                                                                                                    |                                                                                                    |                                                                                                    |  |
|----------------------------------------------------------------------------------------------------|----------------------------------------------------------------------------------------------------|-----------|-------------------------|----------------------------------------------------------------------------------------------------|----|----------------------------------------------------------------------------------------------------|----------------------------------------------------------------------------------------------------|----------------------------------------------------------------------------------------------------|----------------------------------------------------------------------------------------------------|--|
| <b>NEODATA.</b>                                                                                           |                                                                                                    |           | A costo directo sin IVA |                                                                                                    |    |                                                                                                    |                                                                                                    |                                                                                                    |                                                                                                    |  |
| <b>PARTIDA</b><br>A01<br>A02<br>A03<br>A04<br>A05<br>A06<br>A07<br>A08<br>A09<br>A10<br>A11<br>A12<br>A13 | <b>VIVIENDA DE INTERES SOCIAL</b><br>Vivienda de interés social de 58 m2. en una planta, compuesta de:<br>Sala, comedor, cocina, baño completo, 2 recamaras, patio de servicio, estacionamiento para un auto<br><b>DESCRIPCION</b><br><b>Preliminares</b><br>Cimentación<br><b>Estructura</b><br>Albañilería<br>Puertas y ventanas<br>Pisos y azulejos<br>Pintura y pastas<br>Muebles de baño<br>Inst. Hidrosanitaria<br>Inst. Eléctrica<br>Inst. Gas<br>Jardinería<br>Limpieza<br>No incluye Bardas | $M2 = 58$ | <b>IMPORTE</b><br>\$    | \$10,068.95 \$<br>\$33,882.96 \$<br>\$98,124.04 \$<br>\$63,419.74 \$<br>\$15,494.19 \$<br>\$3,653.88 \$<br>\$12,354.04 \$<br>\$9,452.98 \$<br>\$10,963.11 \$<br>\$11,770.99 \$<br>$$1,502.50$ \$<br>\$2,899.26 \$<br>\$4,878.14 \$ | \$ | \$/M2<br>173.60<br>584.19<br>1,691.79<br>1,093.44<br>267.14<br>63.00<br>213.00<br>162.98<br>189.02<br>202.95<br>25.91<br>49.99<br>84.11<br>278,464.78 \$ 4,801.12 | %<br>3.62%<br>12.17%<br>35.24%<br>22.77%<br>5.56%<br>1.31%<br>4.44%<br>3.39%<br>3.94%<br>4.23%<br>0.54%<br>1.04%<br>1.75%<br>100.00% | 278,464.78 \$/VIVIENDA \$<br>PATIO DE<br>SERVICIO<br>$\Box$<br>12<br>$\bullet$<br>COCINA<br>$+6$<br>N.P.T. +0.30<br>COMEDOR<br>$+$ N.P.T. + 0.30 | 4,801.12 \$/M2<br>$+$ N.P.T.+0.00<br><b>JARDIN</b><br>œ<br><b>CB</b><br>RECAMARA 1<br>$+1.5.7 + 0.30$<br><b>BASO</b><br>Č٦<br>Œ<br>o<br>$+$ N.P.T.+0.30<br>RECAMARA <sub>2</sub> |  |
|                                                                                                    |                                                                                                    |           |                         |                                                                                                    |    |                                                                                                    |                                                                                                    | <b>ESTANCIA</b><br>۰<br>${}_{\mathrm{\odot}}$<br>JARDIN                                                                                          | $\bullet$<br>COESO<br>N.P.T.+0.30<br><b>ESTACIONAMIENTO</b><br>N.P.T. +0.00                                                                                                    |  |

Actualizado al 15 de Junio de 2020

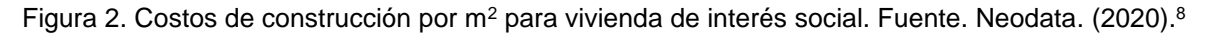

### <span id="page-26-0"></span>1.4 Precios unitarios con base al RLOPYSRM

En este subtema se describirá lo que es el Reglamento de Ley de Obras Públicas y Servicios Relacionados con las Mismas (RLOPYSRM) de forma teórica y se hará mención de los artículos que son de mayor utilidad para el analista de precios unitarios y en los capítulos siguientes se llevará a cabo la aplicación del mismo para conocer de igual forma sus ventajas y deficiencias como con los otros métodos.

Las definiciones y consideraciones enunciadas en los párrafos siguientes provienen del *Reglamento de Ley de Obras Públicas y Servicios Relacionados con las Mismas, con base en la última reforma publicada en el Diario Oficial de la Federación, el 24 de febrero de 2023.*<sup>9</sup>

Lo primero es definir lo que es un precio unitario (PU), el artículo 185 del RLOPYSRM define como precio unitario al importe de la remuneración o pago total que debe cubrirse al contratista por unidad de concepto terminado y ejecutado conforme al proyecto, especificaciones de construcción y normas de calidad.

En los artículos 186 y 187 del RLOPYSRM se indica que todos los precios unitarios que conformen parte de un contrato o convenio para la ejecución de una obra deberán analizarse con base a los criterios indicados señalados en el reglamento y la ley del que proviene, así como también, siempre se deberá guardar congruencia con respecto a procedimientos constructivos y metodologías de ejecución de trabajos, tomando siempre en cuenta costos vigentes de materiales, recurso humano y todos los insumos que sean necesarios para la ejecución de los trabajos.

Como comentario adicional a lo anterior, en ninguno de los conceptos que integren el análisis de precio unitario se deberá considerar el IVA, este se considerará al final con respecto al monto total del presupuesto que se obtenga.

También el artículo 188 del RLOPYSRM indica que todos los conceptos de trabajo se deben expresar en moneda nacional, salvo aquellos que la mayoría de los recursos sean de procedencia extranjera.

Un precio unitario se conforma de dos partes, el costo directo y sobrecosto. El costo directo a su vez se subdivide en materiales, mano de obra, herramientas y equipo; el sobrecosto se subdivide en costo indirecto, financiamiento, utilidades y cargos adicionales (este último solo aplica para obras públicas).

La primer parte que se debe realizar en un análisis de precio unitario es determinar el costo directo. Como se menciona en el párrafo anterior, el costo directo se comprende por todos los materiales e insumos que serán necesarios para ejecutar el trabajo, la mano de obra que realiza la actividad y todo aquel equipo y herramienta utilizada durante la ejecución del trabajo. De forma general se puede decir que aquí se incluye todo aquello que está involucrado de forma directa para la ejecución del concepto de trabajo.

El artículo 193 del RLOPYSRM define el **costo directo por materiales** el correspondiente a las erogaciones que hace el contratista para adquirir o producir todos los materiales necesarios para la correcta ejecución del concepto de trabajo, que cumpla con las normas de calidad, especificaciones generales y particulares de construcción requeridas por la dependencia o entidad.

El costo unitario por concepto de materiales se obtiene de la expresión mostrada en la ecuación No. 1:

$$
M = Pm * Cm
$$

Ecuación 1. Fórmula para obtención del costo unitario por concepto de materiales.

Donde,

M: Costo por materiales.

Pm: Costo básico unitario vigente de mercado puesto en sitio.

Cm: Consumo de materiales por unidad de medida del concepto de trabajo.

El costo de los materiales debe considerarse como puesto en obra, esto quiere decir que se debe considerar no solo el valor del insumo mismo, si no también todos los fletes,

acarreos, maniobras o mermas que lleguen a ser necesarios para disponer de ese insumo a pie del sitio donde va a ser utilizado. También se recomienda que el costo unitario del material sea expresado en la unidad de compra más común en el mercado.

El artículo 190 del RLOPYSRM define al **costo directo por mano de obra** como el derivado de las erogaciones que hace el contratista por el pago de salarios reales al personal que interviene en la ejecución del concepto de trabajo, hasta la categoría de cabo o jefe de cuadrilla de trabajo.

El costo por mano de obra se obtiene de la expresión mostrada en la ecuación No.2:

$$
Mo = \frac{Sr}{R}
$$

Ecuación 2. Fórmula para obtención del costo unitario por concepto de mano de obra.

Donde,

Mo: Costo por mano de obra.

Sr: Salario real del personal que interviene directamente en la ejecución de cada concepto de trabajo por jornada de ocho horas.

R: Rendimiento, es decir, la cantidad de trabajo que desarrolla el personal que interviene en la ejecución del trabajo por jornada de ocho horas.

El valor del salario real se obtiene de la expresión mostrada en la ecuación No. 3:

$$
Sr = Sn * Fsr
$$

Ecuación 3. Fórmula para obtención del salario real.

Donde,

Sn: Salarios tabulados de las distintas categorías y especialidades propuestas por el contratista o licitante, de acuerdo a la zona donde se ejecute el trabajo.

Fsr: Factor de salario real, determinado de acuerdo al artículo 191 del RLOPYSRM.

En el artículo 191 del RLOPYSRM se enuncia que se debe entender el factor de salario real (Fsr) como la relación de los días realmente pagados en un periodo anual de enero a diciembre, dividido entre los días efectivamente laborados durante el mismo periodo de tiempo. Y se determina con la expresión mostrada en la ecuación No. 4:

$$
Fsr = Ps\left(\frac{Tp}{Ti}\right) + \frac{Tp}{Ti}
$$

Ecuación 4. Fórmula para obtención del factor de salario real.

Donde,

Fsr: Factor de salario real.

Ps: Representa, en fracción decimal, las obligaciones obrero-patronales derivadas de la Ley del Seguro Social y de la Ley del Instituto Nacional de la Vivienda para los Trabajadores.

Tp: Días realmente pagados durante un periodo anual.

Ti: Días realmente laborados durante el mismo periodo anual utilizado en Tp.

Para determinar el Fsr se toman en cuenta diversas leyes, a continuación se enuncian los artículos que deben ser considerados para ese análisis.

De la Ley Federal del Trabajo<sup>10</sup> se considera lo siguiente.

El artículo 60 de la LFT indica que la jornada diurna se comprende entre las 6 y las 20 horas, la jornada nocturna entre las 20 y las 6 horas, la jornada mixta con periodos de ambas jornadas, sin exceder 3 horas y media de la jornada diurna, de lo contrario será considerada como jornada nocturna.

El artículo 61 de la LFT indica la duración de cada jornada, teniendo 8 horas para la jornada diurna, 7 horas para la nocturna, y 7 horas y media para la mixta.

El artículo 66 de la LFT menciona que una jornada de trabajo se podrá extender sin exceder las 3 horas diarias y no más de tres veces por semana. Y el artículo 67 de la misma ley, indica que las horas de trabajo extraordinarias se pagarán con un cien por ciento más del salario correspondiente a las horas de jornada.

El artículo 69 de la LFT menciona que por cada seis días de trabajo se disfrutará de por lo menos un día de descanso con goce de salario íntegro, en el artículo 71 de la misma ley se sugiere que el día de descanso sea el domingo. Los trabajadores que presten sus servicios el día de descanso tendrán derecho a una prima adicional de al menos un 25% adicional.

En el artículo 74 de la LFT se enlistan los días de descanso obligatorio en el país, los cuales son: 1 de enero, 1er lunes de febrero, 3er lunes de marzo, 1 de mayo, 16 de septiembre, 3er lunes de noviembre, 1 de diciembre (cada 6 años), 25 de diciembre.

El artículo 76 de la LFT indica que las personas trabajadoras que tengan más de un año trabajando disfrutarán de un periodo de vacaciones no inferior a 12 días laborales, estás serán pagadas y aumentará en 2 días por cada año consecutivo hasta llegar a 20 días. A partir del sexto año, las vacaciones aumentarán en 2 días cada cinco años. Y el artículo 80 de la misma ley indica que los trabajadores tendrán derecho a una prima no menor del 25% sobre los salarios que les corresponde durante el periodo de vacaciones.

El artículo 87 de la LFT menciona que se tiene derecho a un aguinaldo anual, que debe ser pagado antes del 20 de diciembre, equivalente por lo menos a 15 días de salario.

De la Ley del Seguro Social<sup>11</sup> se toma lo siguiente.

El artículo 11 de la LSS establece que el régimen obligatorio comprende los seguros de: riesgos de trabajo, enfermedad y maternidad, invalidez y vida, retiro, cesantía de edad avanzada y vejez, y guarderías y prestaciones sociales.

Y el artículo 41 de la LSS indica que los riesgos de trabajo son los accidentes y enfermedades a los que están expuestos los trabajadores en ejercicio o con motivo del trabajo.

Estas son las leyes que se deberán considerar a la hora de calcular el Fsr, más adelante en este trabajo se explicará a mayor detalle la implementación de cada uno.

El artículo 194 del RLOPYSRM define al **costo horario directo por maquinaria o equipo** como el que se deriva del uso correcto de las máquinas o equipos adecuados y necesarios para la ejecución del concepto de trabajo, de acuerdo con lo estipulado en las normas de calidad, especificaciones generales y particulares que determine la dependencia o entidad conforme al programa de ejecución convenido.

El costo horario directo por maquinaria se obtiene mediante la expresión mostrada en la ecuación No. 5:

$$
ME = \frac{Phm}{Rhm}
$$

Ecuación 5. Fórmula para obtención del costo horario por maquinaria.

Donde,

ME: Costo horario por maquinaria o equipo de trabajo.

Phm: Costo horario por hora efectiva de trabajo de la maquinaria o equipo de construcción. En este costo se integran costos fijos, consumos y salarios de operación.

Rhm: Rendimiento horario de la máquina considerada como nueva, corresponde a la cantidad de unidades de trabajo que la máquina ejecutaría por hora efectiva de operación.

El artículo 195 del RLOPYSRM define a los costos fijos como los correspondientes a la depreciación, inversión, seguros y mantenimiento de la herramienta o equipo. En el artículo 196 del mismo reglamento se define el costo horario por depreciación como el que resulta por la disminución del valor original de la maquinaria o equipo, se considera una depreciación lineal. Y se obtiene mediante la expresión mostrada en la ecuación No. 6:

$$
D = \frac{Vm - Vr}{Ve}
$$

Ecuación 6. Fórmula para obtención del costo horario por depreciación.

Donde,

D: Costo horario por depreciación.

Vm: Valor de la maquinaria considerada como nueva, descontando el valor de las llantas y piezas o accesorios especiales.

Vr: Valor de rescate de la maquinaria o equipo al término de su vida económica.

Ve: Vida económica de la maquinaría o equipo expresada en horas efectivas de trabajo.

El artículo 197 del RLOPYSRM define el costo horario por la inversión como el costo equivalente a los intereses del capital invertido en la máquina o equipo de construcción, se determina con la expresión mostrada en la ecuación No. 7:

$$
Im = \frac{(Vm + Vr)i}{2 \text{ Hea}}
$$

Ecuación 7. Fórmula para obtención del costo horario por inversión de la maquinaria.

Donde,

Im: Costo horario por la inversión de la maquinaria o equipo considerado como nuevo.

Vm y Vr: Valores calculados en el artículo 196 del RLOPYSRM.

Hea: Horas efectivas trabajadas durante el año.

I: Tasa de interés anual expresada en fracción decimal.

En el artículo 198 del RLOPYSRM se define el costo horario por seguros como el que cubre los riesgos a los que está sujeta la maquinaria o equipo, se determina mediante la expresión mostrada en la ecuación No. 8:

$$
Sm = \frac{(Vm + Vr)s}{2 \text{ Hea}}
$$

Ecuación 8. Fórmula para la obtención del costo horario por seguros de la maquinaria.

Donde,

Sm: Costo horario por seguros de la maquinaria o equipo de construcción.

Vm y Vr: Valores calculados en el artículo 196 del RLOPYSRM.

s: Prima anual promedio de seguros, fijada en porcentaje del valor de la maquinaria y expresado en fracción decimal.

Hea: Horas efectivas trabajadas durante el año.

El artículo 199 del RLOPYSRM define el costo horario por mantenimiento como el originado por todas las erogaciones necesarias para conservar la maquinaria o equipo en óptimas condiciones durante su vida económica. Puede tratarse de un costo por mantenimiento mayor, donde las reparaciones necesarias deben llevarse a cabo en talleres especializados o por mano de obra especializada, o puede ser un costo por mantenimiento menor, donde las reparaciones necesarias pueden llevarse a cabo dentro de la obra y no se requiere ningún especialista. Este costo se obtiene mediante la expresión mostrada en la ecuación No. 9:

$$
Mn=Ko*D
$$

Ecuación 9. Fórmula para la obtención del costo horario por mantenimiento de la maquinaria.

Donde,

Mn: Costo horario por mantenimiento mayor y menor de la maquinaria o equipo.

Ko: Coeficiente que considera tanto mantenimiento mayor como menor, fijado con base a la experiencia.

D: Depreciación de la máquina, definido en el artículo 196 del RLOPYSRM.

El artículo 200 del RLOPYSRM define los costos por consumos como los que se derivan de las erogaciones que resultan por el uso de combustibles u otras fuentes de energía, y en su caso, lubricantes y aceites. Y el artículo 201 del mismo reglamento determina el costo horario por combustibles mediante la expresión mostrada en la ecuación No. 10:

$$
Co= Gh*Pc
$$

Ecuación 10. Fórmula para obtención del costo horario por consumo de combustibles.

Donde,

Co: Costo horario del combustible necesario por hora efectiva de trabajo.

Gh: Cantidad de combustible utilizada por hora efectiva de trabajo.

Pc: Precio del combustible puesto en la máquina o equipo.

El valor Gh se determina mediante la expresión mostrada en la ecuación No. 11:

$$
Gh=Fc*Po
$$

Ecuación 11. Fórmula para obtención de la cantidad de combustible utilizado por hora efectiva de trabajo.

Donde,

Gh: Cantidad de combustible utilizado por hora efectiva de trabajo.

Fc: Coeficiente de combustible (litros consumidos por unidad de potencia en una hora efectiva de trabajo).

Po: Potencia de operación.

En el artículo 202 del RLOPYSRM se indica que el consumo por otras fuentes de energía, como puede ser energía eléctrica, deberá ser analizado de forma especial.

El artículo 203 del RLOPYSRM indica que el costo horario por lubricantes es el derivado del consumo y cambios periódicos de aceites y lubricantes de los motores, y se obtiene mediante la expresión mostrada en la ecuación No. 12:

$$
Lb = (Ah + Ga)Pa
$$

Ecuación 12. Fórmula para obtención del costo horario por consumo de lubricantes.

Donde,

Lb: Costo horario por consumo de lubricantes.

Ah: Cantidad de aceites lubricantes consumidos por hora efectiva de trabajo.

Ga: Consumo entre cambios sucesivos de lubricantes, y se determina por la capacidad del recipiente dentro de la máquina o equipo, y los tiempos entre cambios sucesivos de aceites. Pa: Costo de los aceites lubricantes puestos en las máquinas o equipos.

Ga se determina mediante la expresión mostrada en la ecuación No. 13:

$$
Ga = \frac{Cc}{Ca}
$$

Ecuación 13. Fórmula para obtención del consumo de lubricantes entre cambios sucesivos.

Donde,

Ga: Consumo entre cambios sucesivos de lubricantes, y se determina por la capacidad del recipiente dentro de la máquina o equipo, y los tiempos entre cambios sucesivos de aceites. Cc: Capacidad del carter.

Ca: Tiempo para el cambio de aceite.

Ah se determina mediante la expresión mostrada en la ecuación No. 14:

$$
Ah = Po * Fa
$$

Ecuación 14. Fórmula para obtención de cantidad de lubricantes consumidos por hora efectiva de trabajo.

Donde,

Ah: Cantidad de aceites lubricantes consumidos por hora efectiva de trabajo.

Po: Potencia de operación.

Fa: Coeficiente de lubricante.

El artículo 204 del RLOPYSRM define el costo horario por llantas como el correspondiente al consumo por desgaste de las llantas durante la operación de la maquinaria o equipo, y se obtiene mediante la expresión mostrada en la ecuación No. 15:

$$
N=\frac{Pn}{Vn}
$$

Ecuación 15. Fórmula para obtención del costo horario por consumo de llantas de la maquinaria.

Donde,

N: Costo horario por consumo de llantas de la máquina o equipo.

Pn: Valor del juego completo de llantas consideradas como nuevas.

Vn: Horas de vida económica de las llantas.

El artículo 205 del RLOPYSRM define el costo horario por piezas especiales como el correspondiente al consumo por desgaste de piezas especiales durante la operación de la máquina, y se calcula mediante la expresión mostrada en la ecuación No. 16:

$$
Ae = \frac{Pa}{Va}
$$

Ecuación 16. Fórmula para obtención del costo horario por piezas especiales de la maquinaria.

Donde,

Ae: Costo horario por las piezas especiales.

Pa: Valor de las piezas especiales consideradas como nuevas.

Va: Horas de vida económica de las piezas especiales.

El artículo 206 del RLOPYSRM define el costo horario por salarios de operación al que resulta por concepto de pago de salario del personal encargado de la operación de la maquinaria o equipo, y se obtiene mediante la expresión mostrada en la ecuación No. 17:

$$
Po = \frac{Sr}{Ht}
$$

Ecuación 17. Fórmula para obtención del costo horario por salarios de operación de la maquinaria.

Donde,

Po: Costo horario por concepto del pago de salarios del personal encargado de la operación de la maquinaria o equipo.

Sr: Valor determinado en el artículo 190 del RLOPYSRM, valorizado por turno del personal necesario para operar la maquinaria o equipo.

Ht: Horas efectivas de trabajo de la maquinaria o equipo de construcción, por turno.

Este costo puede integrarse dentro del costo por operación de la maquinaria, o puede anexarse el personal necesario para operar la maquinaria o equipo dentro del apartado de mano de obra.

El artículo 207 del RLOPYSRM define el costo por herramienta de mano como el que corresponde al consumo por desgaste de las herramientas de mano utilizadas en la ejecución, y se calcula mediante la expresión mostrada en la ecuación No. 18:

$$
Hm = Kh * Mo
$$

Ecuación 18. Fórmula para obtención del costo por uso de herramienta de mano.

Donde,

Hm: Costo por herramienta de mano.

Kh: Coeficiente basado en función del tipo de trabajo y de la herramienta requerida para su ejecución.

Mo: Costo por mano de obra, obtenido en el artículo 190 del RLOPYSRM.

El artículo 209 del RLOPYSRM define el costo por equipo de seguridad como el correspondiente al valor del equipo necesario para la protección personal del trabajador para ejecutar el concepto de trabajo, y se calcula mediante la expresión mostrada en la ecuación No. 19:

$$
Es=Ks*Mo
$$

Ecuación 19. Fórmula para obtención del costo por uso de equipo de seguridad.

Donde,

Es: Costo directo por equipo de seguridad.

Ks: Coeficiente fijado con base en función del tipo de trabajo y equipo requerido para la seguridad del trabajador.

Mo: Costo por mano de obra, obtenido en el artículo 190 del RLOPYSRM.

Hasta este punto, con toda esta información, se integra la parte del costo directo del análisis de precio unitario. Y lo siguiente que se debe realizar es el programa de obra.

El programa de obra es un documento que ayuda a entender el proceso y la logística que va a llevar la ejecución de la obra, se realiza con base al costo directo. En este documento se desglosan las distintas actividades que se van a llevar a cabo, indicando la duración y el orden en que se ejecutará cada una de ellas. Este programa podrá presentar variaciones a lo largo de la ejecución de la obra, pero se deberá procurar que las variaciones sean las menores posibles, ya que el tener cambios significativos habla de una mala planeación y organización.

Los gastos indirectos están en función de la duración de la obra, por lo que el desarrollo de un óptimo programa de obra es de vital importancia. Al incrementarse la duración de la obra se incrementan los gastos indirectos, y viceversa, con una corta duración de obra disminuyen.

Después de tener un programa de obra definido, ya se pude continuar con la obtención del sobrecosto para poder concluir con el precio unitario. La primer parte a analizar de lo que integra el sobrecosto serán los gastos indirectos.

Los gastos indirectos son aquellas erogaciones que hace el contratista durante la ejecución de la obra, que no provienen por parte del costo directo, es decir, son todos aquellos gastos que no están relacionados con la ejecución física de los trabajos. Incluyen gastos de administración, supervisión y control de los trabajos, tanto del equipo que trabaja en oficina, como el que trabaja en campo.

Algunos ejemplos de trabajo de oficina central que pueden ser considerados podrían ser: la parte proporcional del personal que brinda apoyo como pueden ser analistas, secretarias o el mismo director de la empresa, el pago de los servicios de la oficina, papelería, equipos de cómputo, entre otros. Cabe mencionar que no se puede asignar el total del gasto a cubrir de estos conceptos para una sola obra, estos gastos deben repartirse de forma proporcional entre las diversas obras que se tengan dependiendo la magnitud y duración de las mismas.

Ahora, para dar algunos ejemplos de los conceptos a considerar en la oficina de campo podrían ser: salario del residente, superintendente, segurista y demás personal que no ejecuta directamente la obra, rentas de bodegas o locales, uso de vehículos para adquisición de mercancía y traslado de personal, plantas de luz provisionales, estudios de laboratorio, certificaciones o capacitaciones que solicite de forma particular el cliente, entre muchos otros.

El RLOPYSRM en su artículo 211 define como **costo indirecto** a los gastos generales necesarios que realiza el contratista, tanto en oficinas centrales como en el sitio de trabajo. Y en el artículo 213 del mismo reglamento, se indican los conceptos que podrán ser considerados para integrar el costo indirecto, a continuación se mencionan los mismos.

1. Honorarios, sueldos y prestaciones de los siguientes conceptos: personal directivo, personal técnico, personal administrativo, cuota del seguro social y del Instituto del Fondo Nacional de Vivienda para los Trabajadores, prestaciones, pasajes y viáticos para el personal enunciado previamente.

2. Depreciación, mantenimiento y rentas de los siguientes conceptos: edificios y locales, bodegas, instalaciones generales, equipos, renta y operación de vehículos y campamentos.

3. Servicios de los siguientes conceptos: Consultores, asesores, servicios de laboratorios, estudios e investigaciones.

4. Fletes y acarreos de los siguientes conceptos: Equipo de construcción, plantas para instalaciones y mobiliario.
5. Gastos de oficina de los siguientes conceptos: Papelería, correos, fax, teléfonos, equipos de cómputo, copias y duplicados, luz, agua y otros servicios, y en su caso, gastos de la licitación pública.

6. Capacitación y adiestramiento.

7. Seguridad e higiene.

8. Seguros y fianzas.

9. Trabajos previos y auxiliares de los siguientes conceptos: construcción y conservación de caminos de acceso, montaje y desmantelamiento de equipos, construcción de campamentos, equipos de construcción y plantas o elementos para las instalaciones.

El costo indirecto se expresa en porcentaje y se obtendrá de dividir la suma de todos los gastos mencionados en los apartados anteriores, entre el monto total del costo directo de la obra, esto se muestra en la ecuación No. 20.

$$
\% \; Indirectos = \frac{GOcc}{Cd} x100
$$

Ecuación 20. Fórmula para obtención del porcentaje de costo indirecto.

Donde,

GOcc: Suma de todos los gastos generales de oficina central y de campo. Cd: Costo directo total de la obra.

Después de obtenido el costo indirecto, se procede a calcular el financiamiento, el cual es un porcentaje que debe cobrarse a razón del capital (propio o solicitado a alguna dependencia bancaria) invertido por el contratista para la ejecución de los trabajos.

Según el artículo 214 del RLOPYSRM, el **costo por financiamiento** deberá estar representado por un porcentaje de la suma de los costos directos e indirectos y corresponderá a los gastos derivados por la inversión de recursos propios o contratados que realice el contratista para dar cumplimiento al programa de ejecución de los trabajos calendarizados y valorizados por periodos. Y con base en lo establecido en el artículo 215 de este mismo reglamento, el porcentaje de financiamiento deberá ser constante durante toda la obra, salvo que se presente alguno de los siguientes casos: que varíe la tasa de interés, cuando no se entreguen los anticipos durante el primer trimestre de cada ejercicio subsecuente al del inicio de los trabajos o cuando resulte procedente ajustarlo conforme a lo dispuesto en los artículos 59, párrafo cuarto de la Ley y 102 del presente Reglamento.

En el artículo 216 del RLOPYSRM se indica que para el análisis, cálculo e integración del porcentaje del costo por financiamiento se deberá considerar lo siguiente: la calendarización de egresos debe ir acorde al programa de ejecución de los trabajos, el porcentaje de costo por financiamiento debe obtenerse de la diferencia entre ingresos y egresos, afectada por la tasa de interés propuesta por el contratista, dividida entre el costo directo más los indirectos.

Se entenderá por ingresos lo siguiente: los anticipos otorgados al contratista y el importe de las estimaciones a presentar, con base en los plazos establecidos en el contrato, y deduciendo la amortización para los casos donde se otorgue anticipo.

Y se entenderá por egresos lo siguiente: los gastos procedentes de los costos directos e indirectos, los anticipos requeridos para compra de maquinaria, equipo o instrumentos de instalación permanente que lleguen a ser requeridos, y en general cualquier otro gasto que sea requerido para la ejecución de los trabajos con base el programa.

El artículo 217 del RLOPYSRM indica que para reconocer en el costo por financiamiento las variaciones de la tasa de interés que el contratista haya propuesto, las dependencias y entidades deberán considerar lo siguiente: el contratista deberá fijar la tasa de interés con base en un indicador económico específico, este porcentaje permanecerá constante, cuando sea el caso de que se tenga una variación a la alza o a la baja, se deberá presentar la solicitud para el ajuste del mismo. Cuando la variación sea a la alta, será el contratista quien presente la solicitud, y caso contrario, cuando sea a la baja, corresponderá a la dependencia presentar la solicitud.

Lo que sigue después de contar con el costo por financiamiento, es definir el porcentaje de utilidad. La utilidad es el monto que el contratista espera recibir como ganancia al término de la obra.

Según el artículo 219 del RLOPYSRM se definirá como **cargo por utilidad** a la ganancia que recibe el contratista por la ejecución del concepto de trabajo; será fijado por el propio contratista y estará representado por un porcentaje sobre la suma de los costos directos, indirectos y de financiamiento. Para el cálculo de este porcentaje se deberá tener en consideración el porcentaje del Impuesto Sobre la Renta (ISR) y la participación de los trabajadores en las utilidades.

El valor del ISR variará dependiendo del estado donde se ejecute la obra, y del monto total de la misma.

Cuando se trata de obra privada, hasta este punto, con el cálculo de cargo por utilidad concluye la integración del sobrecosto del análisis del precio unitario. El apartado de cargos adicionales solo aplicará cuando se participa en obra pública.

El artículo 220 del RLOPYSRM nos indica que los **cargos adicionales** son las erogaciones que debe realizar el contratista, por estar convenidas como obligaciones adicionales que se aplican después de la utilidad del precio unitario porque derivan de un impuesto o derecho que se cause con motivo de la ejecución de los trabajos y que no forman parte de los costos directos, indirectos y por financiamiento, ni del cargo por utilidad. Únicamente quedarán incluidos en los cargos adicionales aquéllos que deriven de ordenamientos legales aplicables o de disposiciones administrativas que emitan autoridades competentes en la materia, como derechos e impuestos locales y federales y gastos de inspección y supervisión

Con esto queda completado el costo por sobrecosto del análisis de un precio unitario. Como se puede observar, todos los conceptos que conforman en sobrecosto están manejados en porcentajes, sin embargo, se debe tener cuidado en no sumar directamente esos porcentajes y aplicarlo conjuntamente al monto obtenido en el costo directo. Lo que se debe hacer es, primeramente, el monto obtenido del costo directo, se multiplica por el porcentaje obtenido de costo indirecto para obtener el monto de indirectos y se suma al monto del costo directo, obteniendo un subtotal que incluye el costo directo más los indirectos, después de eso, ese subtotal se multiplica por el porcentaje de financiamiento, obteniendo el monto por financiamiento, mismo que a su vez se sumará con el subtotal anterior, teniendo un nuevo subtotal que incluye el costo directo, indirecto y financiamiento, posteriormente, ese nuevo subtotal se multiplica por el porcentaje de la utilidad para obtener el monto de utilidad, y a su vez se suma al subtotal anterior, teniendo ahora un subtotal que incluye el costo directo, indirecto, financiamiento y utilidad, ese subtotal se multiplicará por el porcentaje de cargos adicionales para obtener el monto por cargos adicionales. La suma de todos los montos obtenidos representará el precio unitario del concepto de trabajo que se esté analizando. Para los casos de obra privada no se tendrá un monto por cargos adicionales, sin embargo el precio unitario sigue siendo la suma de los demás montos.

Con esto queda concluida la descripción del proceso de análisis de un precio unitario con base al Reglamento de Ley de Obras Públicas y Servicios Relacionados con las Mismas. En los capítulos siguientes se llevarán a cabo ejercicios de aplicación, para observar y entender a mayor detalle cada una de las partes que integran el análisis.

# CAPÍTULO 2. Factores que afectan considerablemente en tiempos y costos de ejecución de obra

En el capítulo anterior se habló de algunos métodos para cálculo de presupuestos de un proyecto y se mencionaron algunas particularidades de los mismos. Dependiendo la situación habrá casos donde pueda ser más práctico hacer uso de uno o de otro, ya que como se vio, algunos presentan más desarrollo que otros. Sin embargo, incluso para el método que desglosa a mayor profundidad el análisis de precio unitario, hay factores que muchas veces pasan desapercibidos o es sumamente difícil poder asignarles un valor en alguna de las formulas.

Por estos factores nos referimos a todas las situaciones que ocurren en obra. Antes que nada, quiero comentar que no se trata de generalizar en decir que todos los analistas de precios unitarios solo están en oficina y no se familiarizan con el trabajo en campo, sin embargo, si es una mayoría los que no tienen experiencia en la ejecución directa. A razón de esto, es difícil que siquiera imaginen muchas de las situaciones que ocurren durante el proceso de construcción, lo peor del caso, es que inclusive, aunque el ingeniero con más experiencia en obra fuese quien realiza el análisis de precio unitario, no es una labor sencilla el pensar como dar un valor que pueda ser aplicable a alguna fórmula, o redactar un artículo que considere todos esos contratiempos.

Si no es que todos, si la gran mayoría de estos factores son cosas que no están dentro de las cosas que puede controlar o predecir el contratista, ya que ninguna de estas circunstancias es igual en ningún proyecto.

En este capítulo se describirán algunas de estas situaciones y a pesar de no poder incluirlas de forma directa en los análisis, se harán algunas sugerencias de cómo pueden ser considerados parcialmente dentro de algunos de los componentes que integran un precio unitario.

### 2.1 Condiciones particulares del sitio

Primero se hablará de aquellos factores que están relacionados con la ubicación donde se encuentre la obra. Estas condiciones son las más impredecibles y en las que menos se puede hacer algo al respecto, hablando de modificar en si la condición.

# 2.1.1 Zona geográfica

Se comienza con este punto, ya que es lo primero que ve un contratista cuando va a iniciar la obra, la ubicación donde se va a llevar a cabo el proyecto. De este punto surgen de inicio dos situaciones importantes, primero, que tan fácil y tardado va a ser llegar al sitio de trabajo y, en segundo lugar, la adquisición de materiales. Cada una de esas dos situaciones iniciales se divide a su vez en otras particulares.

Analizando la primera situación, la facilidad de acceso y el tiempo para llegar al sitio de trabajo. Aquí se presentan temas como, para el caso de que la obra sea dentro de la misma ciudad donde radica el personal que va a trabajar ahí, cuánto tiempo tarda en promedio el personal en desplazarse al sitio de trabajo, si es rentable contratar un transporte que lleve al personal al sitio y al final de la jornada los regrese; o para el caso cuando es obra foránea y el equipo de trabajo principal se desplaza de otra ciudad, se encuentran temas como buscar donde rentar casa temporal y que tan lejos va a quedar de la obra. Estos aspectos se refieren primeramente a las distancias y tiempos de traslado. Siguiendo ahora con el tema de la facilidad de acceso, aquí se pueden presentar situaciones como si hay transporte público que pueda usar el personal para llegar al sitio, si es forzoso el llegar en vehículo particular porque las rutas de transporte no llegan a la zona y hasta el posible caso de que se deban habilitar caminos de acceso al sitio de trabajo debido a que la obra se encuentra en una zona poco poblada.

Así como se describen de inicio estas situaciones, haciendo el análisis con base al RLOPYSRM, si es posible considerar los gastos por renta de vivienda, viáticos y transporte del personal. Sin embargo, en ese análisis los gastos para esos conceptos se consideran en condiciones óptimas, es decir, un avance continuo en los trayectos, rutas directas y caminos en óptimas condiciones. Y la realidad es que en las rutas principales siempre hay tráfico, se deben buscar rutas alternas, no siempre están en buen estado y llegan a ocurrir contratiempos con los vehículos.

La repercusión de estos contratiempos en el costo de la obra no radica en los gastos adicionales por combustibles o transporte que se llevan a cabo por el tiempo perdido en sí, si no la pérdida de tiempo del personal que se ve afectado por los contratiempos. El desplazarse hacía la obra, al ser una acción que se lleva a cabo diariamente, no es que la afectación se presente rara vez y el tiempo pueda ser repuesto a lo largo de la semana, sino que si es una situación que ocurre de forma continua, es un atraso que se va acumulando día con día y ya no es posible reponerlo de forma sencilla.

Continuando con la segunda situación en relación a la zona geográfica, la adquisición de materiales, aquí se presentan dos temas secundarios, los fletes necesarios para llevar los insumos al sitio, y el abasto del mismo en la zona. Nuevamente, haciendo mención de si se hace el análisis con el RLOPYSRM, es posible considerar costos por fletes, maniobras y todo lo necesario para llevar el material al sitio. Y al igual que con el aspecto de los gastos por rentas de casas, transporte y viáticos, los gastos en sí de los fletes y maniobras de los insumos no representan gran problema para integrar el costo, sin embargo lo complicado de esta situación se presenta cuando no hay abasto de algún insumo en la zona y se debe conseguir en otra ciudad, estado e incluso que llegue a ser necesaria la importación del mismo.

Cuando se presenta esta situación de que algún insumo no se puede adquirir en la ciudad donde se está llevando a cabo la obra se deben tener en cuenta algunas afectaciones directas y otras indirectas. Dentro de los puntos que se identifican directamente

es el considerar el costo del flete o fletes necesarios para hacer llegar el insumo al sitio y el tiempo de entrega del mismo. Puede ser el caso de que sean requeridos varios fletes, por decir, uno que haga el envío del insumo a la capital del estado donde se encuentre la obra, y otro más para hacer llegar el lote hasta la ubicación particular dentro del estado. Así que se deberá considerar el costo total de todos los fletes necesarios y la suma de los tiempos de entrega para poder integrar esos datos en costos y tiempos del programa de obra.

Ahora bien, existen ciertos puntos a considerar que en ocasiones pasan desapercibidos y la omisión de estos mismos puede llegar a representar atrasos considerables en el programa de ejecución de obra. Dentro de los mismos puntos mencionados sobre considerar todos los tiempos de entrega de algún insumo, se debe tener cuidado de revisar a detalle las fechas de entrega, ya que pudiera que el residente a cargo de la obra solo piense, por decir algunos tiempos, son 4 días que tarda en llegar a la capital y 2 días en que llega al sitio, así que son 6 días para tener el insumo en la obra, pero muchas de las veces el lote llega al primer punto y no sale inmediatamente, hay procesos de logística en las paqueterías y en ocasiones tarda hasta un par de días en asignarse una ruta local para la entrega del lote. O también que, por ejemplo, el primer flete llega a la bodega de la ciudad el día sábado, pero sale en ruta local hasta el día lunes porque el domingo no se labora, entonces, de inicio ya son un par de días adicionales que se deben considerar dentro de los tiempos de entrega, esto sin mencionar que mientras más lejano sea de donde se envíen los insumos, también se incrementa la probabilidad de tener retrasos adicionales por contratiempos en el envío, como pueden ser cierres de vías, accidentes o alguna posible falla mecánica en el vehículo de transporte.

Otra omisión que ocurre más frecuente de lo que debería, es el solicitar la cantidad exacta del insumo requerido, o con el mismo desperdicio que si se adquiriera en una tienda local. Para determinar la cantidad que se va a solicitar del insumo es recomendable considerar porcentajes de desperdicio o mermas mayores, ya que a lo largo del trayecto puede que ocurrir que se maltrate o dañe parte del lote de forma no intencional, ya sea por un mal acomodo o por alguna maniobra que mueva bruscamente el vehículo. Algunas paqueterías ofrecen seguros adicionales para garantizar la entrega en tiempo y forma, y hacerse responsables de daños en la mercancía enviada, es recomendable adquirir estos seguros cuando el envío es de un lugar lejano, ya que así tienen un poco más de cuidado en todo el trayecto y maniobras para entregar el pedido. Este aspecto es muy importante tomarlo en cuenta, ya que, ya sea por un mal cálculo en la cantidad pedida o que se dañe parte de los insumos en el traslado y que no sea posible hacer uso de ellos, la afectación no queda solo en el costo de adquirir más materiales, son otra vez todos los gastos por envío y los tiempos implicados, y como sabrán aquellos que trabajan en obra, existen insumos que los tiempos de entrega llegan a ser de semanas o hasta meses.

En conclusión, se debe analizar muy bien todo el proceso del movimiento de personal de trabajo y la adquisición de insumos, ya que la afectación va más allá del importe monetario, si el atraso en tiempo llega a ser considerable puede llegar a ocasionar multas económicas, o hasta que se le quite la obra al contratista por incumplimiento de contrato en tiempos de entrega y avance de obra.

Aquí se mencionan algunas sugerencias para considerar estos aspectos dentro de un análisis de precios unitarios. En relación al aspecto económico es sencillo, ya que analizando con base al RLOPYRSM se pueden considerar todos los gastos de traslado, rentas y viáticos dentro de los gastos indirectos, y los costos por fletes, maniobras, desperdicios y mermas, se pueden integrar dentro del costo del material puesto en sitio. Así que si se desea contar con una holgura por cualquiera de estos imprevistos, se pueden incrementar los gastos de renta y operación de los vehículos para el caso del traslado de personal, y considerar mayores porcentajes de desperdicio y mermas en los materiales, así como costos adicionales por maniobras de carga y descarga, para el caso de los insumos.

En relación a las afectaciones por tiempo, también es posible integrarlas de forma indirecta en la parte del costo por mano de obra. En ese apartado se pueden modificar los rendimientos de las cuadrillas de trabajo, disminuyendo ligeramente todos los conceptos de trabajo a modo de compensar parcialmente los retrasos en tiempo del día a día, y disminuyendo un poco más los rendimientos de conceptos de trabajo específicos, donde se identifique que alguno de los posibles contratiempos afecte directamente a esa actividad. Para ejemplificar lo anterior, considérese un caso hipotético en el que se va a llevar a cabo la remodelación de un local, donde se van a realizar trabajos de cambio de piso, luminarias y pintura en todo el local, de todo lo que se va a requerir para ejecutar los trabajos solo las luminarias no se encuentran en la ciudad y se van a mandar pedir de otro estado, entonces para considerar los posible atrasos, se puede reducir el rendimiento de la mano de obra en todos los conceptos de trabajo un 1%, y solo para el caso de la luminarias disminuirlo un 5%, ya que esa actividad en particular es la que podría verse afectada por los contratiempos de adquisición de insumos.

# 2.1.2 Condiciones climatológicas

Las condiciones climatológicas del sitio es un aspecto que afecta en distintos aspectos y es difícil hacer un análisis preciso al respecto debido a que no es posible predecir al 100% el clima que se tendrá a lo largo de todo el año. Es verdad que hoy en día se puede pronosticar con alta efectividad el clima que se tendrá en los próximos días o semanas, al igual que se conocen las condiciones climatológicas dominantes de cada región del país. Esta información se utiliza dentro del análisis de PU con base al RLOPYSRM en el apartado donde se determinan los días pagados contra los días realmente laborados, ahí se consideran algunos días sin laborar por condiciones climatológicas.

Es verdad que con base en los pronósticos e información estadística de años anteriores es posible determinar un número aproximado de días que no se podrán laborar, sin embargo, hay otros aspectos que se ven afectados igualmente por el clima, y que en ocasiones no son tomados en cuenta.

Partiendo primeramente de los días que ya se consideran como que no se labora por condiciones climatológicas, los días subsecuentes a los días que no se laboró también se ven afectados parcialmente en algunos casos. Por mencionar algunos ejemplos, supóngase que ya se determinó que el mes en curso posiblemente no se laborará 2 días a causa de un

pronóstico de fuertes lluvias, y en efecto, ocurren dos días seguidos de lluvias sin parar que no permiten laborar, ahora bien, al presentarse al tercer día, es muy probable que tenga que hacerse limpieza del sitio a razón de las afectaciones de las lluvias de los días anteriores, en el mejor de los casos es solo la limpieza que puede quitar un par de horas, pero igual se puede llegar a dar el caso de que la intensidad de la lluvia es tal, que ocasiona daños en la obra y es necesario realizar reparaciones o volver a ejecutar parcialmente algunos trabajos, y ahora ya no fueron solo los dos días sin laborar, si no que se añade el tiempo de limpieza y reparación de daños, más el costo económico para ejecutar las reparaciones o volver a realizar algún trabajo.

Por lo general los días que no se labora son a razón de eventos temporales, el caso más común es a razón de la lluvia, pero podría ser de igual forma la ocurrencia de algún fenómeno natural de mayor magnitud como caída de nieve, tormentas, huracanes o tal vez un sismo. Pudiéndose entender que, mientras sea mayor la magnitud del evento, mayores pueden llegar a ser las afectaciones posteriores a mismo. Por lo que sería recomendable sumar un día a los considerados como no laborales por condiciones climatológicas, o inclusive un par de días de más para zonas con condiciones de clima extremo.

Con esa consideración se tiene un poco de holgura ante situaciones extraordinarias, sin embargo, existen otras dos situaciones que se presentan a razón de las condiciones climatológicas del sitio, que vienen siendo: el rendimiento de la mano de obra y posibles modificaciones al proyecto. A continuación se detalla cada una de las situaciones.

El clima predominante de una zona puede afectar el rendimiento de la mano de obra de forma general o para algunas actividades en particular. Un ejemplo en que el clima afecte el rendimiento de forma general puede ser el caso de una obra que se lleve a cabo en una zona donde las temperaturas son muy elevadas, al ser un clima muy caluroso, el personal necesitará de descansos frecuentes para hidratarse y descansar, esto a su vez significa una baja en su rendimiento. Para dar una imagen más clara de esto, se puede tomar el mismo ejemplo de tener una obra en una zona con clima caluroso, todas las actividades que se lleven a cabo bajo la exposición directa del sol se verán todavía más afectadas, ya que no pueden ser llevadas a cabo de forma continua por el riesgo de que algún trabajador sufra un golpe de calor e inclusive quemaduras si la exposición llega a ser bastante prolongada. Por tales motivos, es conveniente considerar un rendimiento menor al promedio en la mano de obra.

También es posible que, pese a que se deben realizar estudios previos al inicio del proyecto, mientras se está ejecutando la obra, se identifiquen situaciones que requieren una modificación menor o mayor con respecto al proyecto para poder evitar posible complicaciones a futuro. El ejemplo mencionado a continuación es una situación particular que me ocurrió en el estado de Chihuahua, el proyecto indicaba que gran parte de la fachada era de cancelería a base de fijos de cristal empotrados en piso y sujetados superiormente a las trabes mediante herrajes, el diseño era muy estético y resaltaba con respecto a los locales colindantes, otorgando una muy buena imagen al local del cliente, sin embargo, como se sabe, en el norte se tienen condiciones de clima extremas, hay épocas del año donde hace mucho calor y otras más donde hasta llega a caer nieve por las bajas temperaturas, adicional a eso, en la zona donde se ubicaba la obra, también hay épocas

donde las corrientes de aire son muy fuertes. Lo que ocurrió una vez terminada la obra fue que en cuanto llegó la época de vientos las puertas de cancelería y fijos de cristal se movían de tal forma que se pensaba que en cualquier momento se iban a reventar, y adicional a eso, debido al arreglo de la cancelería, en el transcurso del día, había un lapso de unas 4 horas donde el sol pegaba de frente a la recepción y área de espera de los clientes, haciendo que el calor fuera insoportable ya que la cancelería de la fachada potenciaba más el calor emitido por el sol. A final de cuentas es labor del ingeniero civil dar solución a todos los imprevistos, dichos problemas se solucionaron colocando un refuerzo a base de costillas de cristal en todos los fijos y puertas para reducir los efectos a razón de los fuertes vientos, y también se colocó una película de seguridad polarizada para reducir el paso de la luz solar y el calor emitido. El costo de la solución a los problemas fue de aproximadamente el 20% del costo total de los conceptos de trabajo involucrados. Con lo que se puede ver que es importante prever la mayor cantidad de escenarios posibles previo a iniciar con la ejecución de los trabajos, porque si bien, aunque se compruebe que la omisión fue error de proyecto y no del contratista y si se le paguen los trabajos necesarios, no siempre se cuenta con tiempo adicional para ejecutar esas modificaciones y deben hacerse a la par del programa de obra original.

En conclusión de este subtema, se recomienda analizar más a fondo las condiciones climatológicas del sitio donde se vaya a trabajar, estudiar a fondo todas las posibles situaciones que se pueden derivar a razón de las mismas, y que puedan implicar disminución en los rendimientos del personal, reparaciones de la obra o modificaciones de proyecto.

Todas estas situaciones son posibles considerarlas si se realiza el análisis de PU con base al RLOPYSRM, como se mencionó, para el caso de días laborales perdidos por las condiciones climatológicas se pueden agregar un par de días más en el análisis de días realmente laborados contra días pagados, para el caso de la disminución de rendimiento del personal se puede disminuir el rendimiento de cuadrilla en el análisis de costo de mano de obra, se pueden incrementar desperdicios de materiales en el análisis de costo de materiales e insumos, y para la situación de las modificaciones de proyecto se deberán hacer los análisis de PU completos de los conceptos de trabajo que se vayan a ver implicados.

#### 2.2 Factor humano externo

El factor humano está involucrado dentro de la ejecución de un proyecto no solamente en la mano de obra que ejecuta directamente las actividades o el personal que supervisa la obra y el apoyo desde la oficina central, existen diversas situaciones donde el hombre está presente, y dependiendo de la forma en que se tomen las decisiones puede salir un beneficio o una problemática, en estos subtemas se hablará acerca de estos temas y de cómo pueden jugar a favor o en contra en el proceso de la obra.

Se hablará primero de aquellos temas donde el factor humano involucrado es externo al personal del contratista, el cliente o cualquier empresa o persona relacionada directamente en algún proceso del proyecto.

# 2.2.1 Usos y costumbres de la zona

Iniciamos con un tema que es relativamente sencillo analizar, como se sabe, hay días no laborales al año que están indicados en la ley y otros más que no se labora por costumbres o tradiciones, pero como tal no es obligación del patrón el dar libres esos días. Ambos casos se consideran en los análisis de PU con base al RLOPYSRM dentro de los días pagados contra los días realmente laborados al año.

Dentro de los días de descanso obligatorio se encuentran: 1 de enero, 1er lunes de febrero, 3er lunes de marzo, 1 de mayo, 16 de septiembre, 3er lunes de noviembre, 1 de diciembre (cada 6 años) y 25 de diciembre.

Y algunos de los días de descanso por costumbre en la construcción son los siguientes: jueves, viernes y sábado santo, 3 de mayo, 5 de mayo, 1 de noviembre, 2 de noviembre, 12 de diciembre, entre otros. Se pueden considerar más o menos días a los mencionados, dependerá siempre de la zona donde se esté trabajando.

Ahora bien, como se mencionó, los días no laborales por ley o costumbre si se pueden considerar de forma directa con base en el RLOPYSRM, sin embargo, existen otros factores debidos a los usos y costumbres de la zona que pueden afectar en la obra. Los ejemplos mencionados a continuación son dos de las situaciones más comunes que pasan en obra. El primer caso es que cuando se contrata gente de la zona, muchas veces dicen que ahí se acostumbra a trabajar en horario distinto o menos horas de trabajo, por decir, supóngase que la jornada será de 9 am a 5 pm, y la gente de ahí dice que ellos entran a las 10 am o que se van a ir 4 pm porque así se acostumbra ahí, si se tiene suerte se puede negociar la modificación del horario a modo de que no se pierdan horas de trabajo. Y el otro caso que se llega a dar es que dicen, por ejemplo, que los días de paga se les debe dar algo adicional, invitar la comida, pagar sus pasajes para que vayan a ver a su familias, entre otras solicitudes que implican un apoyo, ya sea monetario o en especie de algo adicional a su salario.

Estas situaciones no se pueden integrar como tal en algún concepto del análisis de PU, si acaso tal vez jugar un poco con los valores de rendimientos de las cuadrillas y añadir algunos gastos indirectos que puedan ser justificados y de ahí poder tomar algo para cumplir con las demandas de la mano de obra local. Al ser condiciones que no se basan en alguna ley, va a depender mucho del residente o encargado de obra y la capacidad de negociación que tenga para poder llegar a un acuerdo con el personal y que el avance de obra se vea afectado lo menos posible. Claro está, que también se puede llegar a obtener un acuerdo que quede a favor de los intereses del contratista, pero eso ya dependerá mucho del trato con la gente.

# 2.2.2 Grupos sindicales

El encuentro con grupos sindicales depende mucho de la zona donde se lleve a cabo la obra, existen estados y ciudades donde es prácticamente imposible llevar a cabo siquiera un trabajo de un par de días sin que se aparezca algún grupo sindical y otros más donde se puede llevar a cabo un proyecto de varios meses y no se tenga contacto con ningún sindicato.

Algo con lo que se debe tener mucho cuidado, es primeramente identificar si la persona que se acerca a negociar a la obra realmente pertenece a un grupo sindical o solo busca sacar provecho de la situación. Es muy común que algunas personas fingen pertenecer a un sindicato solo para sacar algo de dinero.

Por lo general la forma de operar de todo sindicato es el solicitar una cantidad de dinero, y a cambio de eso ellos dejan a disposición del contratista algunos de sus servicios. Aunque es una realidad que en muchos de los casos después de recibir el dinero ya no se les vuelve a ver hasta el siguiente periodo donde nuevamente se debe cubrir la cuota solicitada, en otros casos si llega a ser de utilidad alguno de los servicios que ofrecen.

Los servicios ofrecidos por los sindicatos puede ir desde mano de obra, movimientos de insumos y personal o inclusive algunos llegan a tener hasta maquinaria con operadores calificados. Algunos de los servicios que he llegado a utilizar en mi experiencia son: mano de obra para demolición y desmantelamientos, acarreo de escombro y retiro del mismo. Como se habrán dado cuenta aquellos que han trabajado en obra foránea, en muchas ocasiones es difícil contratar cualquier servicio que implique la renta de alguna maquinaria o equipo en general, ya que dentro de los requisitos piden comprobantes de domicilio y testigos, mismos que por lo general no se tienen al estar trabajando fuera. En estos casos son de utilidad las relaciones con grupos sindicales para poder acceder a estos servicios de forma más rápida y evitando todo el trámite.

Como tal no es posible integrar un gasto por cuotas de grupos sindicales dentro de un análisis de PU, sin embargo, dentro del contrato que se tiene como contratista debe estar indicado que se puede subcontratar a empresas o prestadores de servicios para realizar algunas de las actividades del proyecto. Así que el gasto derivado de pagar las cuotas al sindicato se obtendrá de cobrar las actividades ejecutadas por ellos en la estimación en curso del proyecto. Nuevamente, ahí jugará en favor o en contra la habilidad de negociar del encargado de obra para que el monto pagado al sindicato no supere al que se cobrará al cliente por la ejecución de esos trabajos.

## 2.2.3 Delincuencia y vandalismo

Esta es una situación que desafortunadamente pasa más seguido de que lo que se quisiera en el país. Y es bastante triste que las afectaciones por robo de insumos, herramienta o equipo no sean solo por parte de gente externa a la obra, sino que se deben tomar precauciones con el mismo personal que labora ahí.

Tal vez no es una situación muy frecuente, pero hay ocasiones en que se sufren allanamientos a la obra y se llevan materiales, herramienta y todo lo que encuentren a la mano. Cuando se dan estos casos, las afectaciones son tanto económicas como en tiempos, y la magnitud de las mismas podrá variar dependiendo que tanto se lleven. Sin embargo, hay una situación que no llega a ser de la misma magnitud, sin embargo si es mucho más frecuente en toda obra, esto es lo que coloquialmente se conoce como robo hormiga, que en pocas palabras es el robo de material que ocurre en la obra a manos del mismo personal, que va desde el puño de tornillos que sacan en su bolsa, hasta la herramienta e insumos que sacan dentro de sus mochilas.

Obviamente dentro del análisis de PU no se puede incluir dentro de algún concepto una consideración como tal por robo de materiales, y menos por robo de materiales por parte del personal del contratista. Pero lo que se puede hacer, es analizar el índice de delincuencia en la zona y si se considera necesario, incluir dentro del presupuesto a personal de seguridad para vigilar la obra y los materiales que se resguarden, si no se acepta a pagar el personal durante toda ejecución de la obra, se puede analizar en qué etapas críticas se puede anexar, como pueden ser periodos donde se adquieran insumos o equipos de alto valor. El personal de seguridad tiene como función no solo vigilar que no ocurran allanamientos a la obra, sino que también puede llevar un control de ingreso y salida de todo el personal y sus pertenencias, disminuyendo así también el robo hormiga.

De forma general también se pueden considerar conceptos que delimiten el perímetro de la obra y bloqueen la vista desde fuera como pueden ser tapiales, esto a modo de evitar que se vea lo que se tiene dentro y tiente a la gente con malas intenciones para allanar las inmediaciones. La resistencia y calidad de los tapiales puede variar con base a lo peligroso de la zona, a lo mejor para una obra en una zona poblada donde hay iluminación todo el tiempo sería suficiente solo una delimitación con malla y hule que impida la visión, pero para el caso de una obra en una zona con poco tránsito de personas, mala iluminación o que se sepa que tiene un alto índice de delincuencia será necesario levantar un tapial más reforzado a base de polines, barrotes y triplay resistentes.

### 2.3 Factor humano interno

Ya se habló de algunos aspectos que afectan el proceso de ejecución de un proyecto que van relacionados con el factor humano, pero que son ajenos al proyecto en sí. En este tema se hablará de cómo influye el factor humano que está involucrado directamente en la ejecución o algún proceso administrativo o de logística de la obra. Estas situaciones

dependen principalmente de la planeación, habilidades intelectuales, sociales y de la experiencia del personal del contratista, y deben analizarse repetidamente ya que no pueden ser integradas como tal en algún concepto de análisis del PU, por lo que un mal cálculo u omisión, podrá implicar afectaciones que no habrá modo de compensar ni en tiempo ni económicamente.

#### 2.3.1 Logística en adquisición de insumos

Toda actividad que se lleva a cabo en la obra, parte de contar con los insumos necesarios para poder ejecutarla, la adquisición de los mismos es una labor más compleja de lo que puede parecer, ya que para que el avance de la obra ocurra de manera fluida se debe tener siempre a disposición los insumos necesarios para ejecutar las actividades del programa de obra, y esto no significa que se deben comprar todos los materiales que se van a ocupar a lo largo del proceso constructivo desde un inicio, ya que eso implica gastos de rentas de bodegas para almacenaje y existen materiales que no pueden permanecer mucho tiempo guardados porque pueden maltratarse. Es por esto que el proceso de adquirir todo lo que se ocupa en el día a día es una labor más complicada de lo que se cree.

Lo primero que se tiene que tener claro cuándo se va a iniciar con la ejecución de la obra es en que consiste el proyecto, cuáles son las partidas que lo conforman y de forma general las actividades principales que se van a realizar. Ya teniendo clara la idea general, se procede a plantear una secuencia lógica de las actividades principales que se deben realizar, planteando una ruta crítica inicial.

Una ruta crítica tiene como fin ordenar las actividades a ejecutar de forma lógica, considerando que actividades dependen de la conclusión de otra para poder ser ejecutada y poder acomodarlas en orden con base en esa consideración. Para mencionar un ejemplo, imagínese un caso donde se vaya a construir una barda perimetral de un terreno y las actividades a realizar son: el levantamiento del muro, armado y colado de la dala de desplante, aplanado del muro, pintado, limpieza del terreno y excavación. Analizando los conceptos, se puede ver que prácticamente ninguna actividad se puede iniciar sin haber limpiado primero el terreno, si acaso solo parcialmente la del armado y colado de la dala de desplante, ya que se puede iniciar a habilitar el acero que se va a ocupar, entonces se tiene como primer actividad de la ruta crítica la limpieza del terreno, posteriormente, la única que puede iniciar es la excavación, después de concluida la excavación ya puede colocarse el acero habilitado para dar paso al colado de la dala, posteriormente ya se puede realizar el levantamiento del muro, seguido del aplanado del mismo, y para finalizar, la pintura del mismo. En este ejemplo todas las actividades formaron parte de la ruta crítica, y solo una de ellas pudo llevarse a cabo de forma secundaria parcialmente, en un proyecto con un número mayor de actividades el proceso de análisis es el mismo, se debe ir determinando que actividades deben realizarse forzosamente para dar paso a otras y cuales pueden irse llevando a la par que otras en algún punto.

Una vez que se tiene definido el orden general en que se van a llevar a cabo las actividades se procede a revisar que insumos y que cantidad de los mismos serán

requeridos para completar el trabajo, teniendo ese dato se deberán realizar las compras a modo de que no haga falta ningún material mientras se ejecuta la actividad, esto no quiere decir comprar todo de un inicio, ya que si no se tiene espacio suficiente para resguardar los insumos, estos entorpecerán las actividades del personal y ocasionará atrasos en tiempos. Para ejemplificar, supóngase que se determinó que una actividad "A" tardará 4 semanas para ser concluida y se calculó que para ser llevada a cabo serán necesarias aproximadamente 1000 unidades del insumo "B", una alternativa puede ser adquirir la mitad de los insumos para poder trabajar de forma continua teóricamente 2 semanas, en este lapso de tiempo se puede analizar si se consume el insumo realmente como fue pensado y se obtiene una idea más real de si bastará con las 1000 unidades o no, alrededor de la mitad de la segunda semana se puede ir comprando otro 30% de los insumos, es decir, otras 300 unidades, con esto en teoría se tendría material suficiente para terminar la tercer semana de trabajos, y al inicio de la cuarta semana, ya con una idea más real del rendimiento de los insumos se puede hacer la compra de los materiales faltantes, que pueden ser las 200 unidades pendientes o un poco más o menos, dependiendo de lo observado en las semanas anteriores.

La idea general que se debe considerar para la adquisición de insumos, es que se debe tener siempre los materiales necesarios para trabajar de forma continua durante toda la ejecución de la obra, realizando también las compras de forma inteligente para no tener un exceso de material resguardado que pueda entorpecer otras actividades, claro que este aspecto se resuelve si se cuenta con un espacio ajeno al terreno de la obra donde se puedan resguardar los materiales, como puede ser una bodega.

Un punto muy importante a tener en cuenta para la adquisición de insumos es el revisar el tiempo de entrega de los productos, como se ha hablado anteriormente, habrá ocasiones donde algunos materiales se mandarán pedir de otros lados o que el proveedor se tarda cierto tiempo en conseguirlo, por lo que se debe tener en cuenta estos tiempos y realizar las compras con tiempo para no sufrir atrasos, en especial en actividades de la ruta crítica, donde no solo se atrasan esas actividades, si no todas las que dependen posteriormente de ellas. Por lo general los insumos que siempre poseen tiempos de entrega prolongados son equipos de aire acondicionado, algunos accesorios eléctricos o en general ciertas marcas de materiales.

Adicional a evitar atrasos en la obra por falta de insumos, es importante analizar que materiales o equipos deben comprarse con anticipación por la cuestión del financiamiento, tema que se hablará a mayor detalle en los capítulos siguientes, pero que explicado de forma sencilla viene siendo el capital que será requerido y que el contratista pondrá de su bolsa, para llevar a cabo los trabajos por un periodo de tiempo definido hasta recibir el primer pago por parte del cliente.

#### 2.3.2 Rendimientos en mano de obra

Ya se mencionaron muchas situaciones que afectan directa o indirectamente el rendimiento de las cuadrillas y el cómo jugar con ese porcentaje dentro de los conceptos de mano de obra dentro del análisis de un PU. Ahora se hablará un poco de este tema directamente.

Se partirá de que la mano de obra es un recurso que es difícil asignarle un valor, ya que a pesar de que se tienen valores promedio en cuanto a rendimientos para muchas actividades, la realidad es que es difícil saber realmente que tan trabajadora es la gente que labora en obra, puede que se tenga un trabajador que avanza mucho pero en cuanto a calidad tiene deficiencias, que sea alguien que hace un trabajo impecable pero tiene un rendimiento menor al promedio y en el peor de los casos alguien que no es rápido ni trabaja bien. La única forma en que se puede tener un valor confiable de cuanto rendirán las cuadrillas de trabajo es trabajando durante un largo tiempo con el mismo equipo de trabajo o de menos que sean constantes la mayoría de las personas del equipo.

Dado que es difícil contar siempre con las mismas personas, se tienen que adoptar valores promedio de rendimiento de cuadrillas, y tomando en cuenta todos los factores de lo que se ha hablado anteriormente se ajustan esos valores de rendimiento. Desafortunadamente, es difícil saber asignar un valor cuando no se tiene experiencia en obra, por lo que para asignar una cifra, más allá de buscar un número en una tabla, es más confiable preguntar a alguien que posea la experiencia en obra, e inclusive, si se tiene la oportunidad, es mejor preguntar al personal que va a ejecutar esos trabajos, quién mejor para saber cuánto se avanza en un día que la persona que lleva a cabo el trabajo.

Aunque no lo parezca, desde mi punto de vista y con base en mi experiencia, en donde se puede tener una mayor ganancia o ahorro en recursos y tiempos, es en este aspecto, siendo más puntuales, en el trato que se les da a todos los trabajadores. A continuación doy los motivos por los que hago este comentario.

Ya se mencionó que es difícil saber si la persona que se integrará a la obra es un trabajador eficiente, promedio o malo, por lo que se hará una suposición en un caso hipotético de que todos los trabajadores realizan sus labores en el mismo tiempo y con la misma calidad, y se supondrá también que se van a llevar a cabo dos obras exactamente iguales en una misma ubicación, una frente a la otra, en ambos casos van a tener los mismos insumos y maquinaría disponibles, es una igualdad total en número de trabajadores, materiales y herramienta. La diferencia será que en una de las obras, primeramente, conforme va llegando el personal, el encargado de obra saluda a cada uno por su nombre y les pregunta cómo se sienten para iniciar el día, adicional a la hora que toman de comida los trabajadores, todos los días se les dan 15 minutos de descanso en el momento que haga más calor o cuando se ven agotados, una vez a la semana les invitan el refresco en la hora de la comida, se tiene siempre agua potable en el sitio para que tomen cuando gusten, en la hora de la comida el encargado se sienta a comer y convivir con todos, y de vez en cuando también el encargado o residente se acerca con alguien y le pregunta si le puede mostrar como ejecuta alguna actividad y si le puede ayudar en algo.

Después de plantear el caso hipotético, aquellos que lean este escrito se pueden dividir en dos puntos de vista, algunos pensarán *"pero se supone que el ambiente laboral siempre debe ser en esas condiciones o similares"* y otros más dirán *"¿cómo puede haber una ganancia con esas condiciones? Si se está gastando en comodidades de los trabajadores y hay pérdida de tiempo"*. La respuesta a los que se encuentran en la primera opción es que, lamentablemente en muchas de las ocasiones el patrón ni siquiera ofrece agua potable a los trabajadores y mucho menos presenta interés por interactuar con ellos. Y para los que se encuentran en la segunda idea, les sorprendería ver el cómo mostrar interés genuino por alguien e invertir un poco en algún detalle o gesto con alguien puede cambiar considerablemente la actitud, cooperación y, lo que más le interesa al encargado de obra, el rendimiento de esa persona.

Esto parte de bases psicológicas, pero no se ocupa tener un doctorado en relaciones con las personas para mostrar un poco de empatía. La idea base de esto es *"A todos nos gusta que se sepan nuestro nombre, que muestren interés por nosotros y que se nos reconozca por los que somos y hacemos"*. Una persona que se siente cómoda en su trabajo y que se siente valorada es mucho más productiva que una persona que solo piensa que es uno más del montón. Esas personas no solo tienen un mejor rendimiento en el aspecto que avanzan más, también optimizan recursos y son creativos para buscar solución a los problemas que surgen, todo esto por el simple motivo de que se sienten parte del equipo, que todos ganan o todos pierden.

La mejor parte de todo eso es que la mayoría de esos gestos y detalles que se sugiere se tengan con los trabajadores se pueden justificar los gastos dentro de los cargos indirectos de oficina de campo. Por lo que se sugiere hacer uso de estos consejos y tener esos gestos con el personal, hasta donde la posición que se tenga dentro de la obra lo permita, tampoco se trata de invitar a comer a todas las cuadrillas de trabajo siendo auxiliar de obra, ya que no sería rentable, pero se puede empezar con saludar por su nombre a todo el personal que se tiene directamente a cargo y mostrar interés en saber un poco más de ellos. Con esto se optimizará de forma considerable los rendimientos de la mano de obra.

### 2.3.3 Modificaciones de proyecto sobre la marcha

Este apartado no es una condición que pueda ser integrada en una componente del análisis de PU del proyecto en sí, más bien, los conceptos que se involucren aquí deberán poseer su propio análisis de PU. Sin embargo, lo que se busca es que se tenga presente que pese a ser parte de un presupuesto adicional y que las actividades implicadas no se hayan considerado dentro del programa de obra inicial, pueden afectar en menor o mayor grado el avance de obra.

Las modificaciones pueden surgir de cambios solicitados por el cliente a razón de que cambio de opinión con respecto a algo, o que dada una situación que se presente en la obra a la hora de realizar los trabajos, sea necesario realizar un ajuste de menor o mayor grado.

Las modificaciones a razón de solicitud del cliente no suelen afectar de forma significativa en el proceso constructivo debido a que, al ser peticiones está la posibilidad de negociar y tratar de convencer al cliente de hacer los menores cambios posibles, o al menos algunos que no impliquen trabajos mayores, además de que al ser planeado, hay oportunidad de analizar en qué momento llevar a cabo los ajustes sin intervenir con las actividades ya definidas o de la ruta crítica.

Las situaciones que ocurren durante la ejecución de la obra sin estar previstas son aquellas que pueden causar afectaciones, principalmente en el aspecto del tiempo. Algunas causas que ocasionan este tipo de incidentes, es la mala revisión del proyecto y sus especificaciones, un levantamiento deficiente donde se pudieron omitir algunas cosas y en ocasiones tan solo algo de mala suerte. Un ejemplo de un ajuste que deba hacerse sin estar previsto puede ser que al estar realizando la canalización para la acometida eléctrica de un edificio, al realizar la excavación se encuentran con tuberías de agua e internet existentes que no venían indicadas en los planos del proyecto, lo que obliga a tener que buscar otra trayectoria lo suficientemente alejada de ambas instalaciones, al no contar con planos será un poco de suerte. Una situación como esa pese a no representar mucha afectación económica, si atrasa las labores algunos días, mismos que no se tenían previstos de inicio. Cuando ocurren situaciones como estas, muchas de las veces se tienen que trabajar horas y días extras para no afectar el programa de obra del proyecto, y la resolución de los problemas dependerá más que nada de la capacidad de resolución del encargado de obra y el personal presente en sitio.

Como se puede notar, en general todas las situaciones que se pueden presentar debidas al factor humano interno dependen directamente de la capacidad de resolución que tenga el encargado de obra para determinar que tanto repercute principalmente en el aspecto del tiempo, considerando, claro, que si las decisiones tomadas son las correctas, también se puede tener beneficio en tiempo y dinero.

# CAPÍTULO 3. Análisis de precio unitario con base al RLOPYSRM

Ya se describió la parte teórica del proceso de análisis de un PU con base al RLOPYSRM en el primer capítulo, y en este apartado se llevará a cabo la aplicación práctica del mismo para entender de mejor forma como se considera cada uno de los artículos y puntos que se mencionaron. El análisis se llevará a cabo con un caso de estudio hipotético simple y que involucre pocos conceptos de trabajo para entender el funcionamiento básico del método, y ya en el capítulo siguiente se verá la aplicación del mismo en un caso real de un proyecto de un hospital de 20 niveles.

Se supondrá un proyecto de remodelación de oficinas, donde se llevará a cabo cambio de piso, demolición y fabricación de nuevos plafones y muros de tablaroca, cambio de luminarias y pintura general de muros y fachada.

En todo proyecto lo primero que se tiene que hacer es la cuantificación de volúmenes de obra con base a los planos y especificaciones, esto para determinar que conceptos se van a ejecutar y la cantidad de los mismos. Se debe tener mucho cuidado a los detalles de la descripción de cada concepto de trabajo para saber que tanto incluye ese concepto en sí, tanto para saber que se está considerando dentro del mismo como para que si hace falta algún trabajo complementario necesario para realizar el trabajo principal, ya sea anexarlo a la descripción o elaborar un PU aparte.

Para el caso a analizar se partirá de los conceptos de trabajo y cantidades indicados en la tabla No. 8.

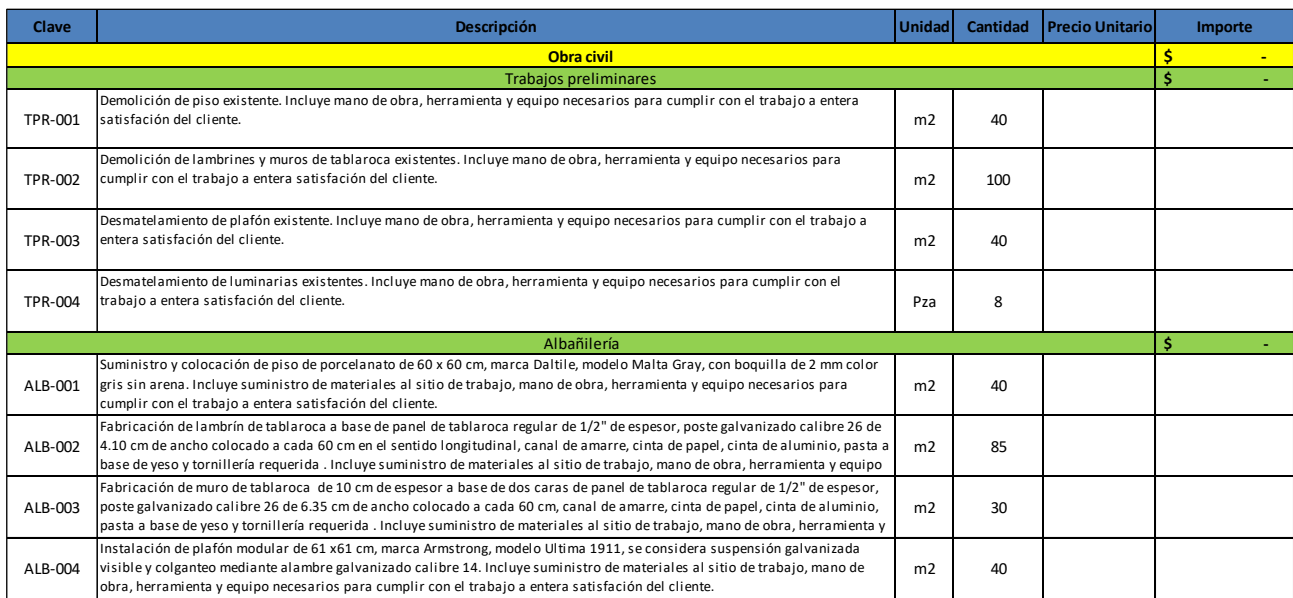

Tabla 8. Conceptos y volúmenes de obra para ejemplo de estudio.

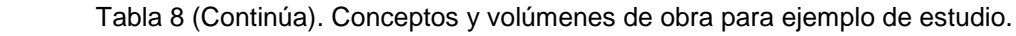

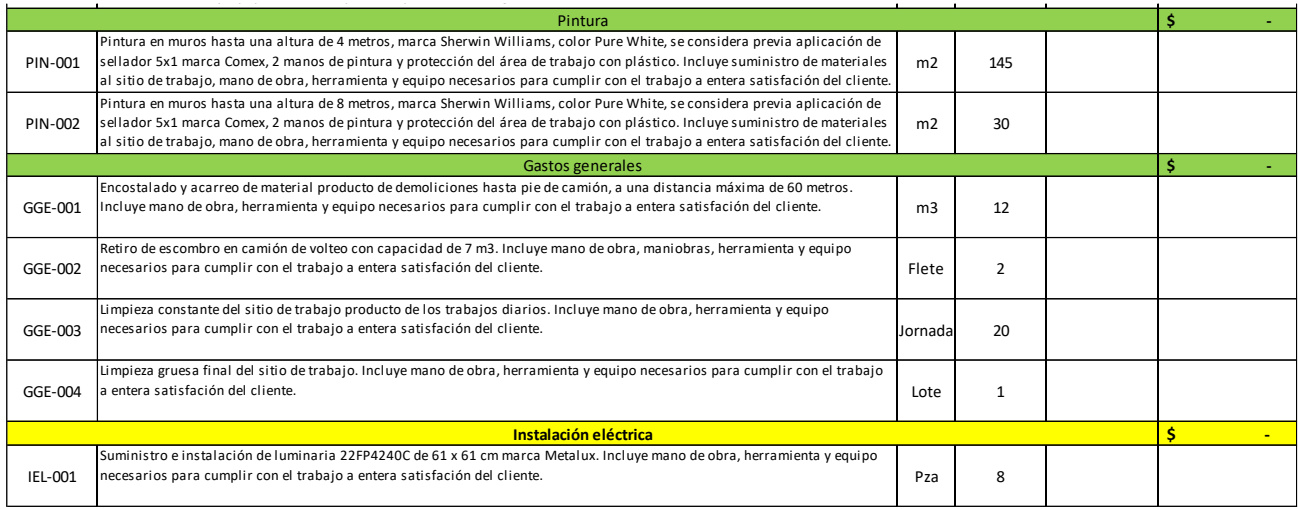

Como se puede observar, los conceptos de trabajo ya se encuentran catalogados dentro de varias partidas y subpartidas. El dar una clasificación a los conceptos de trabajo es de gran ayuda para tener un orden que facilita la lectura y comprensión de las actividades a realizar, tanto para el cliente como para quien lleva el control de la obra. En la tabla No. 8 se tomó como primer criterio para categorizar las actividades el área a la que pertenecen, obra civil e instalación eléctrica, y posteriormente se subdividió el área en distintas especialidades, como trabajos preliminares, albañilería y pintura. La clasificación utilizada es una de las más ocupadas regularmente, sin embargo, no es limitativa, pudiera ser que los conceptos se acomoden en orden cronológico a como se piensan ejecutar, alfabéticamente o bajo cualquier criterio que se desee, la sugerencia es que sea de la forma más clara y comprensible para cualquiera que vea la información.

Una vez teniendo el catálogo de conceptos con todas las actividades a realizar y la cantidad de las mismas, se puede iniciar con la primer parte del análisis de PU, que viene siendo el costo directo.

# 3.1 Costo directo

Ya se definió en el capítulo 1 lo que es el costo directo y las partidas que lo conforman, como son materiales, mano de obra y herramienta y equipo. A continuación se hace un breve resumen de algunos puntos importantes de cada apartado, y se muestra el desarrollo de cada parte.

# 3.1.1 Materiales

Aquí se incluyen todos los materiales e insumos requeridos para la ejecución de la actividad, para los permanentes se considera la cantidad necesaria para ejecutar la unidad

del trabajo analizado, para los no permanentes la fracción que corresponda en relación al número de veces que puede ser utilizado ese insumo. Recordando también que el precio final debe ser el precio puesto en obra, es decir, considerando, fletes, maniobras, almacenajes y todo lo que se involucre hasta tener el insumo en el sitio donde va a ser empleado.

En la tabla No. 9 se muestra un formato para obtener el precio puesto en obra de los materiales, no es forzoso que se llenen todas las casillas.

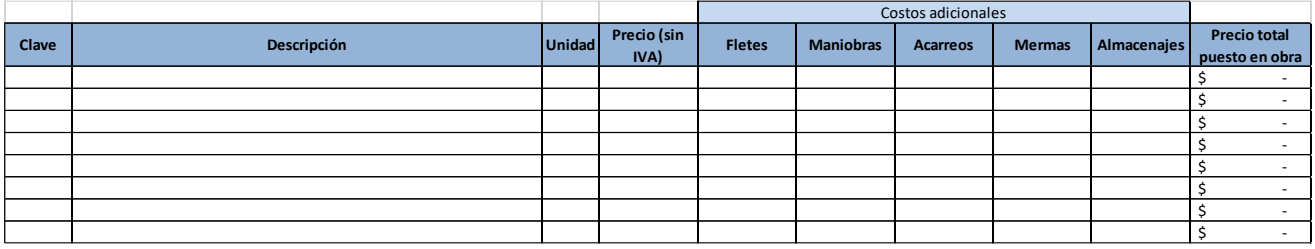

Tabla 9. Formato para precios puesto en obra de insumos.

Para asignar el precio a cada insumo será necesario cotizar o buscar el precio en varias fuentes y se deberá tomar el precio más bajo, así mismo, se deberá incluir la evidencia de la fuente de donde se está tomando el precio, la cual también debe ser reciente.

Para determinar el costo por fletes, maniobras o cualquier actividad que sea necesaria para adquirir el insumo, se deberá repartir el costo total de la actividad entre el número de unidades que se van a transportar, mover o almacenar. Es decir, si el costo de un flete es de \$600 y se van a transportar 8 unidades, el costo por flete de cada unidad será el resultado de dividir \$600 entre 8, lo cuál sería \$75.

A continuación, en la tabla No 10 se muestran algunos de los insumos que serán utilizados en este ejemplo, en la parte de anexos se podrá revisar el listado completo de los insumos.

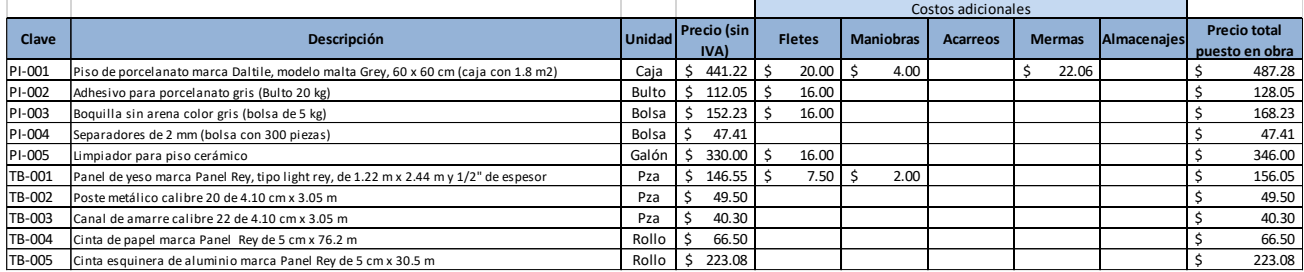

Tabla 10. Costo de insumos puestos en obra para ejemplo de estudio.

Una vez teniendo todo el listado de insumos a utilizar, se puede iniciar con la primera parte de la matriz de precio unitario del apartado de costo directo. Se debe indicar el concepto que se está analizando, la unidad manejada y el código o clave con el que está identificado. En la tabla No. 11 se muestra un formato base de esta primer parte de la matriz.

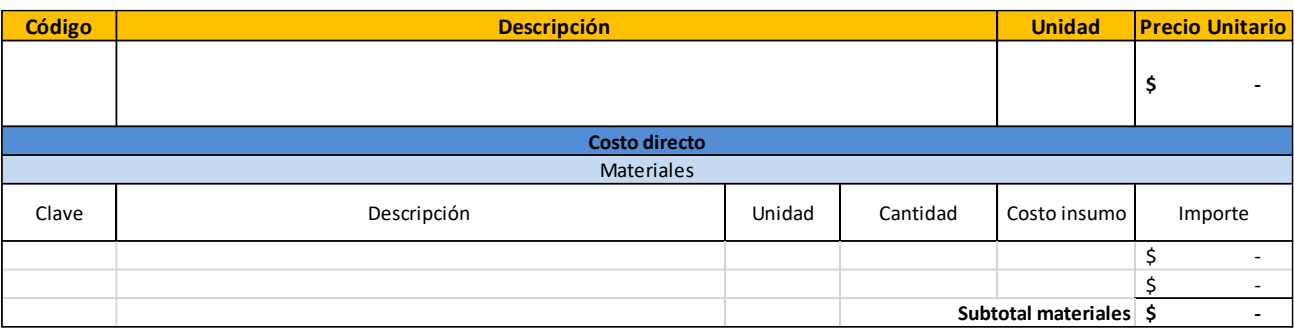

Tabla 11. Apartado de materiales de formato de matriz de P.U.

Como se puede apreciar, también se le puede asignar una clave a cada uno de los insumos, ya que algunos de ellos no se utilizan solo en un concepto, si no que estarán involucrados en varias matrices, se debe describir también el insumo para revisar que las características del mismo cumplan con los requisitos solicitados por las especificaciones del cliente, se indica también la unidad en que se está considerando la adquisición del insumo, el precio de esta unidad y la cantidad que será requerida para ejecutar una unidad del concepto de trabajo analizado, al final se multiplica el costo del insumo por la cantidad que será requerida, para así obtener el importe de ese material. Se llenarán estos datos para todos los materiales que vayan a ser utilizados, y al final, la suma de los importes de todos ellos, será el subtotal por materiales de ese precio unitario. **Descripción**<br>
Conto September Control Control Control Control Control Control Control Control Control Control Control Control Control Control Control Control Control Control Control Control Control Control Control Control

A continuación, en la tabla No. 12 se muestra un ejemplo del desglose de los insumos requeridos para un concepto de trabajo del ejemplo analizado.

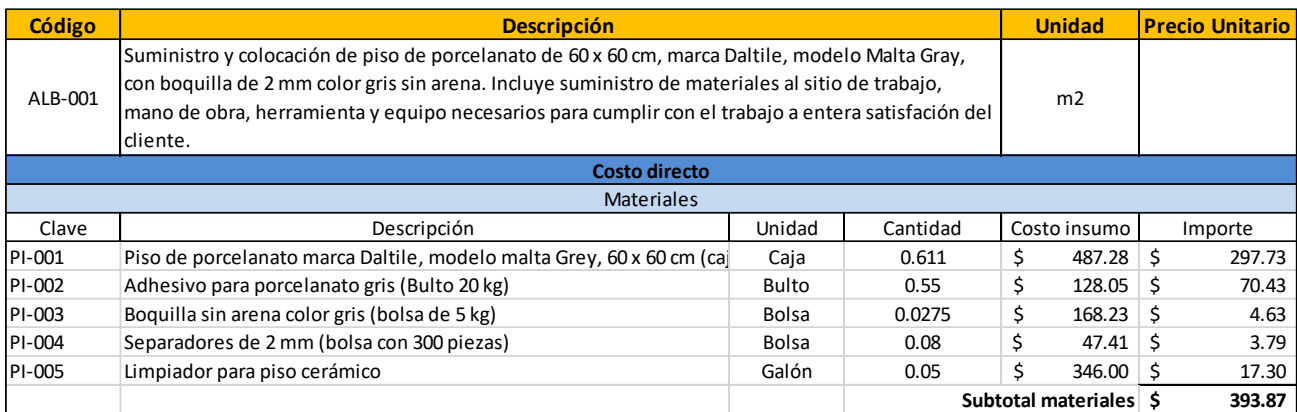

Tabla 12. Ejemplo de subtotal por materiales para un concepto de trabajo de colocación de piso cerámico.

Para algunos materiales que no es posible su aprovechamiento en su totalidad y cuentan con un porcentaje de desperdicio, se puede agregar este porcentaje dentro de la cantidad requerida para completar la unidad del concepto del trabajo. Por ejemplo, si se sabe que cierto material presenta un desperdicio aproximado del 10%, en la cantidad requerida se tiene un valor de 0.50, entonces el valor que se debe apuntar en realidad será de 0.55. Este caso no aplica para todos los insumos, y en los que sí es posible considerarlo, el porcentaje variara de uno a otro.

# 3.1.2 Mano de obra

Aquí se contempla el salario que se le pagará a toda aquella persona que intervenga directamente en la ejecución de los trabajos. Primero se define el personal que va a intervenir en cada una de las actividades, y se le asigna su salario nominal, que viene siendo el sueldo en mano que va a recibir ese trabajador. A continuación se muestra un formato en la tabla No. 13 con el personal que será considerado en el ejemplo, los salarios nominales asignados están considerados con base en un promedio de una encuesta realizada a varios trabajadores respecto a su salario.

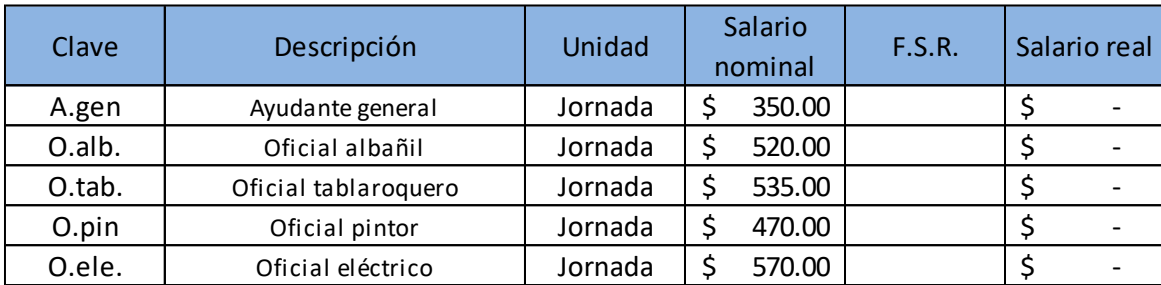

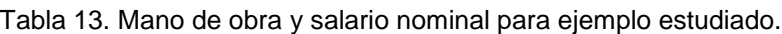

Para obtener el salario real solo se debe multiplicar el salario nominal por el factor de salario real (FSR), mismo que se obtiene con base en varios artículos de la Ley del Seguro Social<sup>11</sup>, Ley del INFONAVIT<sup>12</sup> y la Ley Federal del Trabajo<sup>10</sup>. A continuación, se muestra un formato en la tabla No. 14 que ayuda para el cálculo del FSR, indicando que artículos se toman en cuenta, posteriormente se enunciarán brevemente dichos artículos, para tener una mejor comprensión de su aplicación.

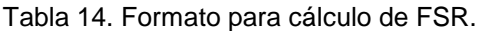

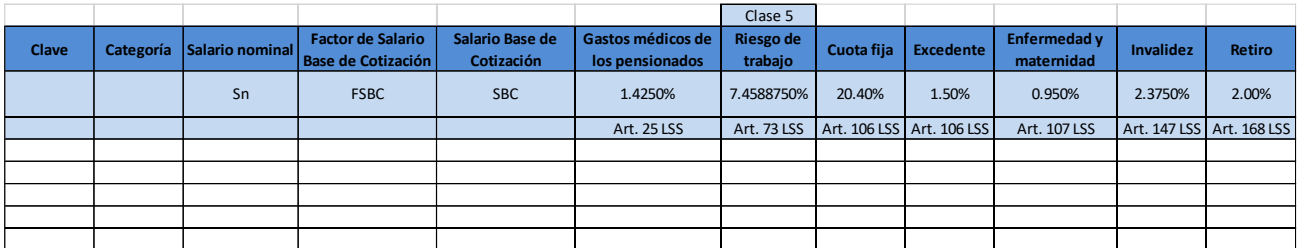

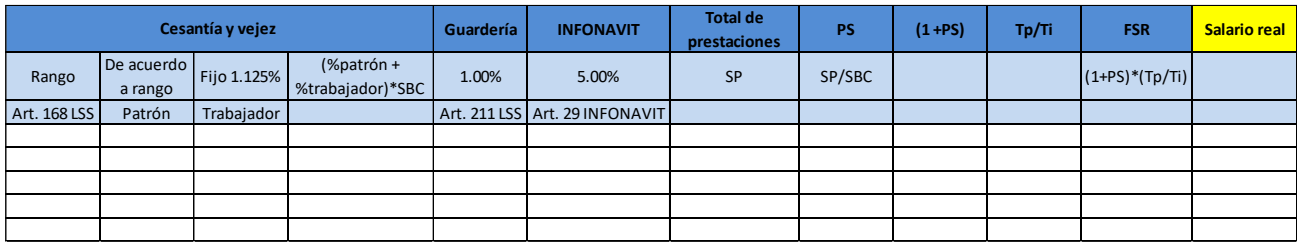

10 Cámara de Diputados del H. Congreso de la Unión. (2022). Ley Federal del Trabajo.

11 Cámara de Diputados del H. Congreso de la Unión. (2023). Ley del Seguro Social.

12 Cámara de Diputados del H. Congreso de la Unión. (2022). Ley del Instituto del Fondo Nacional De La Vivienda para los Trabajadores. 50

El primer valor a obtener es el FSBC, el cuál es el producto de dividir el número de días realmente pagados al año, entre el número de días calendario. Tras multiplicar el salario nominal del trabajador por este factor se obtiene el salario base de cotización (SBC), todas las prestaciones y porcentajes enunciados en cada uno de los artículos se multiplican por este valor.

Los artículos mencionados a continuación provienen de la Ley del Seguro Social <sup>11</sup> y la Ley del Instituto del Fondo Nacional De La Vivienda para los Trabajadores.<sup>12</sup>

Siguiendo el orden del formato mostrado previamente, se tiene primero al artículo 25 de la LSS, que indica que para cubrir los gastos médicos de los pensionados se aportará una cuota del 1.5%, donde el patrón pagará 1.05%, el trabajador 0.375% y el estado 0.075%, obteniendo de ahí el valor de 1.425%.

El artículo 73 de la LSS, indica el porcentaje que deberá cubrir la empresa a razón del riesgo de trabajo con base en la clase de la prima media. Cuando la empresa es nueva empieza automáticamente en la clase 5, y cada año se podrá solicitar la revisión de su siniestralidad para determinar si baja o sube su prima media.

En el artículo 106 de la LSS se indica que se pagará mensualmente una cuota diaria patronal equivalente al 20.4% de un UMA (Unidad de Medida y Actualización), y adicionalmente se aportará un excedente para aquellos asegurados cuyo salario base de cotización sea mayor a tres UMA, el cuál corresponderá a la diferencia entre el SBS y tres UMA, multiplicado por 1.5%, del cual 1.1% lo cubre el patrón y 0.4% el trabajador, estos valores son con base la última modificación realizada en el año 2007.

El artículo 107 de la LSS indica que se financiará con una cuota del 1% las prestaciones por enfermedades y maternidad, del cual el patrón deberá cubrir el 0.7% y el trabajador el 0.25%.

El artículo 147 de la LSS indica al patrón cubrir un 1.75% del SBC y un 0.625% al trabajador, a razón del seguro para invalidez.

El artículo 168 de la LSS indica que para la rama del retiro corresponde al patrón cubrir el importe correspondiente al 2%, y para la rama cesantía y vejez corresponderá al trabajador cubrir un 1.125% y al patrón la cuota correspondiente con base a la tabla No. 15.

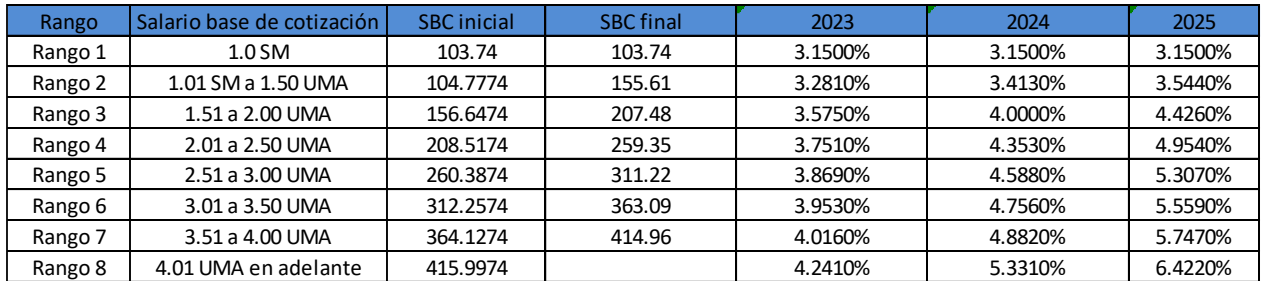

Tabla 15. Tabulador para cuota patronal por cesantía y vejez.

11 Cámara de Diputados del H. Congreso de la Unión. (2023). Ley del Seguro Social.

12 Cámara de Diputados del H. Congreso de la Unión. (2022). Ley del Instituto del Fondo Nacional De La Vivienda para los Trabajadores. **51** a contra los seus extensiones de la contra los seus extensiones de la contra<br>51 a contra los municipales de la contra los seus extensiones de la contra los seus extensiones de la contra

El artículo 211 de la LSS indica que para el seguro de guarderías el monto será del 1%.

El artículo 29 de la Ley del INFONAVIT indica que la aportación por estas prestaciones será igual al 5%.

Al aplicar estos artículos, se obtienen los salarios reales mostrados en la tabla No. 16 para el ejemplo analizado. El desarrollo del cálculo del FSR se incluye en los anexos.

| Clave  | Descripción          | Unidad  | Salario<br>nominal |        | F.S.R.     | Salario real |          |
|--------|----------------------|---------|--------------------|--------|------------|--------------|----------|
| A.gen. | Ayudante general     | Jornada |                    | 350.00 | 1.78381771 |              | 624.34   |
| O.alb. | Oficial albañil      | Jornada |                    | 520.00 | 1.76693175 | \$           | 918.80   |
| O.tab. | Oficial tablaroquero | Jornada |                    | 535.00 | 1.76578063 | \$           | 944.69   |
| O.pin. | Oficial pintor       | Jornada |                    | 470.00 | 1.77129948 | \$           | 832.51   |
| O.ele. | Oficial eléctrico    | Jornada |                    | 570.00 | 1.76333029 | Ś.           | 1,005.10 |
| Cho    | Chofer               | Jornada |                    | 350.00 | 1.78381771 | Ś            | 624.34   |

Tabla 16. Salarios del personal empleado en el ejemplo estudiado.

Una vez contando con los salarios reales de la mano de obra se puede llenar la siguiente parte del formato de la matriz de PU. Se debe incluir todo el personal que participará en la ejecución de la actividad, así como el rendimiento que tendrá por jornada, y el costo por mano de obra será el resultado de dividir el salario de la cuadrilla de trabajo entre el número de unidades de trabajo que serán capaces de concluir en una jornada de trabajo.

A continuación, en la tabla No. 17 se muestra el desarrollo de la matriz de PU para uno de los conceptos de trabajo del ejemplo analizado.

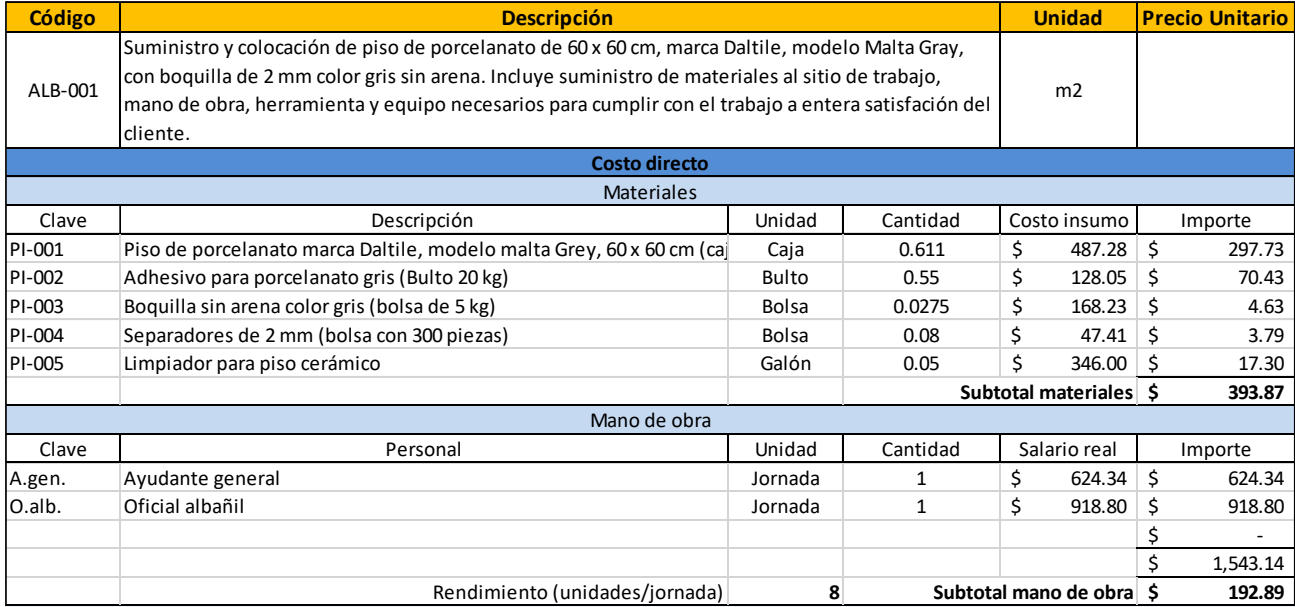

Tabla 17. Desarrollo de matriz de PU para un concepto de trabajo de colocación de piso cerámico.

# 3.1.3 Herramienta y equipo

En este apartado se integra el costo de toda la herramienta o equipo, que se utilice para la ejecución del concepto. La herramienta de mano o herramienta menor y el equipo de protección personal se contempla como un porcentaje de la mano de obra que va del 3 al 5 % del total de la mano de obra, las herramientas especializadas y maquinaria requerirán de un análisis individual para determinar el costo de las mismas. A continuación, en la tabla No. 18 se muestra un ejemplo del formato que se utilizará para la obtención del costo horario de la herramienta o maquinaría que será requerida dentro del ejemplo estudiado.

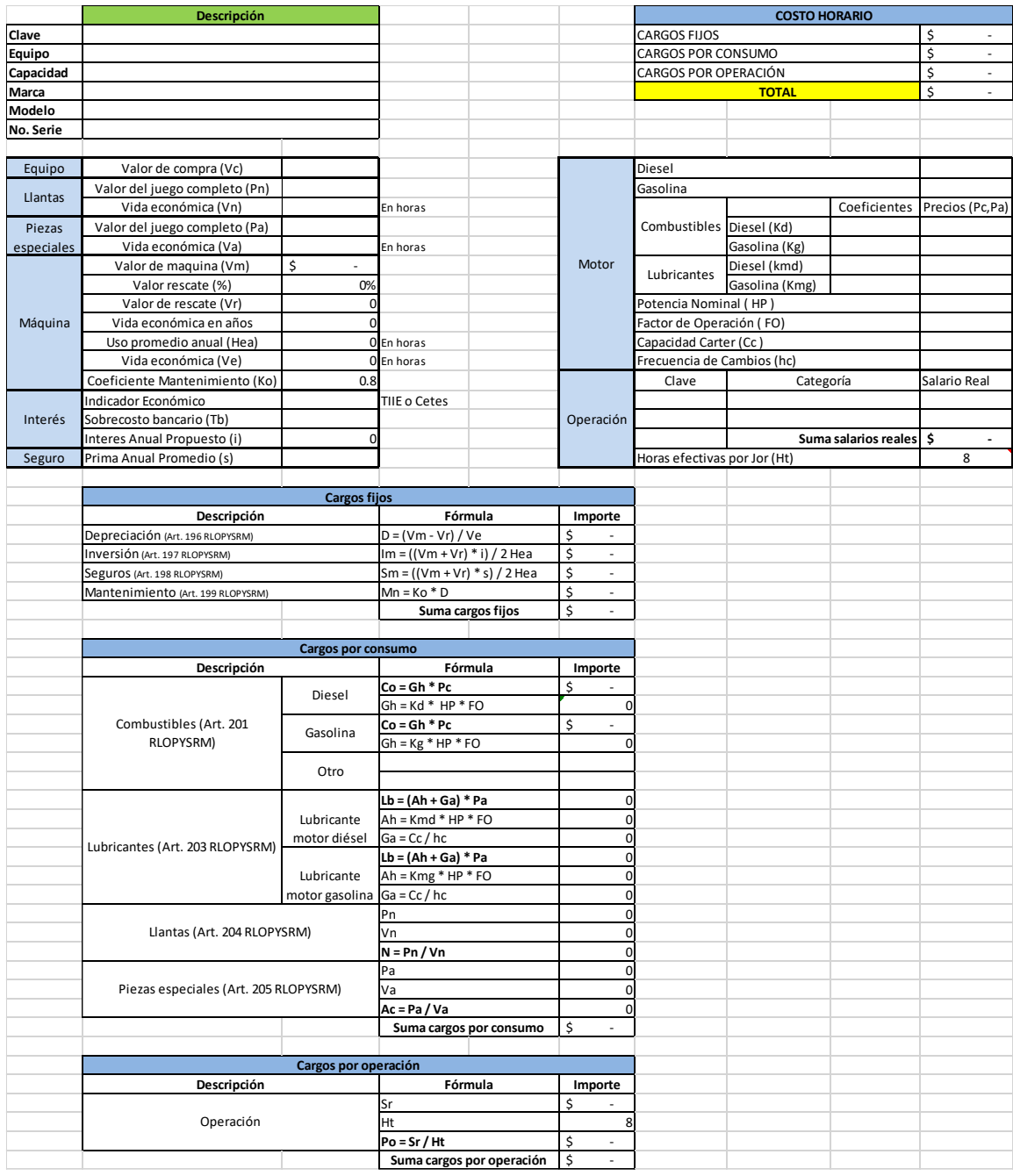

Tabla 18. Formato para cálculo de costo horario de la herramienta y equipo.

No es obligatorio llenar todos los campos, solo los que apliquen para el equipo o maquinaria que se va a analizar. Para el caso de estudio solo será requerido el uso de andamios, el análisis del mismo se incluye en los anexos. A continuación, en la tabla No. 19 se muestra el desarrollo de una matriz hasta este punto.

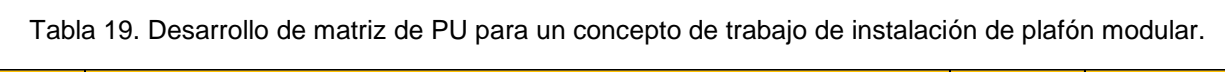

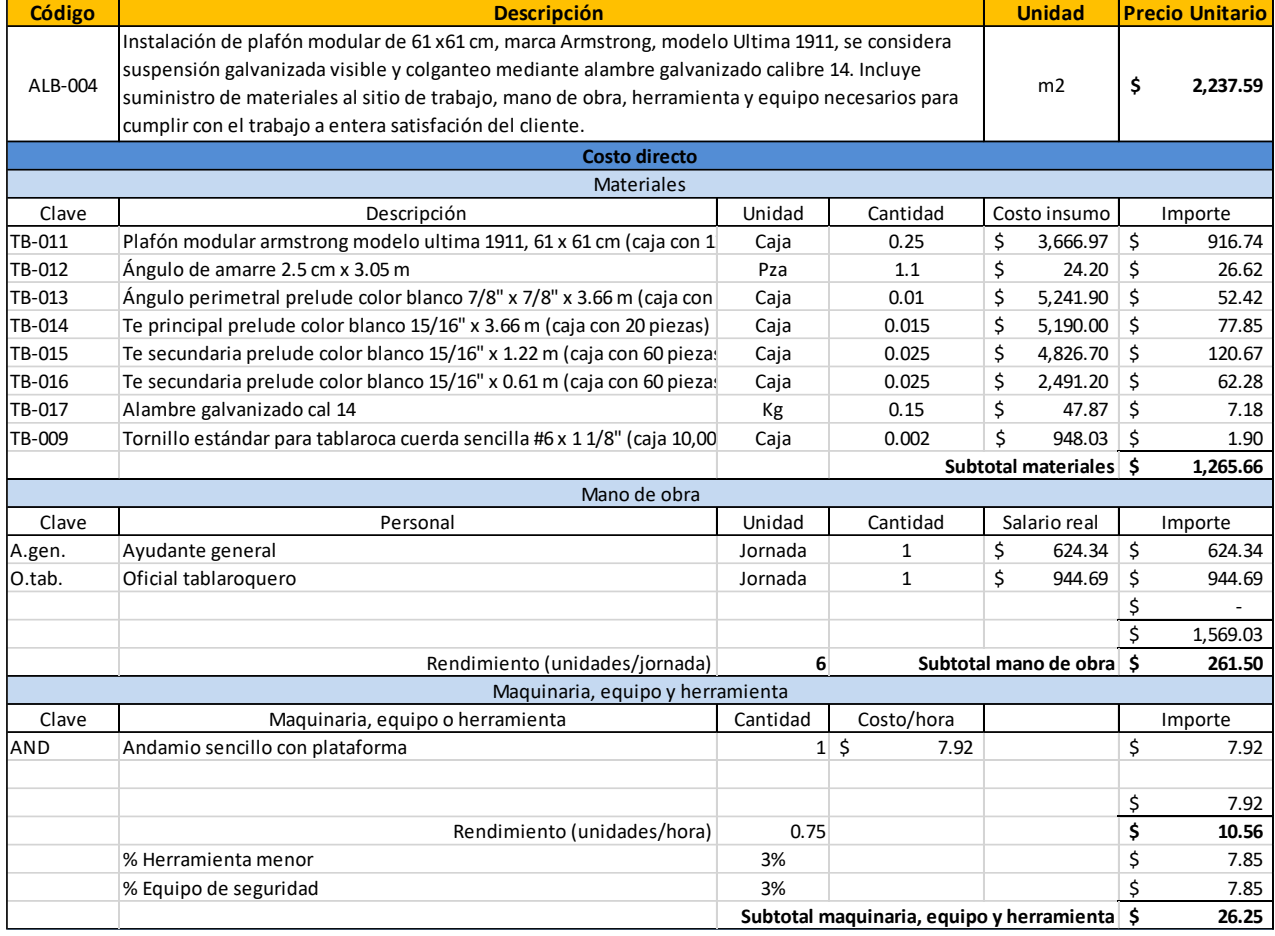

Con lo analizado hasta este punto ya se tiene concluida la parte del costo directo del análisis de PU con base al RLOPYSRM. Lo que sigue es el cálculo del sobrecosto, pero antes de eso, primero se debe desarrollar el programa de obra, ya que este es un factor para poder determinar algunas componentes del sobrecosto.

# 3.2 Programa de obra

Como se describió anteriormente, el programa de obra es un documento que sirve de guía para saber el orden en que van a ser llevadas las actividades y la duración que tendrán las mismas, podrá presentar cambios a lo largo de la ejecución del proyecto, pero estos deberán ser los mínimos posibles.

Se recomienda realizar por separado el programa de obra para los distintos componentes del precio directo (materiales, mano de obra y herramienta), esto debido a que hay actividades que la adquisición del insumo se lleva a cabo tiempo antes de la ejecución de dicha actividad, entonces al separar todo por partidas hace más fácil la interpretación de este documento.

A continuación, en la tabla No. 20 se muestra un formato con parte de los conceptos analizados en este ejemplo.

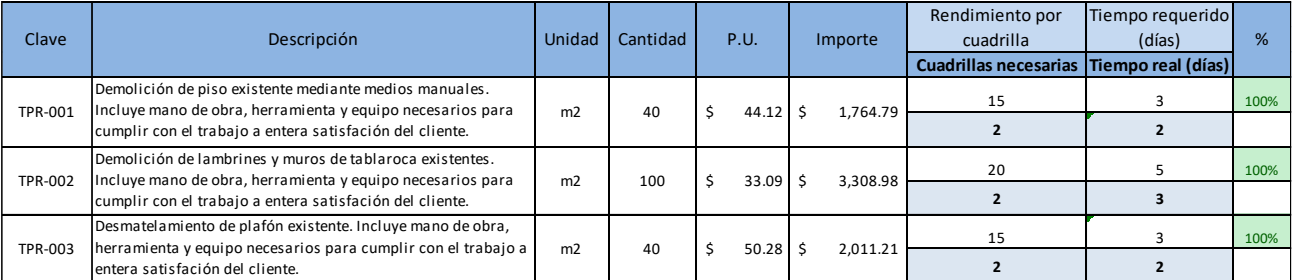

Tabla 20. Formato para programa de obra con conceptos analizado en el ejemplo estudiado.

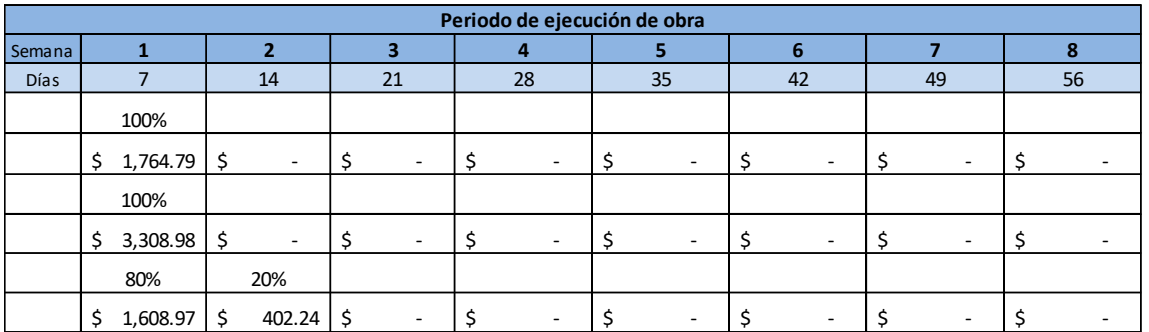

Como se puede apreciar, se parte de colocar la clave y descripción del concepto, así como la cantidad a ejecutar, y se tiene asignado un valor de PU, sin embargo, ese valor hasta el momento solo está considerando el costo directo. Con forme avance el cálculo del sobrecosto, se irán obteniendo los porcentajes de gastos indirectos, financiamiento, utilidad y cargos adicionales, y ese precio se irá ajustando en cada paso. Como algunos podrán deducir, será un proceso iterativo hasta obtener el valor más preciso.

Posterior al PU y el importe, hasta el momento, de cada concepto, viene apuntado el rendimiento de la cuadrilla, que viene siendo el mismo valor que se asignó para la mano de obra, y al dividir la cantidad que se va a ejecutar del proyecto entre el rendimiento se obtiene el número de días que serán necesarios para completar esta actividad. Sin embargo, no significa que sea obligatorio ejecutar el concepto en ese tiempo, puede que en alguna actividad se tenga que, por ejemplo, se requieran 5 días para concluir el trabajo, sin embargo solo se cuentan con 3 días, así que lo que se puede hacer, es considerar a dos cuadrillas de trabajo para ejecutar el trabajo en tiempo y forma. De igual forma, como se ha mencionado antes, habrá actividades que se pueden llevar a cabo simultáneamente con otras, por lo que el tiempo de ejecución de obra puede ser menor a la suma del tiempo de ejecución de todos los conceptos, que de hecho, es el paso siguiente.

Ya una vez determinado el número de días que va a tomar la ejecución de una actividad, se va asignando cuantas actividades se podrán realizar dentro del periodo considerado, el cual puede ser días, semanas, meses o el periodo de tiempo que ajuste mejor. Tomando como base el ejemplo de estudio, se tiene que la primera actividad necesita dos días para ser completada, la segunda actividad tres días y la tercera actividad igual dos días, sumando el tiempo se tiene un total de 7 días, dado que la semana solo se consideran 6 días laborales dentro del horario normal, se alcanzaría a concluir la primera y segunda actividad, y la tercera solo sería ejecutada parcialmente, por lo que en la tabla se pude apreciar que en el tercer concepto no se considera el 100% concluido, y se concluye hasta la siguiente semana. El desarrollo con los conceptos completos se incluye en los anexos de este trabajo.

Como se mencionó anteriormente, es conveniente realizar un programa de obra separando cada uno de los componentes el precio directo. Aunque la mayor parte de los conceptos siempre guardará relación entre materiales, mano de obra y equipo, habrá conceptos que si presenten variaciones. Por ejemplo, en este caso, los conceptos de colocación de piso cerámico y la colocación de luminarias, el gasto por la adquisición de materiales se lleva a cabo tiempo antes de ejecutar la actividad, esto a razón de los tiempos de entrega de alguno de los materiales que se requiere para ejecutar la actividad. Así, que, aunque no represente un cambio muy grande con base al programa de obra general, es importante saber esto para que el encargado de la obra este enterado de que va a requerir una mayor cantidad de dinero para financiar los materiales, situación que afectará en el financiamiento, ya se describirá a detalle esto en el subtema correspondiente al financiamiento.

### 3.3 Sobrecosto

Todos los componentes del sobrecosto se manejan en porcentaje, y se aplican al costo directo, a continuación se describe como se obtiene cada uno.

### 3.3.1 Costo indirecto

Como ya se definió previamente, el costo indirecto son todos aquellos gastos que realiza el contratista, y que no forman parte del costo directo. Aquí se consideran gastos de administración, oficina central, supervisión, estudios, control de los trabajos, vehículos, viáticos, entre otros más.

Este gasto se divide en varias partidas que ya se mencionaron en capítulos anteriores, y cada una de las categorías puede aplicar tanto para oficina central como para oficina de obra, a continuación se muestra un formato que puede servir de apoyo para determinar este valor. El porcentaje de costo indirecto se obtendrá de dividir el total de todos los gastos de oficina central y oficina de campo, entre el total del costo directo.

A continuación, en la tabla No. 21 se muestra un formato que puede servir para determinar este porcentaje. No es necesario llenar todos los campos, solo los gastos que lleguen a aplicar.

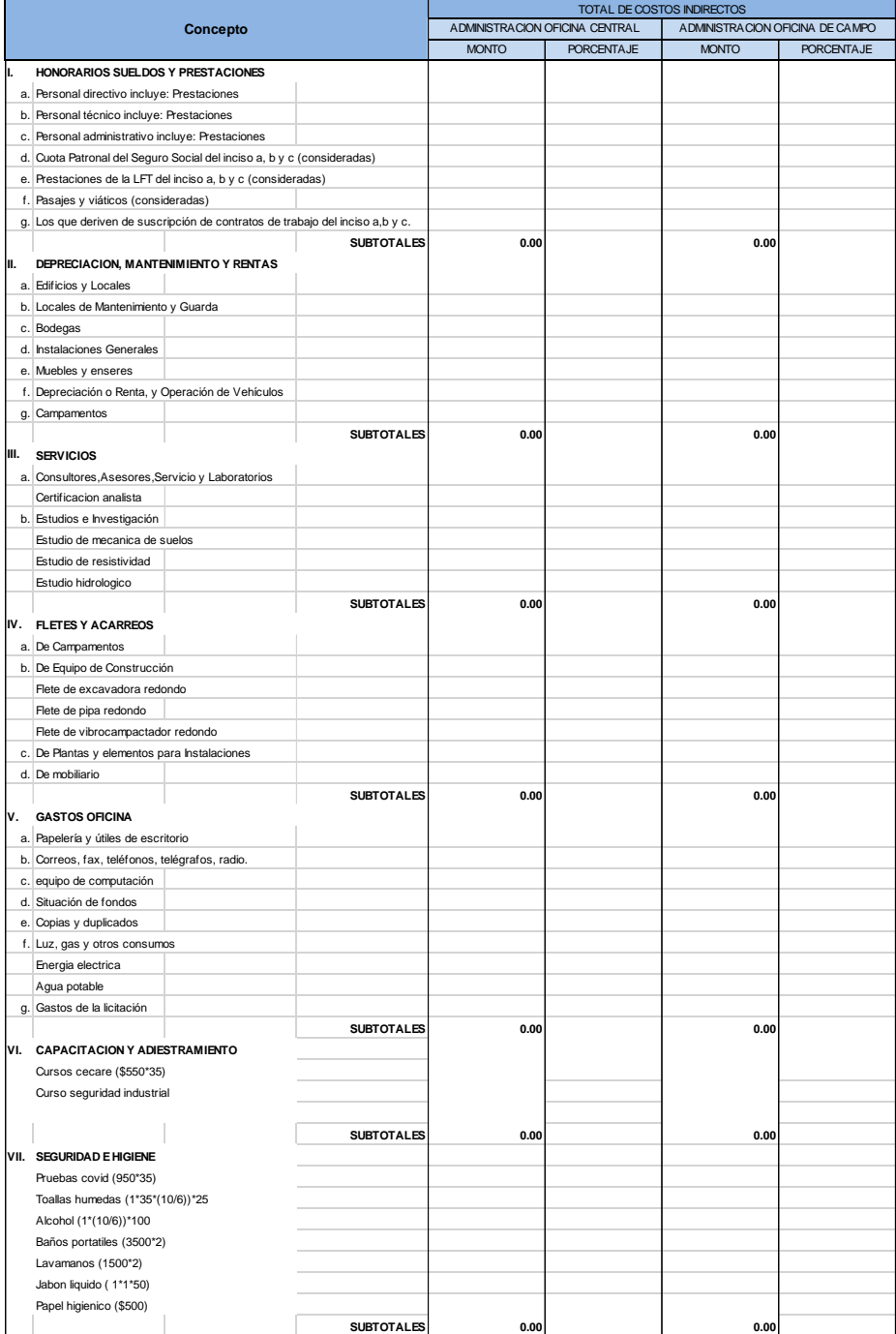

Tabla 21. Formato para cálculo de gastos indirectos.

Tabla 21 (Continúa). Formato para cálculo de gastos indirectos. Papel higher

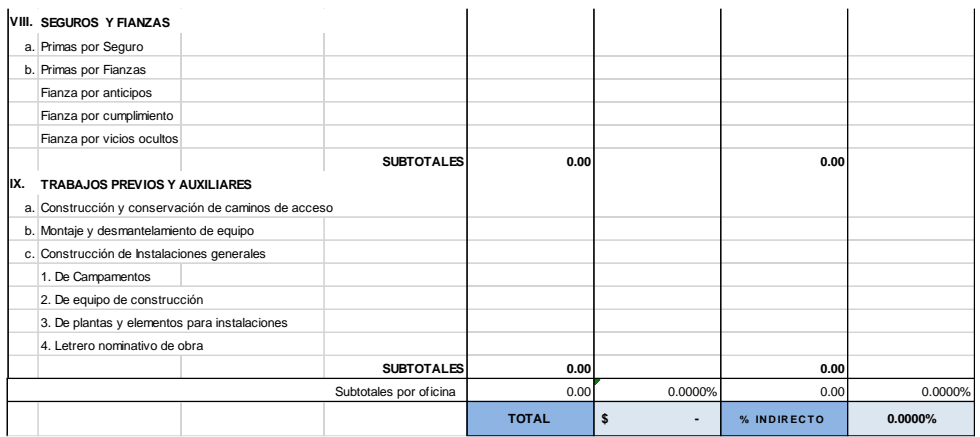

Para el ejemplo de estudio, con base en la duración de obra de 45 días obtenidos del análisis del programa de obra, el monto que se tiene de precio directo, y los conceptos considerados que se muestran en la tabla No. 22, se obtiene un porcentaje de gastos indirectos de 28.1384%. El desglose del personal considerado y el costo horario del vehículo que se considera se incluye en los anexos.

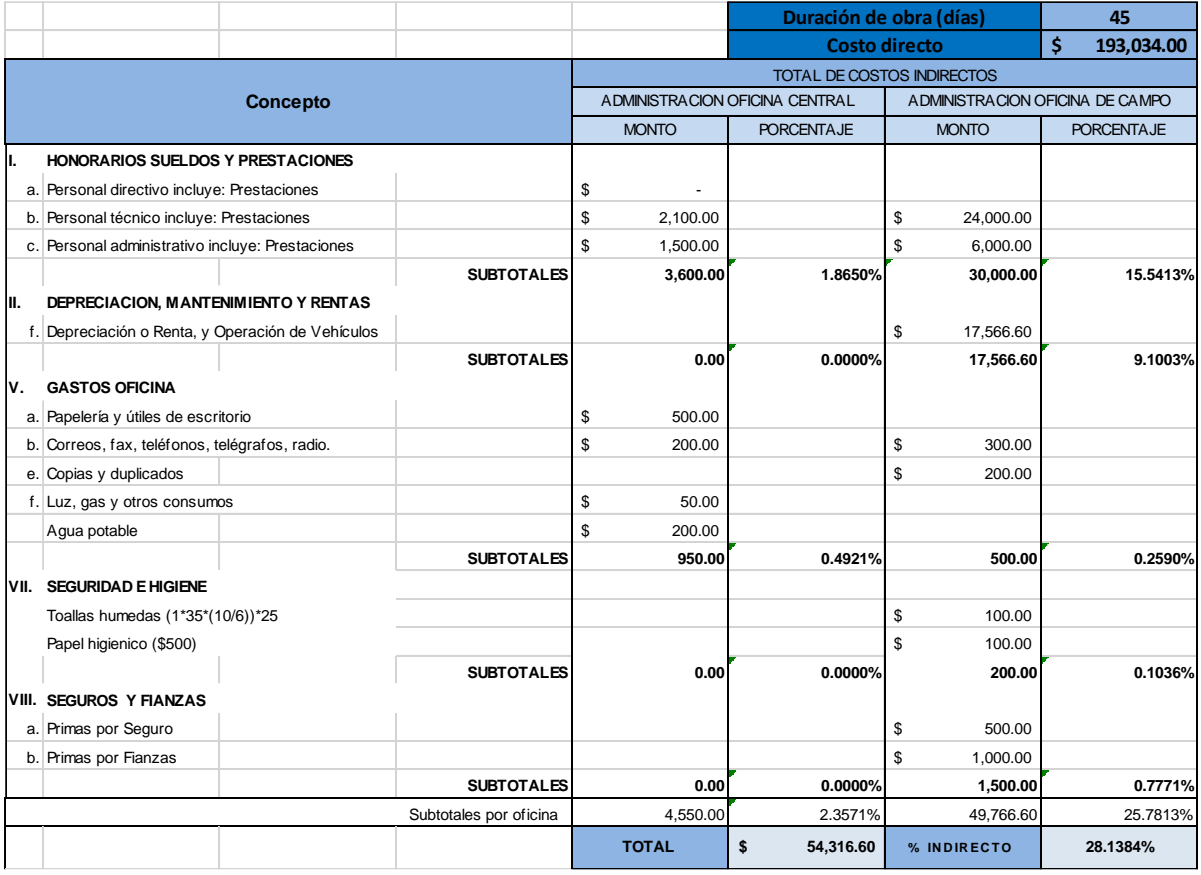

Tabla 22. Cálculo de porcentaje de indirectos para ejemplo estudiado.

# 3.3.2 Financiamiento

Como se describió previamente, el financiamiento es un porcentaje de la suma del costo directo e indirecto, el cual corresponde a los gastos de recursos propios que realiza el contratista para poder cumplir con el programa de avance de obra.

El cálculo de este porcentaje es un proceso iterativo, sin embargo, se utiliza el primer valor obtenido para proceder con el cálculo del porcentaje de utilidades y cargos adicionales, ya que está involucrado este porcentaje para la obtención de los mismos. A continuación, en la tabla No. 23 se incluyen los datos de este ejemplo de estudio y se obtiene la primera iteración para el cálculo del porcentaje de financiamiento.

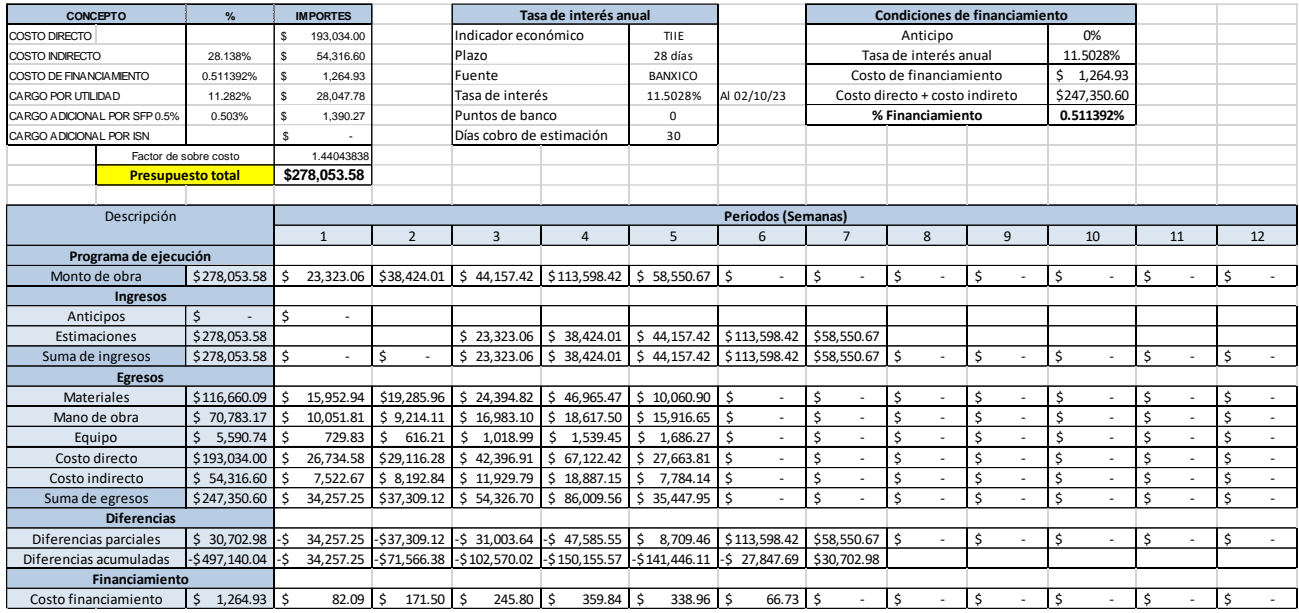

Tabla 23. Tabla para obtención de porcentaje de financiamiento de ejemplo estudiado.

Como se puede apreciar, en ese formato se encuentran los valores que ya fueron obtenidos previamente, que son el costo directo e indirecto. Para la obtención de la tasa de interés se debe apuntar que indicador económico se está utilizando, el plazo en que está considerado, y la fuente de donde se obtiene esta información. De igual forma se debe indicar si se otorga o no anticipo.

De forma resumida, lo que se lleva a cabo en la tabla anterior, se analiza cada periodo que monto se tuvo de ingresos y de egresos, se saca la diferencia, en caso de tener una diferencia negativa, lo cual indica que el contratista está poniendo de su bolsa para continuar con el programa de ejecución, se multiplica esa cantidad por la tasa de interés y se obtiene el costo de financiamiento de ese periodo. Se realiza este análisis para cada uno de los periodos, desde que inicia la obra, hasta que se termina de pagar la última estimación, y el costo total de financiamiento, se divide entre la suma del costo directo e indirecto, así se obtiene el porcentaje de financiamiento.

Para el ejemplo de estudio, se está considerando que no hay anticipo, el indicador económico es TIIE a plazo de 28 días, este dato se obtuvo de BANXICO<sup>13</sup> al día 2 de octubre de 2023, que se comienzan a pagar las estimaciones en la tercer semana, e irán de forma correspondiente a lo ejecutado por semana con forme al programa de ejecución de obra.

Como dato importante, cabe mencionar que los egresos se mantienen fijos todo el tiempo en las iteraciones para la obtención del porcentaje de financiamiento, los únicos valores que irán cambiando serán los ingresos. Estos ya dependerán de si hay anticipo, el plazo para pago de estimaciones y acuerdos con el cliente para el pago de las mismas.

### 3.3.3 Utilidades

Como se describió anteriormente, la utilidad es el monto que espera recibir el contratista como ganancia, considera el Impuesto Sobre la Renta (ISR) y la participación de los trabajadores en las utilidades.

El valor del ISR variará dependiendo en qué estado se esté llevando a cabo la obra y el ingreso de la persona física o moral. Este se obtiene de una tabla que se va actualizando año con año, para el año 2023 se tienen los parámetros mostrados en la tabla No. 24.<sup>14</sup>

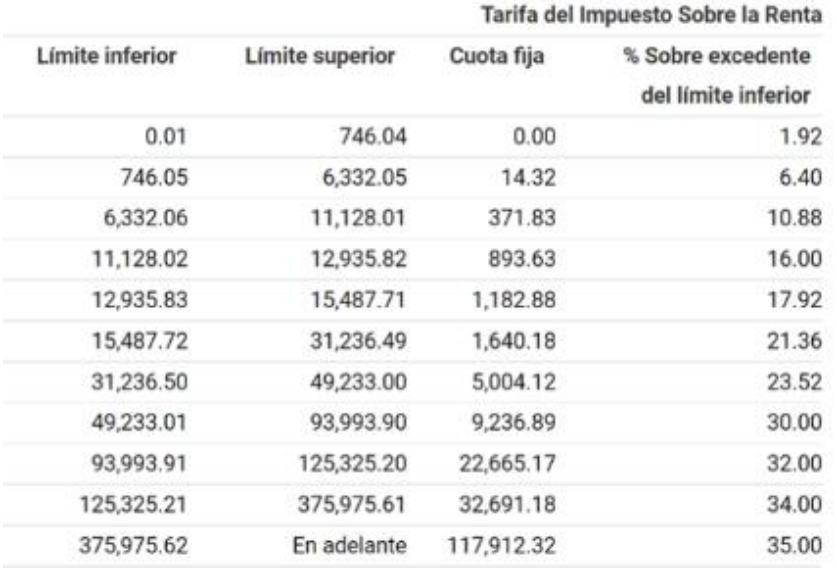

Tabla 24. Tabla para obtención de valor de ISR, año 2023. Fuente. Facturama. (2023)<sup>14</sup>.

Para interpretar esta tabla, se debe conocer el ingreso mensual de la persona física o moral, se encontrará el rango donde se encuentre esa cantidad con base a los límites inferiores y superiores indicados, y una vez ubicado el rango donde se encuentra, en la última columna se indica el porcentaje de ISR que se debe considerar.

13 Banco de México. (Septiembre 2023). Mercado de Valores (Tasa de Interés). Google Chrome. SIE-Mercado de Valores Recuperado de https://www.banxico.org.mx/tipcamb/main.do?page=tas&idioma=sp 14 Facturama. (Septiembre 2023). Tabla ISR 2023 en México: cómo calcular lo que pagarás. Google Chrome. Recuperado de https://facturama.mx/blog/tablas-isr/<br>Chrome. Recuperado de https://facturama.mx/blog/tablas-isr/

Para el caso de estudio se considerará un ingreso mensual de la persona equivalente a \$40,000, obteniendo de la tabla No. 24 un valor de 23.52% de ISR y la participación de los trabajadores en las utilidades se considerará con un valor de 10%. Con estos datos, se obtiene el valor mostrado en la tabla No. 25 para cargos por utilidad.

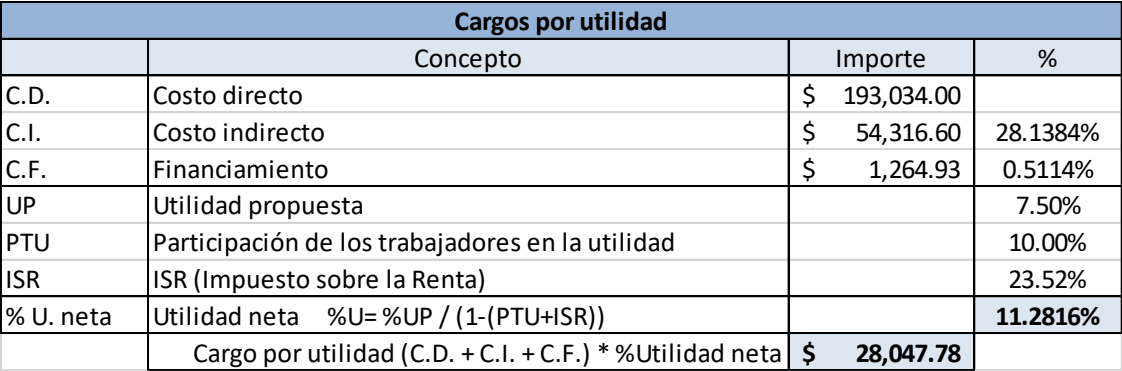

Tabla 25. Cálculo de cargos por utilidad para ejemplo estudiado.

## 3.3.4 Cargos adicionales

En pocas palabras, los cargos adicionales son las erogaciones a cubrir a razón del derecho por la ejecución de la obra en sí, pudiendo ser derechos e impuestos locales y federales, mismos que deben ser indicados por una autoridad competente en la materia.

Para el ejemplo estudiado se contempla únicamente el cargo indicado en el artículo 191 de la Ley Federal de Derechos<sup>15</sup>, el cual indica que por el servicio de vigilancia, inspección y control que las leyes de la materia encomiendan a la secretaría de la función pública, los contratista con quienes se celebren contratos de obra pública y de servicios relacionados con la misma, pagarán un derecho equivalente al cinco al millar sobre el importe de cada una de la estimaciones de trabajo.

En la tabla No. 26 se muestra el cálculo del porcentaje por cargos adicionales para el ejemplo de estudio.

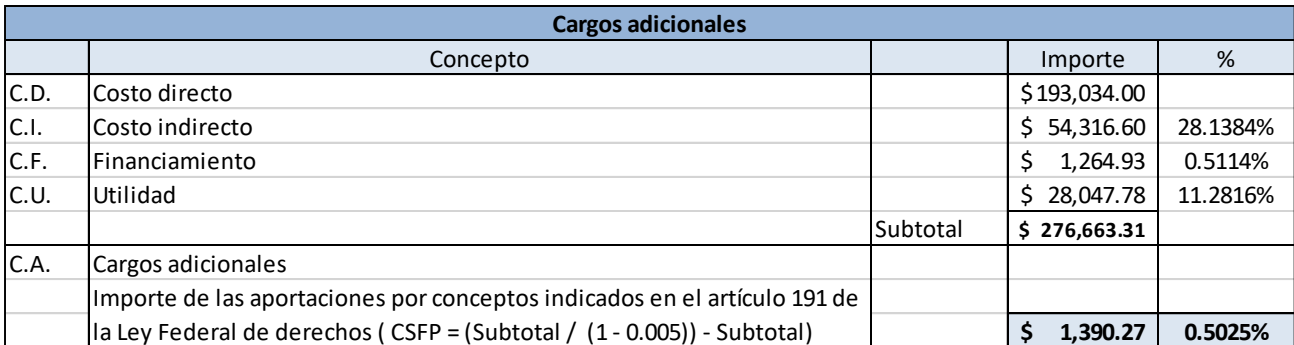

Tabla 26. Cálculo de porcentaje por cargos adicionales para ejemplo estudiado.

Cabe recordar que este porcentaje solo es aplicable para obras públicas, para obra privada no es necesario considerarlo.

### 3.4 Precio unitario completo

Tras obtener los porcentajes por cargos de utilidad y cargos adicionales, ahora sí se puede realizar el proceso iterativo para obtener el valor del cargo por financiamiento más preciso. El proceso consiste solamente en ir actualizando el porcentaje por financiamiento en las hojas de cálculo que se han venido trabajando, al inicio se notará bastante la variación, pero conforme se hacen más iteraciones, el cambio se va volviendo cada vez menor, cuando ya no haya cambio a partir del quinto decimal del porcentaje de financiamiento se podría considerar como que ya se llegó a un porcentaje confiable.

Para el ejemplo estudiado, contando la primera iteración que se hizo para obtener los porcentajes de utilidad y cargos adicionales, fueron necesarias siete iteraciones hasta que dejó de haber variaciones hasta el sexto decimal del porcentaje por financiamiento. Por lo que con esto ya queda concluido el cálculo de precio unitario con base al RLOPYSRM para este ejemplo.

Lo que resta es presentar las matrices para cada concepto de trabajo, indicando los porcentajes de sobrecosto obtenidos, y también el catálogo de obra, donde vienen indicados los conceptos de trabajo con unidad, cantidad, y ahora sí, su respectivo precio unitario, donde la suma de todos los importes van a dar como resultado, el presupuesto del proyecto.

A continuación, en la tabla No. 27 se muestra una matriz de precio unitario completa de uno de los conceptos de trabajo y subsecuentemente la tabla No. 28 muestra el catálogo de conceptos completo, con los precios unitarios obtenidos. El resto de las matrices de precio unitario de incluyen en los anexos.

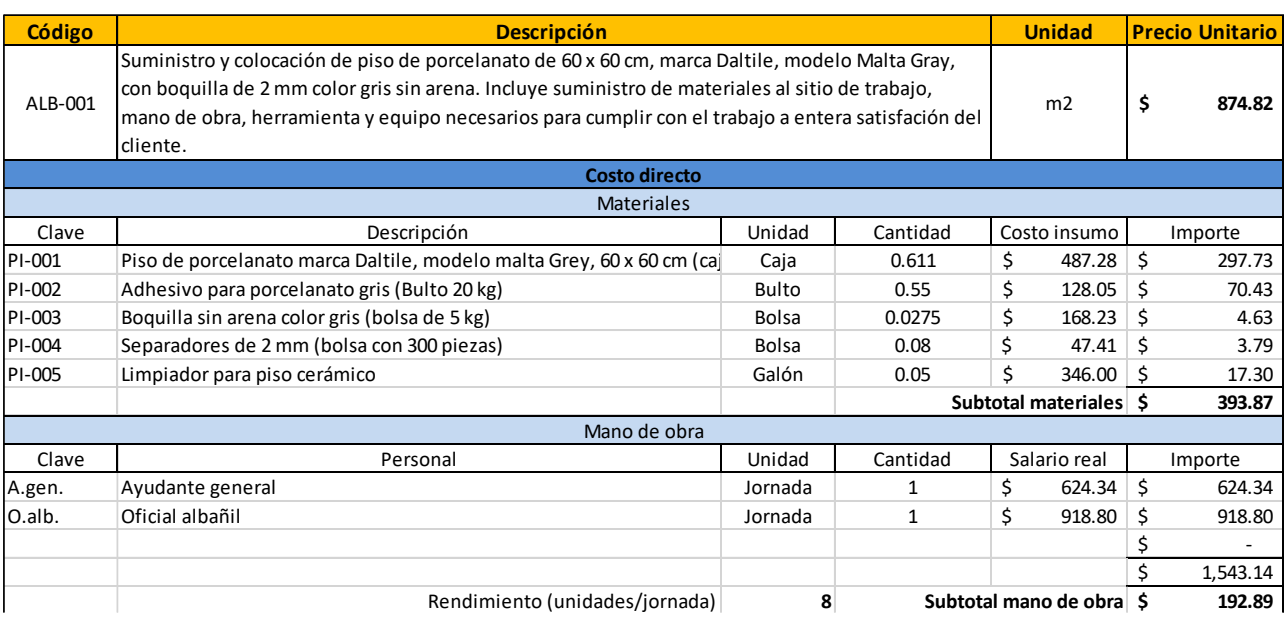

Tabla 27. Matriz de precio unitario completa para concepto de trabajo de colocación de piso cerámico.

#### Tabla 27 (Continúa). Matriz de precio unitario completa para concepto de trabajo de colocación de piso cerámico.

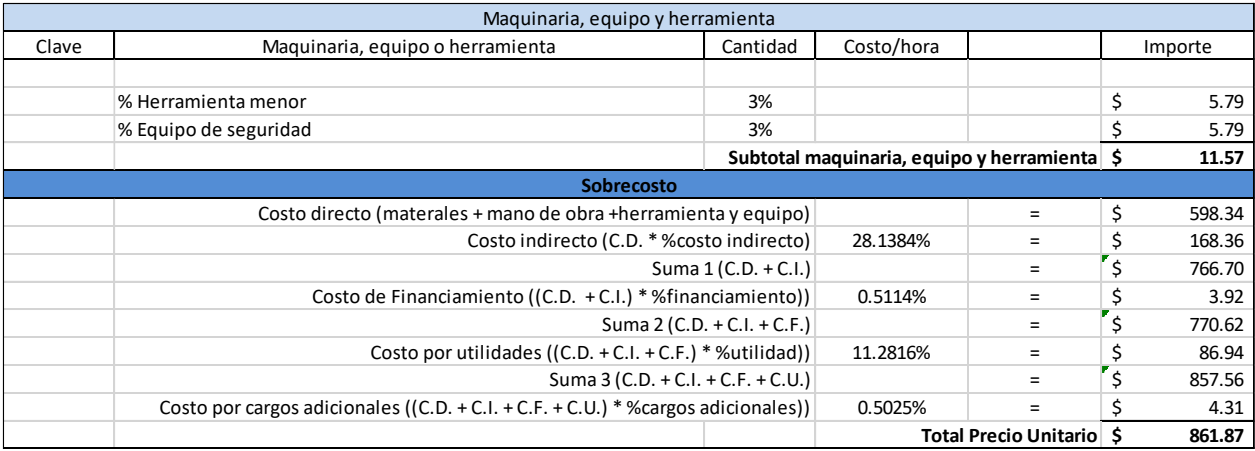

#### Tabla 28. Catálogo de conceptos con precio unitario para ejemplo estudiado.

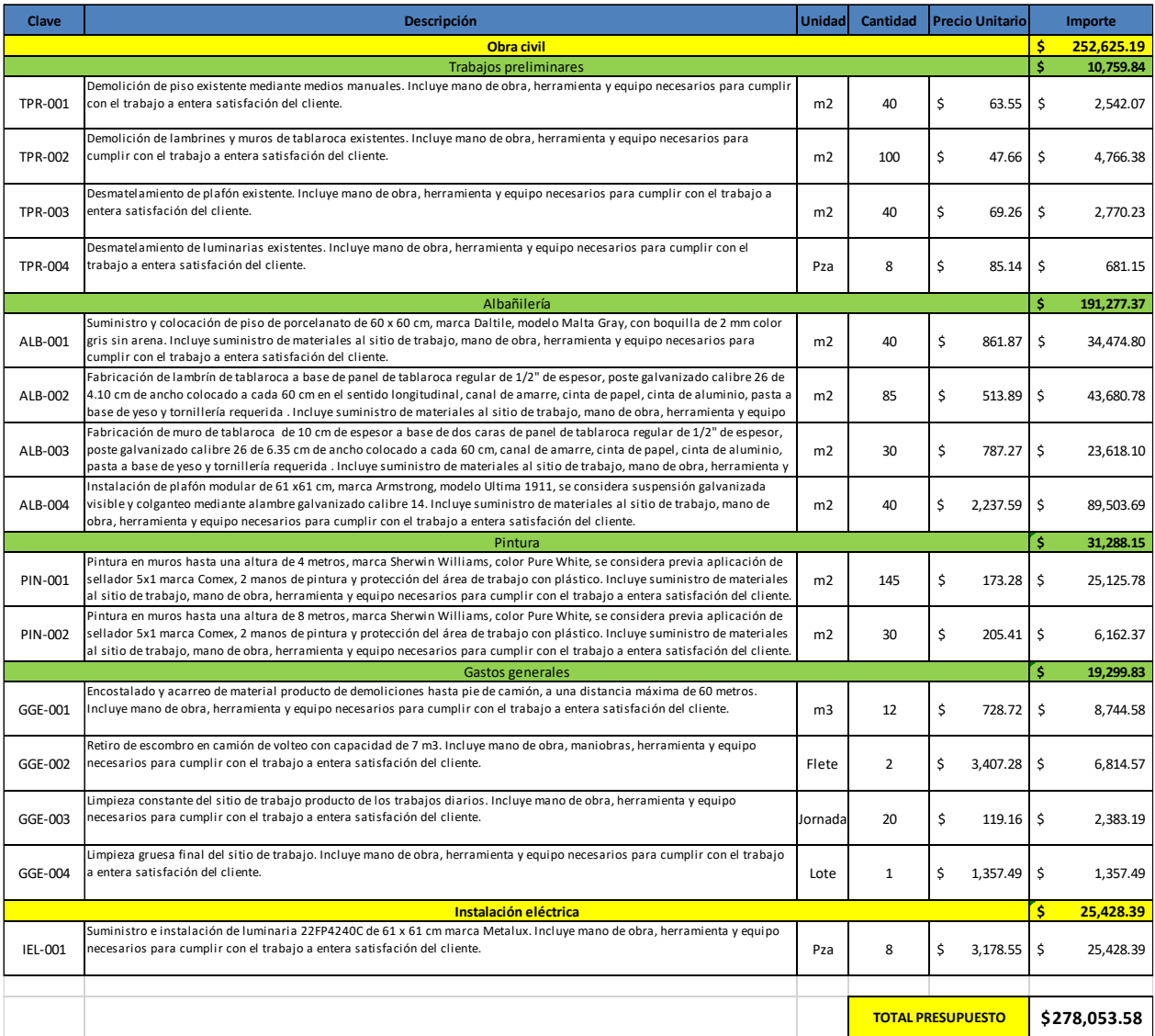

# CAPÍTULO 4. Aplicación del RLOPYSRM en algunos conceptos presentes en un proyecto de enfoque multivariado.

Se tiene un proyecto de un hospital de 20 niveles con enfoque multivariado, cuyas plantas y elevaciones se muestran en la figura No. 3. Para la obtención del presupuesto del proyecto se hizo uso de algunos métodos que se han tocado en este trabajo, para las partidas que se contaba con planos definitivos y especificaciones se cuantificaron los volúmenes de obra correspondientes, se realizó el análisis de precios unitarios para esos conceptos con ayuda de un programa de análisis de precios unitarios (Neodata), para aquellas partidas que todavía no estaban definidas totalmente se hizo uso de datos paramétricos para la obtención de un monto para esos conceptos.

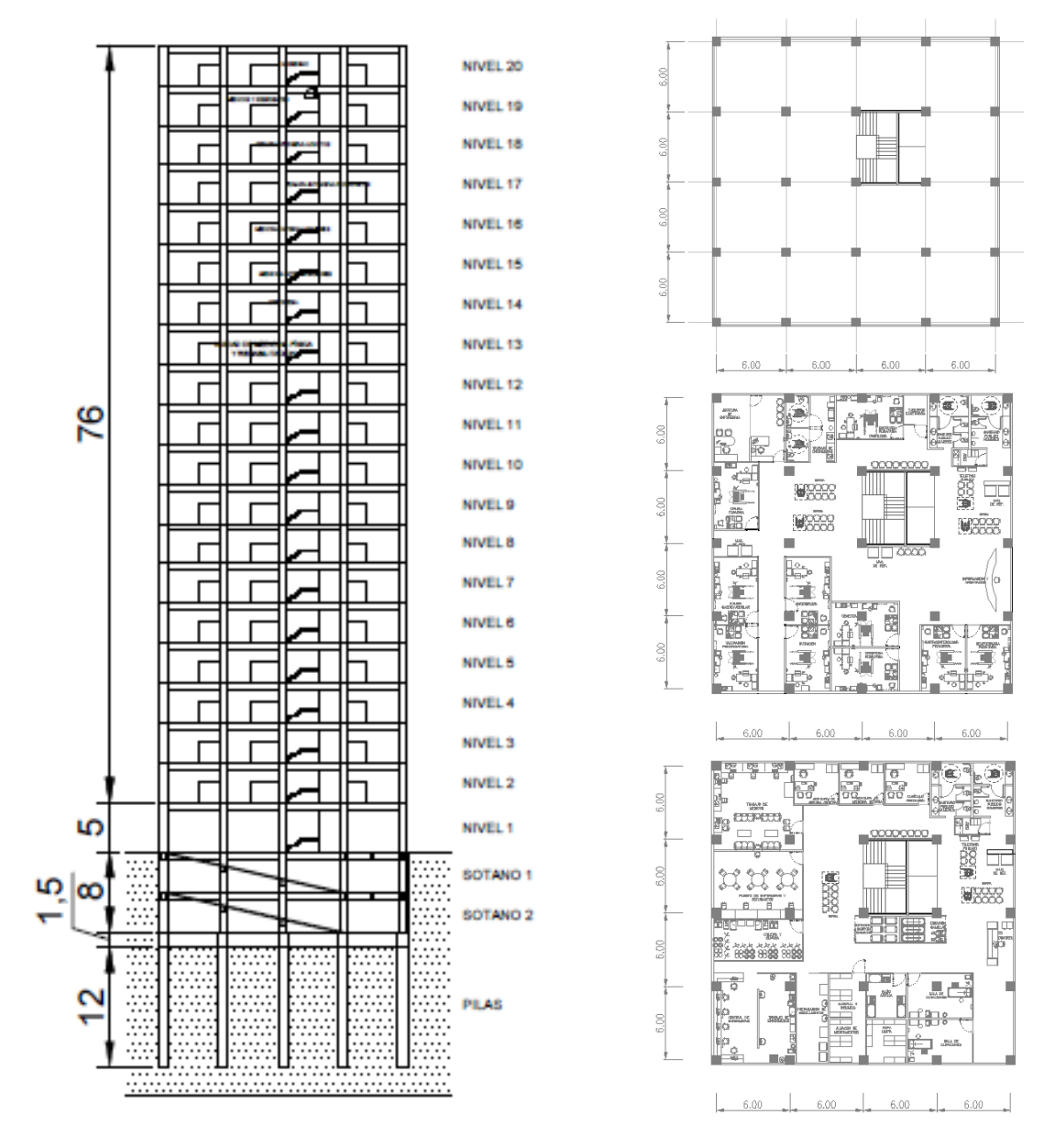

Figura 3. Distribución de alturas y planta de hospital de 20 niveles.
En la tabla No. 29 se muestra el monto de presupuesto obtenido, así como un resumen general por partida del monto que corresponde a cada una de ellas y el porcentaje de cada partida con respecto al costo total del proyecto. En los anexos se incluyen las tablas y hojas de cálculo utilizadas para llegar a esos valores.

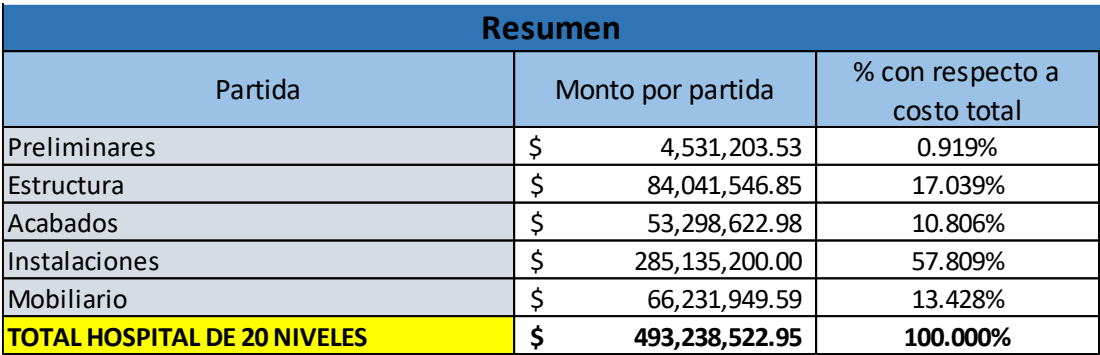

Tabla 29. Resumen de presupuesto de hospital de 20 niveles.

El objetivo de este capítulo es comparar que tan preciso es el uso de estos métodos con respecto a un análisis particular de proyecto con el RLOPYSRM. Dada la magnitud del proyecto y el tiempo que se posee para realizar este trabajo, no es posible analizar concepto por concepto, así que se tomarán en cuenta solo un par de conceptos, de los cuales se tienen valores tanto paramétricos como valores obtenidos de un programa de análisis de precios unitarios.

Los conceptos a analizar corresponden a los trabajos de tablaroca, que vienen siendo lambrines, muros y plafones.

## 4.1 Análisis de precios unitarios con base al RLOPYSRM

Los conceptos a analizar, para la partida de tablaroca, con base el proyecto son los mostrados en la tabla No. 30, la cantidad a ejecutar de cada concepto es la calculada con base en los planos arquitectónicos.

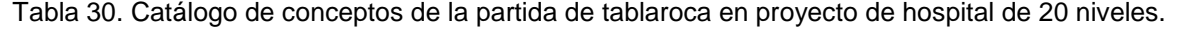

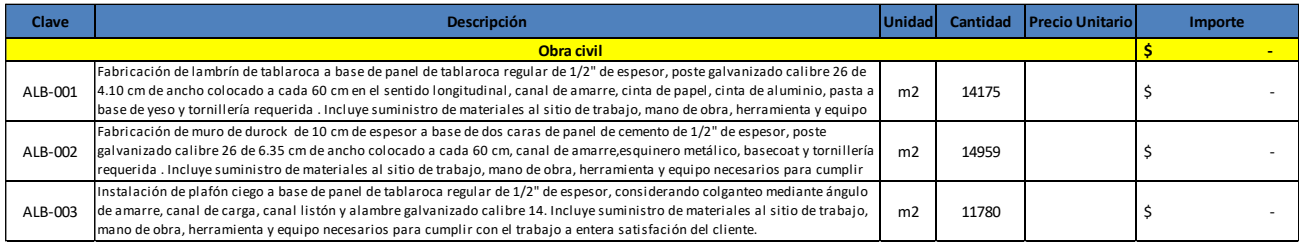

La metodología del análisis es la misma que ya se describió previamente, se irá haciendo mención muy general de los pasos, y en los anexos se pueden encontrar todas las hojas de cálculo y el desarrollo completo del análisis.

Primeramente se hace el análisis de los insumos a ocupar para la ejecución de los conceptos, sin olvidar que el precio a considerar es el precio puesto en obra, es decir, incluyendo costos por fletes, maniobras y todo lo necesario para tener el insumo listo para ser utilizado por el trabajador. Posteriormente se define el personal que estará involucrado en las actividades, y se calcula su salario real.

En el apartado de la herramienta y equipo, se realizan los análisis de costo horario de andamios, que serán utilizados en uno de los conceptos de trabajo, de un vehículo para uso general y también se considera un generador portátil, ya que no se cuenta con energía eléctrica definitiva durante el proceso en que se llevan a cabo los trabajos analizados.

Lo siguiente es asignar a cada concepto de trabajo que insumos van a ser requeridos, que personal va a ejecutar el trabajo y que herramientas serán necesarias, así como indicar el porcentaje de participación correspondiente de cada uno de estos factores, obteniendo así el costo directo del análisis de PU.

Con el costo directo ya definido, prosigue definir el programa de obra. Como se mencionó previamente, para obtener la duración de la obra se analiza el tiempo que llevará a cabo la ejecución de los trabajos, que actividades se pueden llevar a cabo simultáneamente, entre otros factores. Sin embargo, en este caso ya se tiene definido un plazo en el que se debe llevar a cabo la ejecución total del proyecto, este periodo es de dos años, sin embargo, aquí se deben tener en cuenta dos consideraciones, la primera, obviamente no se puede asignar la duración total del proyecto a estas partidas dado que no son actividades que se vayan a hacer durante todo ese tiempo, y la segunda, que tampoco se puede considerar solo la duración que llevaría en sí el concluir los conceptos de trabajo, esto a razón que existen otra actividades que se van llevando a la par, o algunas que deben concluirse previo a poder concluir en la totalidad alguno de los conceptos estudiados.

Un ejemplo de esto es que se puede iniciar con el levantamiento del armado de muros y lambrines de tablaroca, pero no se pueden cerrar en su totalidad las caras hasta que no estén terminadas todas las canalizaciones que viajan por muro, al igual que el plafón no se puede cerrar completamente hasta no tener concluidas las canalizaciones que viajen por arriba. Tomando en cuenta esto se considera que el periodo de ejecución de los trabajos de tablaroca será de un año, en el entendido que habrá periodos donde el trabajo sea mayor que en otros, pero esto mismo se considera y se apunta en los porcentajes del programa de ejecución. Por decir, los primeros meses se puede tener un avance del 5% de un concepto en particular, y conforme avance la obra a lo mejor en los siguientes meses ya será de un 15 o 20% el porcentaje de avance por mes para ese concepto.

Lo siguiente es la determinación de los gastos indirectos, que como ya se vio anteriormente, corresponde a todos los gastos que realiza el contratista, pero que no están relacionados directamente a la ejecución de los conceptos de trabajo.

En las tablas siguientes se puede observar que consideraciones se toman en cuenta para determinar el porcentaje de indirectos. En la tabla No. 31 se muestra el personal que se considera, tanto para oficina de campo como oficina central, en la oficina central se considera una fracción en la cantidad del personal debido a que ese elemento no participa solo en la obra estudiada, su trabajo se reparte en las distintas obras simultáneas que tenga el contratista en el periodo de tiempo definido. En la tabla No. 32 se tiene el listado de todos los conceptos considerados dentro de los gastos indirectos. El análisis de costo horario de los gastos por vehículos y plantas generadoras se incluye en los anexos.

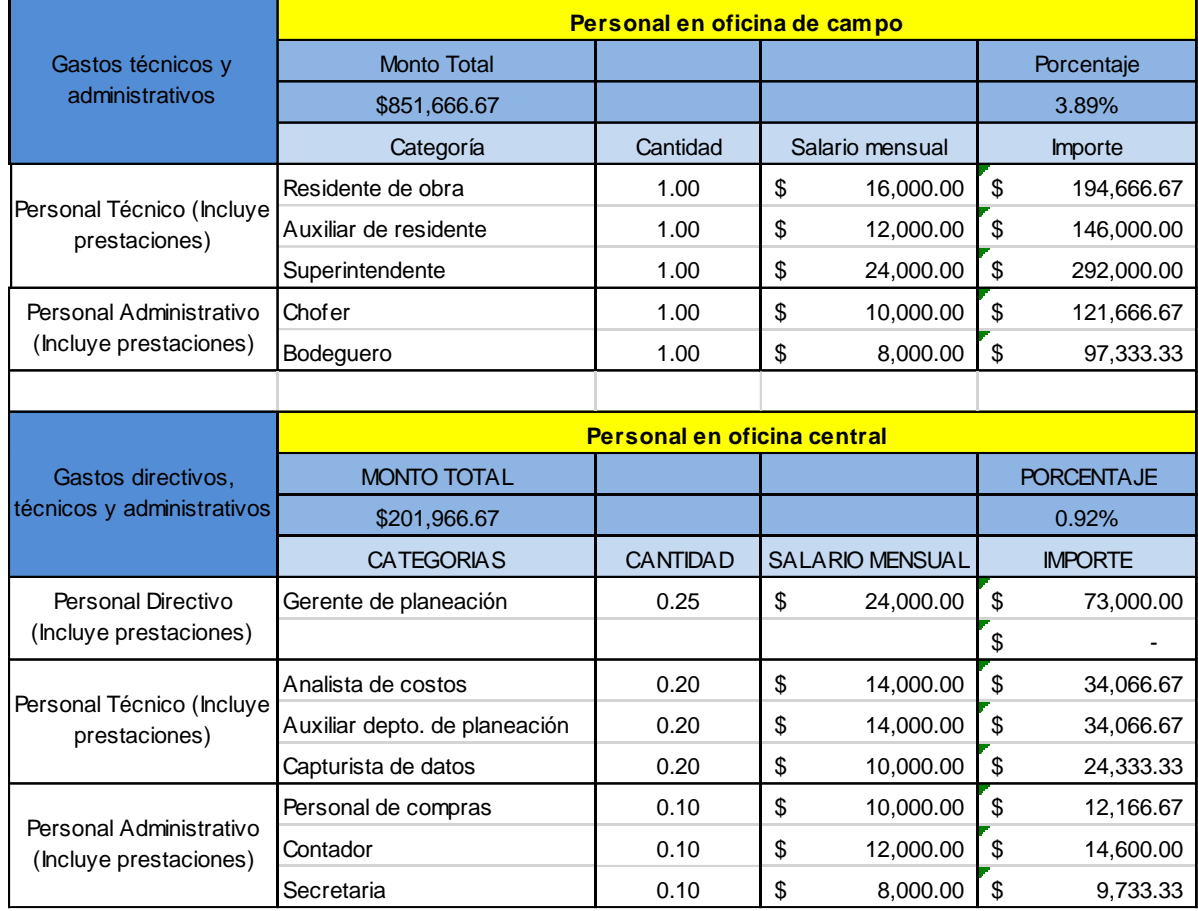

Tabla 31. Listado de personal en oficina de campo y oficina central para proyecto de hospital de 20 niveles

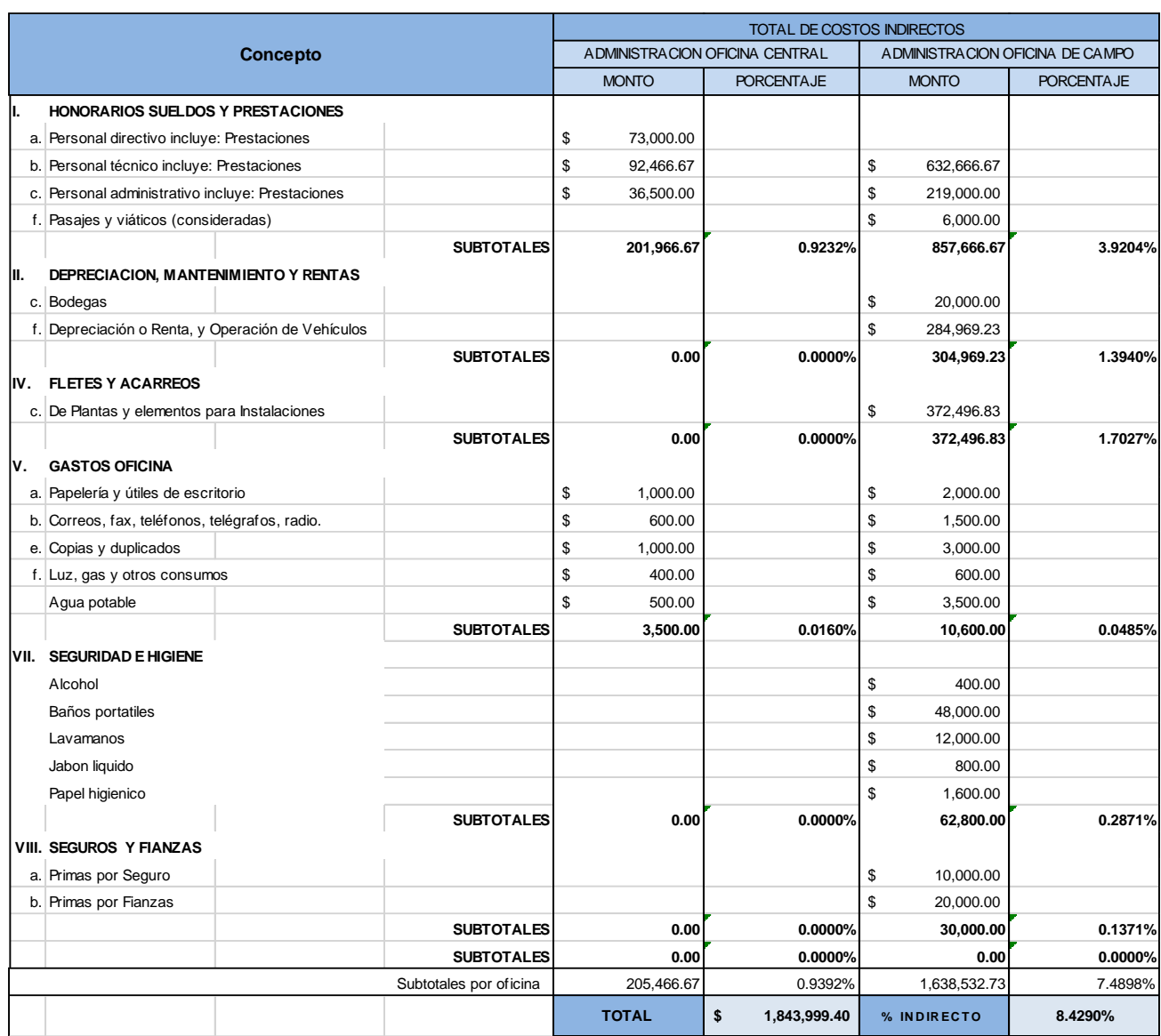

#### Tabla 32. Desglose de gastos indirectos para proyecto de hospital de 20 niveles

Para el cálculo del financiamiento se consideran 12 periodos de un mes cada uno, se considera que el pago de la primera estimación será a los 60 días, es decir, hasta el tercer periodo, y será lo correspondiente a lo ejecutado en el primer periodo, consecutivamente se irá pagando cada mes el periodo siguiente, así que se acabará de cobrar la totalidad del presupuesto hasta pasados 14 meses de iniciados los trabajos.

Para la obtención de las utilidades se propone obtener una utilidad de 8% para el contratista, para el porcentaje de ISR se contempla el mayor porcentaje debido a que los ingresos por el total del proyecto estarían superando el mayor rango en cuanto al ingreso mensual. Y en los cargos adicionales, solo se contempla lo referente al artículo 191 de la Ley Federal de Derechos<sup>15</sup>. El desarrollo de estos conceptos se incluye en los anexos.

A continuación, la tabla No. 33 contiene un resumen general de los porcentajes obtenidos de cada uno de los componentes del sobrecosto, y la tabla No. 34 muestra el presupuesto con base a los conceptos analizados, ya con su respectivo precio unitario. Las matrices de cada concepto se encuentran en los anexos.

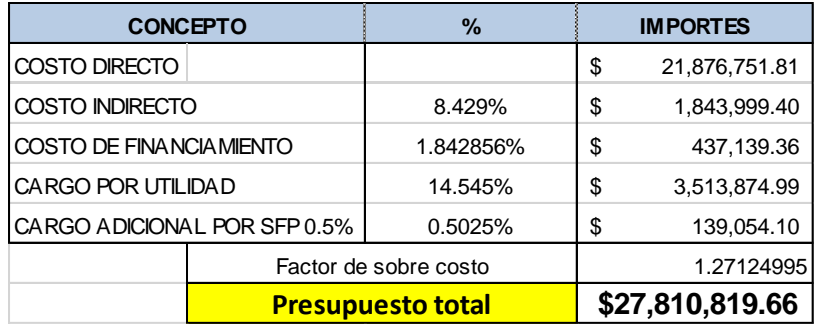

Tabla 33. Porcentajes de sobrecosto para proyecto de hospital de 20 niveles.

Tabla 34. Catálogo de conceptos con precio unitario para proyecto de hospital de 20 niveles.

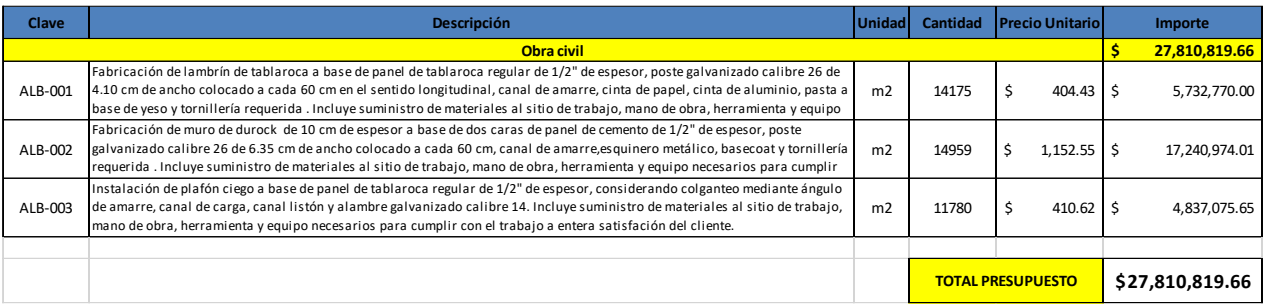

Ya con eso se concluye el análisis de precio unitario con base al RLOPYSRM para los conceptos que se están analizando. El desarrollo completo y todas las hojas de cálculo se incluyen en los anexos de este trabajo.

Ya con este monto, se tiene un valor para poder comparar con respecto a otros métodos, de lo cual se hablará en el siguiente subtema.

4.2 Comparativa de los valores obtenidos con respecto a otros métodos de análisis

Una vez concluido el análisis de PU con base al RLOPYRSM se comparará el valor obtenido con otros dos valores obtenidos por otros métodos. El primero de los valores es el determinado por medio de programas de análisis de PU para los mismos conceptos de trabajo analizados en el subtema anterior, el segundo valor es un paramétrico obtenido de la base de datos del mismo programa de análisis de PU.

Ya se tiene el monto de \$27,810,819.66 pesos mexicanos que se obtuvo del análisis realizado. Para el presupuesto del proyecto del hospital de 20 niveles se determinó el monto para la partida de acabados tomando en cuenta varios conceptos, y se obtuvo un monto por cada nivel, a continuación la tabla No.35 contiene los valores obtenidos para uno de los niveles.

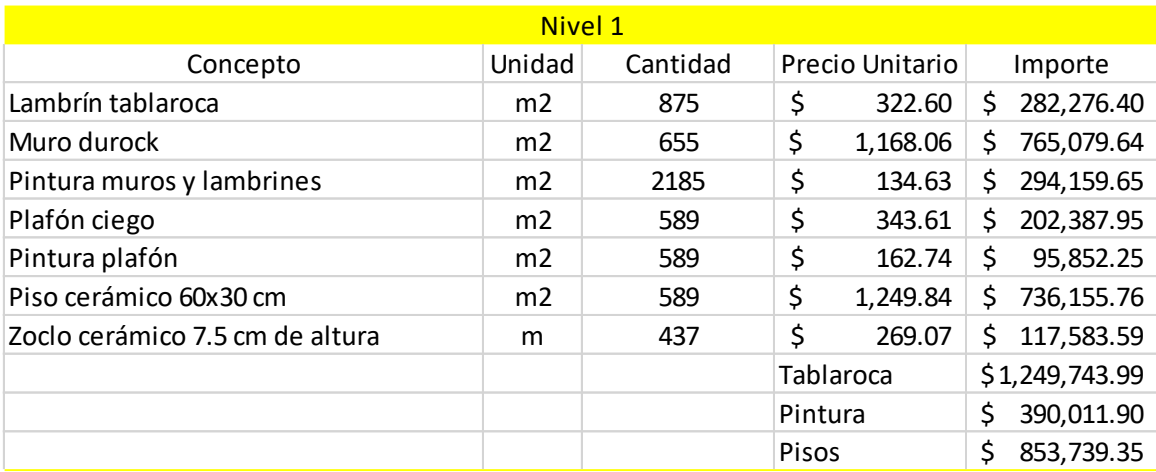

Tabla 35. Desglose por nivel para partida de acabados de proyecto de hospital de 20 niveles.

Así como se tiene el desglose de acabados para el primer nivel se tiene para cada uno de los demás niveles. El resto de las tablas de los demás niveles se encuentra en los anexos.

Tras separar los conceptos por trabajos de tablaroca (lambrines de tablaroca, muros de durock y plafones) se tienen los valores mostrados en la tabla No. 36 para el volumen total del proyecto.

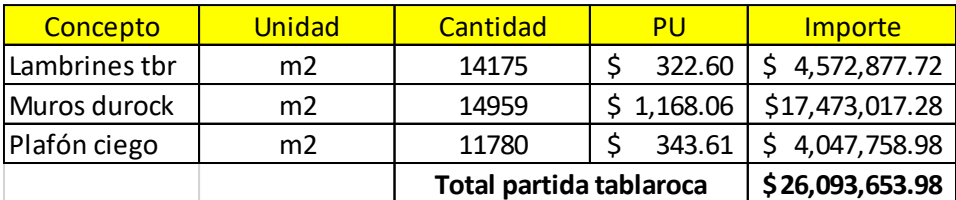

Tabla 36. Resumen partida de tablaroca para proyecto de hospital de 20 niveles.

El valor paramétrico que se ocupará como comparativo se obtiene de la base de datos de Neodata. Debido a que no se encuentra como tal un proyecto similar de hospital se tomará el valor indicado para una edificación con uso de hotel de varios niveles, se tomará este valor debido a que con base es la estructuración de las áreas por nivel, es lo más cercano al arreglo que se tiene en el proyecto del hospital de 20 niveles. Se opta por tomar este valor paramétrico debido a que viene de una base de datos de una fuente respaldada por numerosos análisis de PU. En la tabla No. 37 se muestra el resumen por partidas para un ejemplo de un hotel de 7 niveles, obtenido de la base de datos de Neodata $^8$ , se resalta la información que es de utilidad para la comparativa que se realizará, como es el importe por la partida de tablaroca, que conceptos contempla dicha partida, el área total de construcción y el precio por  $m^2$  de construcción para la partida de tablaroca.

8 Neodata. (2020). Paramétricos de Neodata ConstruBase. Google Chrome. Neodata Recuperado de https://neodata.mx/parametricos

Tabla 37. Valores paramétricos para hotel de 7 niveles, obtenido de la base de datos de Neodata. (2020).<sup>8</sup>

 $M2 =$  3,423.00 HOTEL Clase negocios (4\*), 7 Niv, (Servicios y 6 Niv. Habitac.) Hotel de 108 habitaciones, de 22 m2, lobby, sanitarios, comedor, servicios administrativos, 2 elevadores y ropería. Estacionamiento para 60 automóviles, motor lobby, jardineras, anden, cisterna, casa de máquinas

 $\sqrt{5}$  512,549.09 \$/HABITAC.  $\sqrt{5}$  16,171.58 \$/M2

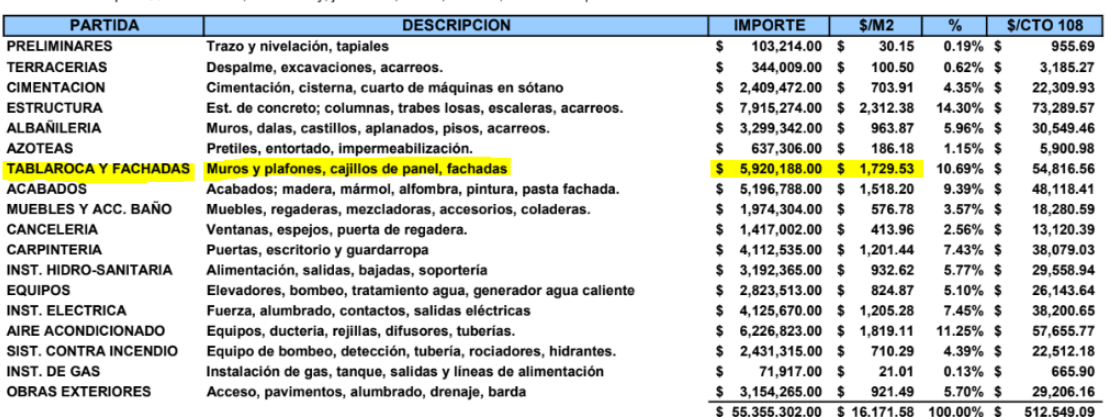

Ahora bien que ya se tienen los 3 diferentes valores a comparar, se procede a analizar cada uno de ellos. Dada la estructura de la información, es muy sencillo comparar los valores del análisis con base al RLOPYSRM y los obtenidos del programa de análisis de precios unitarios, ya que el formato en que se presentan los resultados es el mismo, así que se comparara primeramente esos dos valores. Para ver con mayor claridad, en la tabla No. 38 se muestran los conceptos considerados para la partida de tablaroca, así como el importe total de la misma, y los respectivos importes en cada uno de los métodos, y al final se muestra también una relación entre cada uno de los valores para observar que tanto se incrementa o baja uno con respecto al otro.

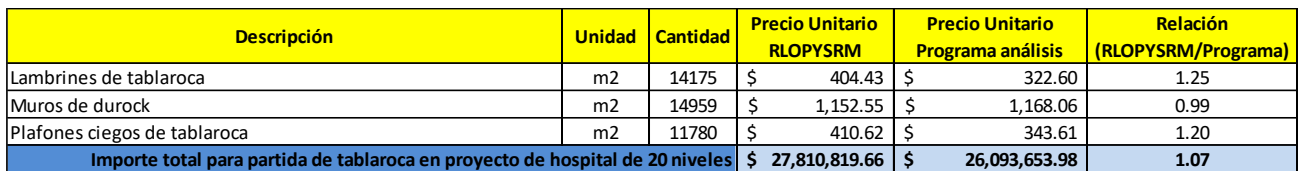

Tabla 38. Comparativa entre análisis con base a RLOPYSRM y programa de análisis de PU.

Como se puede apreciar, en dos de los conceptos es poco más del 20% la diferencia entre precios unitarios, y en otro más el monto es prácticamente el mismo. Y la variación para el total de la partida es de un 7% mayor para el análisis con base al RLOPYSRM.

Ahora bien, el obtener una variación relativamente pequeña es señal de que el análisis realizado con base al RLOPYSRM se ejecutó de forma correcta. Dado el número de consideraciones que se toman en cuenta para realizar el análisis, es probable obtener variaciones tanto mayores como menores. En este caso particular se puede atribuir que el monto sea mayor a una consideración que se hizo que afecta en varios aspectos, la cuál es la cantidad de niveles que tiene el proyecto. Ya que el tener que subir el material por varios niveles implica de un inicio, un mayor costo en el precio puesto en obra del material por las maniobras necesarias para subir todos los insumos, implica tiempo esas mismas maniobras, y de igual forma disminuye el rendimiento del personal debido a lo cansado de la tarea de subir cada insumo o equipo que se va a utilizar.

Como se menciona, puede que no siempre sea el caso de que si se hace un análisis y se compara el presupuesto obtenido con otro monto sea mayor el obtenido por el análisis. Inclusive, el llegar a obtener un precio más económico puede que haga más atractivo a los ojos del cliente el cerrar trato con el contratista que le ofrece mejor precio. Pero se debe tener mucho cuidado en que un precio más barato no implica usar materiales de menor calidad, contratar personal no calificado, en pocas palabras, realizar un trabajo de menor calidad. Se puede obtener un menor precio para un mismo concepto de trabajo, y con las mismas especificaciones, que otro contratista si se dedica el tiempo necesario a buscar donde conseguir más baratos algunos de los insumos, se optimizan tiempos de trabajo y se sabe que se cuenta con personal de confianza que realiza un poco más del rendimiento promedio para ciertos trabajos. En fin, hay un gran número de factores, al alcance del contratista, con los que se puede jugar para obtener un resultado más óptimo que el de la competencia.

Regresando al tema principal, el obtener un presupuesto que es 7% mayor con respecto al obtenido con ayuda de un programa de análisis, desde mi punto de vista, entre esas dos opciones me parece que sería mejor opción tomar los valores obtenidos mediante el análisis con base al RLOPYSRM, ya que se están tomando en cuenta condiciones particulares para ese proyecto y aunque parece no ser mucha la diferencia, es mejor que este ligeramente sobrado el presupuesto, a que ese 7% corra por parte de la bolsa del contratista.

Ahora bien, para poder comparar los dos valores de los que ya se hablaron, con respecto al valor paramétrico, es necesario poner todo en los mismos términos. Dado que el valor paramétrico está expresado en un precio por  $m<sup>2</sup>$ , lo único que se debe hacer es dividir los montos que se tienen por el total de la partida de tablaroca, entre el total del área del proyecto. En la tabla No. 39 se muestran los valores obtenidos para cada caso, se agrega el valor paramétrico, para poder compararlos de forma más sencilla.

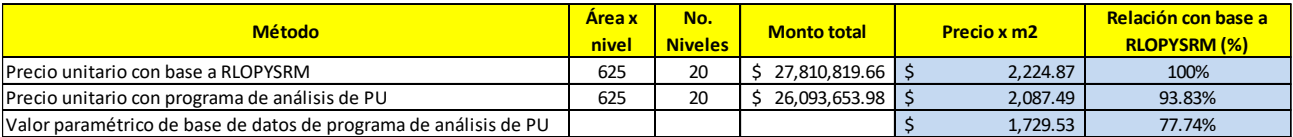

Tabla 39. Comparativa entre análisis con base a RLOPYSRM, programa de análisis y valor paramétrico.

Como ya se analizó para los primeros dos casos, la diferencia entre ellos es de alrededor el 7%, sin embargo, al comparar con respecto al valor paramétrico se puede observar que la diferencia va más allá del 20%. El dato corresponde a la base de datos del año 2020, por lo que pudiera ser que si se incrementa el valor proporcionalmente al incremento del costo de los insumos de ese año a la fecha actual pudiera ser que la diferencia se reduzca un poco, sin embargo, tal vez solo se acercaría un poco más al 20%. El que haya una diferencia tan notoria no quiere decir que el valor este mal o que no sirva, ya que, como se dijo antes, el valor tomado es de un proyecto que fue el más cercano que se encontró con relación al hospital de 20 niveles. Además de que, como se habló en tema previos, los valores paramétricos son valores promedio de varios casos, si bien, dan una idea aproximada muy rápida del monto que pudiera llegar a costar un proyecto, en realidad es muy difícil que el valor obtenido sea considerablemente cercano al valor real que se obtiene tras realizar cualquier método de análisis.

Para ir cerrando se tiene que, con lo analizado en este caso de estudio, el uso de valores paramétricos arroja un valor que es posible que quede muy por debajo del monto real que se requeriría para llevar a cabo la ejecución del proyecto, por lo que no es una opción a considerar para la entrega del presupuesto final. Ahora bien, la diferencia entre el monto obtenido mediante el uso de programas de análisis de precios unitarios y el análisis con base al RLOPYSRM no es muy grande, por lo que se puede decir que el empleo de cualquiera de estos dos métodos da como resultado un presupuesto bastante preciso, así que para poder decidir que método ocupar habría que tomar en cuenta algunos factores, como puede ser el tiempo que se tenga para entregar el presupuesto final y los conceptos que se consideren en el proyecto.

Ahora bien, es un hecho que para obtener el valor más preciso lo correcto sería analizar el proyecto completo con base al RLOPYSRM, también es una realidad que muchos de los conceptos que integran este proyecto son conceptos que están presentes de forma constante en proyectos con giro similar, por lo que tomar los valores calculados con un programa de análisis de PU sería buena opción, en especial si no se cuenta con mucho tiempo para presentar el presupuesto.

En conclusión, el uso de valores paramétricos no es nada recomendable para este proyecto, observando que los resultados obtenidos mediante el RLOPYSRM y el programa de análisis son similares, en mi opinión, para tener un equilibrio entre presentar un presupuesto lo más preciso posible y no tomarse demasiado tiempo, sería recomendable analizar la mayor parte del proyecto con ayuda de algún programa de análisis de PU, y que se realice un análisis con base al RLOPYSRM solo para aquellos conceptos que no se ocupen de forma frecuente en el ámbito de la construcción o que involucren el uso de materiales, herramienta o métodos constructivos nuevos, ya que en estos conceptos es posible que si pueda existir una mayor diferencia en el PU obtenido mediante el RLOPYSRM con respecto al que se obtenga del programa de análisis. Haciendo una combinación de estos dos métodos es posible obtener un presupuesto preciso y entregar en tiempo y forma al cliente.

## **CONCLUSIONES**

En este trabajo se habló de tres métodos utilizados frecuentemente para obtener un presupuesto, se logró demostrar que hay algunos que son más precisos que otros, sin embargo implican un mayor tiempo en los análisis correspondientes. Adicional a los métodos mencionados aquí, existen algunos otros más, que a final de cuentas presentan las mismas bases, y solo presentan algunas variaciones a modo de facilitar el trabajo en algún sentido a quien esté elaborando el presupuesto del proyecto. Por mencionar un ejemplo, algunos ingenieros u oficiales de algún área especializada que ya cuentan con bastante experiencia, suelen dar un precio por conceptos de trabajo que abarquen un conjunto de actividades, en donde, con base en su experiencia saben aproximadamente cuanto requieren de insumos y en cuánto tiempo se ejecuta, un ejemplo de esto puede ser un oficial eléctrico que para dar un presupuesto de la instalación de alumbrado de una casa habitación cobra con base en el número de luminarias o salidas eléctricas que realizará.

Cada uno de los métodos presenta ventajas y desventajas y para determinar cuál es la mejor opción se deberán considerar diversos factores. De forma general se puede decir que aquellos métodos que son simples y rápidos de utilizar demostraron ser menos precisos, aunque son útiles para dar un precio inicial en una situación donde el cliente solicita un monto aproximado de lo que puede llegar a costar un proyecto o también en casos donde los proyectos sean relativamente simples y no se requiera tanta formalidad en la entrega del presupuesto. Ahora bien, si el presupuesto a entregar llega a ser para un proyecto formal o de magnitud considerable, sería recomendable hacer uso de métodos más completos ya que se demostró que los resultados obtenidos son más precisos y acercados a lo que puede llegar a costar realmente el proyecto, además de que, el entregar una memoria de cálculo detallada y ordenada demuestra la formalidad y profesionalismo del contratista y hará que el cliente sienta mayor seguridad.

Como conclusión general, se cumplió el objetivo principal de este trabajo al demostrar que el uso del RLOPYSRM en un análisis de costos presenta una mejor aproximación para la obtención del presupuesto que será necesario para llevar a cabo un proyecto. Sin embargo, como se ha mencionado, la seriedad del proyecto, la magnitud del mismo, el tiempo que se tenga para presentar el presupuesto, entre otros factores, serán las condicionantes que indiquen al contratista que método será el que se ajuste mejor para elaborar ese presupuesto. Cabe recordar que no es limitativo el uso de un solo método, se pueden hacer combinaciones de dos o más métodos, o inclusive encontrar una nueva variante de alguno de los mismos que se ajuste mejor a las condiciones que se tengan en ese momento, así que, la experiencia y el criterio de cada contratista jugará un papel muy importante para elegir la opción que mejor ajuste a cada proyecto que se vaya presentando.

Siguiendo con las conclusiones particulares del caso de estudio del hospital de 20 niveles, dentro del objetivo principal de este trabajo, con respecto a determinar que método es el más adecuado para la elaboración del presupuesto, se encontró que la variación entre la aplicación del RLOPYSRM y el uso de programas de análisis de costos es muy baja, y como se mencionó en las conclusiones del capítulo 4 sería recomendable hacer una

combinación entre ambos métodos. Lo ideal podría ser analizar con ayuda de un programa de análisis de costos los conceptos de trabajo con volúmenes grandes, aquellos que el contratista conozca a detalle el cómo se llevan a cabo o algunos que sean relativamente sencillos de ejecutar, y realizar los análisis con base al RLOPYSRM en aquellos conceptos de trabajo donde su ejecución conlleve un mayor grado de dificultad, que varios de los insumos o equipos requeridos sean de difícil adquisición o incluso aquellos con los que el contratista no este familiarizado, ya que los conceptos que presenten alguno de estos puntos es muy probable que vengan de la mano con alguna de las dificultades que se han hablado en capítulos anteriores, y en esos casos es mejor hacer uso del método que permita controlar el mayor número de variables y así tener el menor impacto negativo, ya sea en el aspecto económico, de tiempo o ejecución en general.

Ahora bien, para tener una perspectiva desde un ángulo que pocas veces se toma en cuenta, que es la operación del inmueble posterior a la entrega de la obra, como se mencionó en las primeras páginas de este trabajo, se solicitó apoyo a unos cuantos trabajadores del sector de la salud (tanto de instituciones públicas como privadas) para que desde su experiencia compartan que fallas o deficiencias observan que se presentan de forma más frecuente en las instalaciones donde laboran, y también, para aquellos que hayan vivido un evento sísmico dentro de algún inmueble del sector de la salud que compartan que problemas o dificultades han tenido posterior al evento.

A continuación se redacta un resumen general de la información obtenida y posteriormente se analizarán dichos datos tanto para el área de costos como de forma muy general para la estimación de riesgo sísmico. Se agradece de forma particular al médico cirujano con maestría en administración de instituciones de la salud Alejandro García Guzmán por el apoyo en la obtención de estos datos, ya que fue de mucha ayuda para contactar con gran parte del personal que participó en la investigación.

Dentro de la variedad de inmuebles que posee el sector de la salud, ya sean hospitales, clínicas o consultorios, las problemáticas más frecuentes que tiene el personal son con relación a las instalaciones eléctricas y de comunicación. En cuanto al tema de la instalación eléctrica las principales fallas son: mal funcionamiento de luminarias, dificultad para encontrar un tomacorriente con el voltaje adecuado para el equipo que requieren utilizar y también descompostura frecuente de sus equipos (situación que personalmente considero que se puede deber al tema de que no cuentan con contactos con el voltaje adecuado, así que enchufan el equipo a uno que no es el correcto y de ahí se derivan las fallas). Y en relación al tema de la instalación de comunicación los problemas que afrontan son: mal funcionamiento en equipos de comunicación (teléfonos fijos y móviles) y dificultad en algunas áreas de los inmuebles para escuchar alarmas o avisos de los altavoces.

Lo descrito en el párrafo anterior corresponde al uso normal de las inmediaciones, en lo referente a las problemáticas posteriores a la ocurrencia de un evento sísmico destaca lo siguiente: aparición de grietas en distintos elementos (muros, columnas, techos, etc.) tanto estructurales como no estructurales, daños considerables o mal mantenimiento en rutas de emergencia (escaleras con escalones rotos, falta de barandales o elementos de seguridad para evitar posibles caídas) y la que puede ser de mayor preocupación, ausencia de una ruta de evacuación como tal, es decir, el trayecto y escaleras que se usan ante una emergencia es la misma que usan de forma ordinaria todos los días. En ese último aspecto, hubo un par de casos donde se mencionó que no tenían escaleras externas o adicionales en el inmueble debido al tamaño de la clínica ya que era pequeña u otros casos donde se colindaba con edificios en el perímetro, sin embargo, alrededor de la mitad de los hospitales que presentan falta de una ruta de evacuación adicional si cuentan con espacio en el exterior para poseer una ruta de evacuación externa.

Con base en la información obtenida, como conclusión para el área de costos, se identifica que las partidas que deben analizarse más a fondo serían la instalación eléctrica, audio y comunicación en general. Dentro del alcance de los ingenieros que trabajan en el área de costos puede estar el sugerir el uso de insumos de mejor calidad y considerar mantenimiento constante a equipos que se identifique que fallen de forma frecuente. Sin embargo, también sería necesario revisar este aspecto en conjunto con el proyectista y personal a cargo del diseño de esas partidas para identificar posibles fallas que vengan desde el cálculo o diseño de las instalaciones. En cuanto a lo relacionado ante un evento sísmico, se podría sugerir integrar en los costos de operación un mantenimiento más frecuente a las rutas de emergencia para evitar deterioros considerables.

En relación al enfoque de riesgo sísmico, primeramente sería interesante investigar el porqué de la ausencia de rutas de emergencia en algunos de los hospitales o centros de salud, determinar si fue por omisión en diseño, o tal vez la posibilidad de que el inmueble cuente con algún disipador sísmico u algún otro mecanismo que reduzca los daños, y sea ese el caso haya sido más conveniente integrar la ruta de emergencia dentro de la estructura principal del inmueble en vez de añadirlo por fuera, donde no aprovecharía la ventaja del disipador. Pero el desarrollo de esa investigación ya corresponderá a otro trabajo.

Como última conclusión, queda decir que mientras más complejo sea el proyecto que se esté analizando, como sería este caso de un hospital donde también se analizan distintas alternativas de diseño con el fin de reducir el riesgo sísmico, es más conveniente realizar el análisis de costos con base al RLOPYSRM, al menos para las partidas de instalaciones y estructura, ya que así se tendría control sobre un mayor número de variables que formarían parte del cuerpo de la matriz del precio unitario de los respectivos conceptos de trabajo que se analicen.

# BIBLIOGRAFÍA

Gómez-Dantés O, Sesma S, Becerril VM, Knaul FM, Arreola H, Frenk J. (2011). Sistema de salud de México. Salud pública de México, (53), 220-232.

Instituto Mexicano del Seguro Social. (2022). Informe de Labores y Programa de Actividades 2021-2022. Google Chrome. Instituto Mexicano del Seguro Social Recuperado de [http://www.imss.gob.mx/conoce-al-imss/informes-anteriores.](http://www.imss.gob.mx/conoce-al-imss/informes-anteriores)

IMMS. (Mayo de 2021). Contribuyen UMAE del IMSS a mejorar salud de derechohabientes con 69 especialidades médicas y quirúrgicas. IMSS. <http://www.imss.gob.mx/prensa/> archivo/202105/219#:~:text=Algunas%20de%20las%20especialidades%20que,Pedi%C3% A1tricas%2C%20Urolog%C3%ADa%2C%20entre%20otas.

Diario Oficial de la Federación. (2022). *ACUERDO mediante el cual se establecen las Reglas de Operación del Programa IMSS-BIENESTAR para el ejercicio fiscal 2022.*

Instituto Mexicano del Seguro Social, Área de investigación y especificaciones técnicas. (2021). Catálogo de especificaciones técnicas de: Mobiliario 2021. México: IMSS.

Cámara de Diputados del H. Congreso de la Unión. (2023). *Reglamento de la Ley de Obras Públicas y Servicios Relacionados con las Mismas*.

Cámara de Diputados del H. Congreso de la Unión. (2023). *Ley Federal de Derechos*.

Cámara de Diputados del H. Congreso de la Unión. (2023). *Ley del Seguro Social*.

Cámara de Diputados del H. Congreso de la Unión. (2022). *Ley Federal del Trabajo*.

Cámara de Diputados del H. Congreso de la Unión. (2022). *Ley del Instituto del Fondo Nacional De La Vivienda para los Trabajadores.*

Arq. Rodríguez Monti, L. B. (2021). *Parámetros de costo por m<sup>2</sup> de construcción*. Instituto Mexicano del Seguro Social.

Neodata. (2020). Paramétricos de Neodata ConstruBase. Google Chrome. Neodata Recuperado de [https://neodata.mx/parametricos.](https://neodata.mx/parametricos)

Maquqam. (2015). Datos técnicos Maquinaria de Construcción. Google Chrome. Maquqam Recuperado de [https://maquqam.com/tecnicas/.](https://maquqam.com/tecnicas/)

Banco de México. (Septiembre 2023). Mercado de Valores (Tasa de Interés). Google Chrome. SIE-Mercado de Valores Recuperado de [https://www.banxico.org.mx/tipcamb/main.do?page=tas&idioma=sp.](https://www.banxico.org.mx/tipcamb/main.do?page=tas&idioma=sp)

Facturama. (Septiembre 2023). Tabla ISR 2023 en México: cómo calcular lo que pagarás. Google Chrome. Recuperado de [https://facturama.mx/blog/tablas-isr/.](https://facturama.mx/blog/tablas-isr/)

Diario Oficial de la Federación. (2000). *NORMA Oficial Mexicana NOM-197-SSA1-2000, Que establece los requisitos mínimos de infraestructura y equipamiento de hospitales y consultorios de atención médica especializada.*

Diario Oficial de la Federación. (2023). *Costos de mano de obra por metro cuadrado para la obra privada, así como los factores (porcentajes) de mano de obra de los contratos regidos*  por la Ley de Obras Públicas y Servicios Relacionados con las Mismas. (ACUERDO número ACDO.AS2.HCT.240123/6.P.DIR).

## ANEXOS

En la figura siguiente se muestran las características geométricas del proyecto del hospital de 20 niveles, se incluye corte transversal para observar altura total y de entrepiso, distribución general de la planta, y algunos diseños arquitectónicos de algunos entrepisos.

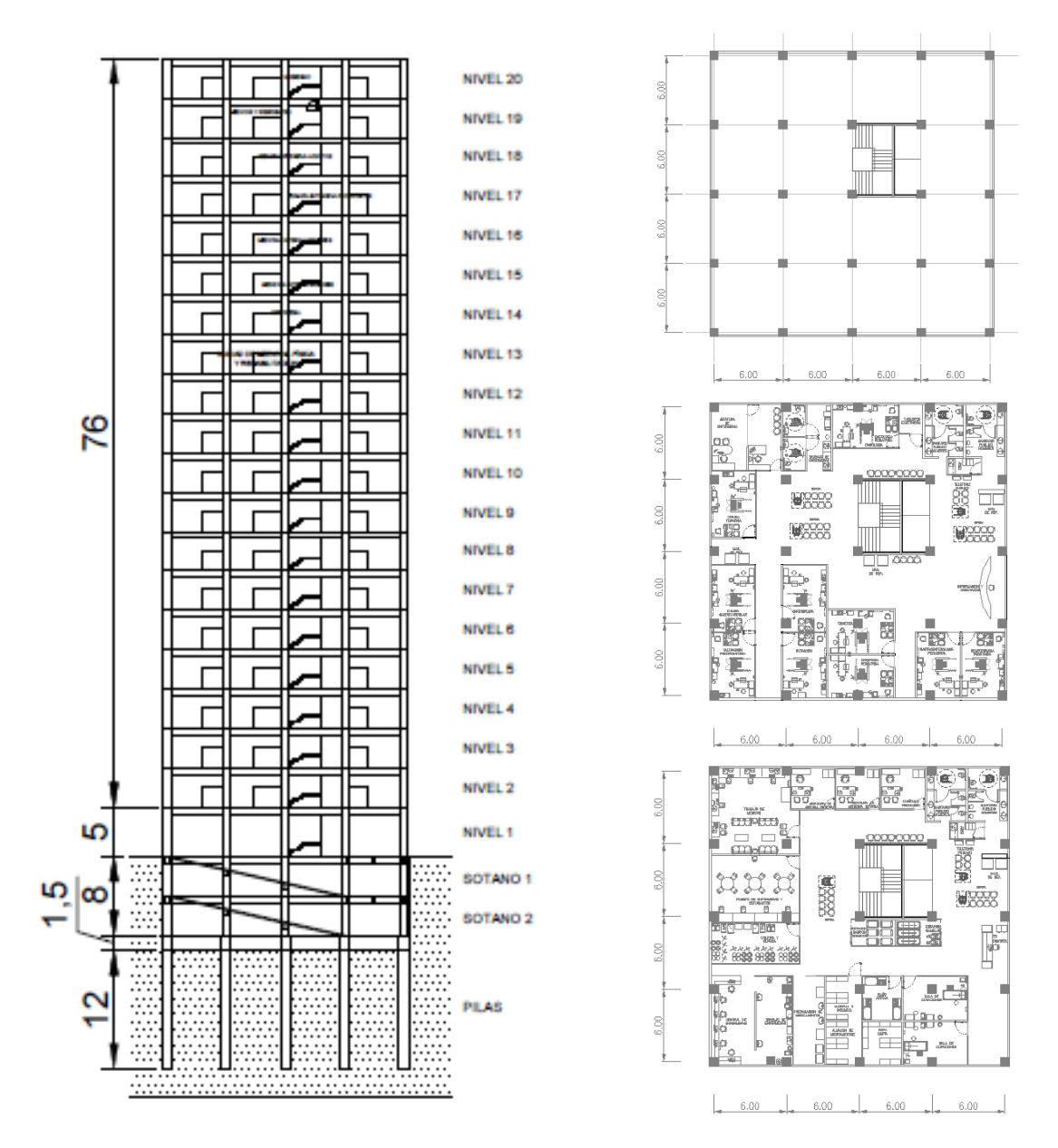

Figura 3. Distribución de alturas y planta de hospital de 20 niveles.

A continuación, en la tabla No. 40 se muestra un resumen de los montos por partida en cada nivel para el proyecto de hospital de 20 niveles.

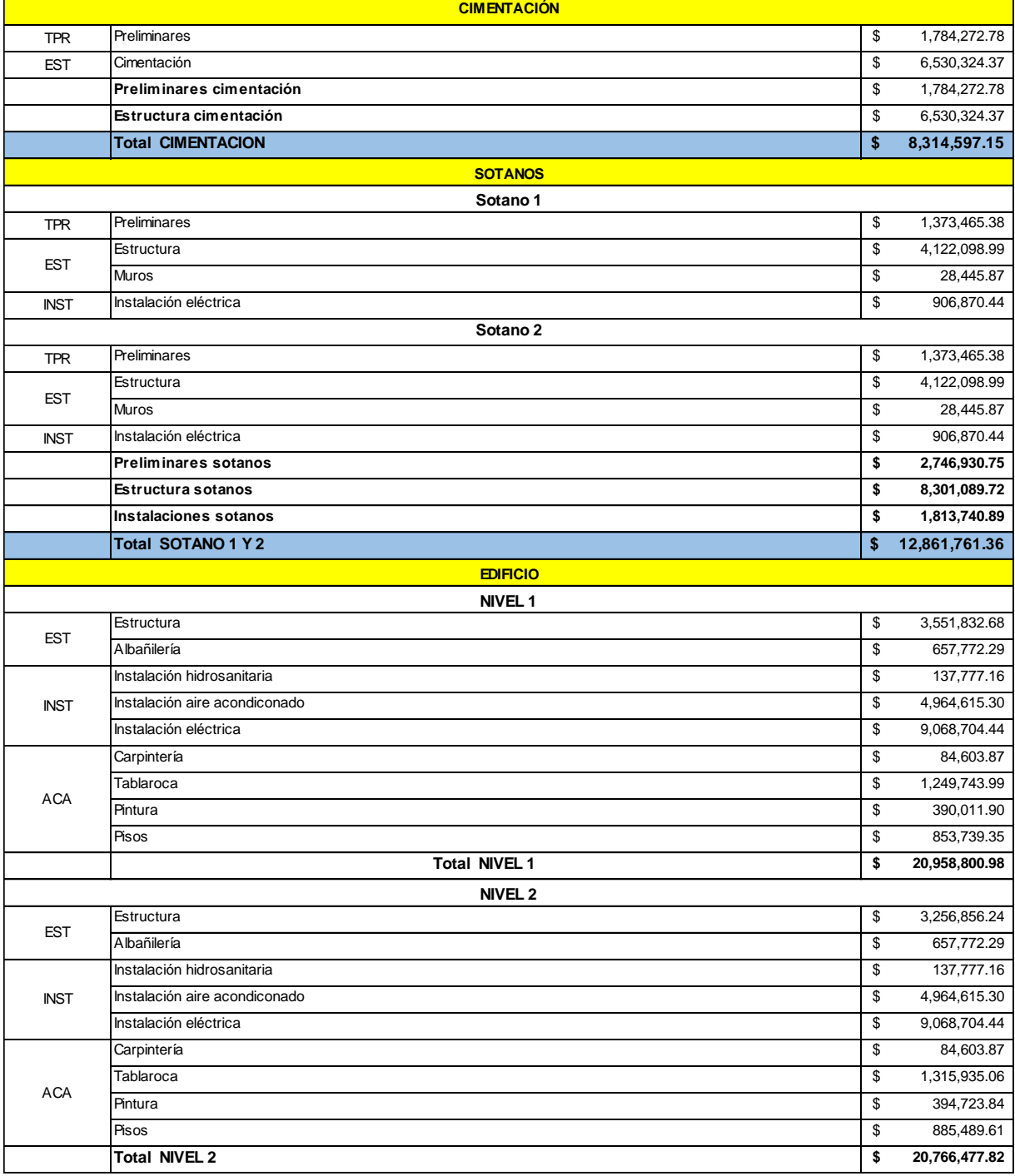

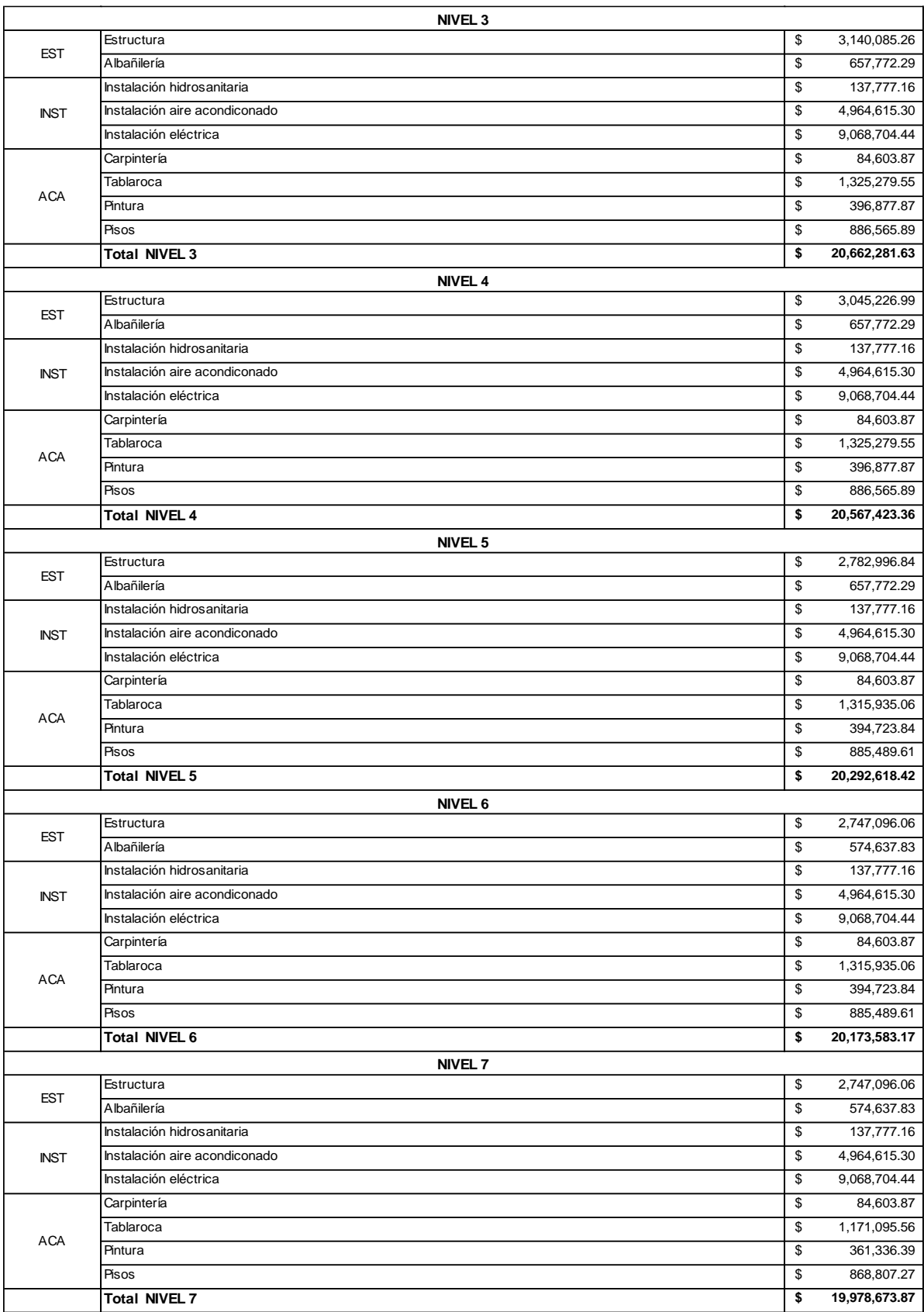

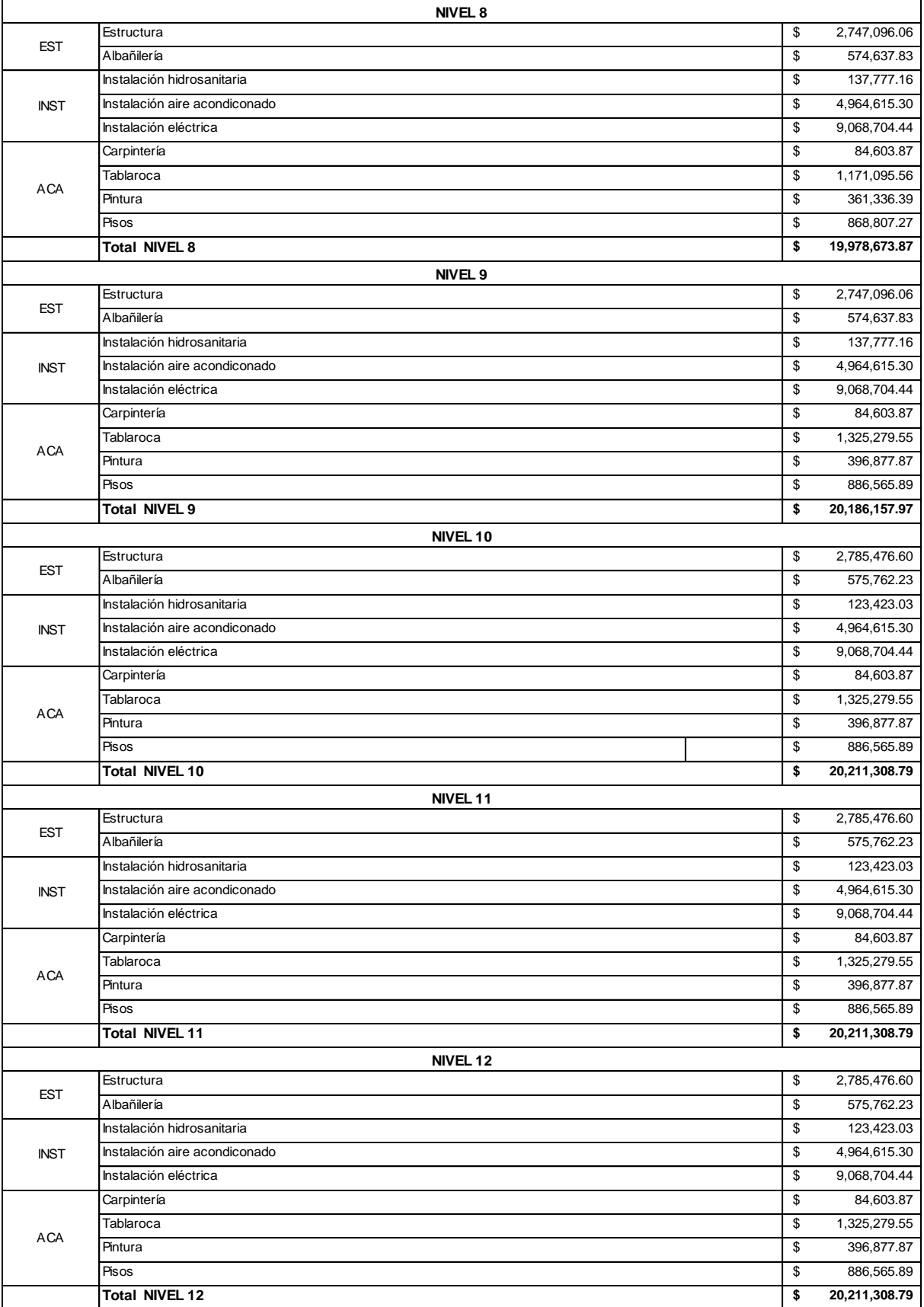

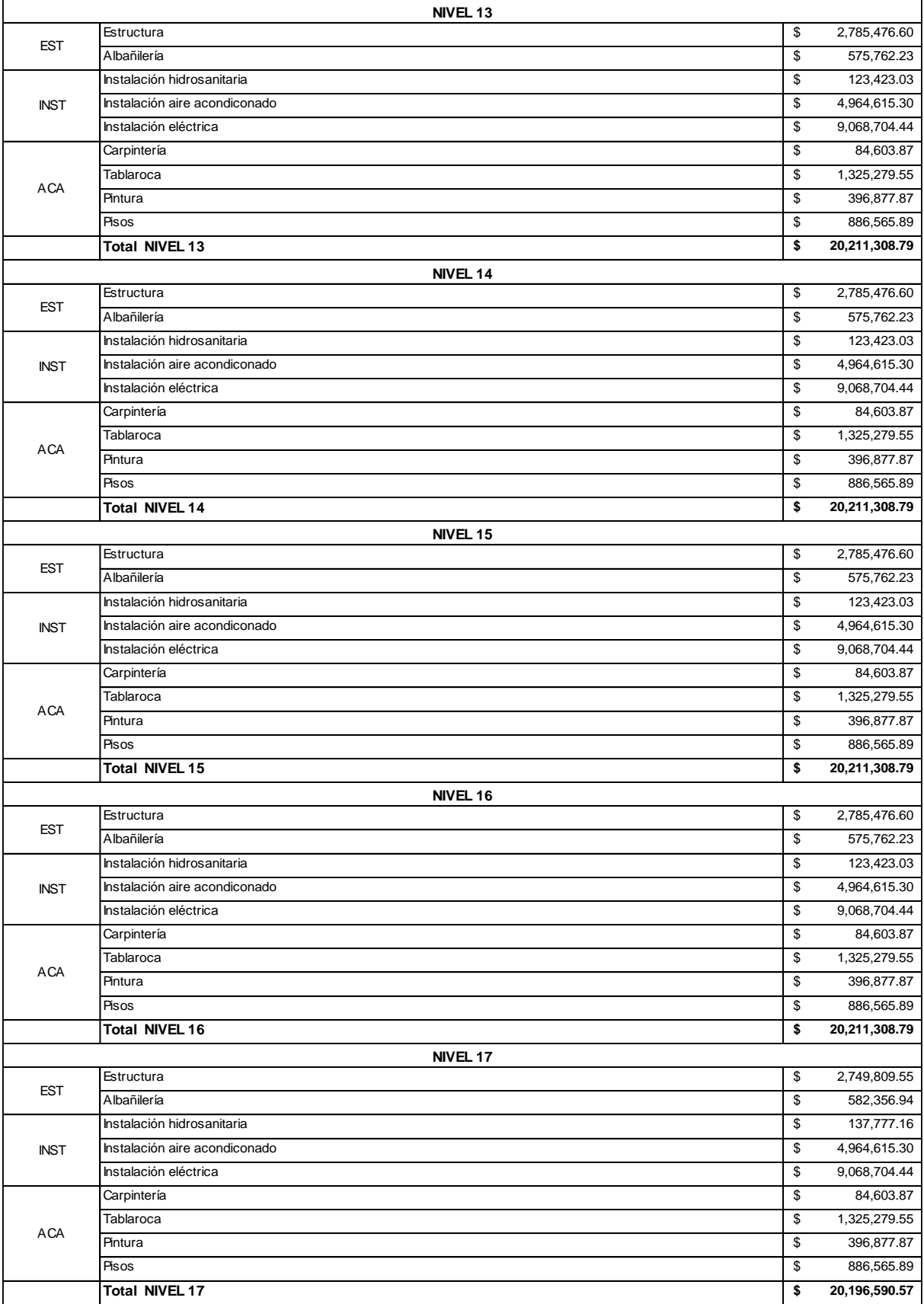

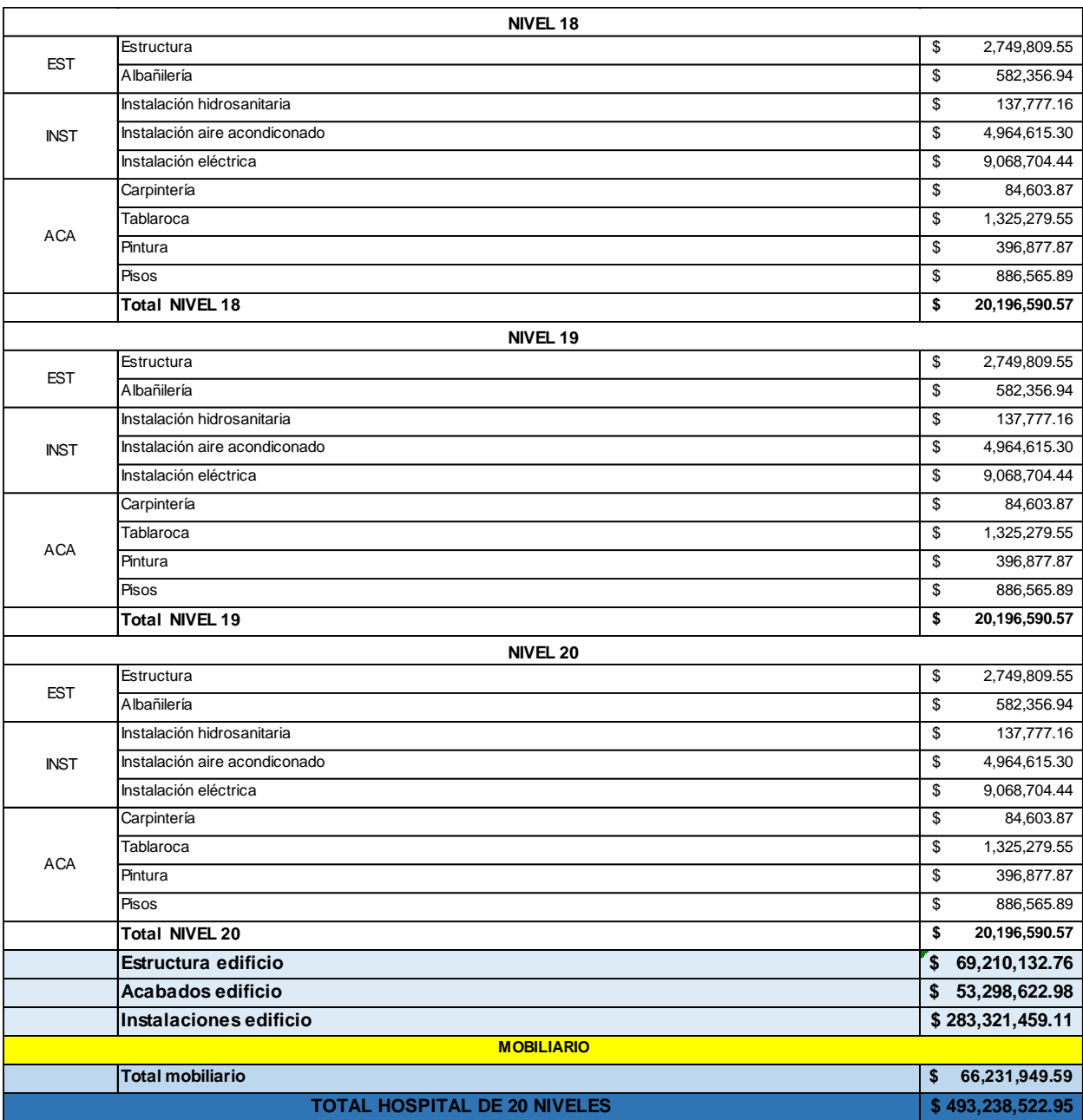

En la tabla No. 41 se muestra el resumen general del costo del hospital de 20 niveles.

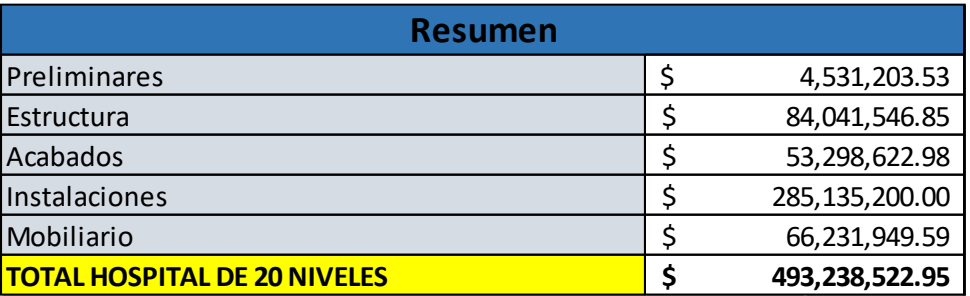

Tabla 41. Resumen general hospital de 20 niveles.

A continuación se muestran las tablas completas de las hojas de cálculo utilizadas para obtener todos los valores del ejemplo de estudio del capítulo 3.

| Clave          | Descripción                                                                         |        | Unidad Precio (sin IVA) |          | <b>Fletes</b> |       | <b>Maniobras</b> |      | <b>Mermas</b> |       | <b>Precio total</b><br>puesto en obra |          |
|----------------|-------------------------------------------------------------------------------------|--------|-------------------------|----------|---------------|-------|------------------|------|---------------|-------|---------------------------------------|----------|
| PI-001         | Piso de porcelanato marca Daltile, modelo malta Grey, 60 x 60 cm (caja con 1.8 m2)  | Caja   | \$                      | 441.22   | -\$           | 20.00 | Ś.               | 4.00 | Ś             | 22.06 | \$                                    | 487.28   |
| PI-002         | Adhesivo para porcelanato gris (Bulto 20 kg)                                        | Bulto  | \$                      | 112.05   | -\$           | 16.00 |                  |      |               |       | \$                                    | 128.05   |
| PI-003         | Boquilla sin arena color gris (bolsa de 5 kg)                                       | Bolsa  | Ŝ.                      | 152.23   | Ŝ.            | 16.00 |                  |      |               |       | \$                                    | 168.23   |
| PI-004         | Separadores de 2 mm (bolsa con 300 piezas)                                          | Bolsa  | Ŝ.                      | 47.41    |               |       |                  |      |               |       | \$                                    | 47.41    |
| PI-005         | Limpiador para piso cerámico                                                        | Galón  | Ŝ.                      | 330.00   | \$            | 16.00 |                  |      |               |       | \$                                    | 346.00   |
| TB-001         | Panel de yeso marca Panel Rey, tipo light rey, de 1.22 m x 2.44 m y 1/2" de espesor | Pza    | Ś                       | 146.55   | Ŝ.            | 7.50  | Ś.               | 2.00 |               |       | \$                                    | 156.05   |
| TB-002         | Poste metálico calibre 20 de 4.10 cm x 3.05 m                                       | Pza    | Ś.                      | 49.50    |               |       |                  |      |               |       | \$                                    | 49.50    |
| TB-003         | Canal de amarre calibre 22 de 4.10 cm x 3.05 m                                      | Pza    | Ś                       | 40.30    |               |       |                  |      |               |       | \$                                    | 40.30    |
| TB-004         | Cinta de papel marca Panel Rey de 5 cm x 76.2 m                                     | Rollo  | Ŝ.                      | 66.50    |               |       |                  |      |               |       | \$                                    | 66.50    |
| TB-005         | Cinta esquinera de aluminio marca Panel Rey de 5 cm x 30.5 m                        | Rollo  | Ś                       | 223.08   |               |       |                  |      |               |       | \$                                    | 223.08   |
| TB-006         | Compuesto Readymix marca Panel Rey tipo Estándar Plus (cubeta de 28 kg)             | Cubeta | -Ś                      | 425.00   |               |       |                  |      |               |       | \$                                    | 425.00   |
| TB-007         | Fulminante calibre 22 para pistola de impacto (caja con 100 piezas)                 | Caja   | \$                      | 395.00   |               |       |                  |      |               |       | \$                                    | 395.00   |
| TB-008         | Clavo con rondana para fulminante (caja con 100 pieza)                              | Caja   | \$                      | 158.90   |               |       |                  |      |               |       | \$                                    | 158.90   |
| TB-009         | Tornillo estándar para tablaroca cuerda sencilla #6 x 1 1/8" (caja 10,000 piezas)   | Caja   | Ś.                      | 948.03   |               |       |                  |      |               |       | \$                                    | 948.03   |
| TB-010         | Tornillo estándar framer #7 x 7/16" (Aprox. 909 piezas por kg)                      | Kg     | \$                      | 100.00   |               |       |                  |      |               |       | \$                                    | 100.00   |
| TB-011         | Plafón modular armstrong modelo ultima 1911, 61 x 61 cm (caja con 12 piezas)        | Caja   | \$                      | 3,650.30 | Ś             | 16.67 |                  |      |               |       | \$                                    | 3,666.97 |
| TB-012         | Ángulo de amarre 2.5 cm x 3.05 m                                                    | Pza    | \$                      | 24.20    |               |       |                  |      |               |       | \$                                    | 24.20    |
| TB-013         | Ángulo perimetral prelude color blanco 7/8" x 7/8" x 3.66 m (caja con 30 piezas)    | Caja   | \$                      | 5,241.90 |               |       |                  |      |               |       | \$                                    | 5,241.90 |
| TB-014         | Te principal prelude color blanco 15/16" x 3.66 m (caja con 20 piezas)              | Caja   | Ś                       | 5,190.00 |               |       |                  |      |               |       | \$                                    | 5,190.00 |
| TB-015         | Te secundaria prelude color blanco 15/16" x 1.22 m (caja con 60 piezas)             | Caja   | Ś                       | 4,826.70 |               |       |                  |      |               |       | \$                                    | 4,826.70 |
| TB-016         | Te secundaria prelude color blanco 15/16" x 0.61 m (caja con 60 piezas)             | Caja   | Ś                       | 2,491.20 |               |       |                  |      |               |       | \$                                    | 2,491.20 |
| TB-017         | Alambre galvanizado cal 14                                                          | Кg     | \$                      | 47.87    |               |       |                  |      |               |       | \$                                    | 47.87    |
| TB-018         | Lija fina                                                                           | Pza    | Ŝ.                      | 12.93    |               |       |                  |      |               |       | \$                                    | 12.93    |
| PIN-001        | Pintura Sherwin Williams Pure White (cubeta de 19 litros)                           | Cubeta | Ŝ.                      | 2,639.66 |               |       |                  |      |               |       | \$                                    | 2,639.66 |
| PIN-002        | Sellador 5x1 marca Comex (cubeta de 19 litros)                                      | Cubeta | -\$                     | 1,952.59 |               |       |                  |      |               |       | \$                                    | 1,952.59 |
| PIN-003        | Brocha 3" corte angular                                                             | Pza    | \$                      | 27.59    |               |       |                  |      |               |       | \$                                    | 27.59    |
| <b>PIN-004</b> | Rodillo para superficies lisas                                                      | Pza    | Ś                       | 74.14    |               |       |                  |      |               |       | \$                                    | 74.14    |
| PIN-005        | Plástico para cubrir marca Comex (rollo 1.2 x 54.8 m)                               | Rollo  | \$                      | 243.53   |               |       |                  |      |               |       | \$                                    | 243.53   |
| PIN-006        | Masking tape azul 2.4 cm (cinta con 55 m)                                           | Pza    | \$                      | 90.52    |               |       |                  |      |               |       | \$                                    | 90.52    |
| TP-001         | Costal                                                                              | Pza    | \$                      | 7.00     |               |       |                  |      |               |       | \$                                    | 7.00     |
| TP-002         | Jabón en polvo                                                                      | Kg     | Ś                       | 36.21    |               |       |                  |      |               |       | $\overline{\mathsf{s}}$               | 36.21    |
| TP-003         | Limpiador para piso                                                                 | Galón  | \$                      | 83.19    |               |       |                  |      |               |       | \$                                    | 83.19    |
| TP-004         | Ácido muriático (botella 900 ml)                                                    | Lt     | Ś                       | 25.43    |               |       |                  |      |               |       | \$                                    | 25.43    |
| TP-005         | Fibra de uso rudo                                                                   | Pza    | Ś                       | 27.59    |               |       |                  |      |               |       | \$                                    | 27.59    |
| IE-001         | Luminaria modelo 22FP4240C marca Metalux                                            | Pza    | Ŝ                       | 1,548.00 | Ŝ             | 75.00 |                  |      |               |       | \$                                    | 1,623.00 |
| TP-006         | Flete de camión de 7 m3 para retiro de escombro                                     | Flete  | Ś                       | 2,200.00 |               |       |                  |      |               |       | \$                                    | 2,200.00 |

Tabla 42. Precios de insumos puestos en obra para ejemplo del capítulo 3.

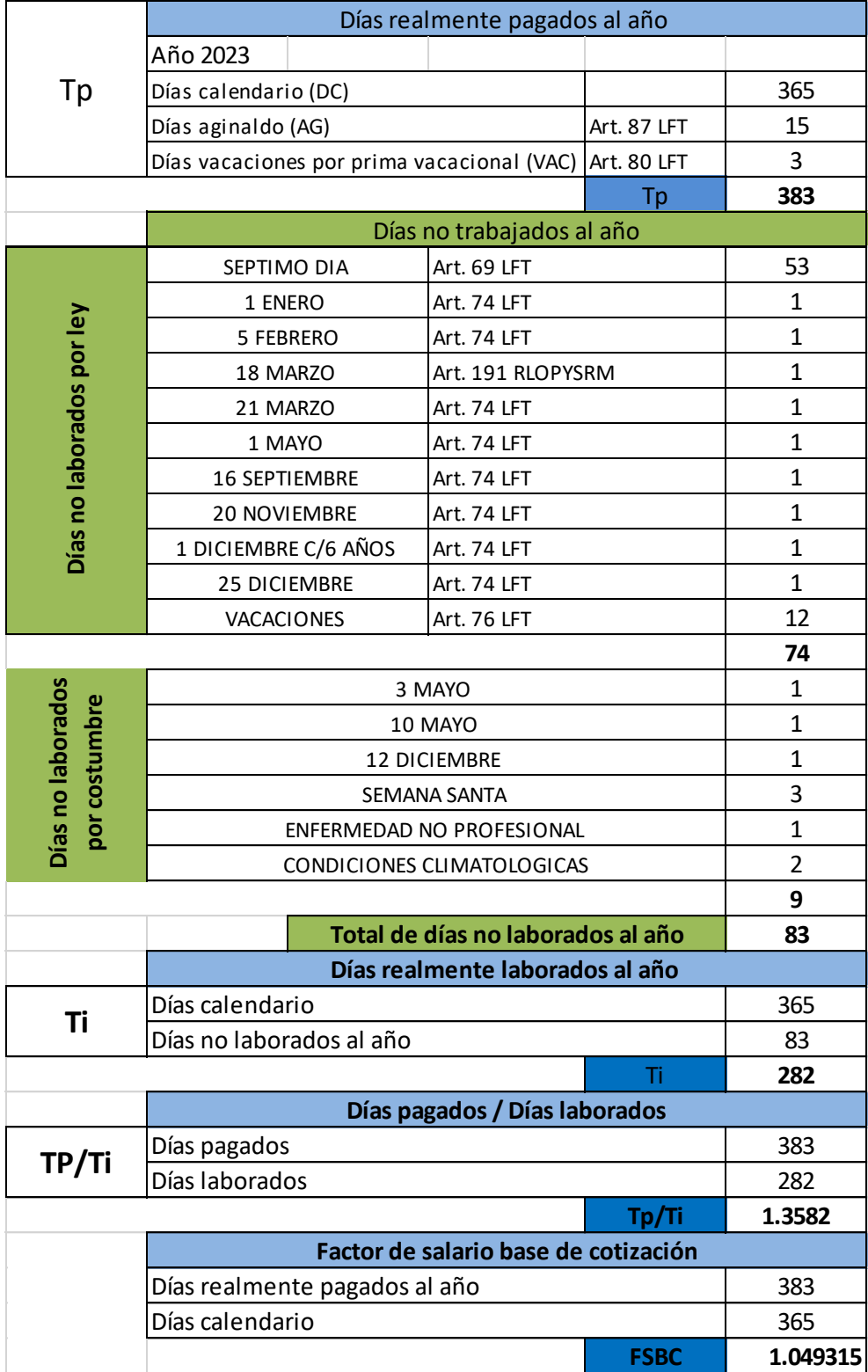

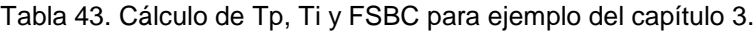

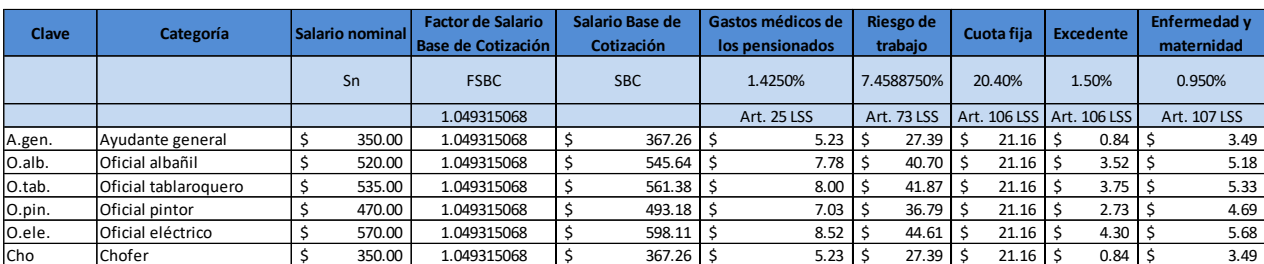

#### Tabla 44. Cálculo de salarios reales de mano de obra para ejemplo del capítulo 3.

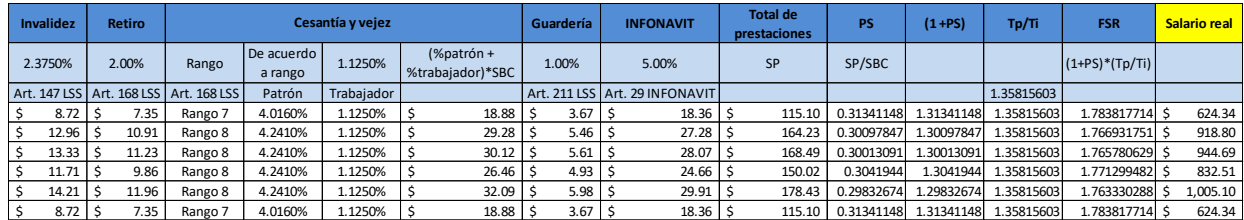

Tabla 45. Salarios de la mano de obra para ejemplo del capítulo 3.

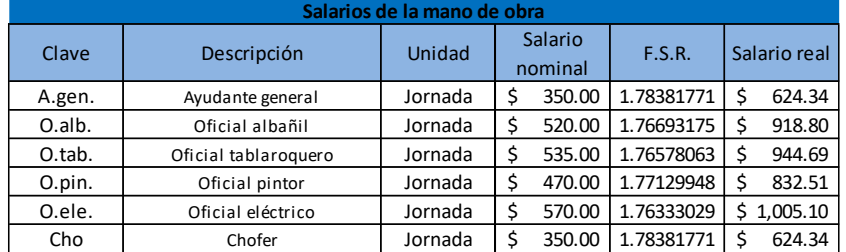

Tabla 46.Costo horario de juego de andamios para ejemplo del capítulo 3.

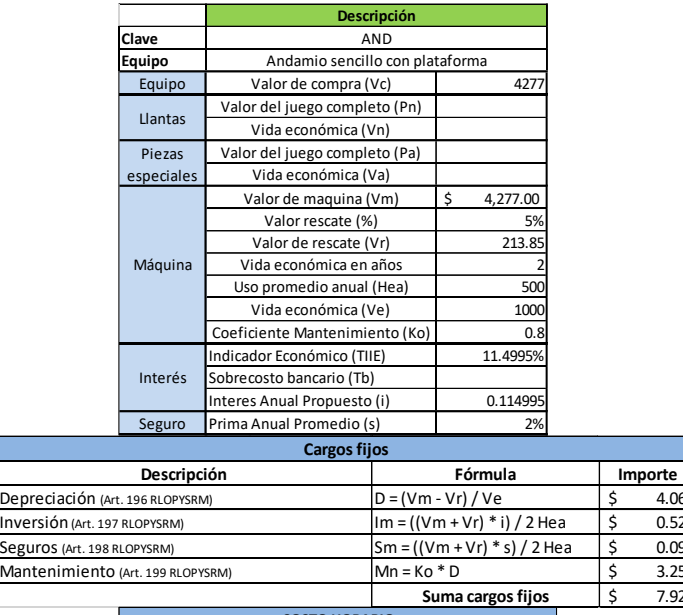

\$ 4.06 0.52 \$ 0.09 \$ 3.25 \$ 7.92

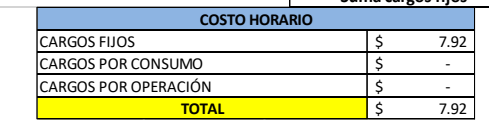

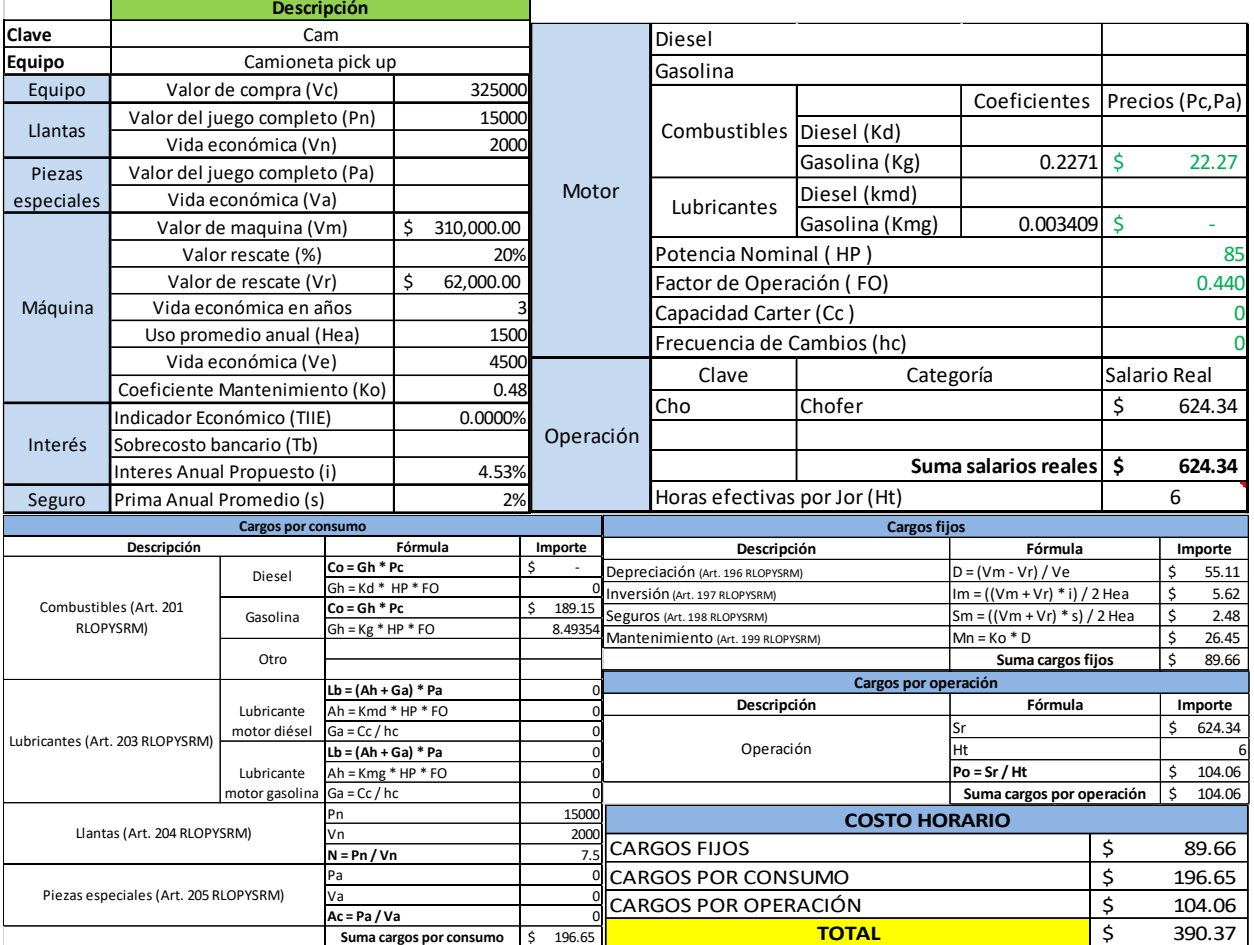

## Tabla 47. Costo horario de camioneta pick up para ejemplo del capítulo 3.

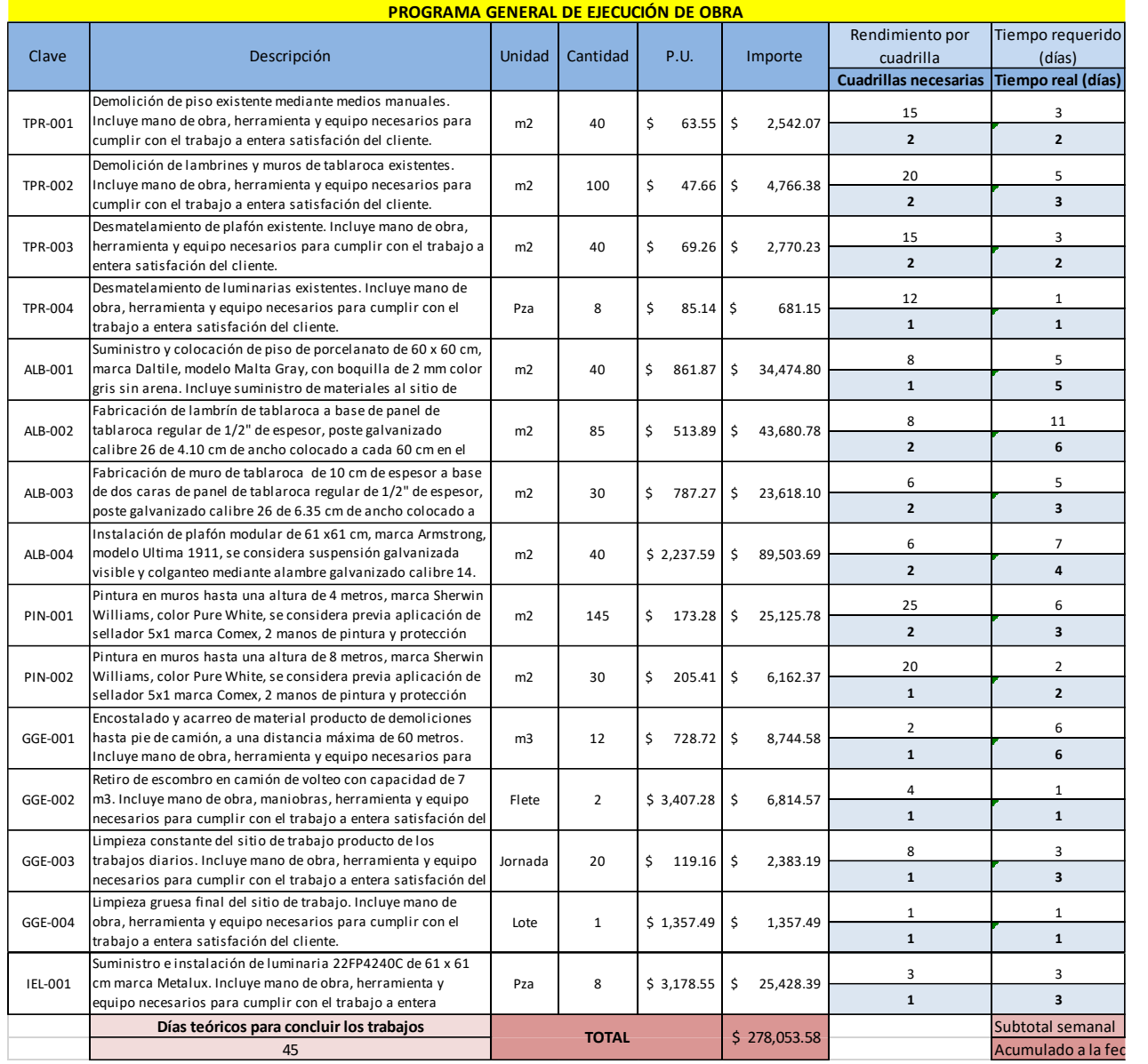

## Tabla 48. Programa general de ejecución de obra para ejemplo del capítulo 3.

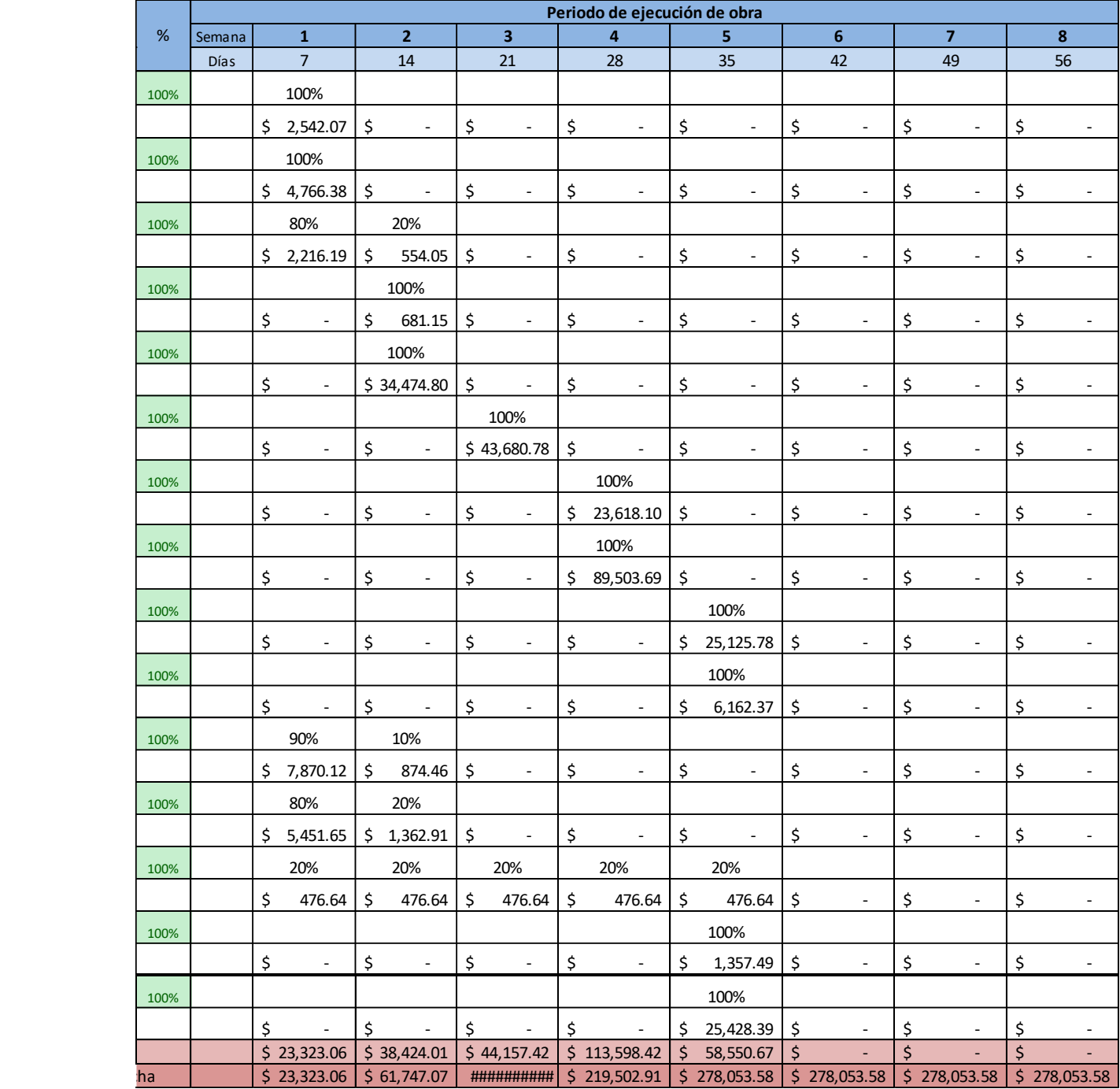

## Tabla 48 (Continúa). Programa general de ejecución de obra para ejemplo del capítulo 3.

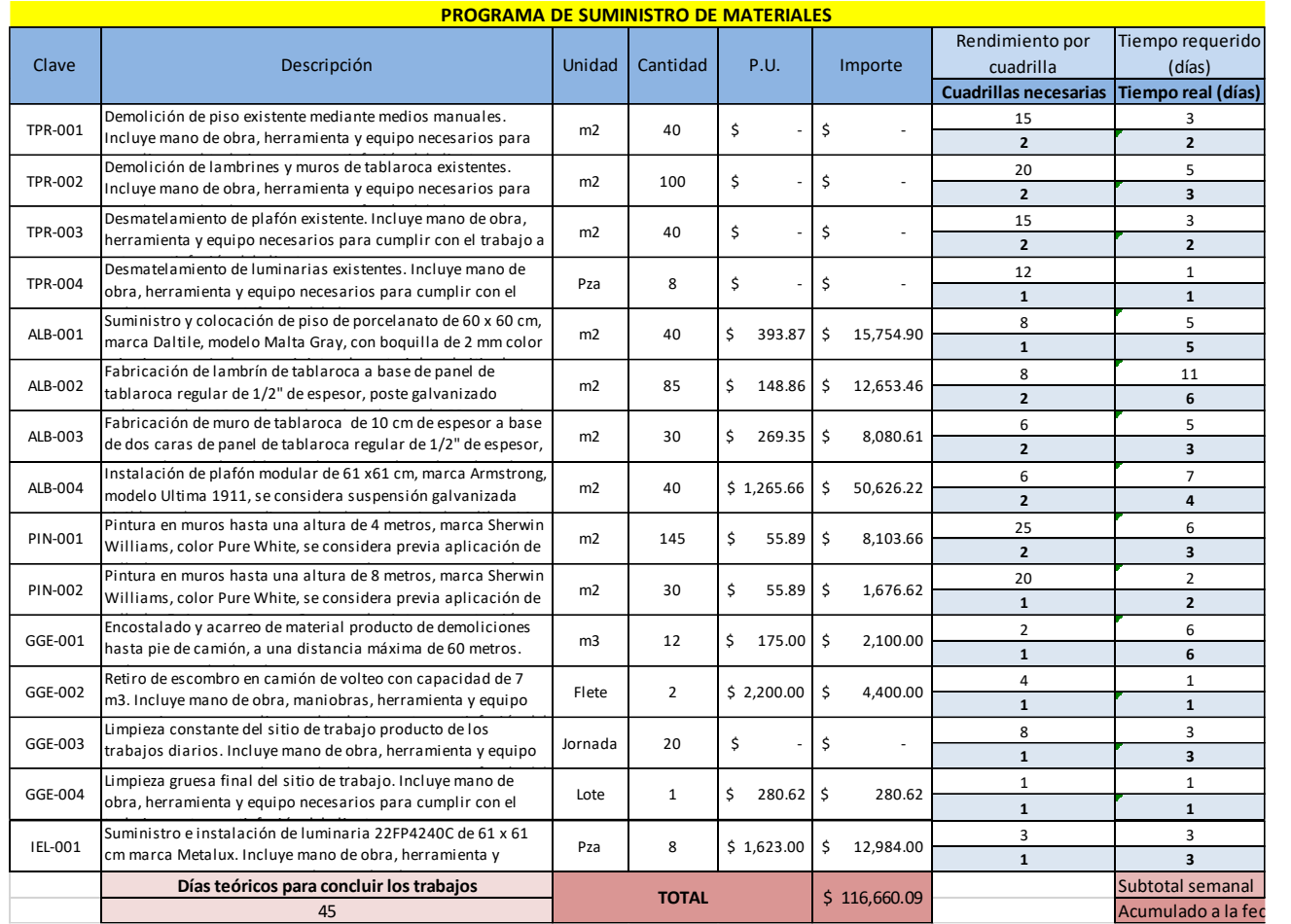

## Tabla 49. Programa de suministro de materiales para ejemplo del capítulo 3.

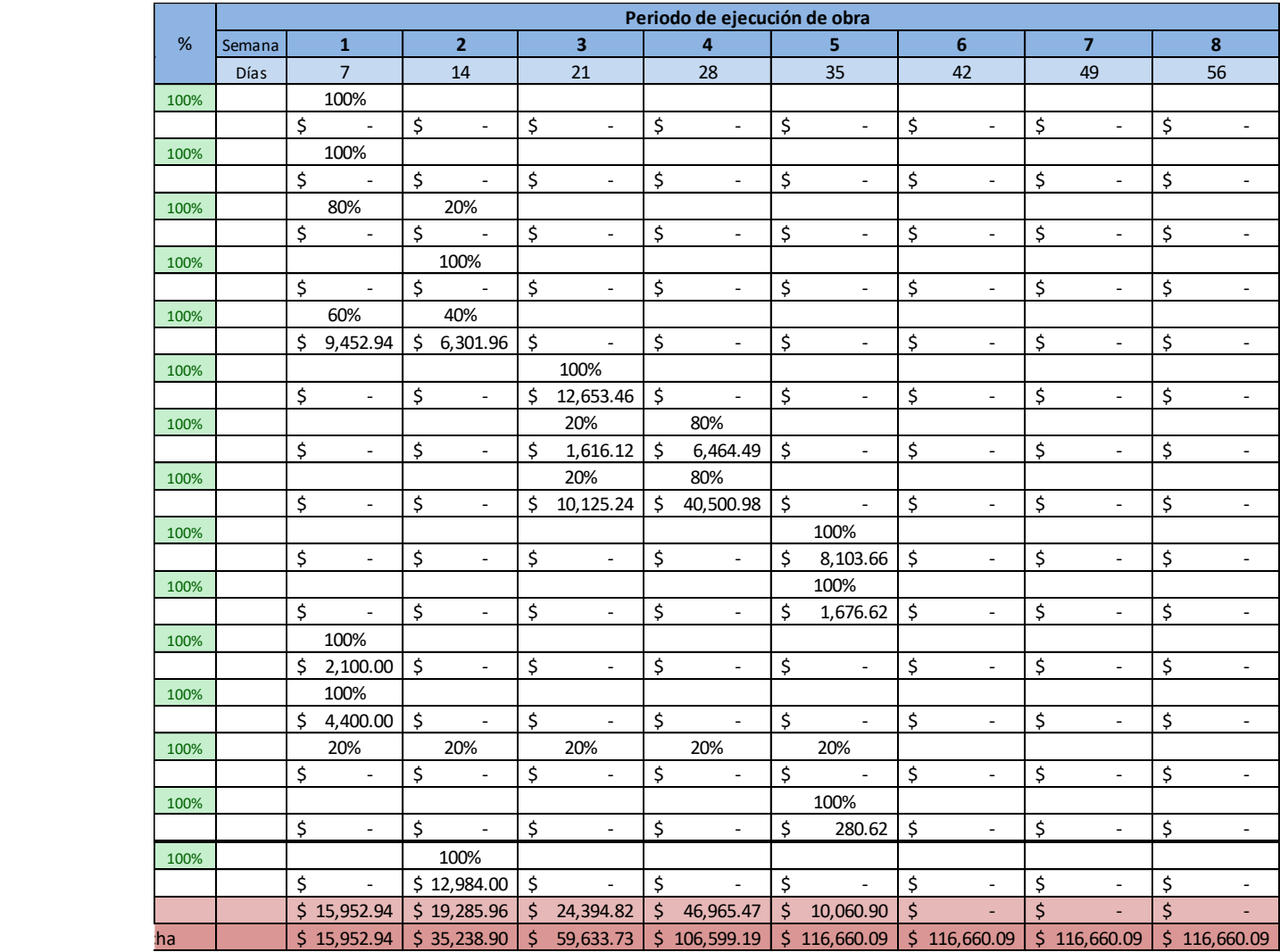

## Tabla 49 (Continúa). Programa de suministro de materiales para ejemplo del capítulo 3.

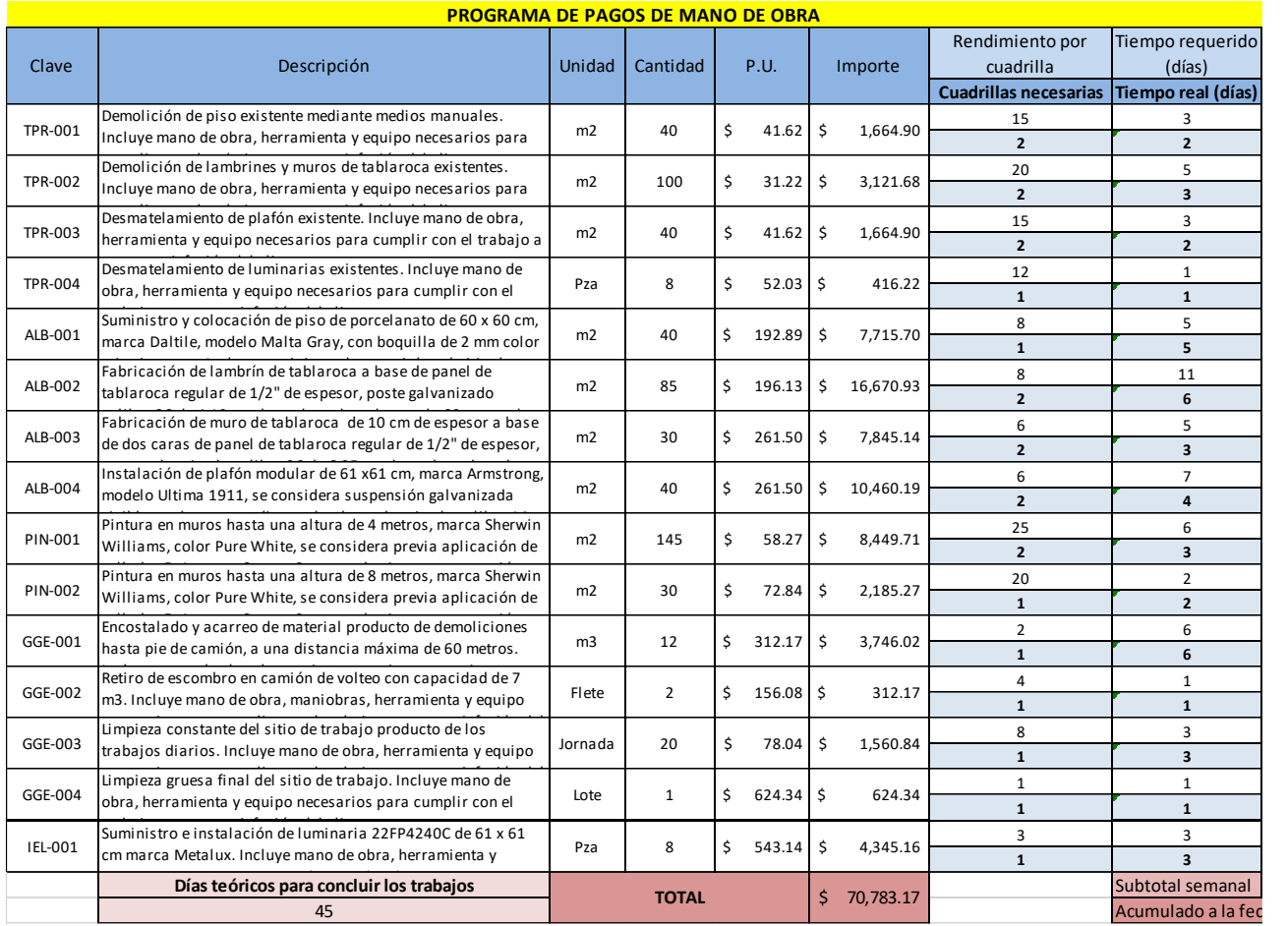

## Tabla 50. Programa para pagos de mano de obra para ejemplo del capítulo 3.

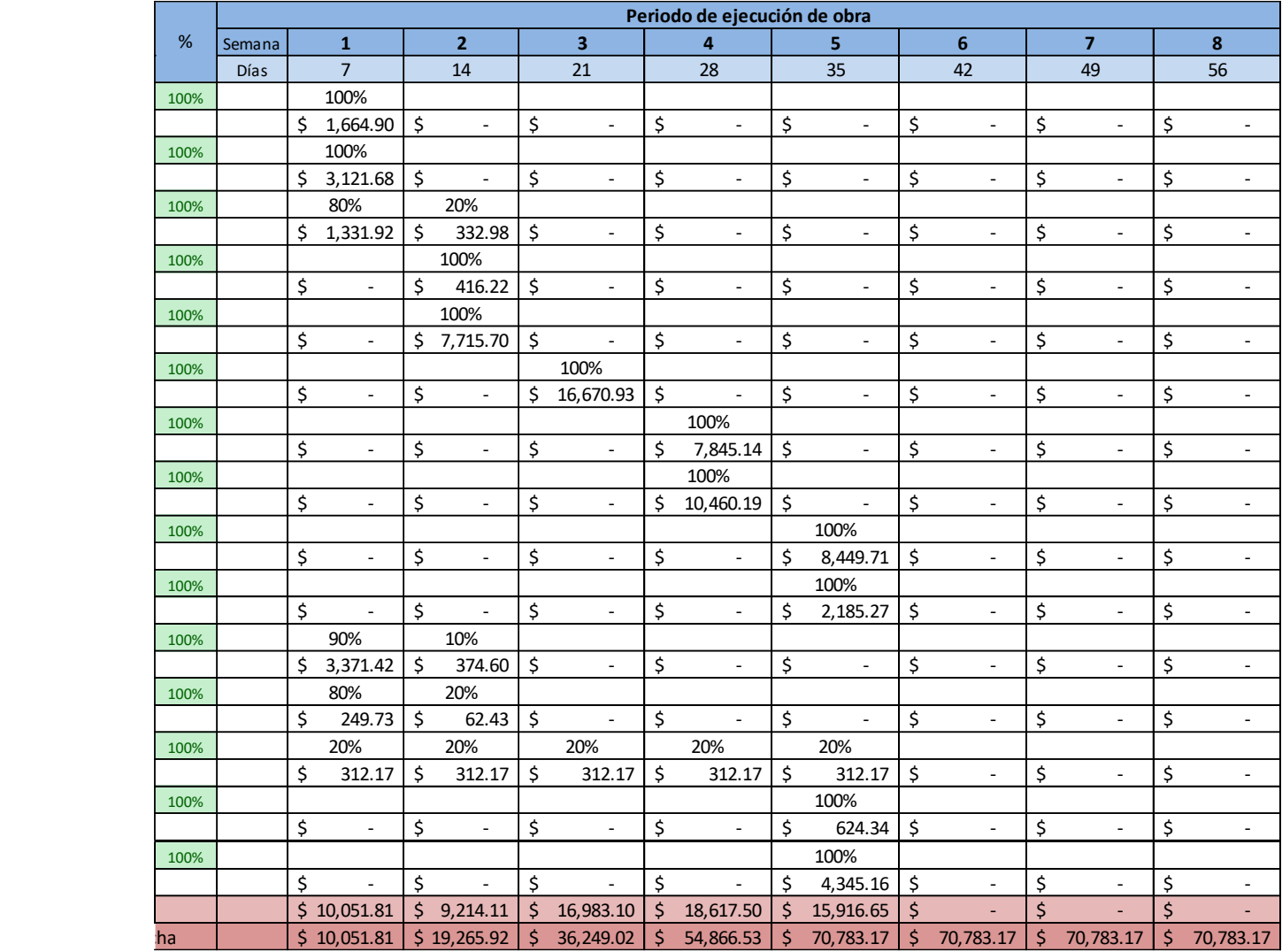

## Tabla 50 (Continúa). Programa para pagos de mano de obra para ejemplo del capítulo 3.

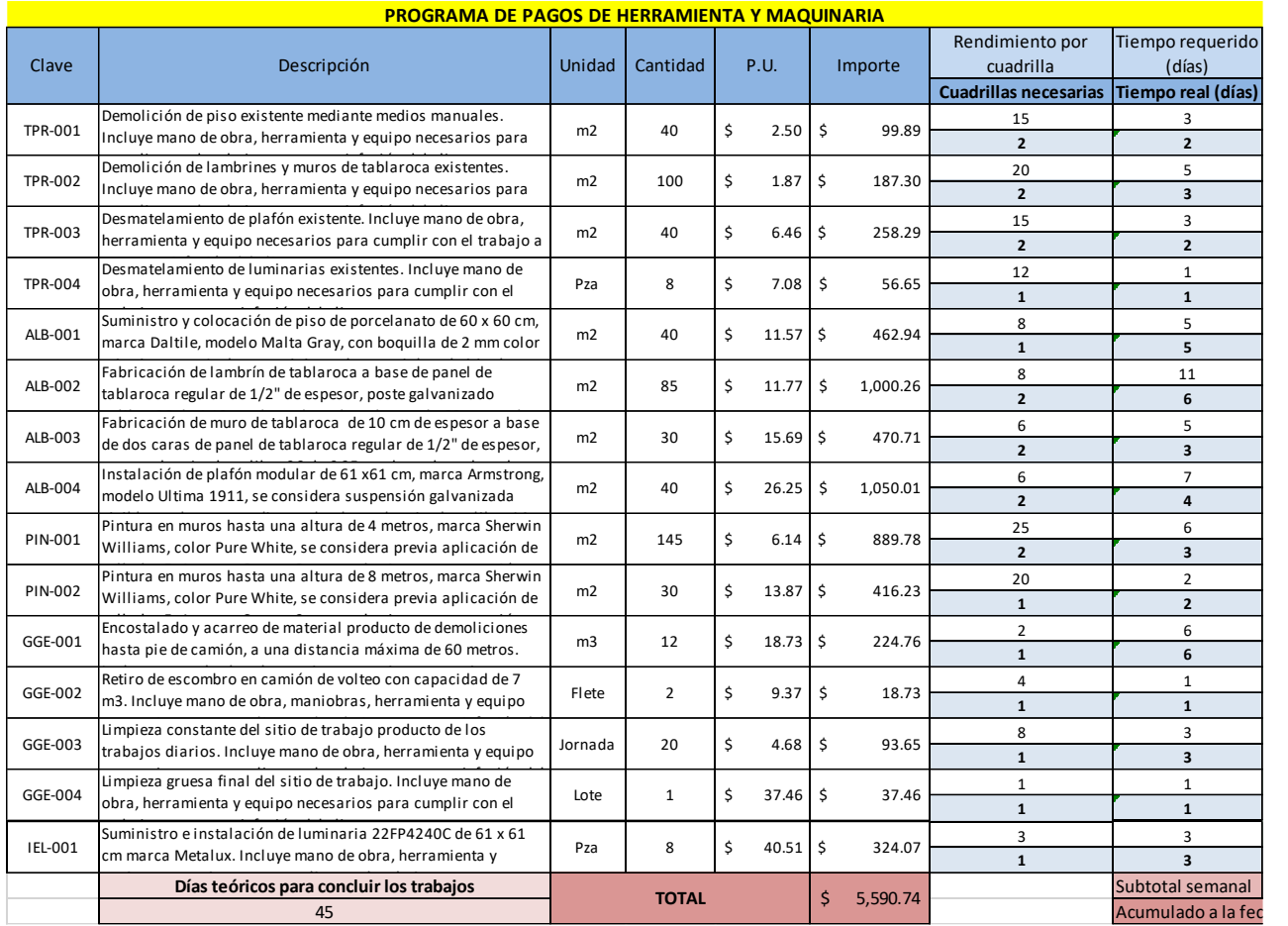

## Tabla 51. Programa de uso de herramienta y equipo para ejemplo del capítulo 3.

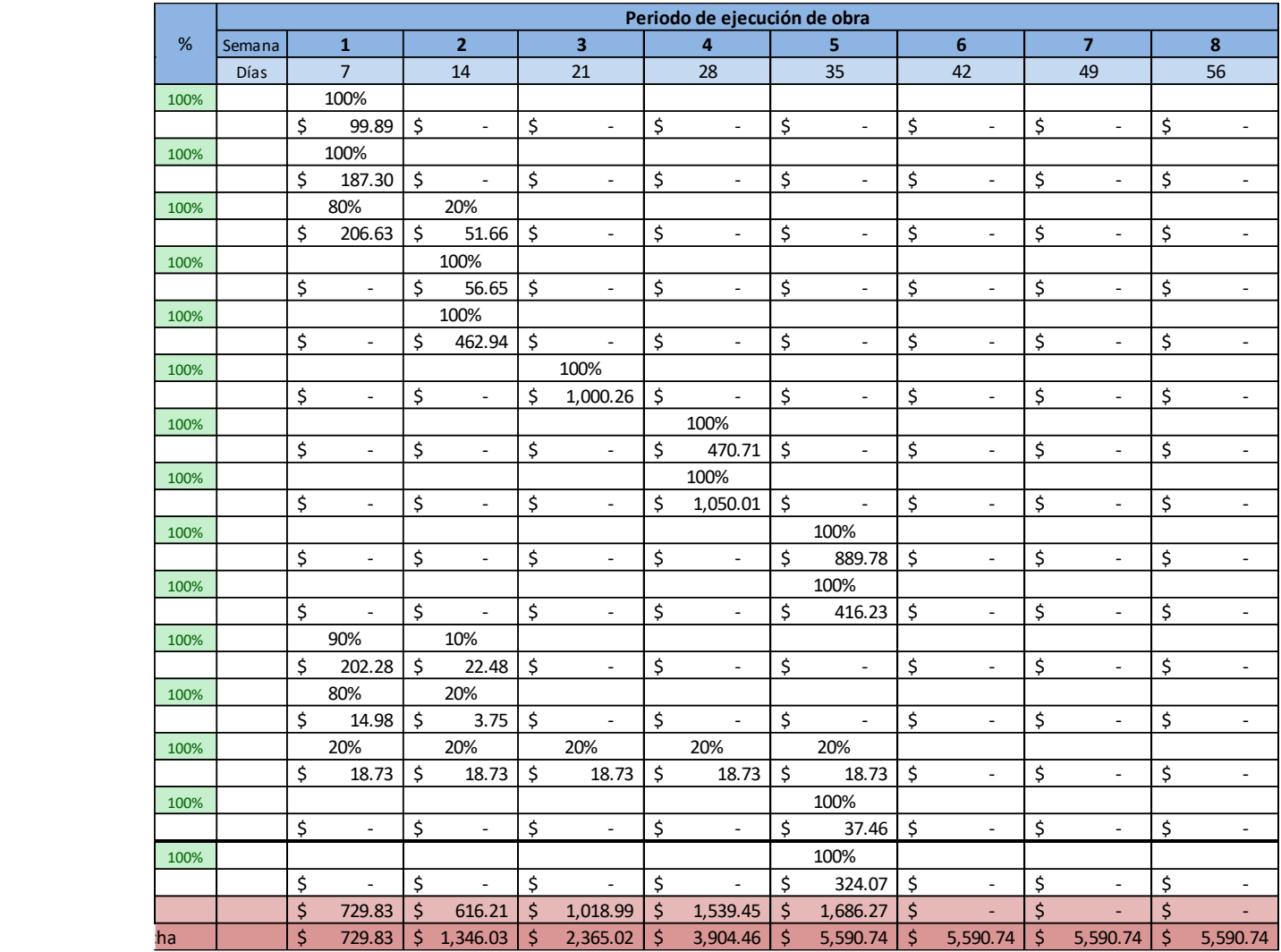

## Tabla 51 (Continúa). Programa de uso de herramienta y equipo para ejemplo del capítulo 3.

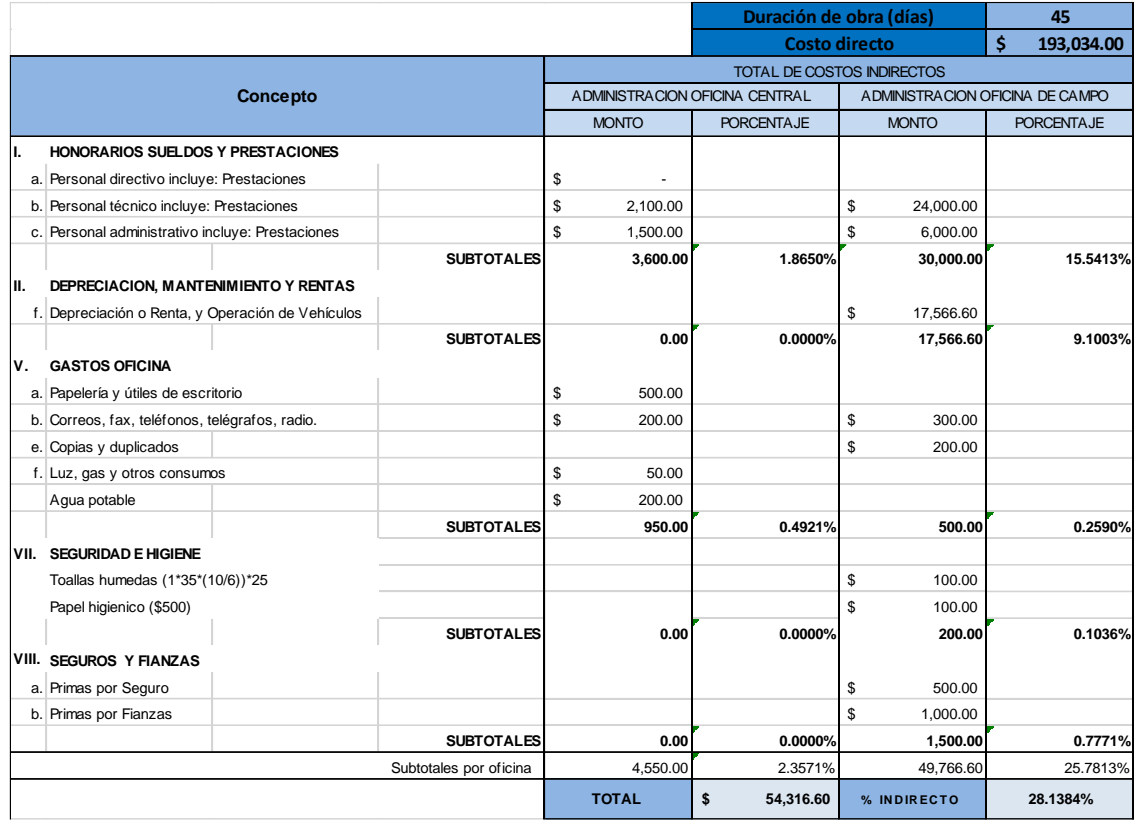

Tabla 52. Cálculo de indirectos para ejemplo del capítulo 3.

#### Tabla 53. Cálculo de financiamiento para ejemplo del capítulo 3.

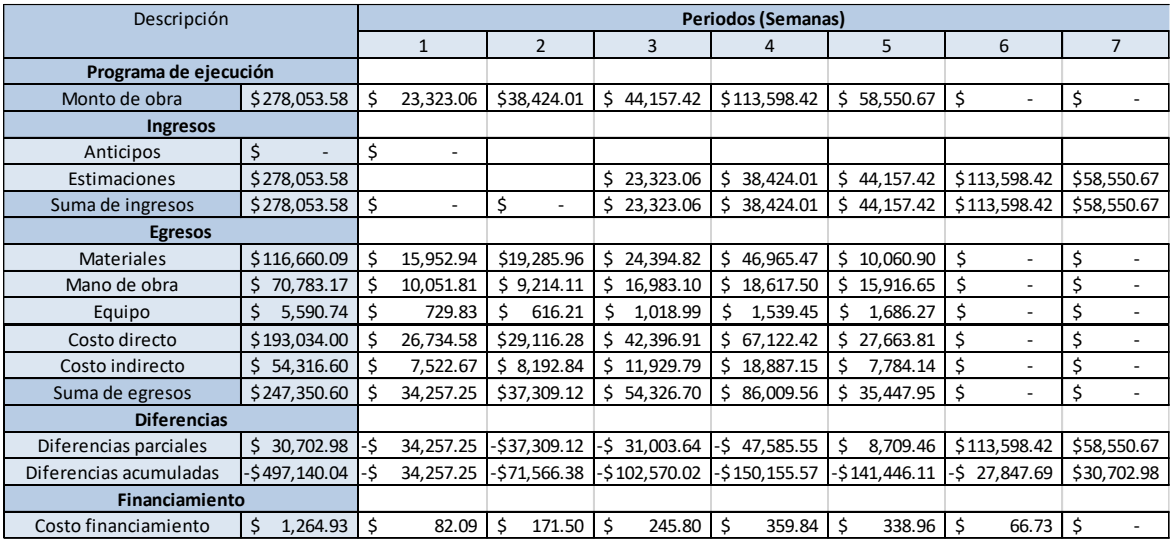

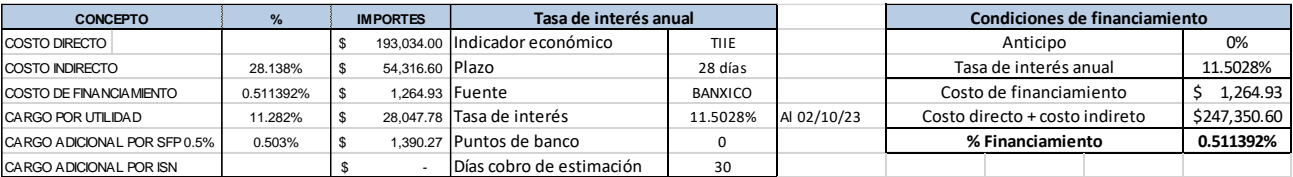

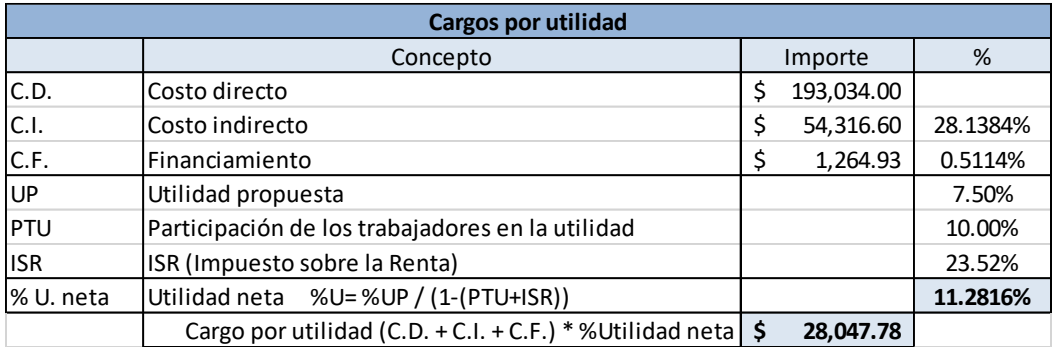

Tabla 54. Cálculo de utilidades para ejemplo del capítulo 3.

Tabla 55. Cálculo de cargos adicionales para ejemplo del capítulo 3.

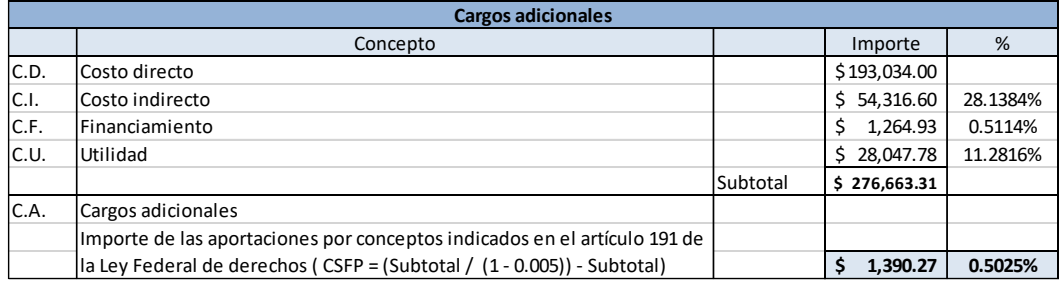

#### Tabla 56. Matriz de PU para concepto de trabajo "TPR-001" para ejemplo del capítulo 3.

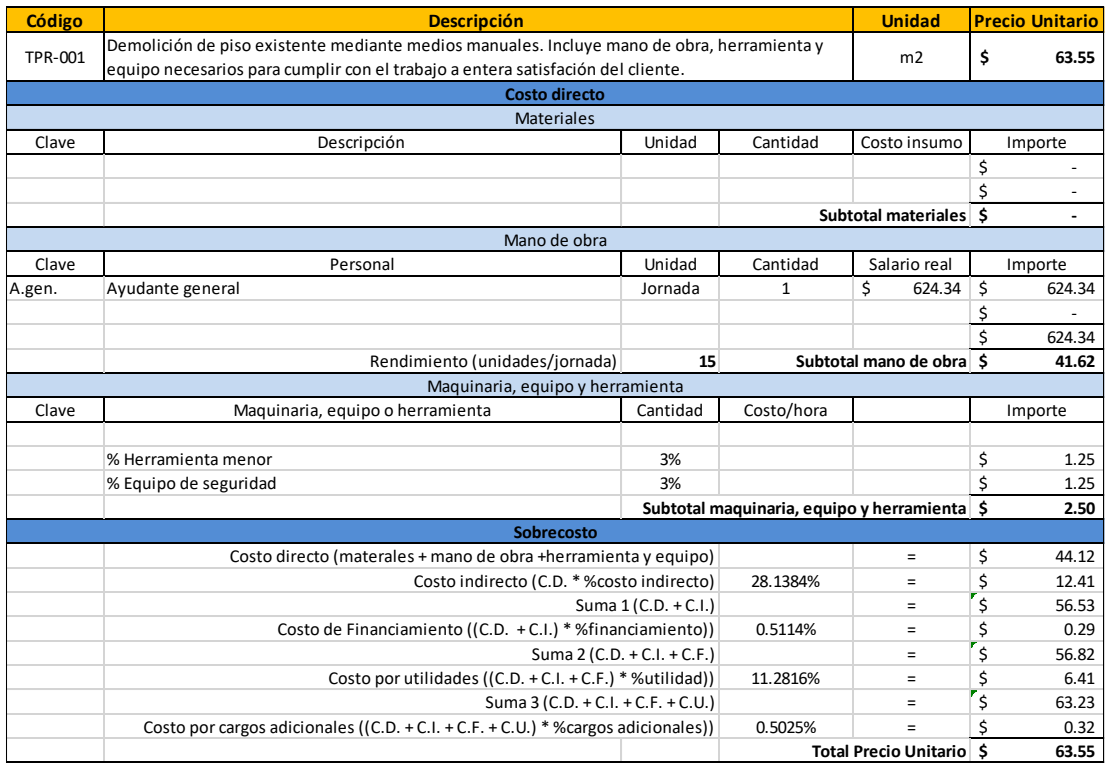

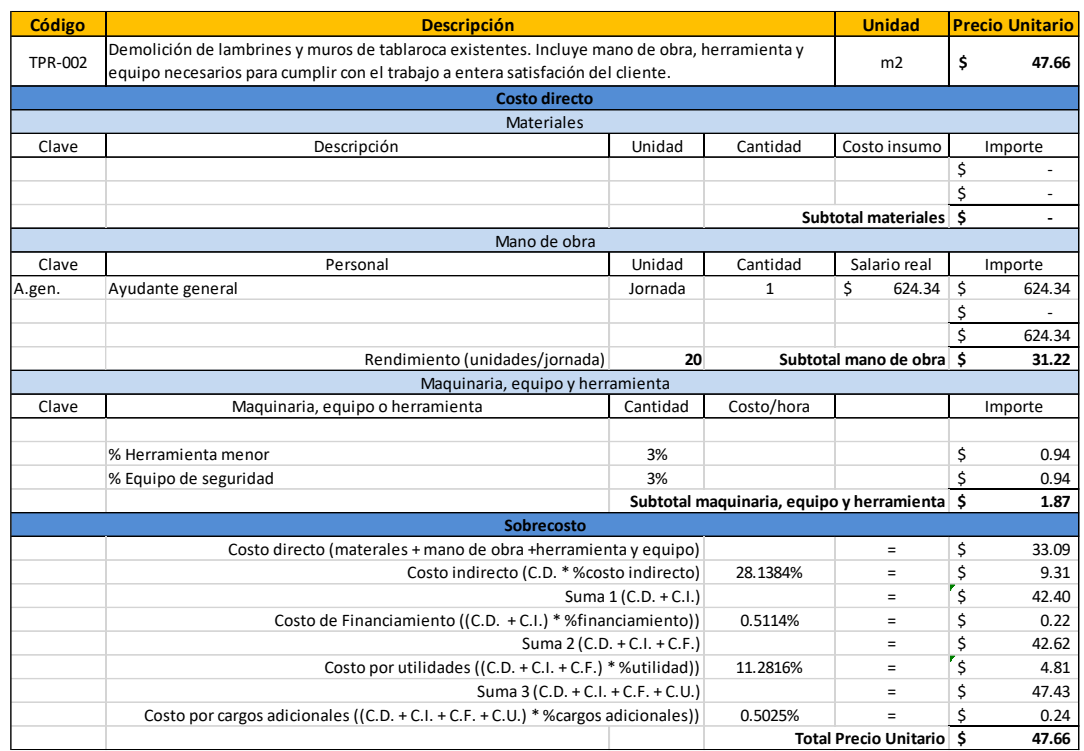

Tabla 57. Matriz de PU para concepto de trabajo "TPR-002" para ejemplo del capítulo 3.

#### Tabla 58. Matriz de PU para concepto de trabajo "TPR-003" para ejemplo del capítulo 3.

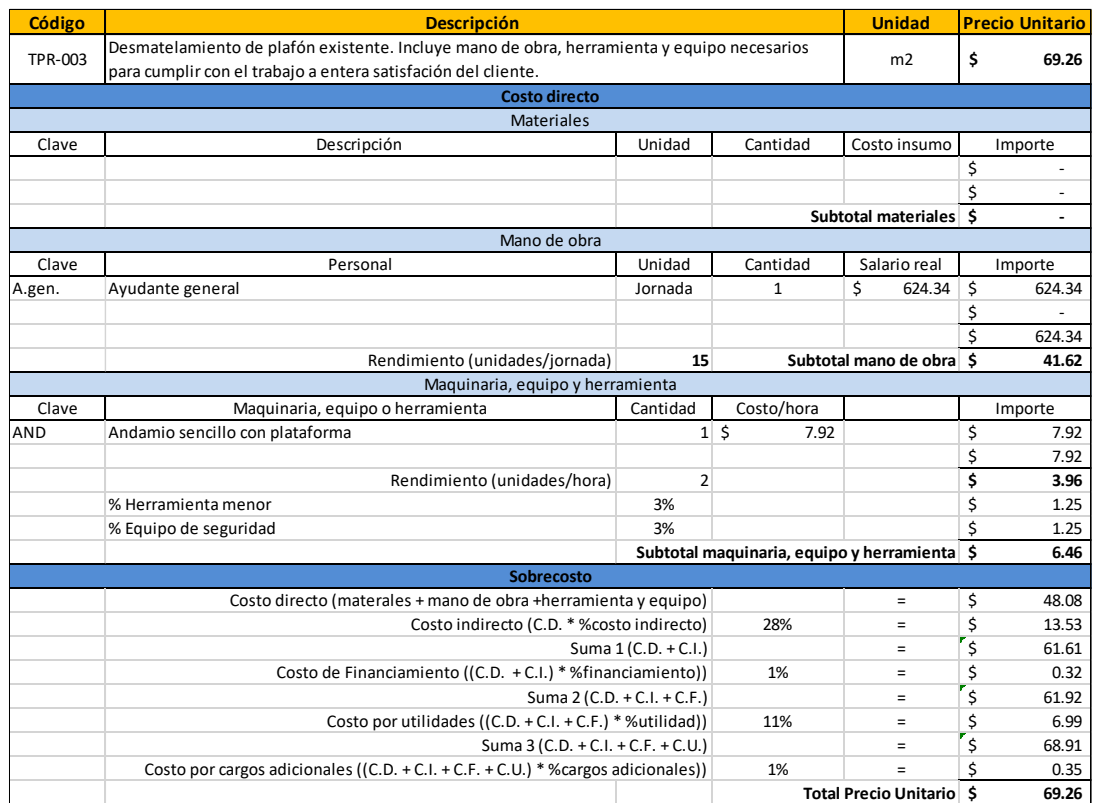

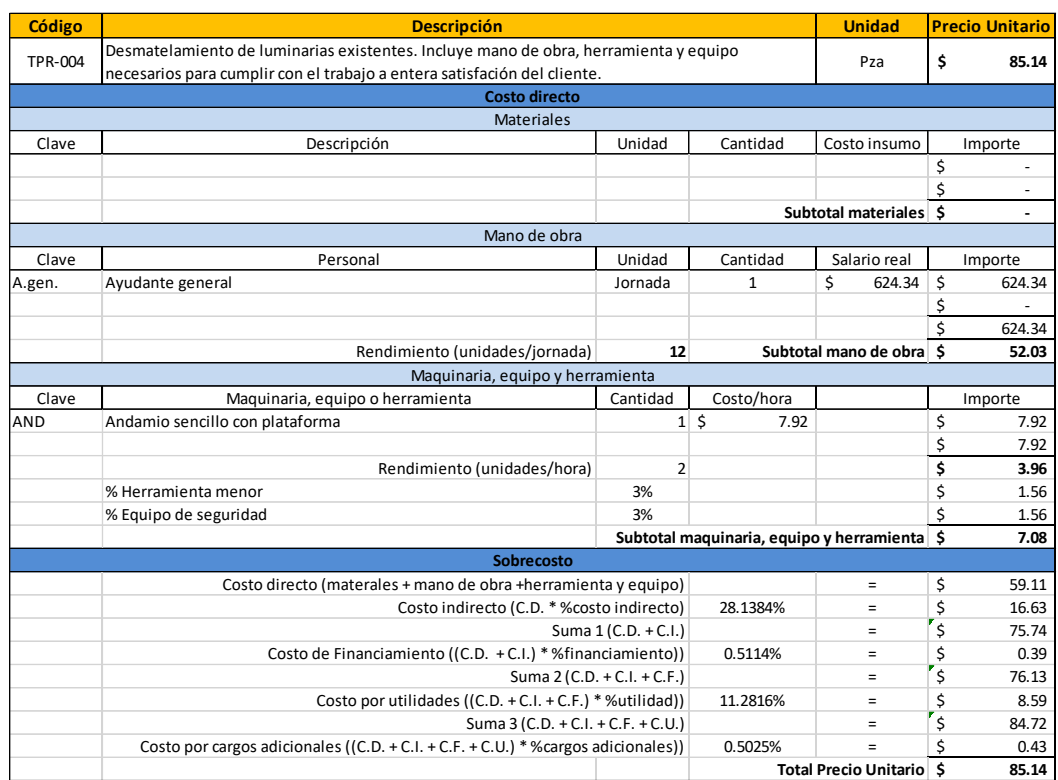

## Tabla 59. Matriz de PU para concepto "TPR-004" para ejemplo del capítulo 3.

#### Tabla 60. Matriz de PU para concepto "ALB-001" para ejemplo del capítulo 3.

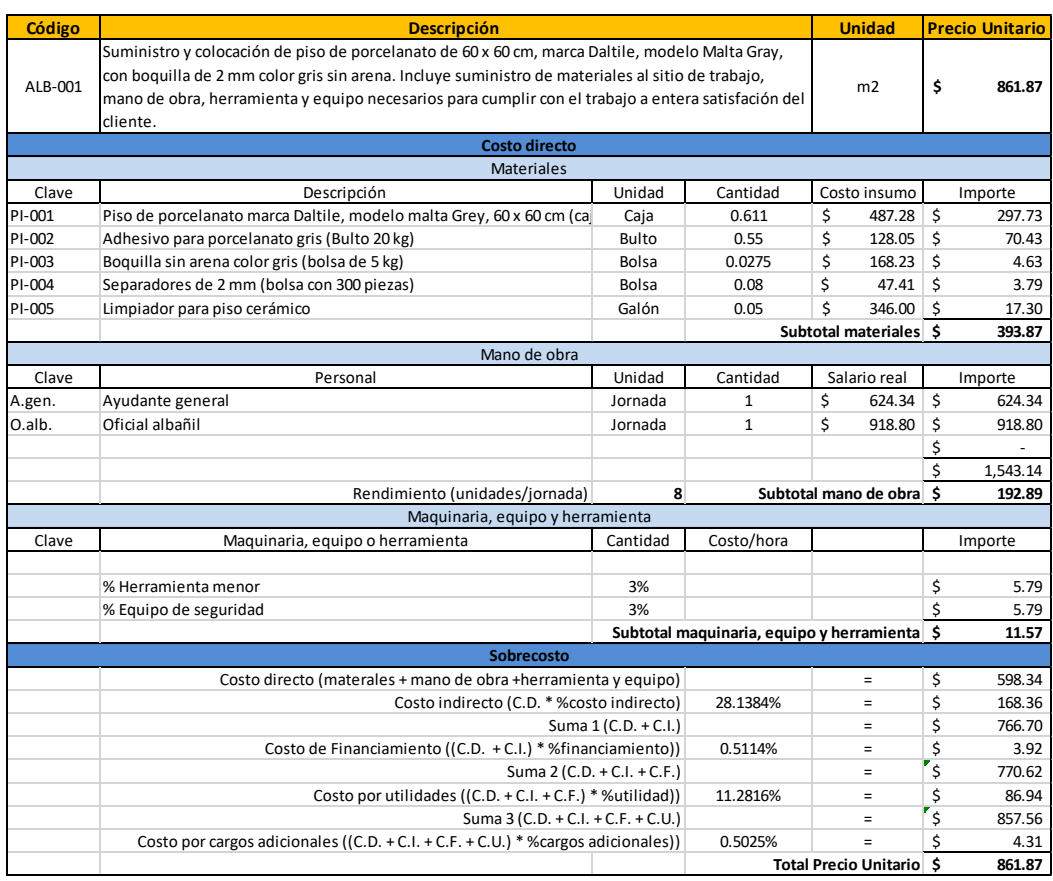
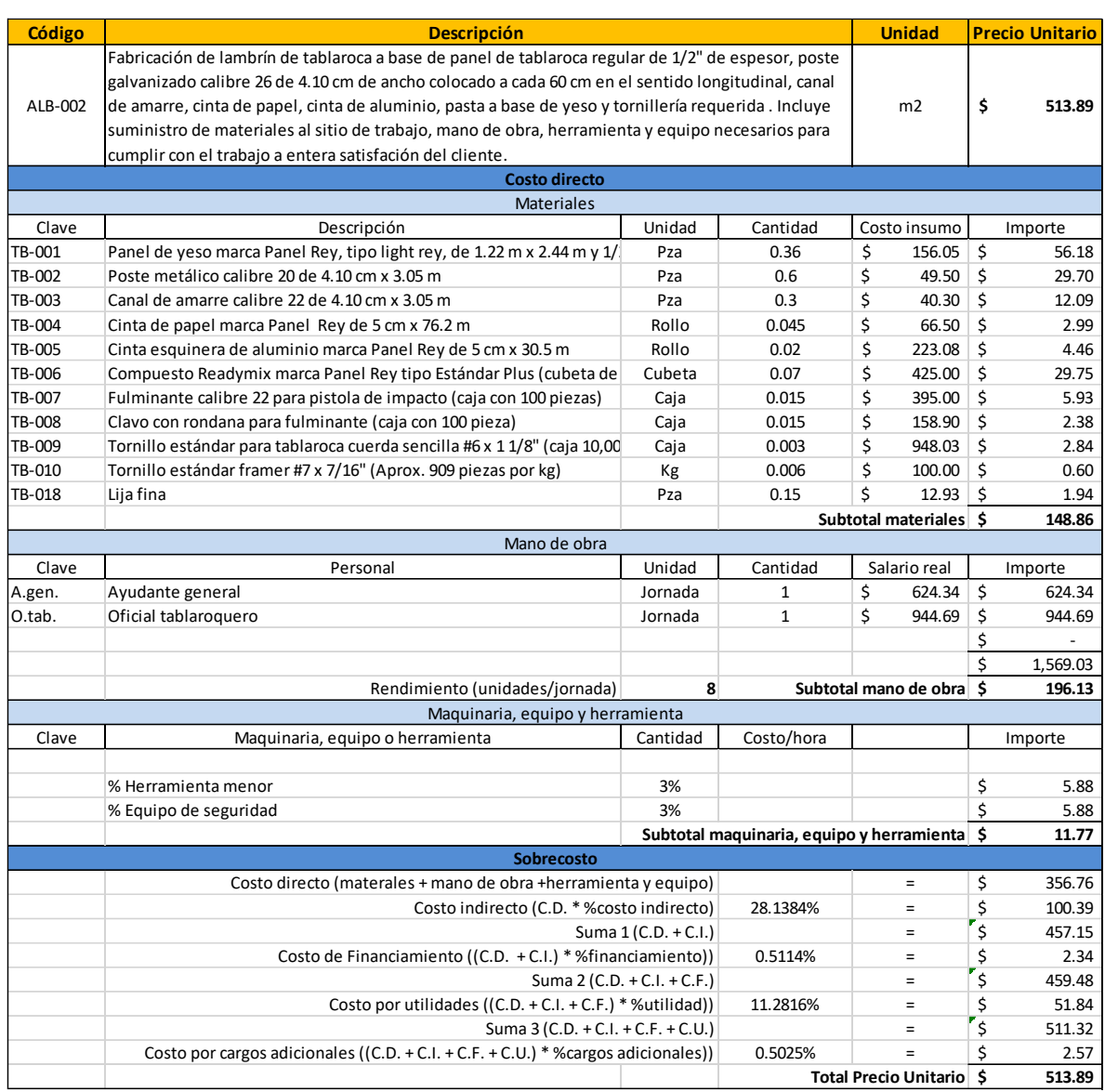

# Tabla 61. Matriz de PU para concepto "ALB-002" para ejemplo del capítulo 3.

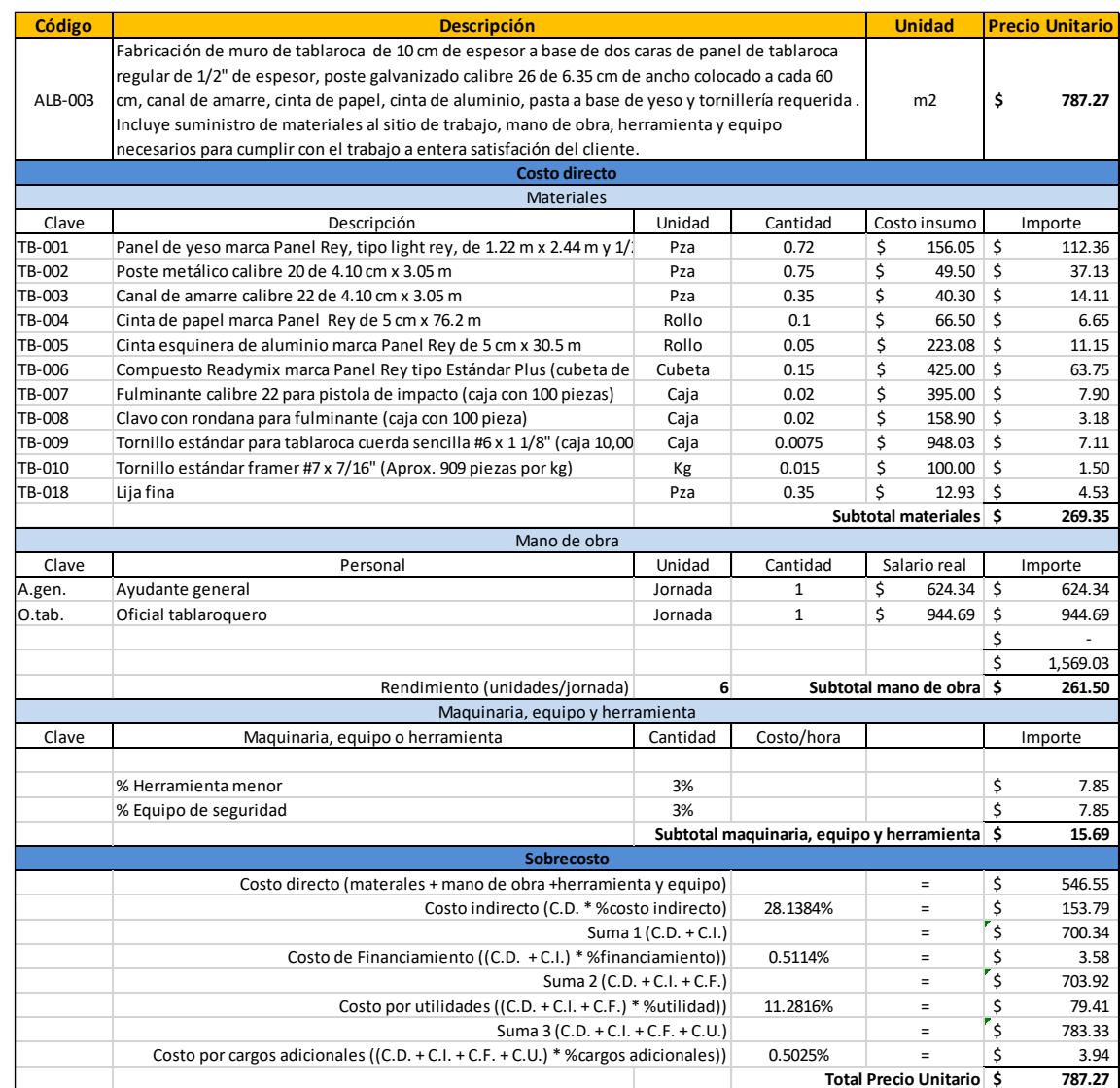

# Tabla 62. Matriz de PU para concepto "ALB-003" para ejemplo del capítulo 3.

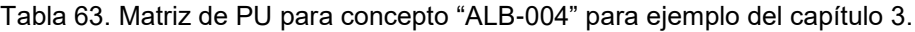

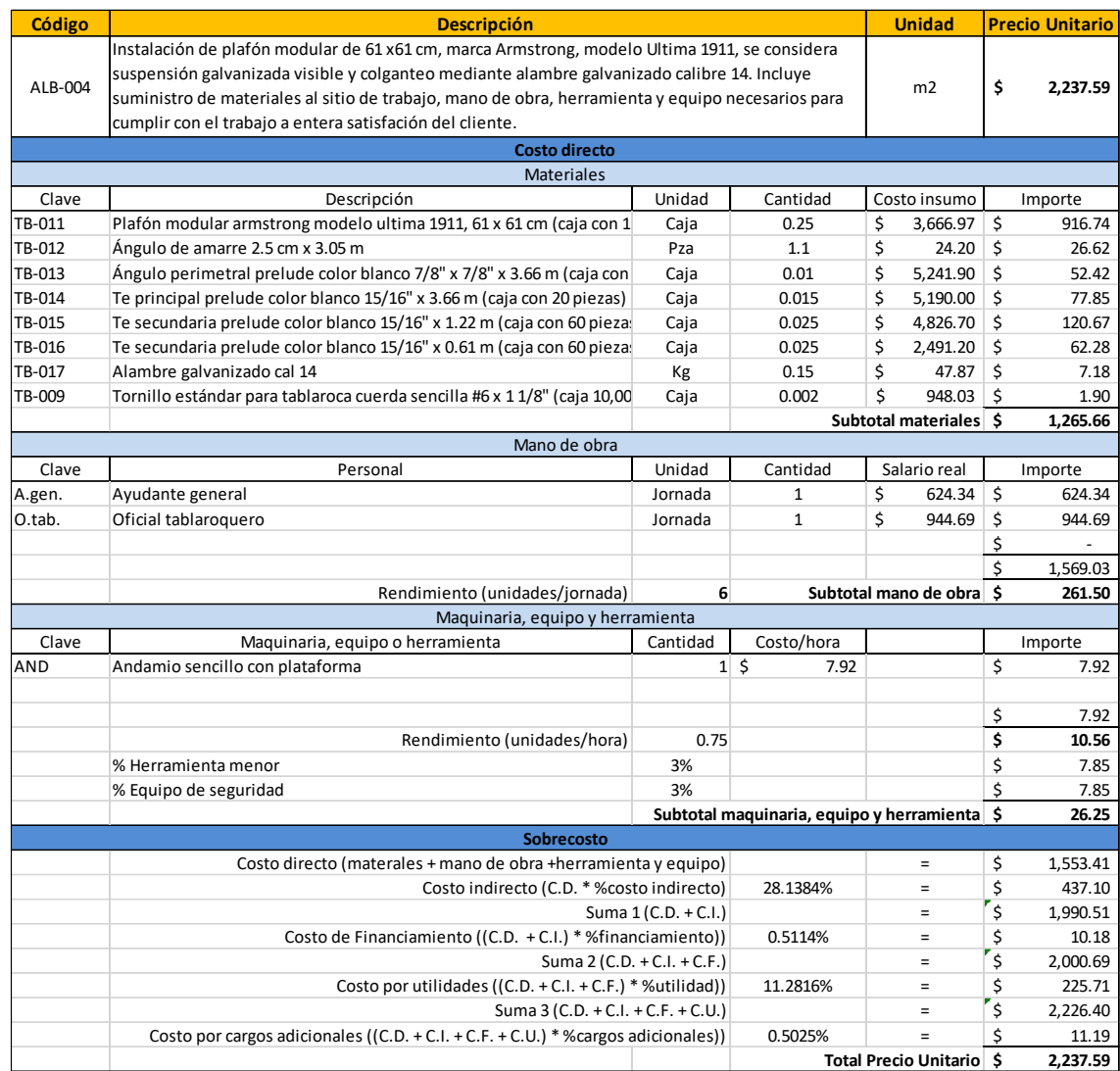

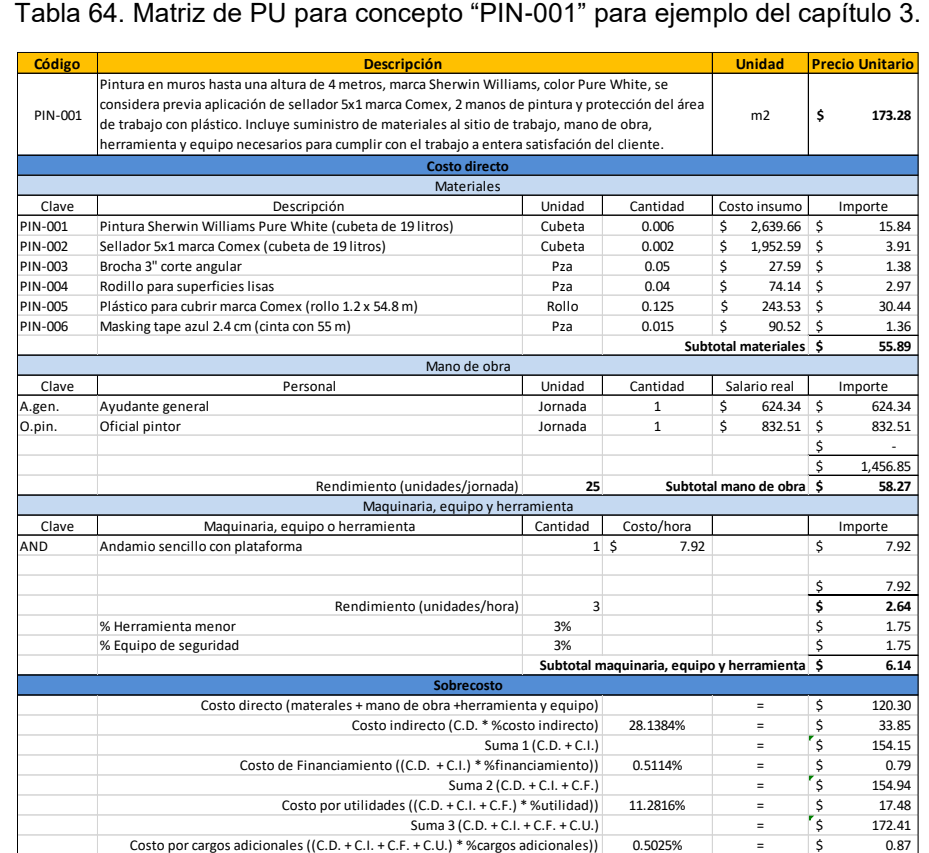

#### Tabla 64. Matriz de PU para concepto "PIN-001" para ejemplo del capítulo 3.

#### Tabla 65. Matriz de PU para concepto "PIN-002" para ejemplo del capítulo 3.

**Total Precio Unitario \$ 173.28**

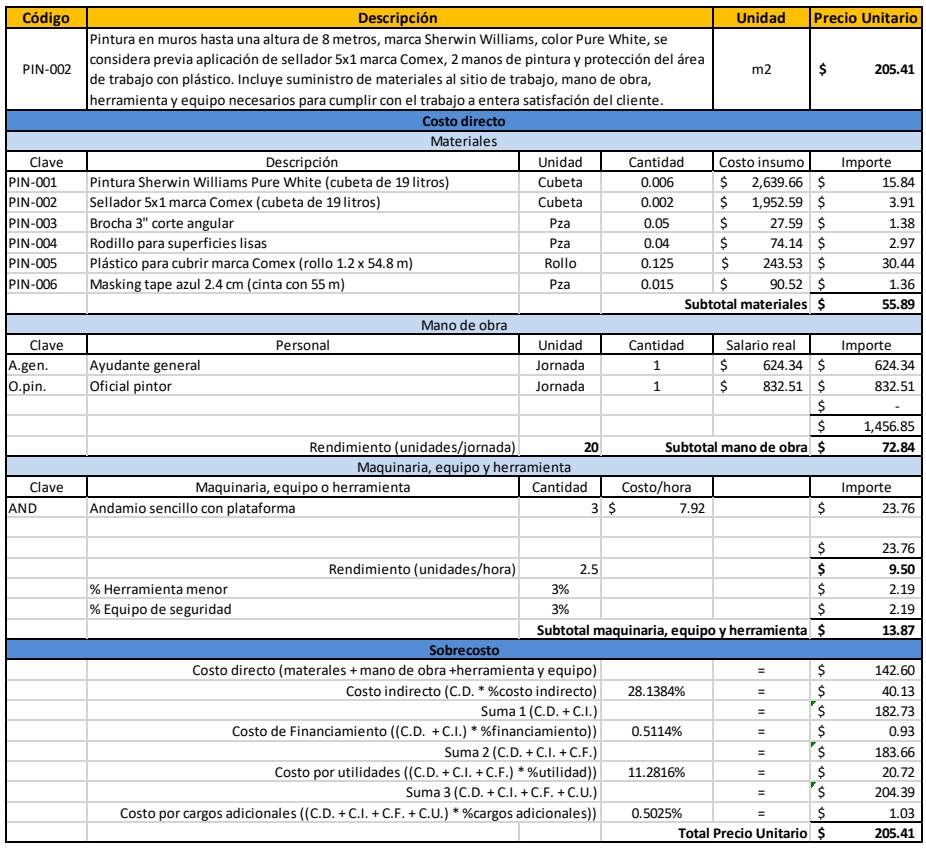

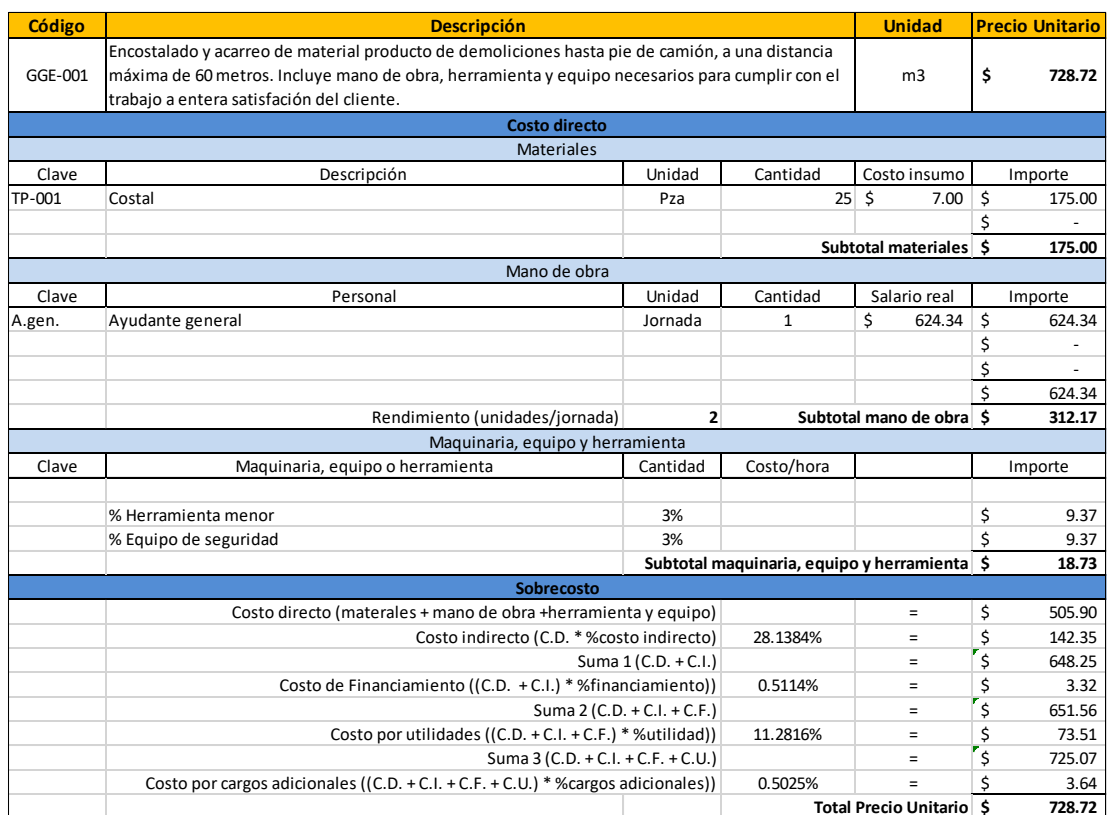

# Tabla 66. Matriz de PU para concepto "GGE-001" para ejemplo del capítulo 3.

#### Tabla de 67. Matriz de PU para concepto "GGE-002" para ejemplo del capítulo 3.

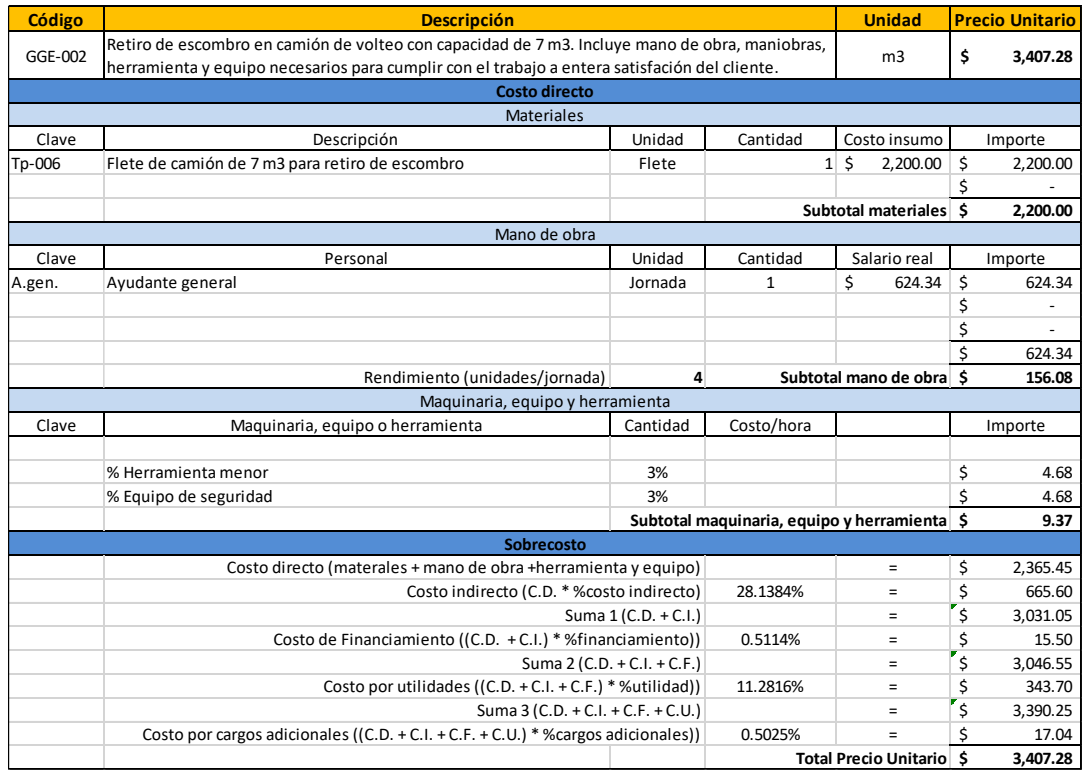

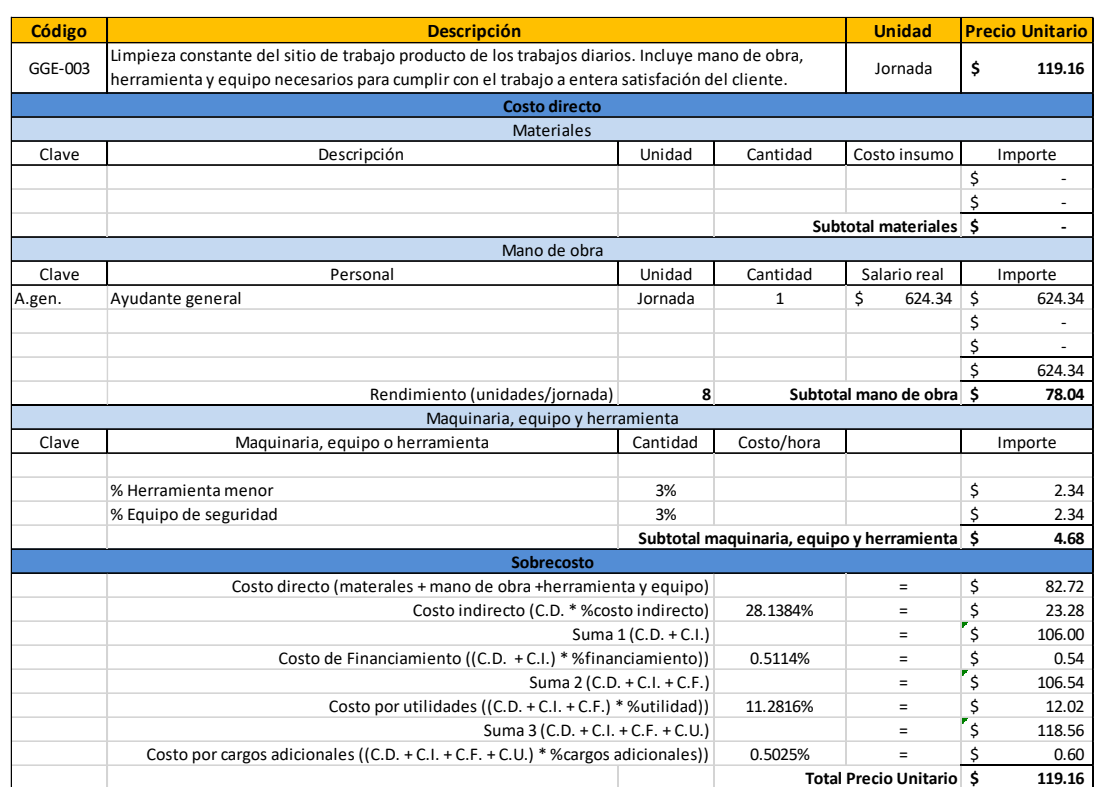

# Tabla 68. Matriz de PU para concepto "GGE-003" para ejemplo del capítulo 3.

#### Tabla 69. Matriz de PU para concepto "GGE-004" para ejemplo del capítulo 3.

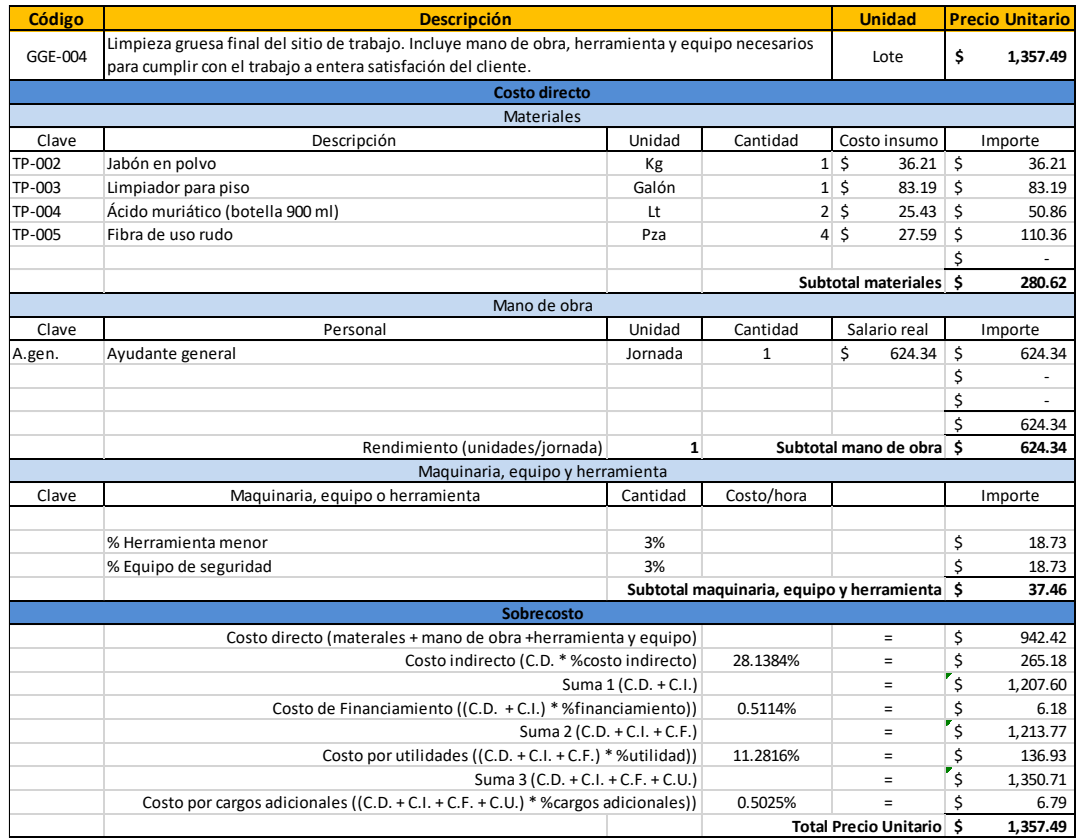

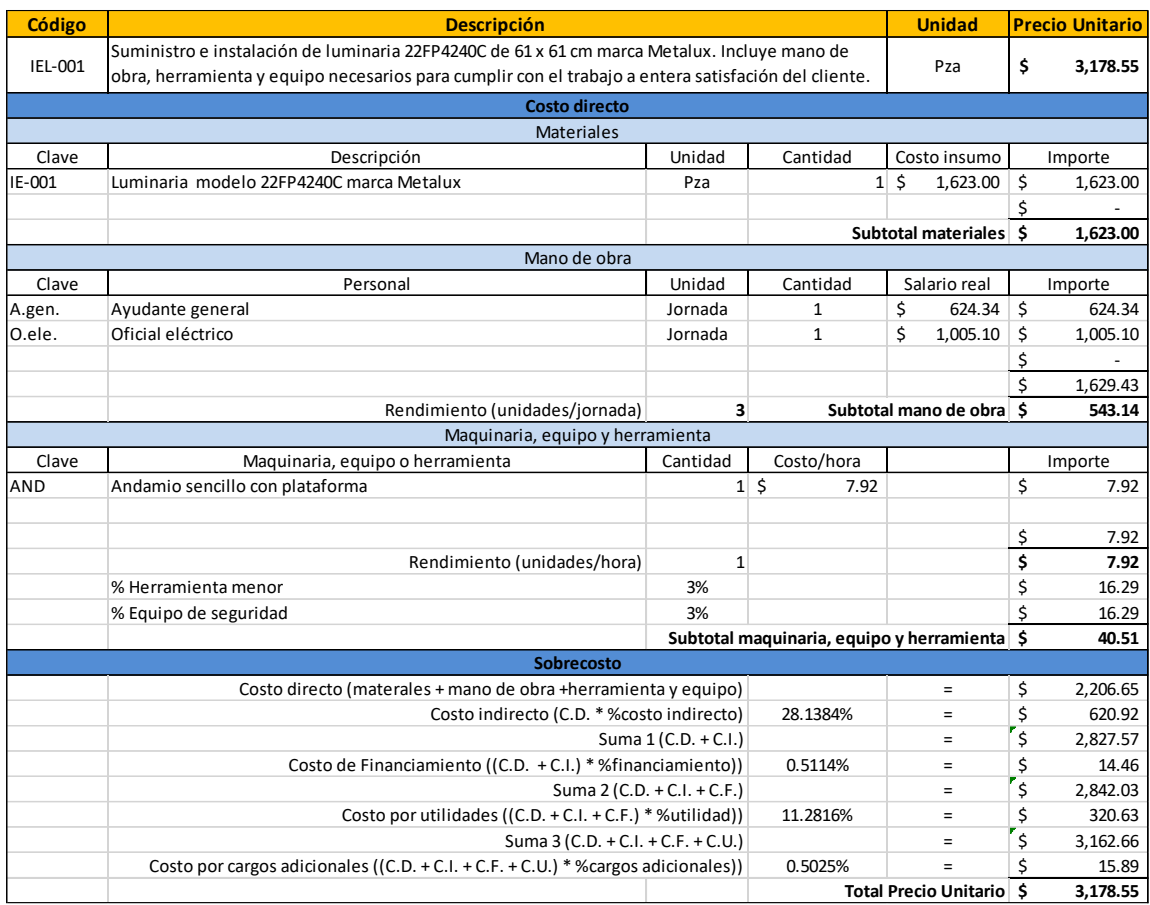

# Tabla 70. Matriz de PU para concepto "IEL-001" para ejemplo del capítulo 3.

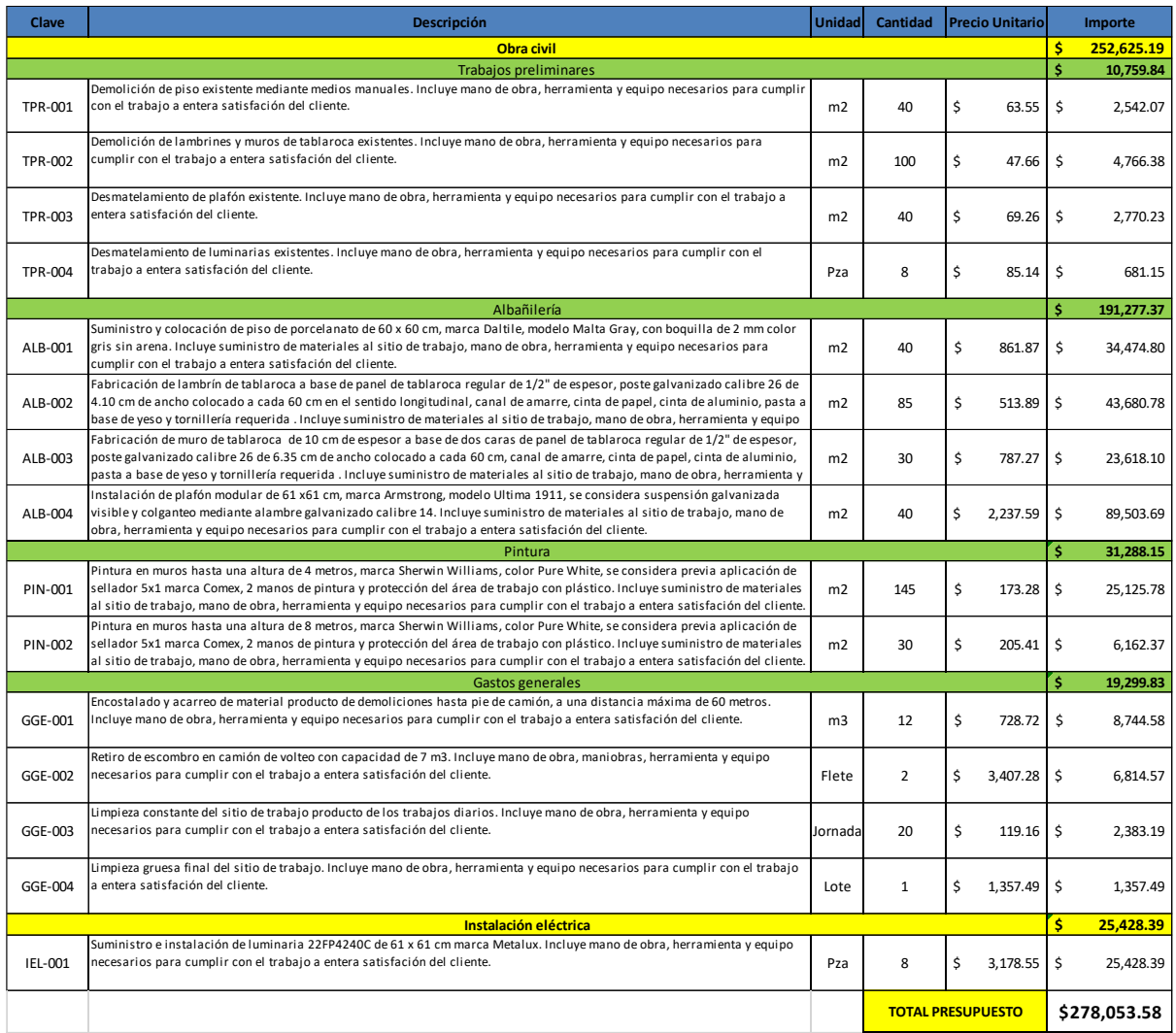

# Tabla 71. Presupuesto total para ejemplo del capítulo 3.

A continuación se muestras las tablas completas de las hojas de cálculo utilizadas para obtener todos los valores del caso de estudio del capítulo 4.

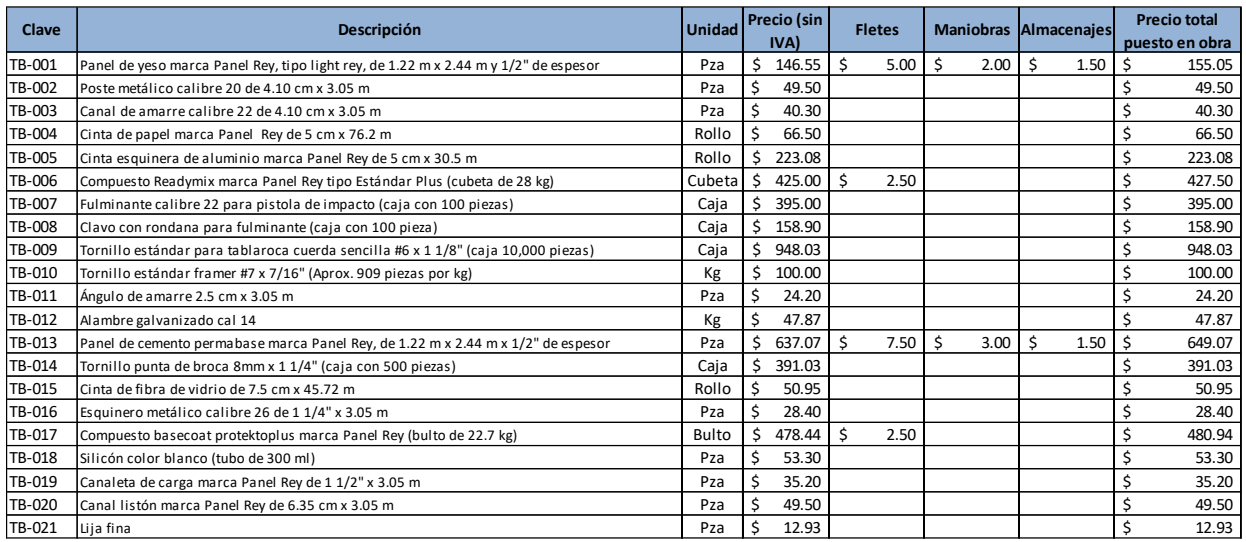

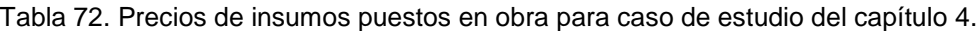

Tabla 73. Cálculo de TP, Ti y FSBC para caso de estudio del capítulo 4.

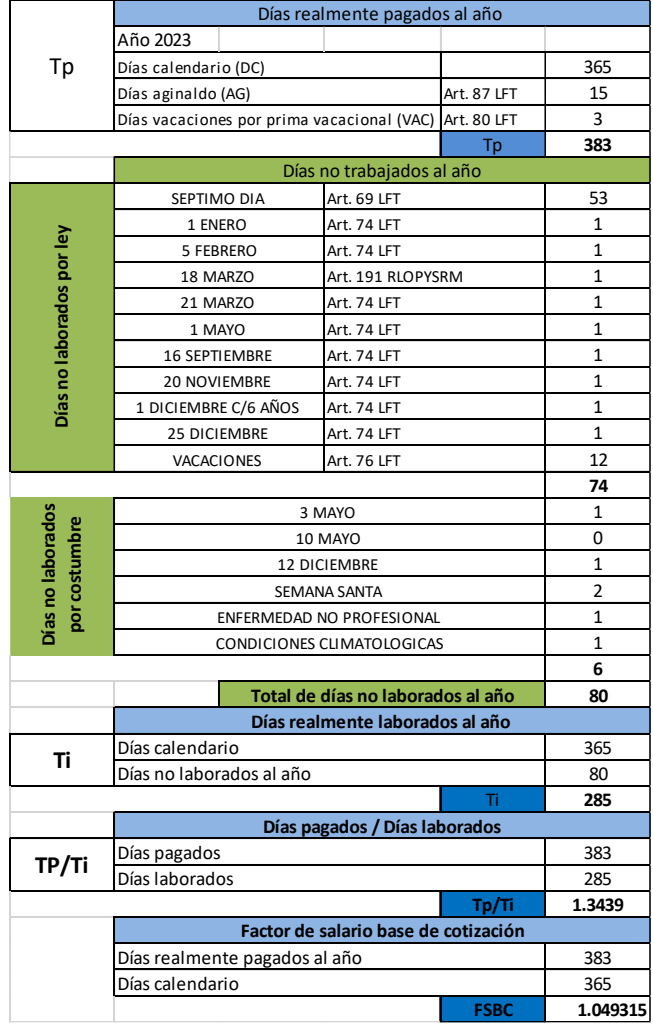

#### Tabla 74. Cálculo de salarios reales de mano de obra para caso de estudio del capítulo 4.

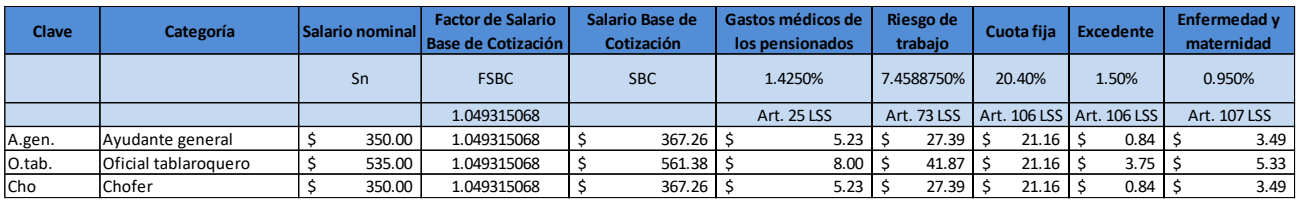

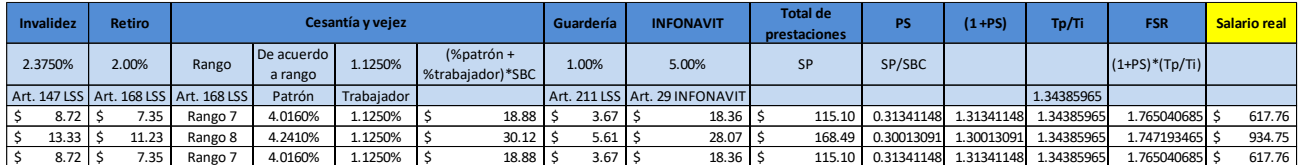

Tabla 75. Salarios de la mano de obra para caso de estudio del capítulo 4.

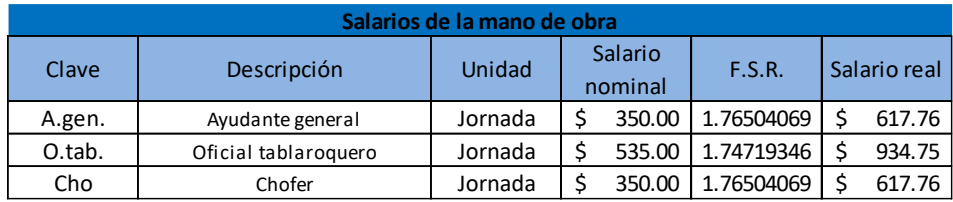

Tabla 76. Costo horario de juego de andamios para caso de estudio del capítulo 4.

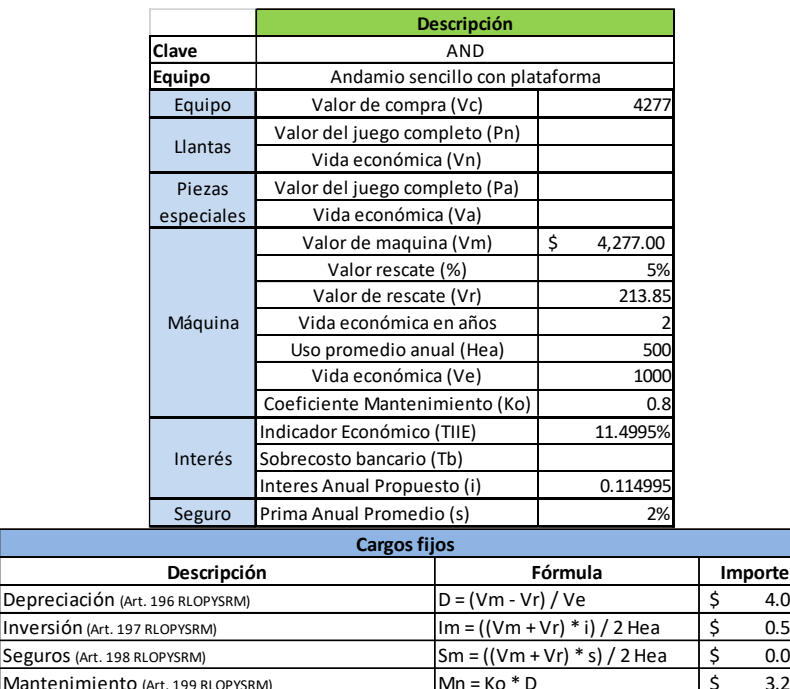

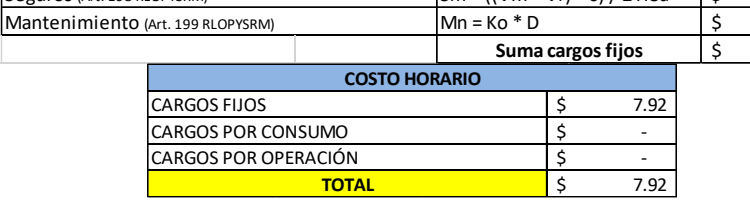

Depreciaci

\$ 4.06  $0.52$  $0.09$ \$ 3.25 7.92

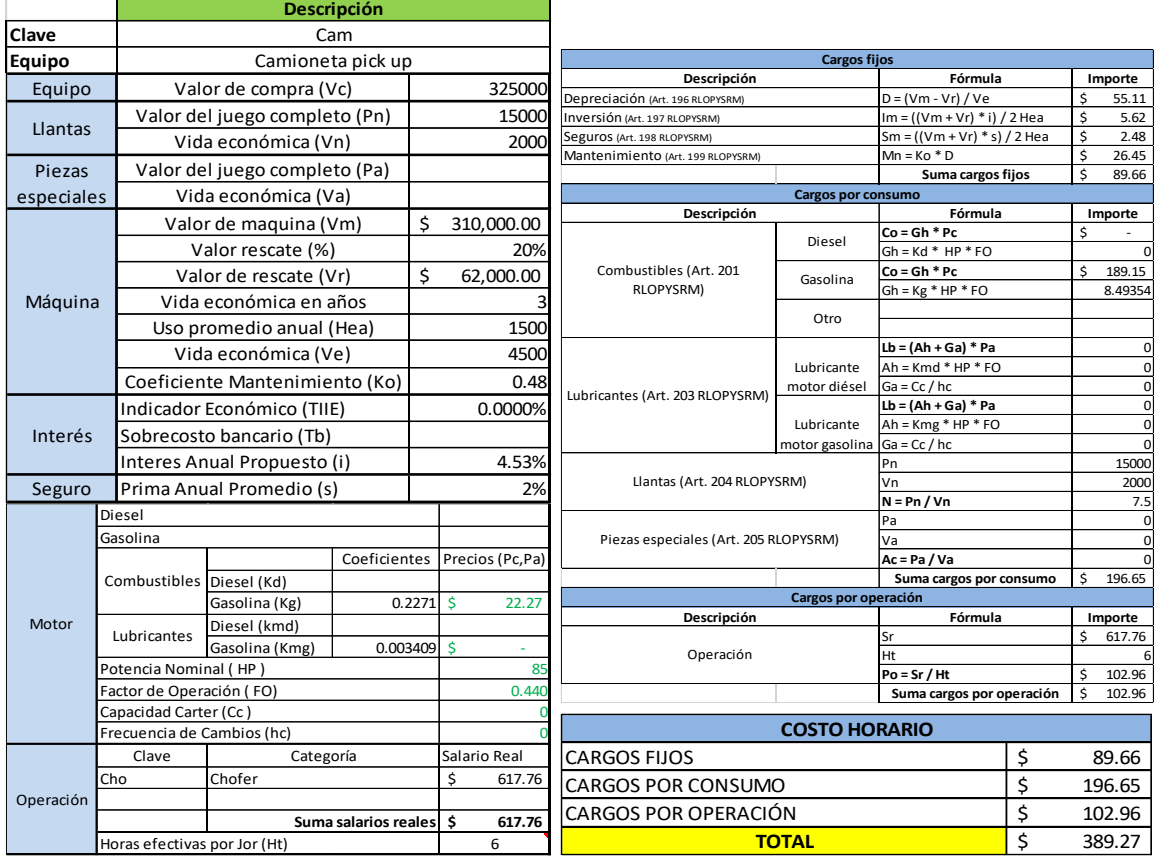

#### Tabla 77. Costo horario de camioneta pick up para caso de estudio del capítulo 4.

Tabla 78. Costo horario de generador portátil para caso de estudio del capítulo 4.

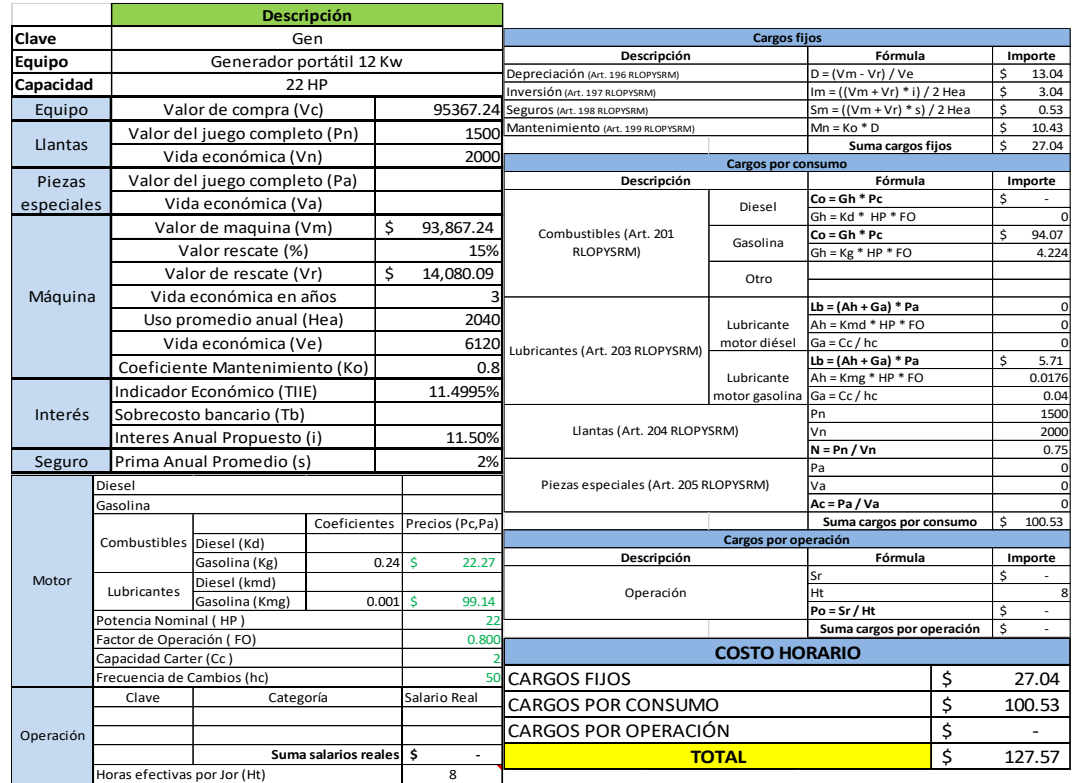

#### Tabla 79. Programa general de ejecución de obra para caso de estudio del capítulo 4.

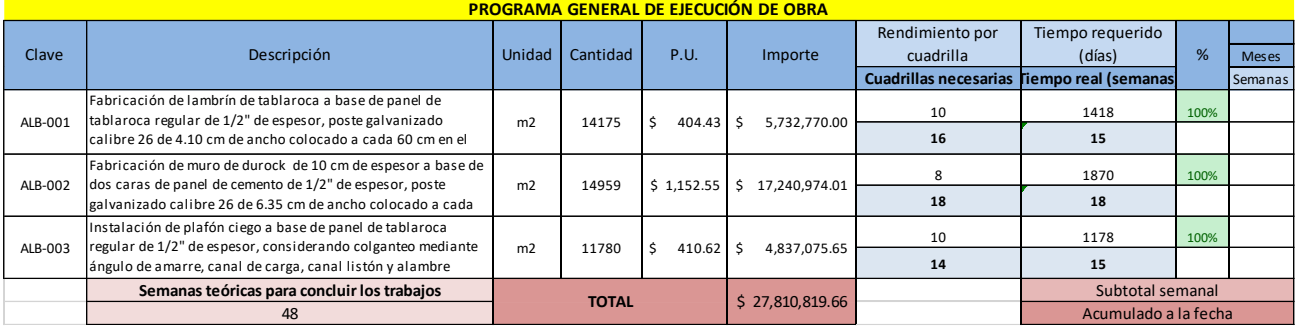

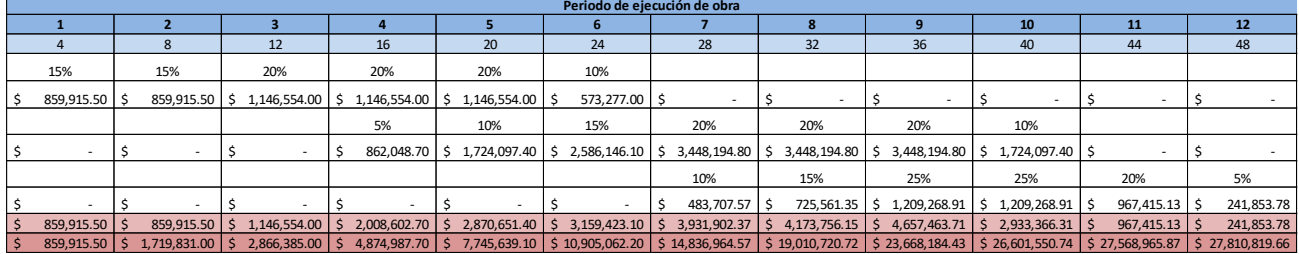

Tabla 80. Programa de suministro de materiales para caso de estudio del capítulo 4.

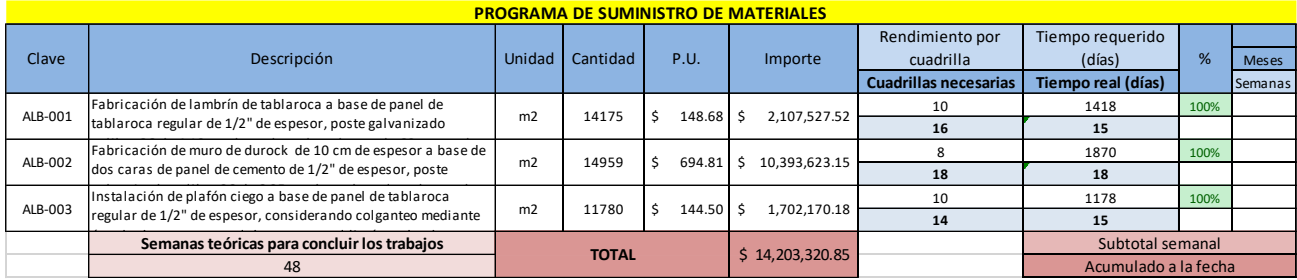

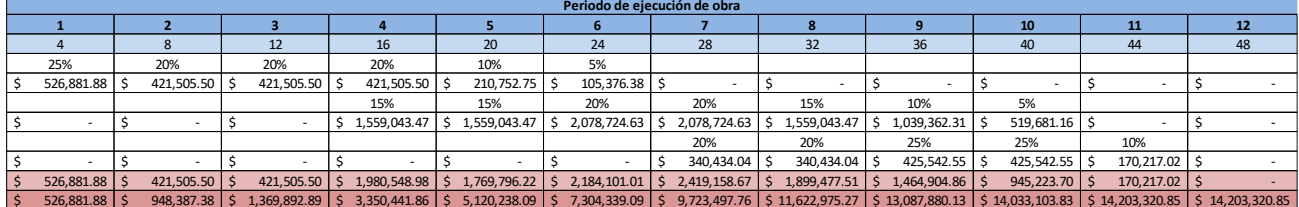

#### Tabla 81. Programa para pago de mano de obra para caso de estudio del capítulo 4.

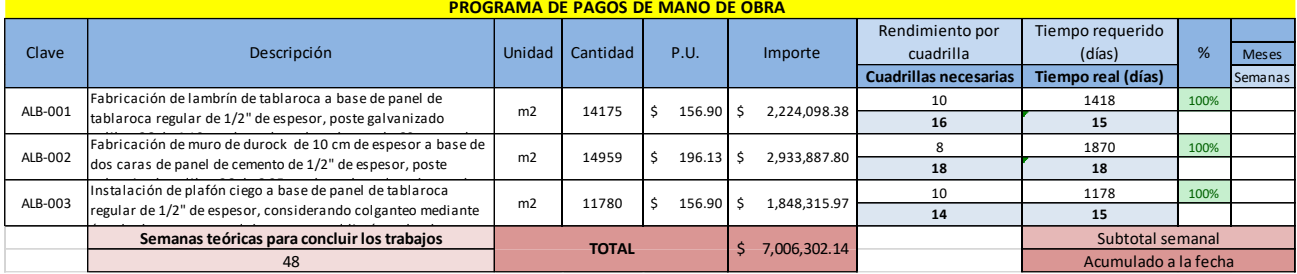

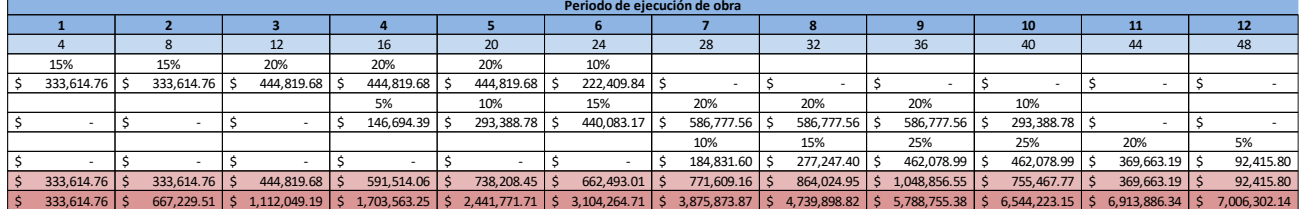

Tabla 82. Programa de uso de herramienta y equipo para caso de estudio del capítulo 4.

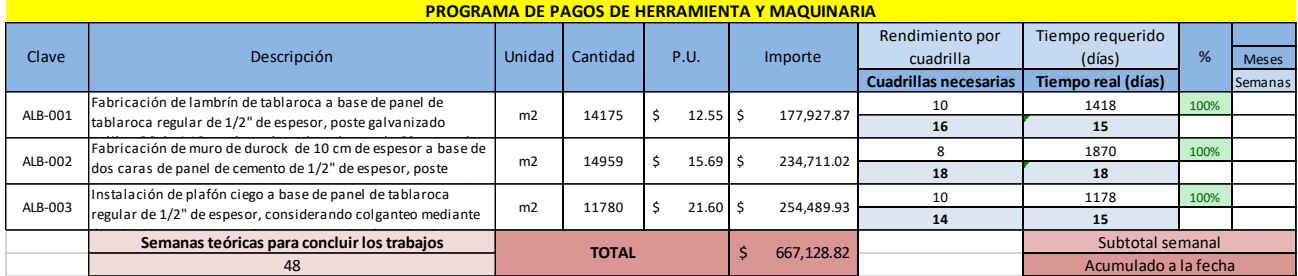

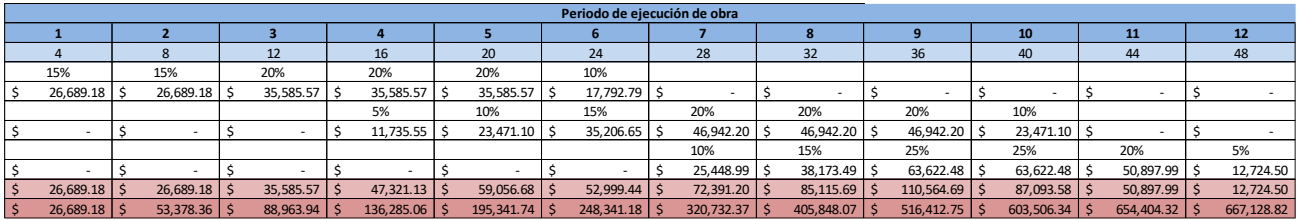

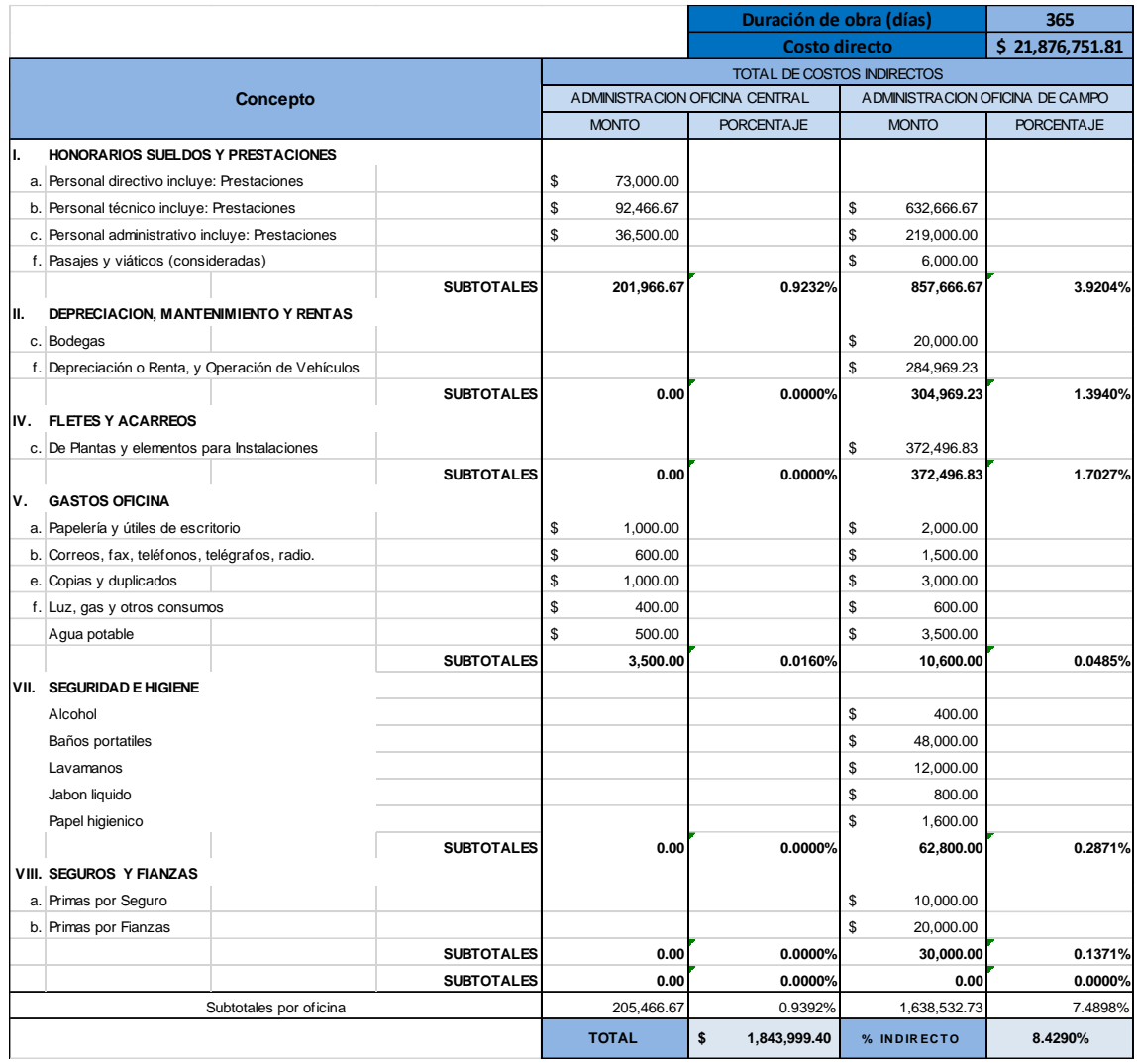

Tabla 83. Cálculo de indirectos para caso de estudio del capítulo 4.

Tabla 84. Cálculo de financiamiento para caso de estudio del capítulo 4.

| Descripción            |                    | <b>Periodos (Meses)</b> |              |    |                 |    |                 |                 |            |   |                 |    |                |
|------------------------|--------------------|-------------------------|--------------|----|-----------------|----|-----------------|-----------------|------------|---|-----------------|----|----------------|
|                        |                    |                         | $\mathbf{1}$ |    | $\overline{2}$  |    | 3               | 4               |            |   | 5               |    | 6              |
| Programa de ejecución  |                    |                         |              |    |                 |    |                 |                 |            |   |                 |    |                |
| Monto de obra          | \$27,810,819.66    | \$                      | 859,915.50   | \$ | 859,915.50      |    | \$1,146,554.00  | \$2,008,602.70  |            |   | \$2,870,651.40  | \$ | 3,159,423.10   |
| Ingresos               |                    |                         |              |    |                 |    |                 |                 |            |   |                 |    |                |
| Anticipos              | Ś.                 | \$                      | ٠            |    |                 |    |                 |                 |            |   |                 |    |                |
| Estimaciones           | \$27,810,819.66    |                         |              |    |                 | \$ | 859,915.50      |                 | 859,915.50 |   | \$1,146,554.00  | Ś  | 2,008,602.70   |
| Suma de ingresos       | \$27,810,819.66    | \$                      | ٠            | \$ | ۰               | Ś  | 859,915.50      |                 | 859,915.50 |   | \$1,146,554.00  | \$ | 2,008,602.70   |
| <b>Egresos</b>         |                    |                         |              |    |                 |    |                 |                 |            |   |                 |    |                |
| <b>Materiales</b>      | \$14,203,320.85    | Ś.                      | 526,881.88   | S  | 421,505.50      | Ś  | 421,505.50      | \$1,980,548.98  |            |   | \$1,769,796.22  | Ś. | 2,184,101.01   |
| Mano de obra           | Ś.<br>7,006,302.14 |                         | 333,614.76   |    | 333,614.76      |    | 444,819.68      |                 | 591,514.06 |   | 738,208.45      |    | 662,493.01     |
| Equipo                 | Ś<br>667,128.82    | S                       | 26,689.18    | Ś  | 26,689.18       |    | 35,585.57       |                 | 47,321.13  |   | 59,056.68       |    | 52,999.44      |
| Costo directo          | \$21,876,751.81    | Ś                       | 887,185.82   | Ś  | 781,809.44      | \$ | 901,910.75      | \$2,619,384.17  |            |   | \$2,567,061.36  |    | \$2,899,593.45 |
| Costo indirecto        | \$1,843,999.40     | Ś                       | 74,781.22    | Ś  | 65,899.00       | Ś  | 76,022.39       |                 | 220,788.85 |   | 216,378.54      |    | 244,407.79     |
| Suma de egresos        | \$23,720,751.21    | Ś                       | 961,967.03   | Ś  | 847,708.44      | Ś  | 977,933.14      | \$2,840,173.01  |            |   | \$2,783,439.89  | Ś. | 3,144,001.24   |
| <b>Diferencias</b>     |                    |                         |              |    |                 |    |                 |                 |            |   |                 |    |                |
| Diferencias parciales  | \$2,880,799.53     | l-\$                    | 961,967.03   | ۰S | 847,708.44      | -Ś | 118,017.64      | -\$1,980,257.51 |            |   | -\$1,636,885.89 |    | 1,135,398.54   |
| Diferencias acumuladas | -\$42,661,203.31   | l-\$                    | 961,967.03   |    | -\$1,809,675.48 |    | -\$1,927,693.12 | -\$3,907,950.63 |            |   | -\$5,544,836.52 |    | 6,680,235.07   |
| Financiamiento         |                    |                         |              |    |                 |    |                 |                 |            |   |                 |    |                |
| Costo financiamiento   | 437,139.36         | \$                      | 9,221.10     | Ś  | 17,346.95       | Ś  | 18,478.22       |                 | 37,460.31  | Ś | 53,150.95       | Ś  | 64,034.51      |

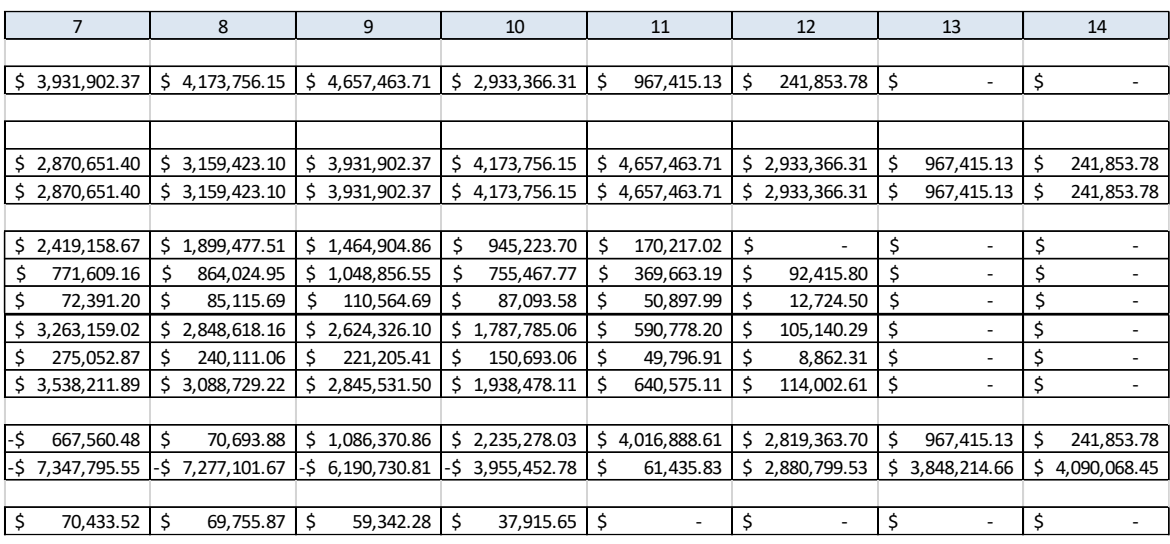

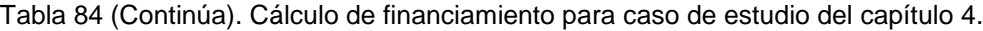

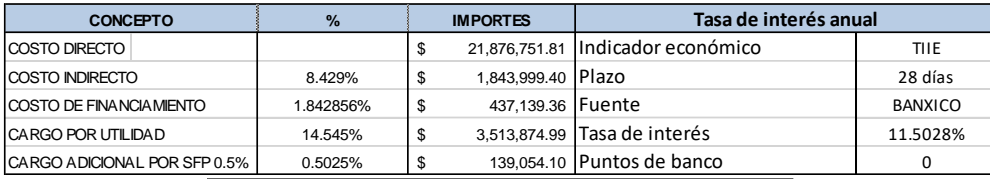

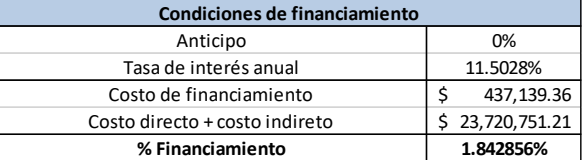

Tabla 85. Cálculo de utilidades para caso de estudio del capítulo 4.

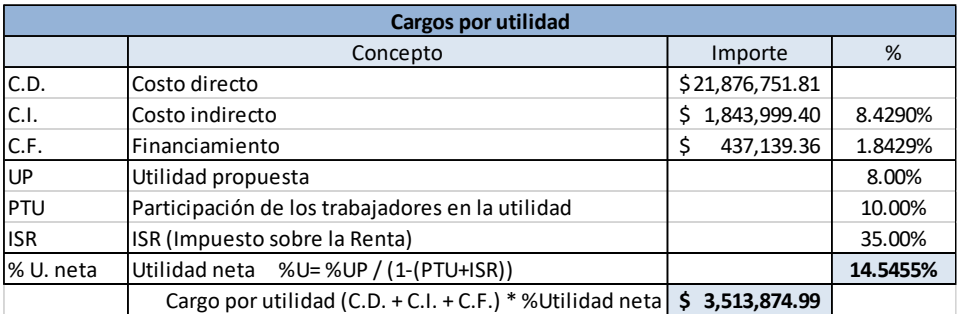

Tabla 86. Cálculo de cargos adicionales para caso de estudio del capítulo 4.

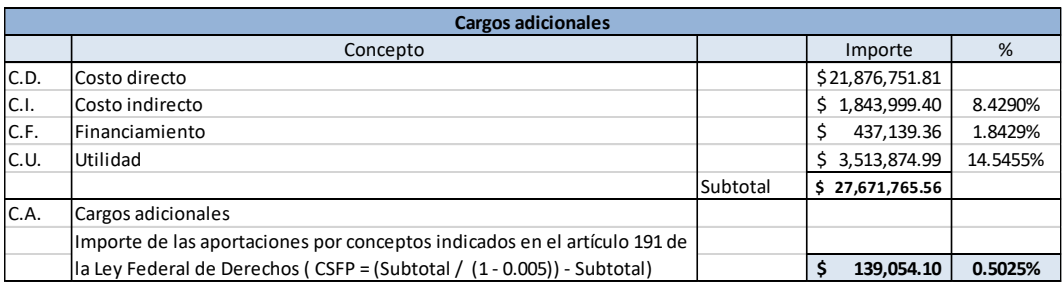

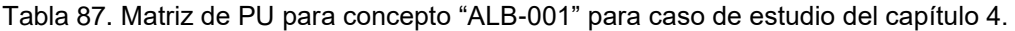

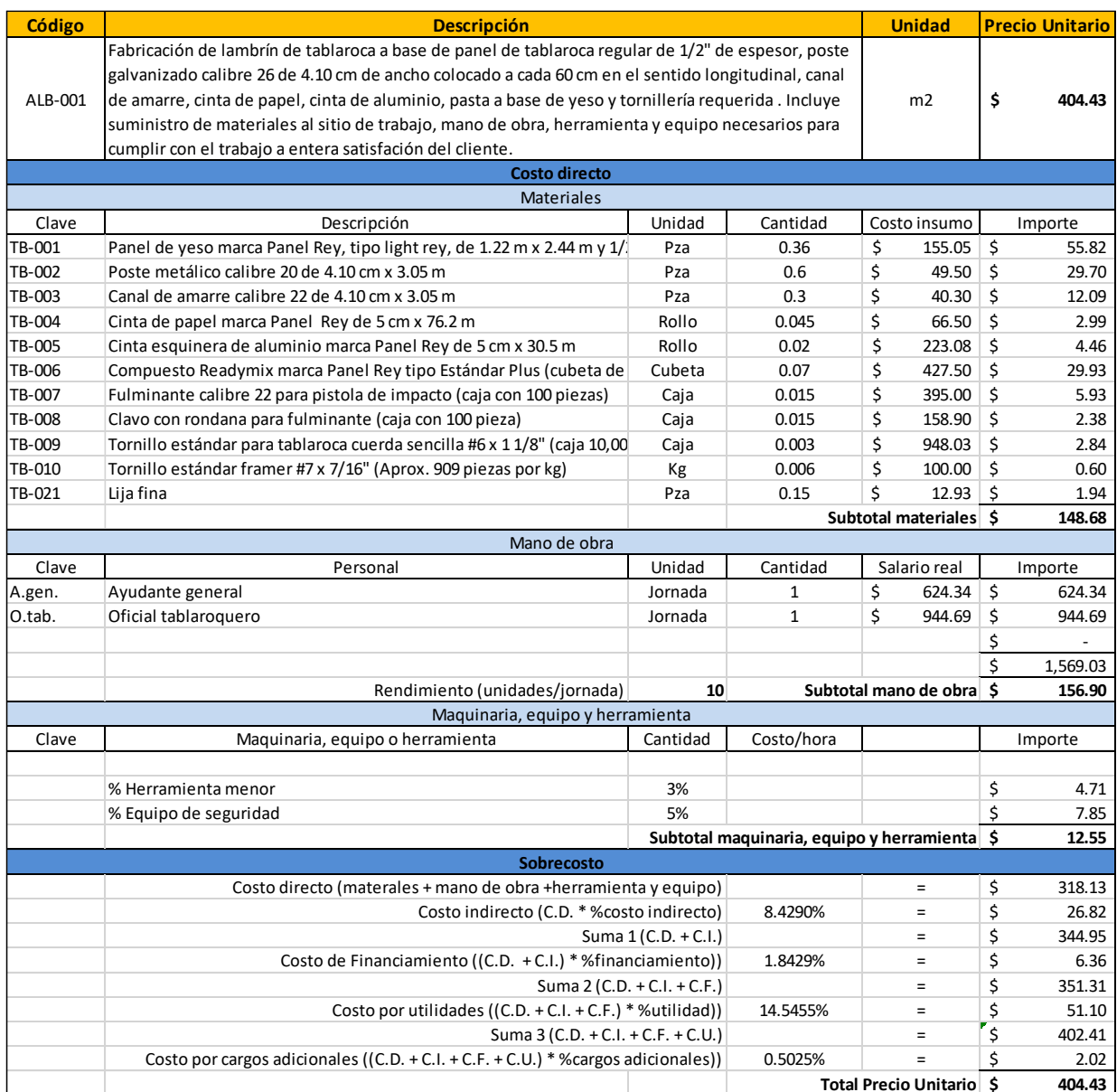

# Tabla 88. Matriz de PU para concepto "ALB-002" para caso de estudio del capítulo 4.

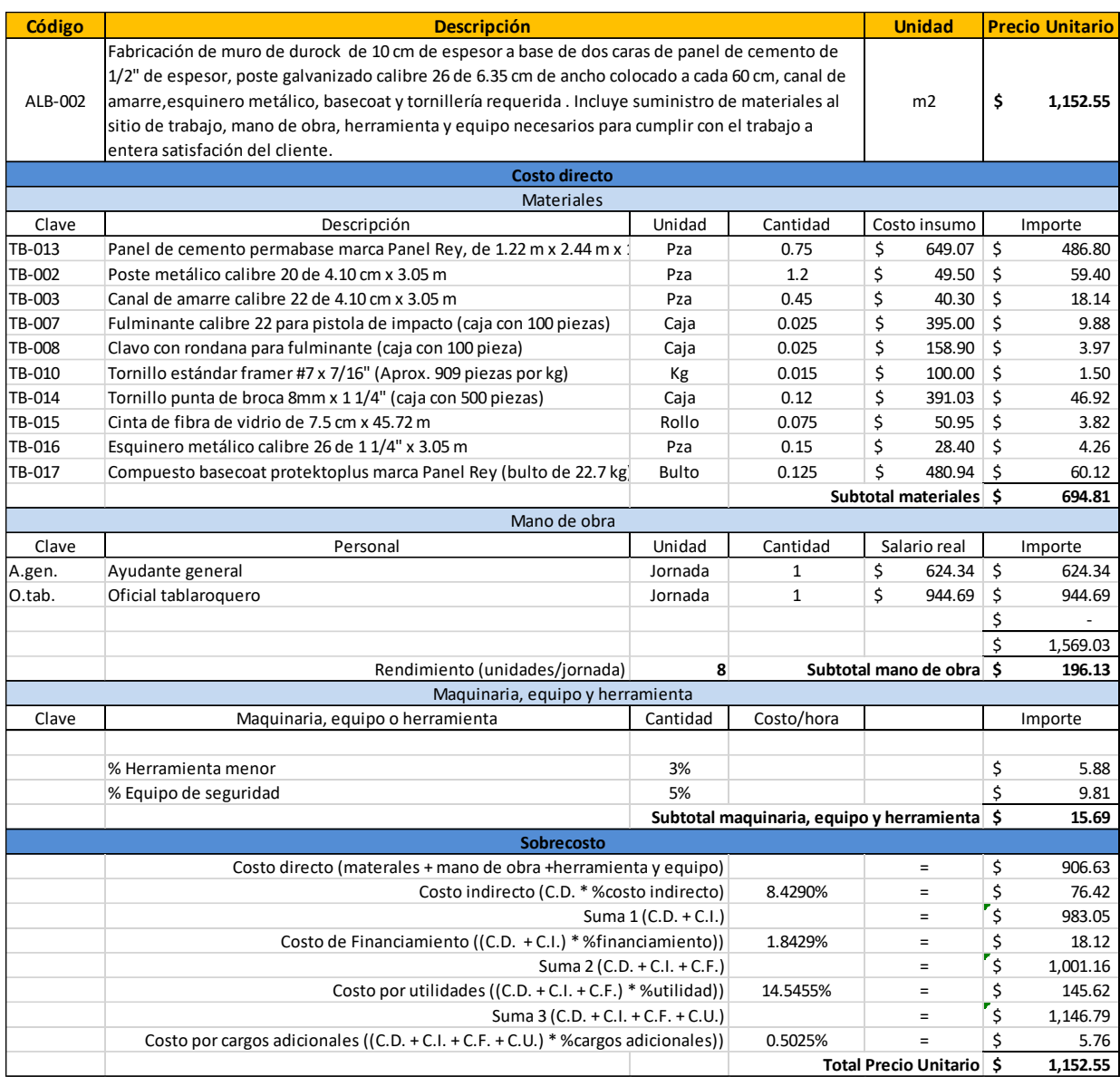

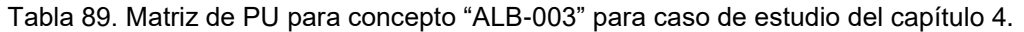

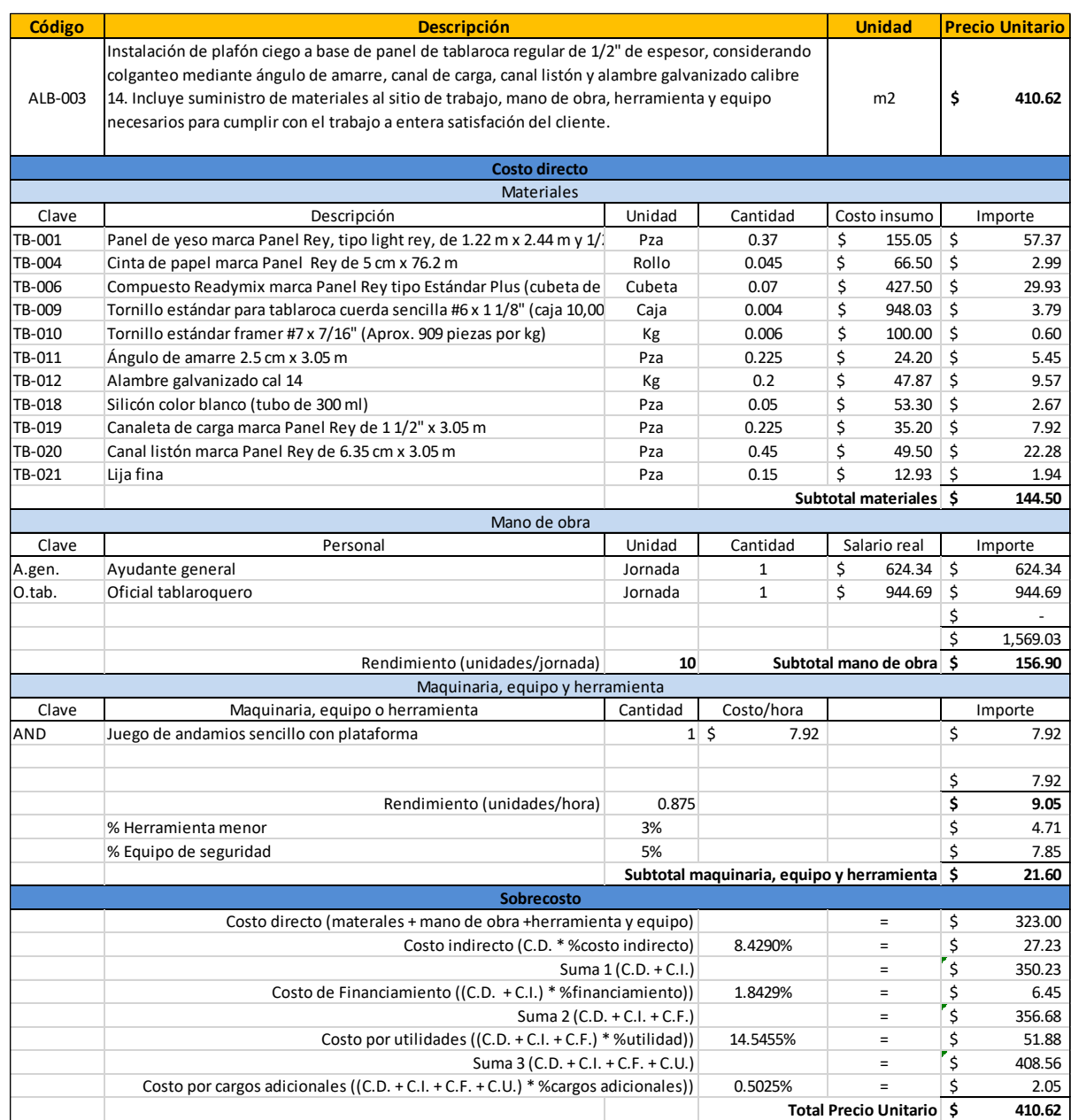

# Tabla 90. Presupuesto total para caso de estudio del capítulo 4.

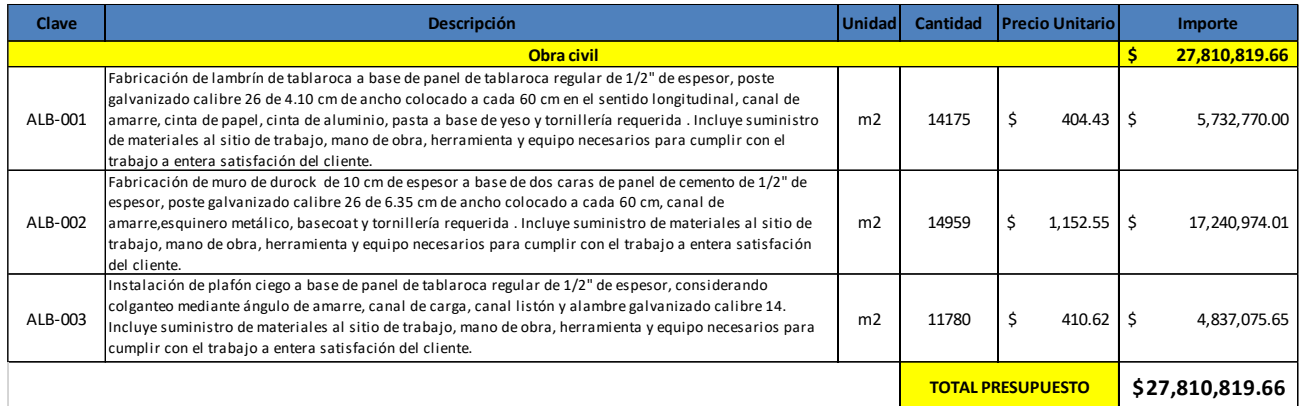